# Compiling SML to Java Bytecode

Peter Bertelsen, C917023

Master's Thesis

January 31, 1998

Department of Information Technology Technical University of Denmark

ii

# **Contents**

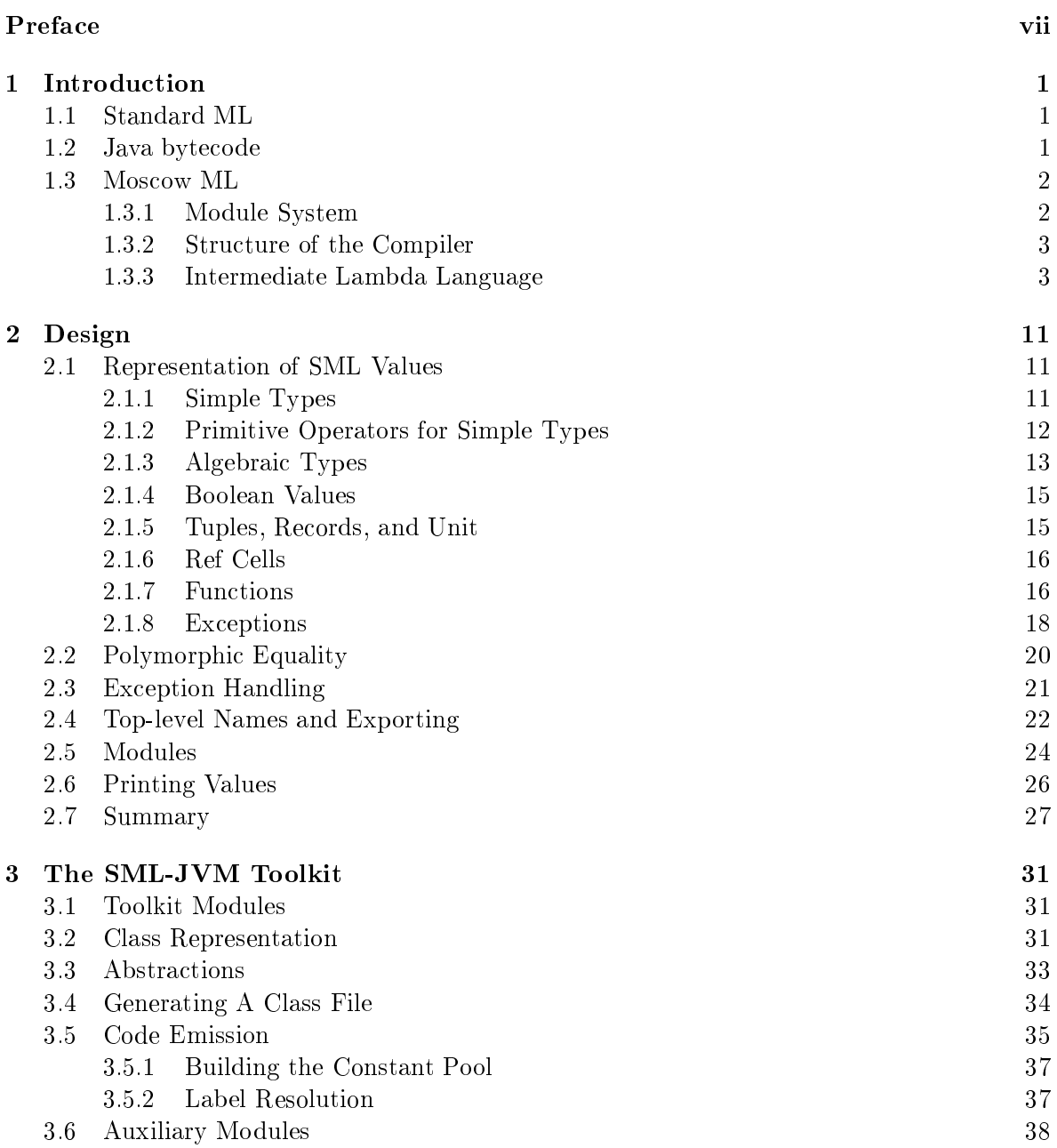

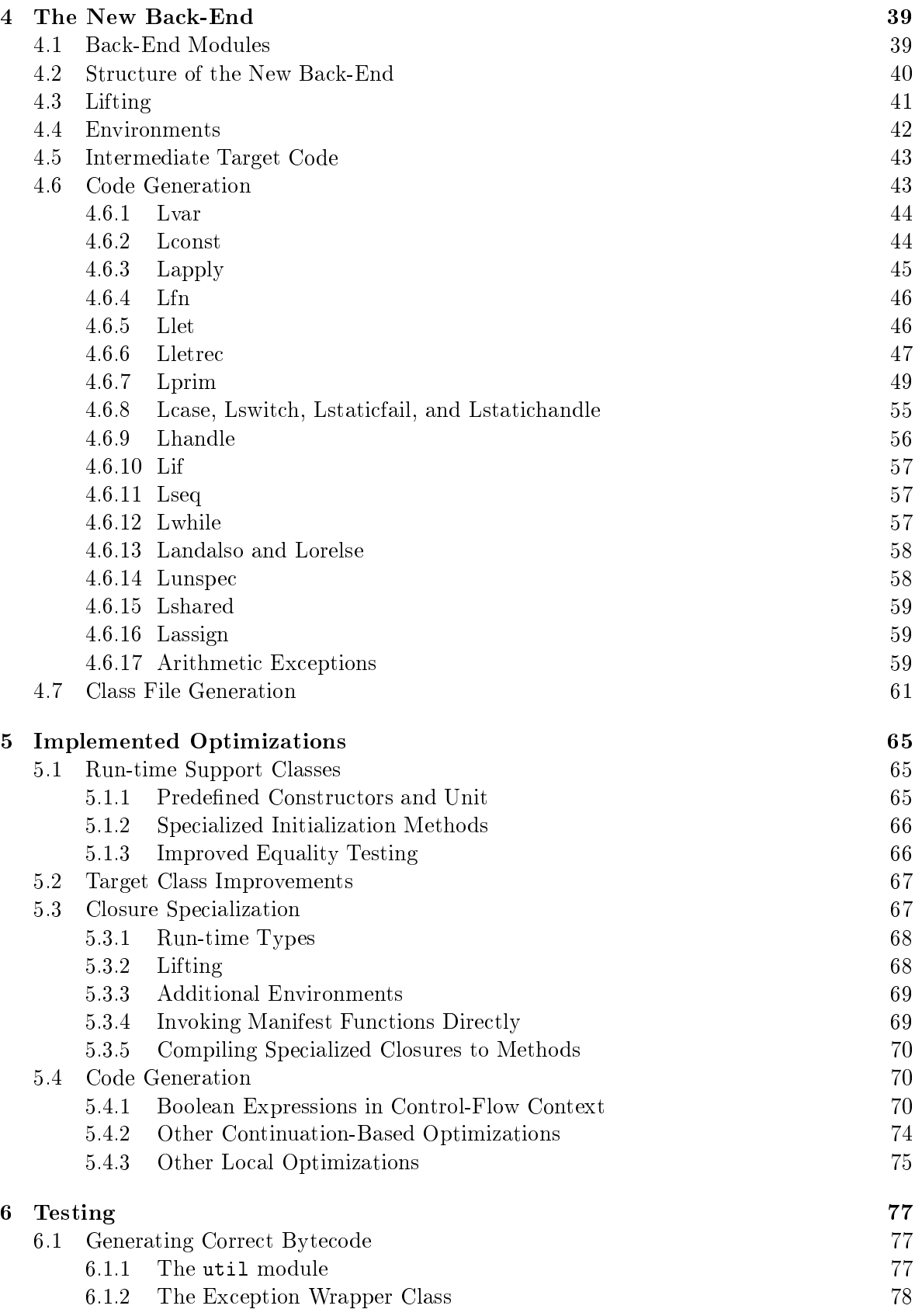

## CONTENTS v

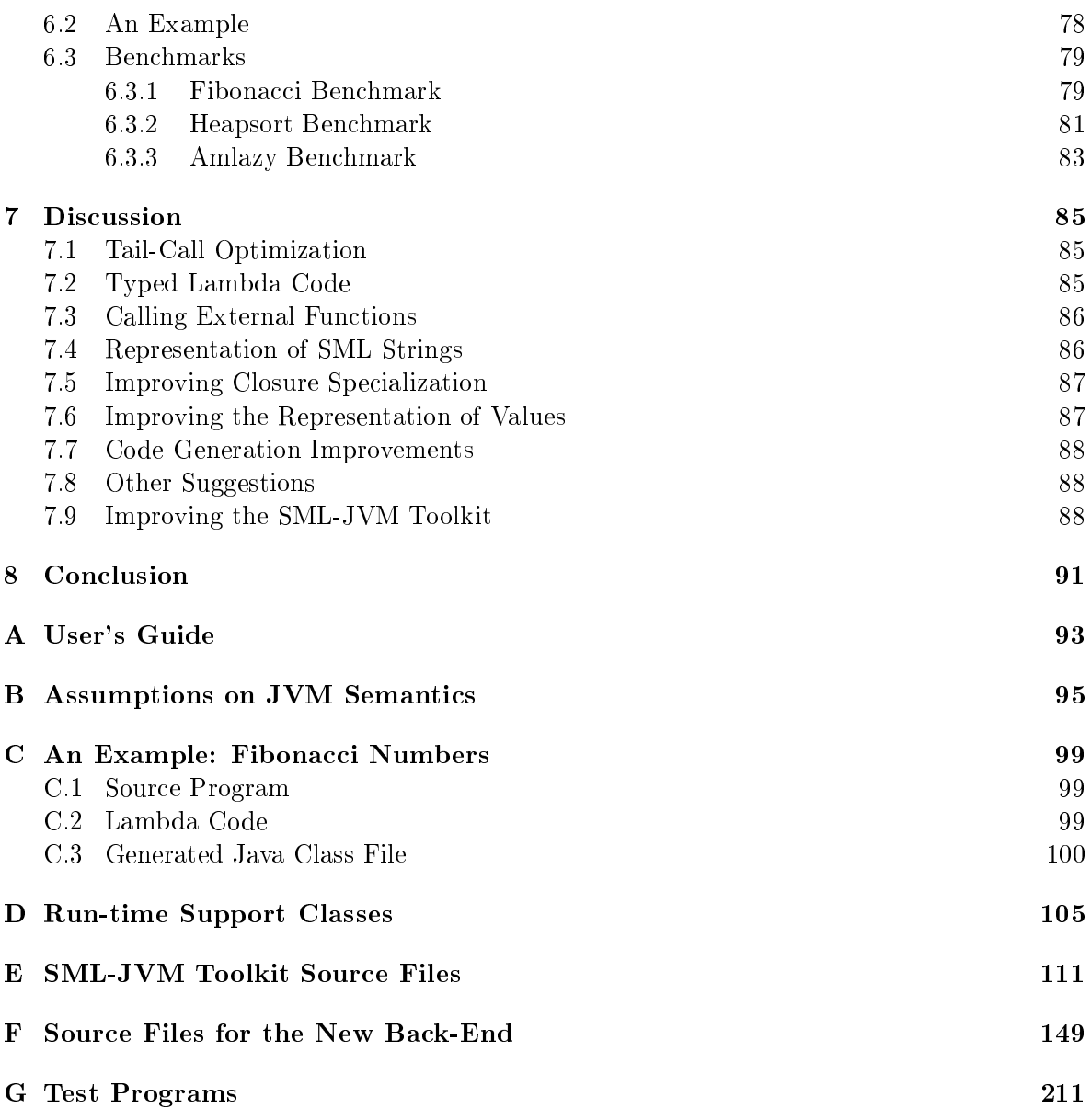

## vi CONTENTS

# Preface

This report concludes my M.Sc. project at the Department of Information Technology, Technical University of Denmark (IT/DTU). The work has been carried out at the Department of Mathematics and Physics, Royal Veterinary and Agricultural University of Denmark, in the period from February 1997 through January 1998, and under the supervision of associate professor Peter Sestoft. Professor Christian Gram and associate professor Hans Bruun, IT/DTU, have been co-supervisors during the project.

The report describes the development and implementation of a compiler for Standard ML[5, 6] (SML), based on the Moscow ML compiler written by Sergei Romanenko and Peter Sestoft[9, 10]. The compiler back-end of Moscow ML, generating (modied) Caml Light bytecode, has been replaced with a new back-end generating Java bytecode. The new compiler supports batch compilation only (no interactive top-level is provided). The new back-end, as well as the Moscow ML compiler, is implemented in SML.

The reader is assumed to be familiar with functional programming in SML, and with imperative, class-based ob ject-oriented programming. The syntax of the Java programming language<sup>[2]</sup> is also assumed to be familiar, as a set of run-time support classes are implemented in Java, and small fragments of Java code are used in examples describing the design of the new back-end.

Detailed knowledge of the Java Virtual Machine[4] (JVM) and Java bytecode semantics[1] is not necessary to understand the design of the new back-end. However, acquaintance with high-level bytecode languages will probably help understanding the details of Java bytecode generation from the intermediate Lambda language of Moscow ML.

The report is organized as follows:

- Chapter 1 provides a brief introduction to SML and Java bytecode, and describes the existing Moscow ML compiler on which the new compiler is based.
- Chapter 2 describes the design of a translation from SML to Java, including the design of a set of run-time support classes for representation of SML values in Java.
- In Chapter 3, the 'SML-JVM toolkit' is presented. This toolkit consists of a set of modules for representing Java bytecode in SML, and for generating Java class files from abstract class declarations. Understanding the internals of the SML-JVM toolkit is not necessary to understand the implementation of the new compiler back-end. Readers who are already familiar with the Java bytecode instructions set, or who are not particularly interested in details of generating Java bytecode instructions and class les, may wish to go directly to Chapter 4.
- Chapter 4 describes the new back-end, including the general, unoptimized translation from intermediate Lambda code to Java bytecode.
- In Chapter 5, the optimizations that have been implemented to produce faster and/or smaller Java bytecode programs are presented.
- Chapter 6 describes how the compiler has been tested to verify that the expected bytecode is produced, and to evaluate the performance of the produced bytecode.
- In Chapter 7, various ideas for improving the compiler are discussed, and specic suggestions for further optimization of the generated bytecode are listed.
- Chapter 8 conclusions and 1

The following appendices are provided:

- Appendix A presents a brief guide on how to download, install, and use the new compiler.
- Appendix B lists the assumptions on Java bytecode semantics that underly the implementation of the new back-end. The reason for this is that The Java Virtual Machine  $Specification[4]$  cannot be considered a complete specification of the JVM since many details in the semantics of Java bytecode programs are left unspecied or treated ambiguously.
- Appendix C shows an example of compilation of an SML program. The intermediate Lambda code generated by the front-end is listed, followed by the target Java class file generated by the new compiler back-end.
- Appendix D, E, F, and G list the source les for the run-time support classes, for the SML-JVM toolkit, for the new compiler back-end, and for the SML programs that have been used in testing the new compiler.

Peter Bertelsen January 1998

# Chapter 1

# Introduction

#### Standard ML  $1.1$

Standard ML is a (mostly) functional programming language featuring:

- higher-order functions,
- strict evaluation,
- automatic garbang collection,
- static type checking and automatic type inference,
- polymorphic types,
- support for user-definition and types, and the user-definition of the user-definition of the user-definition of
- $\bullet$  an advanced module system with parameterized modules ,
- imperative features such as looping and mutable store (ref cells and arrays).

The language and its semantics is fully defined in  $[5]$ , and has been revised in  $[6]$ .

#### 1.2 Java bytecode

Java is a class-based object-oriented programming language defined by Sun Microsystems[2]. A Java program declares a set of Java classes, which may be compiled into class files. A Java class file contains field and method declarations for the class plus bytecode instructions for each implemented method of the class.

A Java class file may be loaded and executed by a Java Virtual Machine<sup>[4]</sup> (JVM). When invoked on a class file, the JVM automatically invokes the main method of that class, which may in turn invoke other methods. Referenced classes are loaded dynamically (at run-time).

The Java bytecode instruction set includes instructions for:

- manipulating values of simple types (int, double, : : : ),
- manipulating the operand stack,
- accessing local variables, class variables, instance variables, and array components,
- creating creating instances and arrays, and
- invoking class methods and instance methods,
- branching (conditional and unconditional),

<sup>&</sup>lt;sup>1</sup>The new compiler only supports 'flat' structures, as does Moscow ML.

- checking ob ject types (at run-time),
- the contract of the contract of the contract of the contract of the contract of the contract of the contract of the contract of the contract of the contract of the contract of the contract of the contract of the contract o

The JVM maintains a frame stack, where each frame corresponds to a method activation record, comprising a local operand stack and local variable environment.

Java and the JVM also supports multi-threading and synchronization, but that is not considered in this project.

# 1.3 Moscow ML

Moscow ML is a compiler for SML, written in SML. It has been developed jointly by Sergei Romanenko, Russian Academy of Science in Moscow, and Peter Sestoft. The compiler backend is based on the Caml Light system (developed at INRIA, France), whereas the compiler front-end owes a great deal to the ML Kit system (developed at DIKU, Copenhagen). The following description relates to Moscow ML version 1.42, on which the new compiler is based.

Moscow ML supports the core language of SML[5, 6] and a simple module system, described in the following section. Moscow ML also provides support for most of the required modules in the (forthcoming) SML Basis Library[3].

The Moscow ML distribution includes a batch compiler, as well as an interactive top-level. Only the batch compiler is considered in this report. It compiles source programs to (modified) Caml Light bytecode, which may be executed using a modied version of the Caml Light runtime system (also provided in the distribution).

### 1.3.1 Module System

The Moscow ML module system supports only a subset of the SML module system; functors and nested structures are not supported.

A Moscow ML structure A must be defined in the file A.sml. In case a file A.sig is present, it is expected to contain the signature for structure A. Compilation of A, sig produces the file A.ui containing the compiled signature for A<sup>2</sup> . Compilation of A.sml produces the le A.uo containing the bytecode for A. A number of . uo files may be linked to form an executable.

In order to support type-safe separate compilation, the compiled signature file  $A$  and includes a 128-bit stamp based on the signature of structure A, plus the stamps of all structures that A depends upon. For example, compilation of a file A.sml, containing the declaration

fun f  $x = B \cdot g(x)$ 

and a file B.sml, containing the declaration

fun  $g$  () = 13

will yield the files A.ui, A.uo, B.ui, and B.uo. A.ui contains the compiled signature for A and its signature stamp, plus a copy of the signature stamp for B, whereas B.ui contains the compiled signature for B and its signature stamp.

<sup>2</sup> In case there is no le A.sig, the inferred signature for structure A will be written to A.ui during compilation of A.sml.

### 1.3. MOSCOW ML 3

When structure A is linked, the files A.ui and A.uo are loaded. Based on the reference to module B in A.ui, the files B.ui and B.uo are then loaded, and it is verified that the copy of B's signature stamp contained in A.ui is identical to the actual signature stamp for B, as defined in B.ui.

#### $1.3.2$ Structure of the Compiler

The phases of the compiler are:

- lexical analysis and parsing,
- resolution of the interesting of the state of  $\mathcal{L}_{\mathcal{A}}$
- elaboration of top-level declarations (i.e., type checking),
- resolution of overloaded constants and operators,
- translation to intermediate Lambda code,
- lifting of Lambda code (renumbering variables and lifting all functions to top-level),
- generation of the group of the target

The function Compiler.compileAndEmit manages the compilation of a structure. It takes as argument a list of parsed top-level declarations, and invokes functions in the compiler front-end on each top-level declaration (in textual order) to produce intermediate Lambda code.

The resulting list of Lambda expressions is then passed to the code generator (function Back.compileLambda), which lifts the Lambda code and generates target bytecode for the top-level declaration in a `backwards' traversal of the Lambda expression list. The generated bytecode is written to the target file  $(\cdot,\mathfrak{u})$ , and compilation proceeds with the next top-level declaration.

Generating target bytecode `backwards' from the intermediate Lambda code is convenient for implementing a number of local optimizations by pattern mathing on the 'continuation' of each Lambda expression. For example, it is possible to avoid jumps to jumps, remove unreachable code following an unconditional branch, etc.

## 1.3.3 Intermediate Lambda Language

The intermediate language produced by the Moscow ML compiler front-end is an extended version of the untyped  $\lambda$ -calculus. The Lambda clauses are represented as values of the data type Lambda, declared in the Lambda module of the compiler:

```
datatype Lambda =
   Lvar of int
  | Lconst of StructConstant
  | Lapply of Lambda * Lambda list
  | Lfn of Lambda
  | Llet of Lambda list * Lambda
  | Lletrec of Lambda list * Lambda
  | Lprim of primitive * Lambda list
  | Lcase of Lambda * (SCon * Lambda) list
  | Lswitch of int * Lambda * (BlockTag * Lambda) list
  | Lstaticfail
  | Lstatichandle of Lambda * Lambda
  | Lhandle of Lambda * Lambda
  | Lif of Lambda * Lambda * Lambda
  | Lseq of Lambda * Lambda
  | Lwhile of Lambda * Lambda
  | Landalso of Lambda * Lambda
  | Lorelse of Lambda * Lambda
  | Lunspec
  | Lshared of Lambda ref * int ref
  | Lassign of int * Lambda
```
The meaning of each kind of Lambda clause is:

Lvar $(i)$  represents a reference to a variable. The Lambda language uses de Bruijn notation, in which a reference to a variable carries an index rather than a name:  $Lvar(i)$  refers to the variable bound in the *i*'th enclosing Lambda abstraction  $(Lfn)$ , let-binding  $(Llet)$ , or letrec-binding (Lletrec).

Lconst represents an atomic or structured constant (see page 5).

- Lapply( $e_0$ ,  $[e_1, e_2, \ldots, e_n]$ ) represents application of a curried function  $e_0$  to the arguments  $e_1, e_2, \ldots, e_n$ . The function may be over-saturated, i.e., may be provided with more arguments than it expects, or may not be saturated at all, i.e., may be provided with fewer arguments than it expects. For example, a function  $f$ , taking one argument and returning another function, may be applied to more than one argument. The first argument will be used by  $f$ , whereas the remaining arguments will be used by the function returned by  $f$ .
- Lfn(e) represents a Lambda abstraction. Within the body e variable number 0 (Lvar(0)) is implicitly bound to the parameter of the abstraction. Also, all indices of variables bound in the context are shifted by one (as seen from the body of the abstraction). Hence, within the body  $e$ , Lvar(1) refers to the innermost enclosing variable binding, Lvar(2) refers to the second enclosing variable binding, and so forth.
- Llet ( $[e_1, e_2, \ldots, e_n]$ ,  $e_0$ ) represents the let-binding of  $e_1, e_2, \ldots, e_n$  with scope  $e_0$ . Each of the variables Lvar(i), where  $0 \leq i \leq n - 1$ , is implicitly bound to the corresponding right-hand side expression  $e_{n-i}$ . Also, all indices of variables bound in the context are shifted by  $n$ , similarly to  $\texttt{Lfn}$  above.
- Lletrec([ $e_1, e_2, \ldots, e_n$ ],  $e_0$ ) represents a letrec-binding of  $e_1, e_2, \ldots, e_n$  with scope  $e_0$ . It is similar to the Llet expression described above, except that the right-hand sides  $e_1, e_2, \ldots, e_n$ , representing mutually recursive functions, may refer to each other. SML semantics guarantees that  $e_1, e_2, \ldots, e_n$  are closure-building expressions.

#### 1.3. MOSCOW ML 5

Lprim(p,  $[e_1, e_2, \ldots, e_n]$ ) represents a primitive operation p taking arguments  $e_1, e_2, \ldots, e_n$ . The primitives are described on page 6.

Lcase is used in connection with <code>Lstatichandle</code> : <code>Lstatichandle(Lcase( $e_0, es$ ),  $e_f$ ) rep-</mark></code> resents pattern matching on the value of  $e_0$ , assumed to be of simple type; es is a list of keys and corresponding right-hand sides, whereas  $e_f$  is the 'default' right-hand side (which is chosen if the value of  $e_0$  does not match any of the keys in es).

- Lswitch is also used in connection with Lstatichandle: Lstatichandle(Lswitch $(n, e_0, es)$ ,  $e_f$ ) represents pattern matching on (the tag of) a constructed value or exception.
- Lstaticfail represents a 'branch' to the default section of the innermost enclosing Lstatichandle Lambda expression. It is used only in connection with pattern matching, and is generated by the match compiler.
- Lhandle( $e_0$ ,  $e_1$ ) represents an SML exception handler covering the expression  $e_0$ ;  $e_1$  is the handler expression, that is, the expression to be evaluated in case an exception is raised during evaluation of  $e_0$ .
- Lif(e<sub>0</sub>, e<sub>1</sub>, e<sub>2</sub>) represents a two-way branch with conditional e<sub>0</sub>. If e<sub>0</sub> evaluates to true then  $e_1$  is evaluated, otherwise  $e_2$  is evaluated.
- Lseq( $e_1$ ,  $e_2$ ) represents sequential evaluation of  $e_1$  and  $e_2$ . The value of  $e_1$  is discarded before evaluating  $e_2$ .
- Lwhile( $e_0$ ,  $e_1$ ) represents a loop with conditional  $e_0$  and body  $e_1$ . The body is evaluated repeatedly as long as  $e_0$  evaluates to true.
- Landalso( $e_1$ ,  $e_2$ ) represents an SML andalso expression: if  $e_1$  evaluates to true then  $e_2$  is evaluated, otherwise the result is false.
- Lorelse() represents an SML orelse expression: if  $e_1$  evaluates to false then  $e_2$  is evaluated, otherwise the result is true.
- Lunspec serves as a 'dummy' Lambda expression. It is used in connection with anonymous top-level declarations, e.g.

val = print " $\ln$ "

which translates to this Lambda code:

```
Llet([Lapply(Lprim(Pget_global ..., []),
                 ["\n\overline{\nu}"]),
      Lunspec)
```
- Lshared(ref  $e$ , ref  $i$ ) represents a shared Lambda expression  $e$ . Shared expressions are generated by the match compiler in connection with certain forms of complex pattern matching. The integer  $i$  is used internally by the compiler back-end to ensure that the shared expression is processed only once (in each step of compilation).
- Lassign $(i, e)$  represents assignment to a local variable. This is used in optimization of code using local (i.e., non-escaping) ref cells<sup>4</sup> .

## Constants

The constants used in Lconst Lambda clauses are defined as:

<sup>3</sup> The Lstatichandle Lambda clause has nothing to do with exception handling.

<sup>4</sup> The Lassign Lambda clause is not used in the new compiler since optimization of local ref cells has not been implemented.

```
datatype StructConstant =
         ATOMsc of SCon
       | BLOCKsc of BlockTag * StructConstant list
       | QUOTEsc of obj ref
where
     datatype SCon =
        INTscon of int
       | WORDscon of word
       | CHARscon of char
       | REALscon of real
       | STRINGscon of string
and
     datatype BlockTag =
        CONtag of int * int (* tag number & span *)
       | EXNtag of QualifiedIdent * int (* constructor name & stamp *)
```
An ATOMsc clause represents an atomic constant, whereas a BLOCKsc clause represents a structured constant. The QUOTEsc clause is used only in the compilation of special functions for the interactive top-level. It is not considered any further in this report.

A structured constant represents an SML tuple or constructor, and carries a tag and a list of constant arguments. A CONtag tag indicates that the constant represents a tuple or value constructor, whereas an EXNtag tag is used for an exception constructor.

## Primitives

The primitives of the Lambda language are represented as values of the data type primitive, declared in the module Prim of the compiler:

```
datatype primitive =
   Pidentity
  | Pget_global of QualifiedIdent * int
  | Pset_global of QualifiedIdent * int
  | Pdummy of int
  | Pupdate
  | Ptest of bool_test
  | Pmakeblock of BlockTag
  | Ptag_of
  | Pfield of int
  | Psetfield of int
  | Pccall of string * int
  | Praise
  | Pnot
  (* The next five are unsigned operations: *)
  | Paddint | Psubint | Pmulint | Pdivint | Pmodint
  | Pandint | Porint | Pxorint
  | Pshiftleftint | Pshiftrightintsigned | Pshiftrightintunsigned
  | Pintoffloat
  | Pfloatprim of float_primitive
  | Pstringlength | Pgetstringchar | Psetstringchar
  | Pmakevector | Pvectlength | Pgetvectitem | Psetvectitem
  | Psmlnegint | Psmlsuccint | Psmlpredint
  | Psmladdint | Psmlsubint | Psmlmulint | Psmldivint | Psmlmodint
  | Passes = 22 Pm
  | Patom of int
  | Psmlquotint | Psmlremint
  | Pclosure of int * int
  | Pswap
```
In the existing Moscow ML compiler, values of the data type Prim.primitive are used in the representation of Caml Light bytecode instructions, as well as in the Lprim Lambda clause. Some of the primitives are being used in the Caml Light code generator only.

The meaning of (some of) the primitives is:

Pget global represents access to a global variable, that is, an identifier declared at top-level. Pset global represents the binding of a value to a top-level identifier. For each top-level

identifier of the source program there will be exactly one Pset<sub>global</sub> primitive in the intermediate Lambda code.

Ptest represents comparison of values, e.g. equality test.

Pmakeblock represents a tuple, a value constructor, a ref cell, or an exception constructor. It is similar to an Lconst Lambda expression representing a structured constant, but takes non-constant arguments.

Pfield represents access to a component of a tuple, value construtor, ref cell, or exception constructor.

Psetfield represents assignment to a ref cell.

Pccall represents a call to an 'external' function, e.g. a function implemented in the run-time system. system.

Praise represents the raising of an exception.

Pnot represents boolean negation.

Patom represents a null-constructor.

Pclosure represents a function that has been lifted to top-level. It is generated by the compiler back-end during lifting.

The primitives Paddint, Psubint, ..., Pshiftrightintunsigned represent operations on values of SML type word, whereas the primitives Psmlnegint, Psmlsuccint, : : : , Psmlmodint, Psmlquotint, and Psmlremint represent operations on values of SML type int.

### Exceptions

Two different kinds of exceptions are used in the Lambda code of Moscow ML: static and dynamic exceptions. Static exceptions include the predened exceptions, e.g. Bind and Match, plus the exceptions declared at top-level in a program. Dynamic exceptions are exceptions declared in local scope, e.g. inside a Llet expression.

The compiler front-end generates no Lambda code for the declaration of a static exception (i.e., no Lambda code is generated for the exception declaration itself ). When the exception is raised, a special constructor with no arguments, and with the name of the exception as tag, is created. For example, the declaration

```
local exception Paf
infun f() = raise Pat
```
in module A translates to this Lambda code (in pretty-printed form):

```
prim (set_global Top.f/1) (fn (prim (raise) (BLOCK Top.Paf/1 )))
```
The declaration of a dynamic exception is translated to Lambda code creating a reference to a pair of strings, comprising the name of the exception and the name of the module. When a dynamic exception is raised, this is translated to a static exception with the name General.Exception/0, taking the dynamic exception as an argument, being raised. That is, an exception constructor with the reserved tag General.Exception/0, and with the dynamic exception (a reference to a pair) as argument, is created. For example, the expression

```
let exception Slam
    (raise Slam) : unit
end
```
in module B translates to this Lambda code (in pretty-printed form):

let (prim (makeblock 250:1) (BLOCK 0:1 "Slam" "N")) in (prim (raise) (prim (makeblock General.(Exception)/0) var:0)) end

When an exception with arguments is raised, the arguments of the exception appear as arguments to the exception constructor being created. For example, the declaration

```
local exception Zap of int * int
in
    fun g n = raise Zap(n, n * 2)
end
```
in module P translates to this Lambda code (in pretty-printed form):

prim (set\_global Top.g/2) (fn (prim (raise) (prim (makeblock Top.Zap/2) var:0 (prim (smlmulint) var:0 2))))

And the expression

let exception Kapow of string \* string in (raise Kapow("Hello", "World")) : unit end

### translates to

let (prim (makeblock 250:1) (BLOCK 0:1 "Kapow" "Top")) in (prim (raise) (prim (makeblock General.(Exception)/0) var:0 (BLOCK 0:1 "Hello" "World"))) end

# Chapter 2

# Design

This chapter describes the design of a general scheme for translation of SML programs into Java bytecode. The design is based on the intermediate Lambda code produced by the frontend of the Moscow ML compiler (cf. Section 1.3.3), and serves as a basis for the implementation of the new back-end described in Chapter 4.

A number of optimizations to the translation scheme described in this chapter have been designed and implemented; these are described in Chapter 5. Further optimizations and improvements are discussed in Chapter 7.

# 2.1 Representation of SML Values

The original back-end of Moscow ML produces Caml Light bytecode. Since SML is strongly typed, and Caml Light bytecode is untyped, SML values can be represented quite efficiently: no type information is required at run-time, and values of simple types can be represented unboxed, provided they fit in a single machine word.

Java bytecode is somewhat different from Caml Light bytecode, especially in that it is typed. This is because Java bytecode must be verified by the JVM before it is executed. For example, an integer value cannot be used as a reference (pointer), and integer operations cannot be used to manipulate a reference.

In a translation from SML to Java bytecode, SML values should be represented in a uniform way, regardless of their SML types. The reason for this is that a value may be passed as argument to polymorphic functions, or may be stored in tuples, data type constructors, arrays, etc. One solution is using a boxed representation for all SML types, that is, wrapping every SML value into a JVM object (an instance of a subclass of class java.lang.Object). Every operation on an SML value (of simple type) should then be enclosed in proper unwrap and wrap operations.

#### $2.1.1$ Simple Types

Values of the simple SML types int, word, char, real, and string may be represented as instances of the standard Java classes Integer, Double, and String<sup>1</sup> .

<sup>1</sup> Java standard classes in package java.lang are generally referred to without the package qualier. For example, Object implicitly means java.lang.Object.

The idea is that an SML value, e.g. of type int, should be 'wrapped' into an Integer object, and should be passed around as such to when a primitive operation is to be performed, e.g. integer addition, the values of the operands should first be unwrapped, the addition should be performed on the unboxed integer values, and the result should then wrapped into a fresh Integer object. Similarly for word, char, and real values.

A value of SML type word or char may be represented as a 32-bit integer value wrapped into an Integer object. As the JVM represents a value of type int in 32-bit signed two's complement, word arithmetics may be encoded using JVM integer instructions, interpreting the result as an unsigned integer. Also, char operations may be encoded using JVM integer operations and masking out unused bits of the 32-bit value.

It would be more straightforward to represent values of SML type char as Character objects. Unfortunately, the Lambda code generated by the existing Moscow ML front-end in some cases treats char values as int values, e.g. in connection with tests. Hence it would not be possible to translate values of type char to Character objects without modifying the Lambda code to carry extra type information.

A value of SML type real may be represented as a JVM value of type double wrapped into a Double object. A double value is represented as a 64-bit IEEE double precision floating-point value internally by the JVM.

The most natural encoding of SML values of type string is as instances of class String, since both types represent immutable character sequences. Also, JVM string literals are represented as String objects, so comparison with literals may be implemented efficiently. However, encoding SML strings as String objects means that certain Basis Library functions [3], e.g. String.implode, cannot be implemented as efficiently as would be possible in a representation of strings using mutable character sequences (more copying is necessary with immutable character sequences).

Alternatively, an SML string could be represented as a mutable array of characters, i.e., a value of JVM type char<sup>[]</sup>, but this would not work in connection with polymorphic equivalence (cf. Section 2.2). Similarly, representing an SML string as an instance of the standard Java class StringBuffer would not work in connection with polymorphic equivalence . In the new back-end, an SML string is compiled to an instance of class String.

Values of the simple SML types bool and unit are represented as SML constructors in the Lambda code (cf. Section 2.1.4 and 2.1.5).

#### 2.1.2 Primitive Operators for Simple Types

In general, the primitive operators for the simple SML types may be translated to corresponding Java bytecode instructions. For example, addition of two values of type real may be encoded directly using the JVM instruction dadd (with the necessary unwrapping/wrapping from/to Double objects). Similarly for conversion between the simple SML types.

The semantics of the primitive SML integer operators, however, differs from that of the corresponding JVM integer instructions. Specifically, the SML operators  $+$ ,  $-$ ,  $*$ , div, and  $*$  must

 $^2$ An Integer object contains a value of JVM type int (a 32-bit signed integer in two's complement).

The StringBuffer class represents mutable character seqences. Unfortunately, the class does not implement method equals, which implies that a StringBuffer object inherits method equals of class Object. Moreover, method equals cannot be implemented in a subclass of StringBuffer since it is a final class.

### 2.1. REPRESENTATION OF SML VALUES 13

raise Overflow in case the result cannot be represented as an int value, whereas overflow is ignored by the corresponding JVM instructions iadd, isub, imul, idiv, and ineg.

The correct semantics of the above SML integer operators may be encoded using the corresponding JVM instructions for 64-bit signed long values (ladd, lsub, lmul, ldiv, and lneg), and explicitly checking for overflow. That is, the Integer operands would first be converted to values of JVM type long, and the operation would be performed with the proper long instruction. It could then be checked whether overflow occurred: if the result can be represented as an int value, the result would be wrapped into a fresh Integer object; otherwise, the SML exception Overflow would be raised. Unfortunately, this encoding of integer operations may be rather inefficient.

Furthermore, the SML int and word division operators are required to raise exception Div in case of division by zero. The corresponding JVM instructions (idiv and irem) do in fact throw a JVM exception (of class ArithmeticException) in case of division by zero, but this should be mapped to the SML exception Div at run-time. Two possible solutions are:

- 1. Checking the divisor prior to every division, and raising SML exception Div if the divisor is zero.
- 2. Inserting a JVM exception handler for each idiv and irem instruction. The handler would catch an ArithmeticException, and raise SML exception Div (cf. Section 2.1.8).

The latter solution will be the most efficient since a JVM exception handler introduces no run-time overhead, as long as no exceptions are thrown. This is the approach that is taken with the new back-end.

## 2.1.3 Algebraic Types

The constructors of an algebraic data type must be represented in a way so they can be distinguished at run-time. Two possible representations are:

- 1. As in the Pizza language  $[7]$ : every data type becomes a class (with a tag instance field), and each constructor becomes a separate subclass of the data type class (with a corresponding tag value, and an instance field for each constructor argument). The constructor tag can be used in pattern matching against each of the constructor cases.
- 2. As instances of a general class Constructor with an instance tag and an instance array or arguments :

```
class Constructor
fint tag;
 Object[] args;
 Constructor (int tag, Object[] args)
  f this.tag = tag; this.args = args; g
\}
```
<sup>4</sup> Note that class Constructor has no span instance eld. The constructor span is used only in the compiler, not at run-time.

The former solution would be the natural encoding of SML constructors in an object-oriented language. It requires, however, that the intermediate Lambda code of the Moscow ML compiler be augmented with type information, in order to distinguish constructors of different data types. For example, the SML expression

 $1 :: (2 :: (3 :: [1]))$ 

is translated to this Lambda code

BLOCK 1:2 1 (BLOCK 1:2 2 (BLOCK 1:2 3 (BLOCK 0:2 )))

where BLOCK is a BLOCKsc structured constant in pretty-printed form.

The first argument to BLOCK is the constructor tag and span  $(\text{``}1:2"$  means tag 1, span 2). The next argument to BLOCK is a list of constructor arguments. Note that there is no information in the Lambda code to tell that this is in fact a list of integers. Given the data type declaration

datatype 'a t =  $A$  | B of 'a \* 'a t

the expression

B(1, B(2, B(3, A)))

translates to the exact same Lambda code as shown above for the integer list. Similarly, the Lambda expression (BLOCK 0:2) may represent nil, but the same expression may also represent an SML value of some other type, e.g. false.

Representing SML constructors as Constructor objects, corresponding to solution 2 above, has a number of advantages:

- The Lambda code of the existing Moscow ML compiler can be used without carrying extra type information along.
- Ecient switching on the Constructor tag is possible.
- The translation from Lambda code (and its primitives) to Java bytecode is rather direct. For example, this is the Lambda code for extracting the head of a list:

prim (field 0) var:0

and for extracting the tail of a list:

prim (field 1) var:0

These two Lambda expressions may be compiled directly into Java bytecode fetching component number  $0$  and  $1$ , respectively, from the args field of a Constructor object.

 Fewer classes are generated for an SML program, and hence fewer class les must be loaded at run-time.

In the Java bytecode generated by the new back-end, SML constructors are compiled to Constructor objects.

#### **Boolean Values** 2.1.4

As mentioned in Section 2.1.1, SML values of type bool are represented as constructors in the Lambda code. This means that boolean values may be represented as Constructor objects in the Java bytecode:

```
false
               Constructor(0, null)\Rightarrowtrue \Rightarrow Constructor(1, null)
          \Rightarrow
```
In boolean expressions, and in tests, the boolean sub-expressions may be converted to control flow representation by branching on the Constructor tag.

### 2.1.5 Tuples, Records, and Unit

In the Lambda code of Moscow ML, a tuple is represented as a BLOCK with tag 0 and span 1. Three possible solutions for representation of tuples in Java bytecode are:

- 1. As instances of class Constructor; the constructor tag is immaterial (could be 0, as in the Lambda code).
- 2. As arrays of objects; this would mean that component access is just array indexing.
- 3. As constructors without a tag.

The second solution would be more efficient than the other two since an extra indirection in connection with component access could be avoided. However, the Lambda code produced by the Moscow ML front-end would have to be extended with type information to distinguish tuple component access from constructor argument access. For example, the expression

(prim (field 1) var:0)

appears in the Lambda code for both of these SML functions

```
fun f (x, y) = yfun g(x):xr = xr
```
The third solution is more elegant than the former two, and may be implemented like this, based on the Lambda code produced by the existing front-end:

```
abstract class Block
\overline{\mathcal{E}}Object[] args;
-1
gclass Tuple extends Block
fTuple (Object[] args) { this.args = args; }
gclass Constructor extends Block
fint tag;
  Constructor (int tag, Object[] args)
  f \colon t \mapsto t , then the argument of \mathbb{R}^n\mathcal{E}
```
SML tuples would thus be represented as instances of class Tuple, whereas constructors would be represented as instances of class Constructor. This is the approach that is taken with the new back-end.

Note that the args instance field has been 'moved up' to a common superclass of Tuple and Constructor. This way, the arguments of a constructor or tuple may be accessed in a uniform way, namely, via the field declared as Block.args. Hence, a direct translation of tuple component access and constructor argument access to Java bytecode is possible.

An SML record is translated to a tuple by the Moscow ML front-end. Similarly, the value (): unit is translated to an empty tuple, i.e., a tuple with no components, and requires no special attention.

## 2.1.6 Ref Cells

In the Lambda code of Moscow ML, an SML ref cell is represented as a constructor (BLOCK) with tag 250 and span 1. Hence, references could be represented as Constructor objects with the same (reserved) tag value . A more elegant solution would, however, be representing references as instances of a separate subclass of class Block, just as described for tuples in the previous section:

```
class Ref extends Block
fRef (Object arg)
      f or farging the farget f are f are f are f . The set f args f args f are f and f are f and f are f and f are f and f are f and f are f and f are f and f are f and f are f a
\mathcal{E}
```
In the Java bytecode generated by the new back-end, SML ref cells are compiled to Ref ob jects.

Note that an instance of class Ref has no tag, and carries only one argument, which may be accessed as args[0].

Just like values of simple types, constructors, etc., SML functions may be passed as arguments, stored in tuples, data type constructors, arrays, etc. Hence an SML function should be represented in a uniform way, i.e., wrapped into an object. Three possible solutions are:

- 1. Using the Pizza `homogeneous' translation[7] with a class C\$Closure for every source program C. The closure class contains an instance  $\tau$  ag field, an instance field holding an array of free variables, and an instance method apply. Every closure building expression in the source program is associated with a tag. The apply method switches on the instance tag, and the switch entry for a given tag implements the closure corresponding to that tag.
- 2. Generating a class Cf for every closure building expression f in the source program. Each class Cf implements an interface, e.g. denoted Callable, with a method apply()

<sup>5</sup> In Moscow ML, a number of tag values are reserved for special purposes: ref cells, strings, reals, abstract values, weak pointers, and finalized objects.

implementing the body of function f. Each Cf class also includes an instance field holding the free variables of the closure it represents.

3. Using a general Closure class:

```
abstract class Closure
fint tag;
 Object[] free;
  abstract Object apply (Object x);
g
```
The closure-building expressions in an SML program would be represented as instances of a subclass of Closure, implementing the apply method with a switch on the Closure tag. The switch entry for a specic tag would then implement the body of the closure corresponding to that tag.

The latter approach is the simplest, and leads to generation of fewer classes than the former solutions. This is the solution that is used in the new back-end.

As an example, the SML functions

```
fun f x = x + 1fun g = ()
```
may be represented like this, corresponding to solution 3 above <sup>6</sup> :

```
class C extends Closure
fC (int tag, Object[] free)
  f this tagger t this. This tagger is the free t this. This tagger is the free tstatic Object f, g;
  Object apply (Object x)
  f
     switch (tag)
        f
       case 0: return new Integer(((\text{Integer})x). intValue() + 1);
       case 1: return new Tuple(null);
        : : :
       \}g
  static
  \sqrt{ }ff = new C(0, null);
    g = new C(1, null);\mathcal{E}\}
```
Java, rather than Java bytecode, is used as the target language in this and the following examples only for the sake of simplicity and clarity. The new back-end directly produces Java bytecode, in the form of Java class files.

The static initializer in class  $C$  binds fresh instances of  $C$  to the static fields  $f$  and  $g$ . Hence, passing f around, e.g. as argument to another function, is simply a matter of passing the ob ject bound to C.f. Similarly, when f is to be invoked, this will take place via invocation of method Closure.apply on the object bound to C.f.

Note that the static fields f and g in the above class are declared as having type Object, not Closure. This is because the Lambda code produced by the existing Moscow ML front-end does not contain enough information to tell the type of a top-level name. Hence, the most general type must be used for all top-level declarations.

Translation of polymorphic functions to Java bytecode is straightforward, provided all values are represented as ob jects: a polymorphic function just takes an argument of type Object, and returns an Object.

Translation of higher-order functions in Java bytecode is also straightforward, provided all functions are represented as instances of class Closure. For example, the function declaration

```
fun F h = h 117
```
may be represented by a switch entry like this in method apply (as shown above):

```
case 7: return ((Closure)x).apply(new Integer(117));
```
where 7 is the closure tag for the function.

Curried functions are translated to nested Lfn clauses in the Lambda code, and require no special attention. However, application of a curried function to more than one of its arguments should be represented as a sequence of closure applications, each application using one of the arguments (cf. Section 4.6.3).

## 2.1.8 Exceptions

In Java bytecode, SML exceptions may be represented as instances of this class:

```
class Exception extends Block
fObject tag;
 Exception (Object tag, Object[] args)
  f this.tag = tag; this.args = args; g
g
```
Making class Exception a subclass of class Block is convenient: in the Lambda code, exception component access is identical to constructor component access (cf. Section 2.3).

To be able to throw instances of class Exception as JVM exceptions, Exception must be a subclass of the standard Java class Throwable. In Java (and in the JVM), a class can only nave one immediate superclass". Hence, class Exception cannot be an immediate subclass of Block and Throwable at the same time. One solution is changing class Block to be a subclass of Throwable:

 $\,$  Java (and the JVM) actually supports multiple inheritance via interfaces, which is a special kind of abstract classes: a class can have multiple immediate superinterfaces. However, class Block cannot be changed to be an interface since it declares an instance field, which is not allowed in an interface.

```
abstract class Block extends Throwable
fObject[] args;
g
```
This has the undesirable effect of turning all subclasses of Block into subclasses of Throwable. Hence, an instance of any subclass of Block, e.g. a Constructor object, could also be thrown as a JVM exception. However, provided only instances of class Exception are used for implementing SML exceptions, this should not be a problem.

For static exceptions, the exception tag may be represented as a 'named object', e.g.

static Object Zap = new String("A.Zap");

corresponding to this declaration in structure A:

exception Zap of int \* int

When the exception is raised, an instance of class Exception should be created with the exception name as tag. For example, the expression

raise Zap $(n, n * 2)$ 

may be represented like this in Java bytecode:

Object[] args =  $\{n, n * 2\};$ throw new Exception(Zap, args);

As described in Section 1.3.3, a dynamic exception is represented as a reference to a pair of strings in the Lambda code, and this compiles directly to Java bytecode. Raising a dynamic exception may be implemented by throwing an instance of class Exception with tag General.(Exception) and proper arguments. For example, the SML expression

```
let exception Kapow of string * string
in
    (raise Kapow("Hello", "World")) : unit
end
```
may be represented like this in Java bytecode:

```
Object[] args1 = \{ "Kapow", "A" \};Ref Kapow = new Ref(new Tuple(args1));
Object[] args2 = {"Hello", "World"},
         args3 = \{Kapow, new Tuple(args2)\};throw new Exception(General.(Exception), args3);
```
where A is the module name.

This solution requires a class General including a static field (Exception) to be present at run-time $8$ :

In Java, and in the JVM, a field name cannot include parentheses or any other punctuation characters. Instead, an encoding of such characters, e.g. by their hexadecimal ordinal value, may be used: \$28Exception\$29.

```
class General
fstatic Object (Exception) = new String("General.(Exception)"),
                  Overflow = new String("General.Overflow"),
                  DiU= new String("General.Div");
\overline{\phantom{a}}
```
The static fields Overflow and Div of class General may be used for implementing the corresponding 'predefined' static SML exceptions (cf. Section 2.1.2).

#### 2.2 Polymorphic Equality

Traditionally, polymorphic equality is one of the more challenging features in implementations of functional languages. In an implementation of SML, testing for equality involves recursively traversing the sub-nodes of constructed data, except for references and arrays, which must be compared by pointer equality.

In Java bytecode, polymorphic equality may be implemented via the method equals dened in class Object (and thus inherited by all other classes). For values of the simple SML types, the corresponding standard Java classes directly implement method equals as equality of the values contained in the wrapper ob jects. For example,

new Integer(x).equals(new Integer(y))  $\Leftrightarrow$  x == y

holds for all int values x and y. Similarly for instances of class Double. For instances of class String, method equals returns true iff the two objects represent identical sequences of characters.

In order to implement polymorphic equality for tuples, class Tuple should override method equals:

```
public boolean equals (Object x)
\overline{A}if (this.args != null)
    f
      int i = this.args.length;
      while (-i \ge 0)if (!this.args[i].equals(((Tuple)x).args[i]))
           return false;
    greturn true;
\mathfrak{z}g
```
This method compares the current Tuple object, a.k.a. this, to the argument x, which is assumed to be bound to an instance of class Tuple. The type system of SML guarantees that a tuple will only be compared to another tuple of the same arity, and with components of corresponding SML types. Hence, there is no need to verify that the argument arrays this.args and x.args have the same length. Note that the components of the two tuples are compared recursively.

Similarly, class Constructor should override method equals in order to implement polymorphic equality for constructors:

```
public boolean equals (Object x)
fif (this.tag = ((Constructor)x).tag)f
      if (this.args != null)
         f
           int i = this.args.length;
           while (--i \ge 0)if (!this.args[i].equals(((Constructor)x).args[i]))
               return false;
         \mathcal{E}return true;
    ŋ
    gelse
    return false;
\mathcal{E}g
```
It is assumed that the argument x is an instance of class Constructor. The type system of SML guarantees that a constructor will only be compared to another constructor of the same SML data type. There is no need to verify that the argument arrays this. args and x. args have the same length: if the two Constructor objects have the same tag they must represent the same constructor within the data type, and hence have the same arity.

Polymorphic equality for SML ref cells need not be handled explicitly, provided references are represented as instances of class Ref (cf. Section 2.1.6). Equality on Ref objects is implicitly implemented via the equals method inherited from class Object. Since that method returns true for two object references iff they refer to the very same object, and since class Block and class Ref do not override method equals, comparing two Ref objects via method equals corresponds to pointer equality on ref cells.

In the type system of SML, functions and exceptions do not admit equality, and hence requires no special attention with respect to polymorphic equality.

# 2.3 Exception Handling

The JVM exception mechanism may be used to implement SML exceptions and exception handling. Every Java bytecode method may declare a set of exception handlers, each covering a specic sequence of instructions in the method, and handling a specic class of exceptions.

Each Lhandle clause of the Lambda code may thus be represented as one JVM exception handler, catching exceptions of class Exception. For example, the expression

```
fn () => ((2 + 2) handle Overflow => 5)
```
translates to this Lambda code:

(fn ((prim (smladdint) 2 2) handle ((switch:0 var:0 of General.Overflow/0 : 5) statichandle (prim (raise) var:0)))) In Java bytecode, the body of the function may be represented like this:

```
try \{ return new Integer(2+2); \}catch (Exception e)
fif (e.tag == General.Overflow$0)
    return new Integer(5);
  else
    throw e;
g
```
Unfortunately, the semantics of JVM exceptions differs from that of SML exceptions: when a JVM exception is thrown, the operand stack of the current method is purged (all operands are removed from the local stack). This means that an SML exception handler appearing in a value context cannot be translated directly to a JVM exception handler. For example, the expression

37 + ((19 div 0) handle Div => 17)

could, hypothetically, be compiled to Java bytecode pushing the integer 37 onto the stack before evaluating the division operation. However, the value 37 would be removed from the operand stack once division by zero occurs (and the JVM exception ArithmeticException is thrown). Hence, when the exception handler pushes the integer 17, the first operand of the addition operation is no longer available.

Two possible solutions are:

- 1. Introducing bindings for all JVM stack operands to local variables prior to code covered by an exception handler appearing in a value context.
- 2. Lifting the body of an exception handler appearing in a value context into a separate method, and generating a JVM exception handler covering the instructions in that method. This way, the lifted handler body will be evaluated using a separate stack. If a JVM exception is thrown during evaluation of the handler body, only the local operand stack will be purged.

The latter approach would generally lead to shorter Java bytecode, imply less copying, and use fewer local variables than the former. This is the solution that is used with the new back-end.

#### 2.4 Top-level Names and Exporting

In an SML module, the same name may be declared several times at top-level. To avoid ambiguity, Lambda code refers to top-level names via 'unique identifiers' comprising the toplevel name and a stamp i, where i is the number of the declaration (counting from 1). For example, given these (valid) top-level SML declarations in a structure S

```
val a = 0fun f () = afun f () = a
val a = "foo"fun g () = a
```
the Lambda code for the body of function f will be:

### 2.4. TOP-LEVEL NAMES AND EXPORTING 23

```
(prim (get_global S.a/1) )
```
whereas the Lambda code for the body of g will be:

```
(prim (get_global S.a/3) )
```
When a top-level name in another module is referred to, the unique identifier has stamp 0 in the Lambda code. This implicitly means that the `exported' top-level declaration of that name is referenced. This corresponds to the SML semantics of subsequent declarations: redeclaration of a name overrides earlier declarations of the same name (in the same scope).

A unique identifier  $f \circ \varphi/i$  in the Lambda code may be represented as a static field  $f \circ \varphi'i$  in Java bytecode. Cross-module references may be implemented by introducing a set of extra 'export bindings' in the Java bytecode. For each exported identifier  $f \circ \varphi / k$  there would be a binding like this:

 $f \circ \circ \$0 = f \circ \circ \$k$ :

Alternatively, all references to an exported identifier  $f \circ \circ / k$  from within the same module may be translated to references to the static field  $f \circledcirc \$ 0. This way, the above export bindings could be omitted. Inis is the approach that is taken with the new compiler back-end .

Top-level exception identifiers need not be exported under a different name. This is because the compiler front-end translates each reference to an exported exception from another module to Lambda code referencing the *internal* identifier of that exception. For example, if structure A contains the declarations

```
local exception A
in
     : : :
end
exception A
```
where the second declaration of A has stamp 2 in the Lambda code, then the expression raise A.A in another module will be translated to this Lambda code:

(prim (raise) (BLOCK A.A/2))

In other words, exception exporting requires no further attention since this is handled by the compiler front-end.

Unfortunately, the compiler front-end does not properly distinguish top-level excetion identi fiers from top-level variable identifiers. For example, a structure B including the SML declarations

```
val B = "slam"val C = Bexception B
fun f () = (raise B) : unit
```
Instead of translating all references to an exported top-level identifier foo/k to foo\$0, the name foo could be used without any suffix. This would, however, lead to potential name clash between SML identifiers and other members of the target class, e.g. with respect to the tag, free, and apply instance members of class Closure.

is translated to the following Lambda code:

```
(prim (set_global B.B/1) "slam")
(prim (set_global B.C/2) (prim (get_global B.B/1) ))
(prim (set_global B.f/3) (fn (prim (raise) (BLOCK B.B/1 ))))
```
Note that the expression being assigned to  $B.C/2$ , as well as the body of function  $B.f/3$ , refers to  $B.B/1$ .  $t - 1$ .

In order to avoid name clash in the target program, exception identifiers must be treated differently from top-level variable identifiers. One solution is translating all references to an exception identifier  $E/k$  into references to the static field  $E$ \$xk. This is the solution implemented in the new back-end.

#### 2.5 **Modules**

By following the design described in previous sections, a Moscow ML structure may be represented as one Java class file. In other words, a source file A. sml may be compiled to a class file A.class, implementing class A. Compilation of a signature file A.sig to a compiled signature  $\min$  a .ui may be adopted directly and unchanged from Moscow ML  $\,$  .

Class A would be a subclass of the Closure class (cf. Section 2.1.7), and would include a static member declaration for each of the top-level declarations in the source file A. sml. Furthermore, class A may contain an `empty' method declaration like this:

```
public static void main (String[] args) \{\}
```
A program consisting of one or more modules could thus be invoked by calling the special method main in the 'main' class of the target program. Normally, this is done by invoking the JVM with the name of the main class as argument. The JVM then loads the class file for that class, and recursively loads any classes that the main class depends upon (dynamically). This mechanism would replace the linking phase of the existing Moscow ML compiler.

The semantics of SML modules requires that execution of a program comprising the modules A, B, and C (in that order) should correspond to evaluation of A, B, and C in the same order. Unfortunately, this order of evaluation for the modules of a program would not be preserved in the approach described above. Instead, the modules of a program would be loaded and evaluated in the order which they are referenced, starting from the 'main' module. Presumably, most well-structured SML programs tend to have a main module, and do not rely on the specified evaluation order for modules, so this should not be a problem.<sup>11</sup>

Note that the above approach to module implementation includes no linking phase: references to other modules (classes) are represented as symbolic references in the generated class files, and these references are not resolved until load-time or run-time (depending on the JVM

 $10$ As in Moscow ML, the compiled signature file A.ui should be generated from the 'explicit' signature in file A.sig, if present. If no explicit signature is present, A.ui should be generated from the inferred signature for A.sml.

 $11$ The Compilation Manager in Standard ML of New Jersey has similar problems with respect to evaluation order for modules.

### 2.5. MODULES 25

implementation). Hence, signature matching with respect to referenced modules will take place at compile-time only.

The link-time verification of signature stamps, as implemented in the existing Moscow ML compiler, may be mimicked by introducing a signature stamp in each generated class file. The signature stamp should be calculated from the signature of the module, e.g. by hashing the contents of the signature, and should be practically unique. The static initializer of a generated class should then compare the value of the signature stamp for each of the modules it depends upon against the 'expected value', calculated at compile-time.

For example, if module A depends on module B, a class declaration like this might be generated for  $A$ :

```
class A extends Closure
ffinal static long sigStamp;
  static
  f
    if (B.sigStamp != 12345678)
      throw new SmlError("signature for B has changed");
    sigStamp = ldots; // initialize A.sigStamp
  \mathcal{E}\mathcal{E}
```
where 12345678 is the compile-time signature stamp for B. This way, the actual signature stamp of module B, found in the class file B.class at load-time, would be checked against the `expected' stamp when class A is loaded and initialized.

In case the signature of B had changed since A was compiled, the signature stamp B.sigStamp would no longer have the same value as that expected by the static initializer of class A (provided the signature of B had been recompiled, and provided the stamps are really unique).

Cyclic module dependencies are not permitted in SML. The above approach to signature stamp verication would ensure that generated class les with cyclic dependencies could not be loaded and initialized. If module A refers to module B, and B refers to A, then the static initializer in each of the generated classes would first have to check the signature stamp of the other class.

Note that the field A.sigStamp would be initialized only at the end of the static initializer of class A, and similarly for B.sigStamp. If class A was loaded first, its static initializer would attempt loading the value of B.sigStamp, thereby causing class B to be loaded and initialized. The static initializer of class B would then load the value of A.sigStamp, which had not yet been initialized; hence, A.sigStamp would have the default value 0, as seen from B<sup>12</sup> . Hence the signature stamp check would fail for B's reference to A (unless the expected signature stamp for A actually was 0).

A more precise error message in case of cyclic module dependencies could be generated by inserting a test like this prior to the stamp check in the static initializer of class A (and vice

<sup>12</sup> In the JVM, a static eld has the default value for its type until it has been initialized (assigned a value). The default value for type long is 0.

versa in the static initializer of class B):

```
if (B.sigStamp == 0)
  throw new SmlError("module B depends on itself");
```
# 2.6 Printing Values

For the purpose of debugging, the toString method declared in class Object may be used to print SML values in user programs. Hence, the user may create a wrapper class, printing the string representation returned by method to String for a specific value.

The standard Java classes Integer, Double, and String already override method toString, returning a string representation of the contained value. Note, however, that SML values of type word and char will be presented as signed integer values.

The run-time support classes for representing SML constructors, ref cells, etc. should be extended to override method toString. For example, the method may be declared as follows in class Tuple:

```
public String toString ()
fString s = "Tuple(";
  if (args != null && args.length != 0)
    f
      s += \arg s[0];
      for (int i = 1; i < args.length; ++i)s += ", " + args[i].toString();\mathcal{E}return s + "";
```
This will return the string "Tuple $(s_1, s_2, \ldots, s_n)$ ", where  $s_1, s_2, \ldots, s_n$  are the string representations of the tuple components.

In class Constructor and Exception, method toString may be declared similarly to the above declaration for class Tuple, but should also include the constructor/exception tag.

Method toString in class Closure may simply be declared as:

```
public String toString ()
freturn ("Closure(" + tag + ")");\mathcal{E}
```
In class Ref, method toString may be declared similarly to the above declaration for class Tuple, but this may cause problems in connection with circular references. A call to method toString on a Ref object that is part of a cycle in data will lead to infinite recursion (and, eventually, the JVM frame stack will overflow).

Two possible solutions are:

g

### 2.7.  $SUMMARY$  27

- 1. Introducing a flag in each Ref object, that is, a boolean instance field, to avoid revisiting the same node in the graph.
- 2. Maintaining a table of visited nodes in the graph.

In both cases, method toString in class Ref should check whether the current object has already been visited. If so, it should do nothing; otherwise, it should record that the object has been visited, and append the string representation of the current object (including the argument to the ref cell) to the result.

Also, in both cases, the 'state' of all ref cells will have to be reset before method toString is invoked on user data. With solution 1, this implies traversing the data and resetting the flag of each Ref ob ject. With solution 2, it means removing all entries from the table. The latter will generally be the most efficient approach.

In the run-time support class Ref used in Java bytecode generated by the new back-end, the problem with circular references is ignored. Hence, invoking method toString on data containing a cycle will indeed cause infinite recursion (and frame stack overflow).

The above approach to conversion of SML values to printable form may be extended to support printing in general, i.e., not just for debugging purposes. For example, a top-level interactive loop could exploit this to print the result in each iteration. This would require, however, that the run-time support classes were extended to carry information about the type of the contained value. For example, a Constructor object should carry the name of its datatype and the name of the constructor it represents.

# 2.7 Summary

Values of the simple SML types int, word, char, real, and string may be represented as instances of the following standard Java classes:

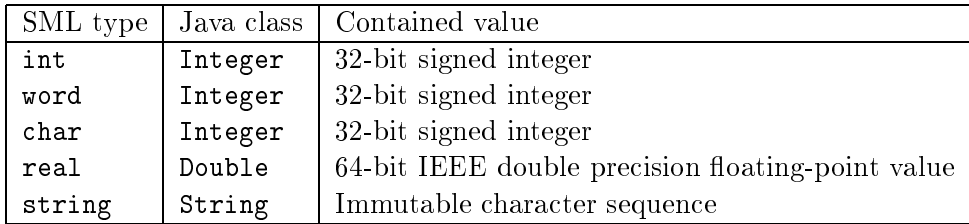

Values of other SML types may be represented as instances of the following classes:

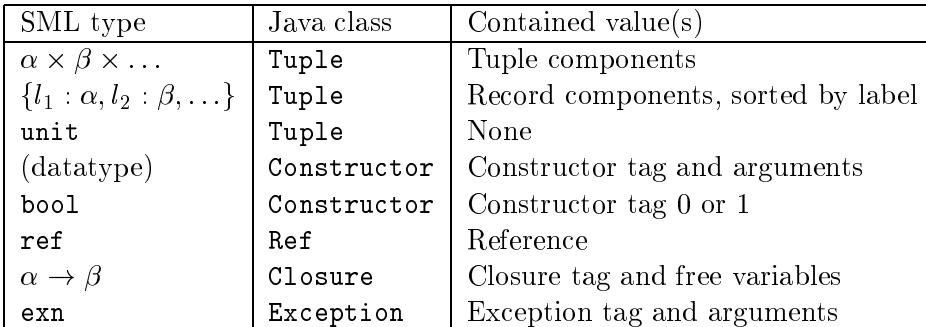

Note that SML functions are in fact represented as instances of subclasses of Closure.

The hierarchy of classes that may be used for representing SML values is:

```
java.lang.Object
   . java.lang.Integer
   . java.lang.Double
   . java.lang.String
   . java.lang.Throwable
        . Block
             . Tuple
             . Constructor
             \triangleright Ref
             \triangleright Exception
   . Closure
   \triangleright General
```
Class General holds static exception tags for the 'predefined' SML exceptions.

A structure S, where the source for S is

fun f  $x = x + x$ val  $a = f$  37

is translated to this Lambda code by the Moscow ML front-end:

```
(prim (set_global S.f/1) (fn (prim (smladdint) var:0 var:0)))
(prim (set_global S.a/2) (app (prim (get_global S.f/1) ) 37))
```
The Lambda code may then be compiled to a class file having this structure:

```
class S extends sml.lang.Closure
fstatic Object f$0, a$0;
  S (int tag, Object[] free)
  f this.tag = tag; this.free = free; g
  Object apply (Object x)
  f
    switch (this.tag)
    \overline{\mathcal{L}}case 0: return new Integer(((Integer)x).intValue() +
                                  ((Inter) x).intValue();
    default: throw new SmlError("unmatched closure tag");
    g\mathcal{E}static
  f
    f$0 = new S(0, null);a$0 = ((sml.lang.Closure)f$0).apply(new Integer(37));
  g
\mathcal{L}
```
### 2.7. SUMMARY 29

Note that the top-level names f/1 and a/2 in the Lambda code are exported as the static fields  $f\$0$  and  $\mathtt{a\$0}.$ 

## Chapter 3

# The SML-JVM Toolkit

This chapter presents the 'SML-JVM toolkit', a set of SML structures, datatypes and functions for representing Java bytecode and class files. It is used for generating Java bytecode and class files by the new compiler back-end described in Chapter 4.

The SML-JVM toolkit started out as a by-product of the compiler project, tailored for generating Java bytecode from the intermediate Lambda code of Moscow ML. It ended up being a separate library of modules, supporting representation and generation of the entire set of Java class file and bytecode constructs—also those that are not relevant in connection with compilation from SML.

The SML-JVM toolkit does not perform complete bytecode verification on generated classes. In other words, it is possible to generate class files that may not be accepted by Sun's bytecode verifier.

### 3.1 Toolkit Modules

These are the modules in the SML-JVM toolkit:

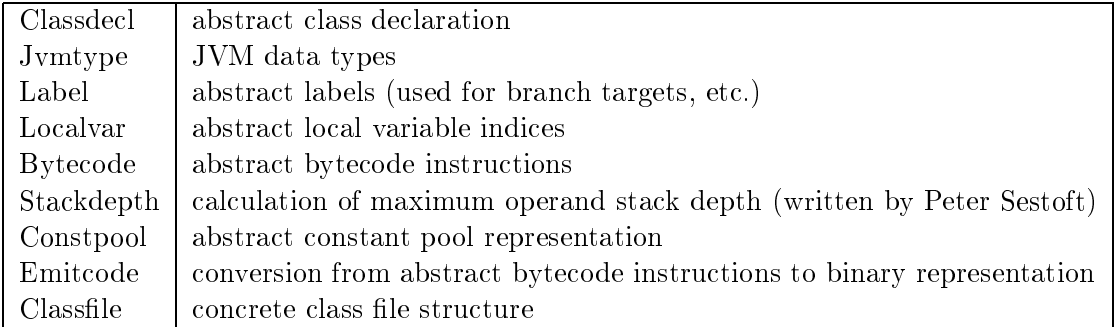

The source files for the SML-JVM toolkit modules are listed in Appendix E.

### 3.2 Class Representation

In the SML-JVM toolkit a Java class or interface is represented as a collection of field and method declarations. A class/interface declaration also specifies a set of 'access' flags, a direct superclass (except for class Object, the superclass of all other classes), a set of direct superinterfaces, and a set of attributes:

```
type class_decl =
   fflags: access_flag list, (* access flags *)
    this: jclass, (* this class/interface *)
    super: jclass option, (* direct superclass *)
    ifcs: jclass list, (* direct superinterfaces *)
    fdecls: field_decl list, (* field declarations *)
    mdecls: method_decl list, (* method declarations *)
    attrs: attribute list}
```
A Java interface declaration is very similar to a class declaration; an interface simply carries the flag ACCinterface. Furthermore, the access flags specify whether the class/interface is public, final, and/or abstract.

An 'attribute' can be one of a number of standard attributes, e.g. specifying the source file of a class, but may also include non-standard information in arbitrary binary format. This permits the use of very flexible attributes for classes/interfaces, fields and methods. In general, a JVM must recognize the standard attributes defined in The Java Virtual Machine Specification [4], and must silently ignore any non-standard attributes that it does not recognize.

For each field declared in a class or interface the field name, type, access flags and attributes are specied:

```
type field_decl =
   fflags: access_flag list, (* access flags *)
    name: string, (*) is the string, (*)ty: jtype, (* field type *)
    attrs: attribute list (* field attributes *)
```
The field access flags specify whether the field is public, private or protected, and whether it is static, final, volatile, and/or transient. The field attributes may specify a constant value for the field, or may provide non-standard information about the field (in arbitrary format, as for classes/interfaces).

For example, a field declaration corresponding to the Java declaration

```
static final int answer = 42:
static final intervals in the final intervals in the final intervals in the final intervals in the final interval
```
could be declared like this using the SML-JVM toolkit:

```
val x : field_decl =
    fflags = [ACCfinal, ACCstatic],
    name = "answer",
     tv = Tint.
     attrs = [CONSTVAL (Cint (Int32.fromInt 42))]}
```
Similarly, a method declaration specifies the method name, signature, access flags and at-

```
type method dec1 =fflags: access_flag list, (* access flags *)
    name: string, (* unqualified name *)msig: method_sig, (* method signature *)
    attrs: attribute list (* method attributes *)
```
The method signature specifies a list of parameter types and an optional return type; NONE means that the method does not return any value (a.k.a. void).

The method access flags specify whether the method is public, private or protected, and whether it is static, final, synchronized, native, and/or abstract. The method attributes may specify the Java bytecode for the method (if it is implemented by the class/interface), and may specify a set of exceptions that the method is declared to throw. Again, the method attributes may also include non-standard information about the method (in arbitrary format, as for classes/interfaces and fields).

For example, an 'empty' method main corresponding to the Java declaration

```
public static void main (String[] args) \{\}
```
could be declared like this using the SML-JVM toolkit:

```
val main : method decl =fflags = [ACCpublic, ACCstatic],
     name = "main",msig = ([Tarray (Tclass String)], NONE),
     attrs = [CODE \{stack = 0,locals = 1,
                    code = [Jreturn],
                    hdls = [],
                    attrs = []}]
    \mathcal{E}
```
Note that the CODE attribute includes a stack field, specifying the maximum operand stack depth for the method, and a locals field specifying the maximum number of local variables used by the method. The function maxdepth in the Stackdepth module (written by Peter Sestoft) can be used to calculate the maximum stack depth for the bytecodes of a method. Similarly, the function Localvar.count can be used to calculate the maximum number of local variables used by a method.

The class\_decl, field\_decl, and method\_decl data types are defined in the Classdecl module of the SML-JVM toolkit.

#### 3.3 Abstractions

The bytecodes for a method implementation is represented as a list of abstract bytecode instructions (of type Bytecode.jvm instr), corresponding to an abstract view of the JVM instruction set. For example, the jvm\_instr data type includes the pseudo-instruction Jlabel which has no counterpart in the actual instruction set of the JVM.

In the SML-JVM toolkit, labels are used for specifying target(s) of branching instructions, and for specifying scope and entry point of exception handlers. When the abstract bytecode instruction sequence is emitted the labels therein are converted to addresses in the resulting binary code (cf. Section 3.5).

Moreover, the jvm\_instr data type contains a number of amalgamated JVM instructions. For example, the abstract instruction Jiconst represents all JVM instructions pushing a constant int value onto the operand stack. When the abstract bytecode sequence is emitted, the appropriate JVM instruction is chosen. The translation performed by the bytecode emitter is:

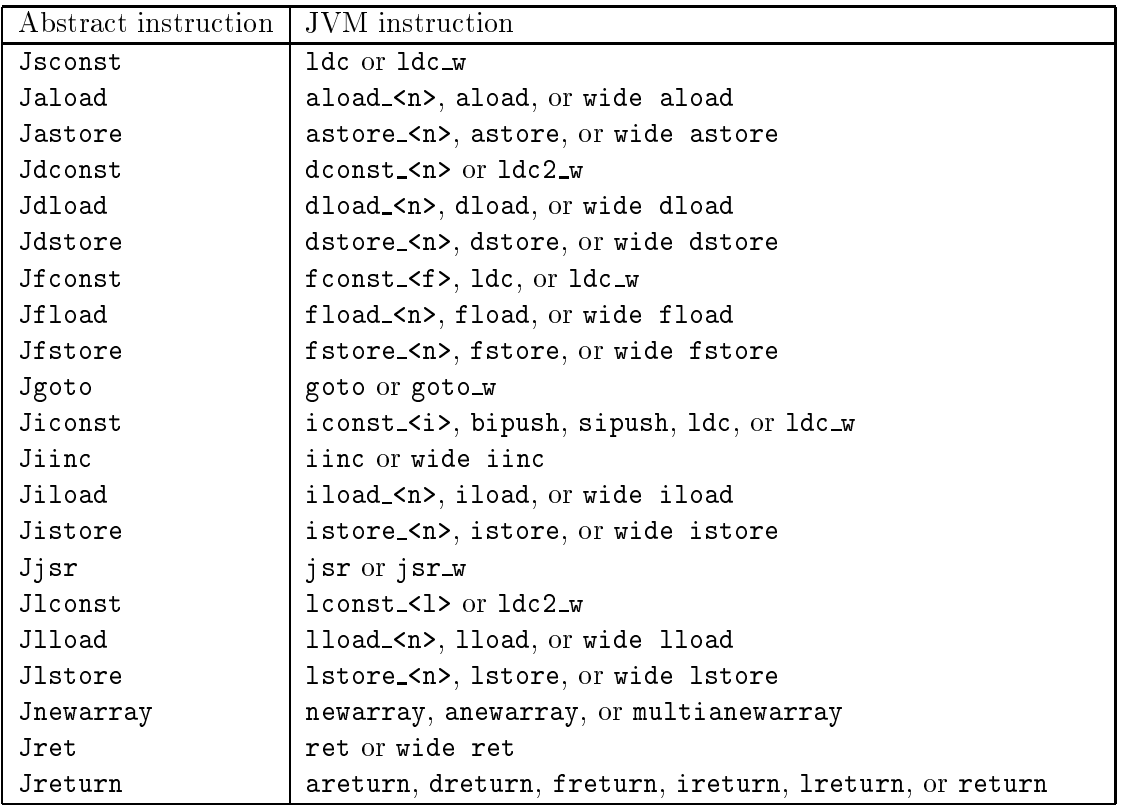

The bytecode emitter translates each of the above abstract bytecode instructions into the most compact of the corresponding JVM bytecode instructions.

By introducing this level of abstraction over the instruction set of the JVM, the user of the SML-JVM toolkit is relieved from worrying about details in the JVM instruction set, e.g. which of the JVM instructions iconst  $\langle i \rangle$ , bipush, sipush, and ldc should be used for pushing an integer constant onto the operand stack. The user just inserts an abstract Jiconst instruction with an Int32. int argument, and the bytecode emitter then chooses the most compact of the corresponding JVM instructions based on the value of the immediate integer argument.

All other abstract bytecode instructions than those listed above are mapped directly to the corresponding JVM instructions. For example, the abstract instruction Jdup simply maps to the JVM instruction dup (represented in binary form as opcode 89).

## 3.4 Generating A Class File

Generation of a physical Java class file from an abstract class/interface declaration is implemented in the function Classfile.emit. This function takes as arguments a 'writer' function, an initial constant pool, and a class declaration. The class declaration is then processed in two steps:

- 1. the abstract class decl is converted to <sup>a</sup> more concrete class file record,
- 2. the class file record is output, e.g. to a physical le, using the `writer' function for writing each single byte of output to the file.

#### 3.5. CODE EMISSION 35

A class file record represents <sup>a</sup> class/interface declaration in binary format:

- abstract bytecode instructions for methods implemented in the class have been 'emitted' to binary form (cf. Section 3.5),
- constants and references to elds, methods and classes have been inserted into the constant pool (cf. Section 3.5.1),
- labels have been resolved to instruction addresses (cf. Section 3.5.2), and
- access ags for the class/interface and its members have been converted to binary representation.

The reason for generating a class file in two steps is that the constant pool for the resulting class file must be built before the file is actually written. The constant pool goes at the beginning of a binary class file, and its size is not known until it has been completed, i.e., until all constants and references have been inserted. Hence, the constant pool must be completed before the remaining parts of the class file can be output.

The constant pool argument to Classfile. emit is used as the basis of the constant pool of the resulting class file. This way, data referenced by non-standard attributes of the class/interface declaration can be included in the resulting class file. Such attributes would include, as part of their binary content, the constant pool indices of the referenced data. In case a class or interface uses only standard attributes, an empty constant pool should be passed as argument to Classfile.emit.

#### 3.5 Code Emission

The conversion from abstract bytecode to binary representation of JVM bytecode instructions is implemented in the function Emitcode.emit. This function translates the abstract bytecode for a method to a byte vector holding the binary representation of the corresponding JVM bytecode instructions.

The translation involves mapping the abstract bytecode instructions to the actual JVM instructions (cf. Section 3.3), and for each abstract bytecode instruction choosing the most compact JVM instruction:

- For each Jsconst abstract instruction, the argument (a string literal) is inserted into the constant pool, and one of the JVM instructions  $\text{Idc}$  and  $\text{Idc}_{\text{-w}}$  is emitted, with the resulting constant pool index as argument. If the constant pool index is less than 256 then 1dc is used, otherwise 1dc w is used.
- For each Jaload, Jdload, Jfload, Jiload, and Jlload abstract instruction, if the index of the local variable being accessed is between 0 and 3, inclusive, then the corresponding JVM load instruction with an implicit immediate operand is emitted. Otherwise, if the index is between 4 and 255, inclusive, then the corresponding JVM load instruction with an immediate operand is emitted. Otherwise the corresponding wide JVM load instruction is emitted.
- For each Jastore, Jdstore, Jfstore, Jistore, and Jlstore abstract instruction, if the index of the local variable being accessed is between 0 and 3, inclusive, then the corresponding JVM store instruction with an implicit immediate operand is emitted. Otherwise, if the index is between 4 and 255, inclusive, then the corresponding JVM store instruction with an immediate operand is emitted. Otherwise the corresponding wide JVM store instruction is emitted.
- For each Jdconst abstract instruction, if the argument is 0:0 or 1:0 then the corresponding JVM instruction with an implicit immediate operand is emitted. Otherwise the argument is inserted into the constant pool, and the JVM instruction ldc2 <sup>w</sup> is emitted with the resulting constant pool index as argument.
- For each Jfconst abstract instruction, if the argument is 0:0, 1:0, or 2:0 then the corresponding JVM instruction with an implicit immediate operand is emitted. Otherwise the argument is inserted into the constant pool, and one of the JVM instructions ldc and  $\texttt{ldc_w}$  is emitted, depending on the resulting constant pool index.
- For each Jgoto abstract instruction, if the argument label has been resolved to an address, and if the instruction offset for that address is between  $-32768$  and  $32767$ , inclusive, then the JVM instruction goto is emitted. Otherwise the JVM instruction goto  $\mathbf{w}$ is emitted. See also Section 3.5.2.
- For each Jiconst abstract instruction, if the argument is between 1 and 5, inclusive, then the corresponding JVM instruction with an implicit immediate operand is emitted. Otherwise, if the argument is between  $-128$  and 127, inclusive, then the JVM instruction bipush is emitted. Otherwise, if the argument is between  $-32768$  and  $32767$ , inclusive, then the JVM instruction sipush is emitted. Otherwise the argument is inserted into the constant pool, and one of the JVM instructions  $\text{Idc}$  and  $\text{Idc}_{\text{-w}}$  is emitted, depending on the resulting constant pool index.
- For each Jiinc abstract instruction, if the index of the local variable being accessed is between 0 and 255, inclusive, and if the increment argument is between -128 and 127, inclusive, then the JVM iinc instruction is emitted. Otherwise, the JVM instruction wide iinc is emitted.
- For each Jret abstract instruction, if the index of the local variable to be loaded is between 0 and 255, inclusive, then the JVM instruction ret is emitted. Otherwise the JVM instruction wide ret is emitted.
- For each Jjsr abstract instruction, if the argument label has been resolved to an address, and if the offset is between  $-32768$  and  $32767$ , inclusive, then the JVM instruction jsr is emitted. Otherwise the JVM instruction  $jsr_w$  is emitted. See also Section 3.5.2.
- For each Jlconst abstract instruction, if the argument is 0 or 1 then the corresponding JVM instruction with an implicit immediate operand is emitted. Otherwise the argument is inserted into the constant pool, and the JVM instruction  $\text{Idc2}_{\text{w}}$  is emitted with the resulting constant pool index as argument.
- For each Jnewarray abstract instruction, if more than one dimension of an array is to be created at once then the JVM instruction multianewarray is emitted. Otherwise one of the JVM instructions newarray and anewarray is emitted, depending on the component type of the array (if the component type is a simple type newarray is used, otherwise anewarray is used).
- For each Jreturn abstract instruction, the JVM method return instruction corresponding to the return type of the method is emitted .

The binary representation of the emitted JVM instructions and their arguments is collected in a byte array (Word8Array.array). This array is created with the maximum bytecode size

<sup>&</sup>quot;The six different JVM method return instructions areturn, dreturn, freturn, ireturn, lreturn, and return are examples of redundancy in the JVM instruction set. These 'typed' instructions could readily be merged into one 'untyped' return instruction, and the JVM would then return a value of the proper type based on the return type of the method.

for a method: 65,535 bytes. When all abstract bytecode instructions for the method have been translated, a vector of JVM bytecodes is extracted from the byte array, corresponding to the part of the array that has actually been used. This vector of JVM bytecodes is output as method code when the class declaration is written to a class file (once bytecode has been generated for all methods of the class).

#### 3.5.1 3.5.1 Building the Constant Pool

The Constpool module implements the pool data type and related operations. The implementation uses a hash table to achieve maximum sharing: when a constant or reference is inserted into the pool, it is first checked whether an identical value is already in the pool. If so, the index of that entry is returned; otherwise the value is inserted into the constant pool, and the fresh index of the new entry is returned.

In the process of translating the sequence of abstract bytecode instructions to a byte vector, the bytecode emitter builds the constant pool for the target class. As mentioned, emission of an Jsconst, Jdconst, Jfconst, Jiconst, or Jlconst abstract instruction may lead to a constant being inserted into the constant pool. In that case, one of the JVM instructions loading a constant pool entry is emitted, with the index of the constant pool entry as argument.

Similarly, all symbolic references to classes, fields and methods are inserted into the constant pool when the referencing instruction is emitted, and the index of the resulting constant pool entry is emitted as an argument to the instruction.

### 3.5.2

The bytecode emitter also implements resolution of abstract bytecode labels to addresses in the target JVM bytecode. This is done via a hash table representing a map from a label to its `target status', which is one of

PENDING (ref phs) meaning that a list phs of references to the label has been encountered, but the label has not yet been resolved to an address

RESOLVED addr meaning that the label has been resolved to the address addr.

When a reference to a label is encountered, if the label has already been resolved to an address, then the target JVM branching instruction is emitted with that address as argument. Otherwise the target JVM branching instruction is emitted with a dummy argument (placeholder), and a reference to the placeholder is added to the list of PENDING references to the label (if any).

When a Jlabel abstract bytecode instruction is encountered, if there are any PENDING references to the label, these are backpatched to the address of the following target JVM instruction. The label is then marked as RESOLVED in the label map. No target JVM bytecode is emitted for the Jlabel instruction itself.

The bytecode emitter is more conservative than strictly necessary with respect to the abstract instructions Jgoto and Jjsr: only in case the branch target lies before the branch instruction will the most compact of the JVM instructions goto and goto w or jsr and jsr  $\omega$  be chosen. When the branch target lies after the branching instruction itself the JVM instruction goto\_w or  $j$ sr w will always be used. This is because bytecode emission is implemented as a single pass over the abstract bytecode sequence. Using a more advanced multi-pass algorithm would make it possible to always choose the most compact JVM branching instruction.

### 3.6 Auxiliary Modules

In order to support the full range of constants defined in the Java class file format  $[4]$ , 16bit, 32-bit and 64-bit integer and floating-point constants are used in a number of places in the SML-JVM toolkit. An example of this was shown in the field declaration example of Section 3.2 where the integer argument to the Cint constructor is of type Int32.int.

Moscow ML provides only one Int structure (31-bit signed integers), one Word structure (31 bit unsigned integers), and one Real structure (64-bit floating-point values). Hence, a set of utility modules has been implemented:

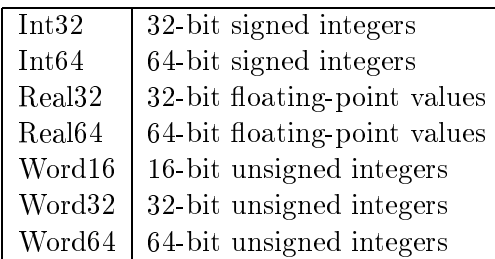

These modules provide a limited subset of the corresponding SML Basis Library modules[3], primarily conversion from the usual integer and real types (Int.int, Word.word, and Real.real). Additionally, functions for conversion to byte vectors are provided.

The auxiliary modules are used in the bytecode emitter, and in the conversion from abstract class declarations to concrete class file records (implemented in Classfile.emit).

The source files for the auxiliary modules are listed in Appendix E along with the other source files for the SML-JVM toolkit.

## Chapter 4

# The New Back-End

This chapter describes the implementation of the new compiler back-end. The structure of the back-end is outlined, and the general, unoptimized compilation of intermediate Lambda code to Java bytecode is explained. Implemented optimizations are described in Chapter 5.

### 4.1 Back-End Modules

These are the modules in the new compiler back-end:

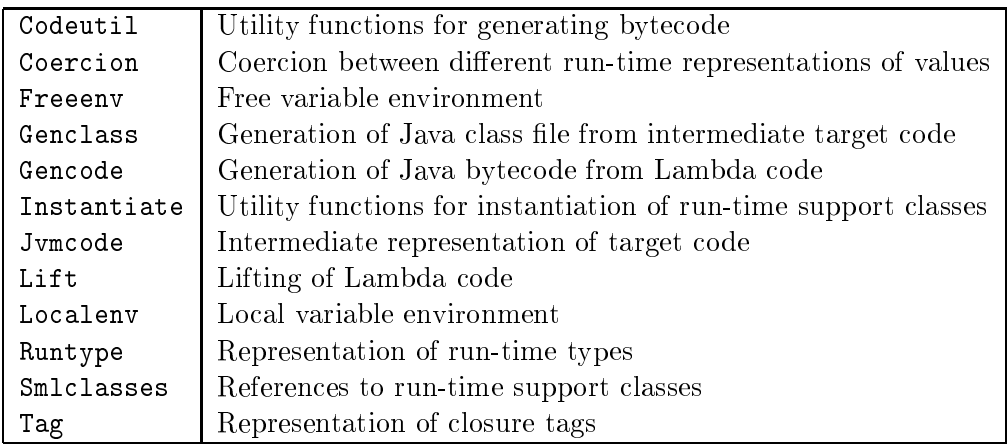

The source files for the new compiler back-end are listed in Appendix F.

The following modules of the existing Moscow ML compiler have been modified for the new compiler:

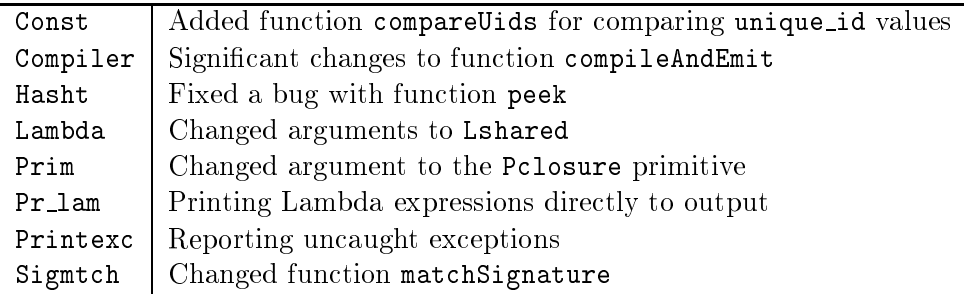

The modified source files Compiler.sml and Sigmtch.sml are listed in Appendix F along with the source files for the new back-end.

The modified function of Compiler.compileAndEmit is described in Section 4.2.

The type declaration

```
datatype shared_lam_state =
            TODO
       LITETED
       | LIFTED CONTROL CONTROL CONTROL CONTROL CONTROL CONTROL CONTROL CONTROL CONTROL CONTROL CONTROL CONTROL CONTROL CONTROL CONTROL CONTROL CONTROL CONTROL CONTROL CONTROL CONTROL CONTROL CONTROL CONTROL CONTROL CONTROL CONTR
       | COMPILED of Label.label
       | SPECIALIZED of Label.label
```
has been introduced in module Lambda. This is used in the Lshared clause of the data type Lambda. Lambda, which has been modified to carry a reference to a shared\_lam\_state mark rather than a reference to an integer:

| Lshared of Lambda ref \* shared\_lam\_state ref

Initially, all Lshared expressions are marked as TODO. In the process of lifting the Lambda code, each Lshared clause is marked as LIFTED to indicate that the sub-expression has been lifted (see Section 4.3). The COMPILED mark is used in the code generator to indicate that code has been generated for the sub-expression (see Section 4.6.15). The SPECIALIZED mark is used only in connection with closure specialization; see Section 5.3.

The Pclosure clause of the data type Prim. primitive has been modified to carry a closure tag and additional closure information rather than a pair of integers:

| Pclosure of Tag.tag \* Runtype.spec\_clos

Using values of an abstract type such as Tag.tag instead of int values as closure tags seems appropriate. The extra closure information is used for closure specialization; see Section 5.3.

Function Sigmtch.matchSignature has been modified to return a list of Lambda expressions for various rebindings, rather than writing directly to the target file.

Compilation of an explicit signature, that is, generation of a  $\mu$  if the from a sig file, has been adopted directly and unchanged from the Moscow ML compiler.

#### $4.2$ **Structure of the New Back-End**

Compilation of a module (i.e., an  $\mathsf{Rm}$  file) to a Java class file is controlled by the function Compiler.compileAndEmit. This function takes as arguments the name of the module, an optional signature specication, and a list of parsed top-level declarations. The following steps are performed to compile the module:

- Functions in the compiler front-end are invoked to compile each top-level declaration to a list of Lambda expressions. This results in a list of lists of Lambda expressions; the Lambda expressions appear in reversed order, as compared to the original top-level declarations of the module.
- The function Compiler.checkSig is invoked to check the signature of the module. If an explicit signature (i.e., a corresponding  $\mathfrak{g}$  sig file) was found, then the module is matched against this signature; otherwise an encoding of the inferred signature for the module

#### 4.3. LIFTING 41

is written to the corresponding .ui file. Signature matching produces an export environment (see Section 4.4) and a possibly empty list of Lambda expressions for required rebindings of exported values in the module. The Lambda expressions are added to the list of lists of Lambda expressions produced by the front-end.

- The function Lift.liftLambdas is folded over the list of lists of Lambda expressions (see Section 4.3). The result of lifting is a list of top-level Lambda expressions and a list of `pending' closures. The lifted Lambda expressions appear in reversed order, as compared to the original top-level declarations of the module. Each pending closure represents a lifted function.
- The function Gencode.compileTopLevel is invoked to generate Java bytecode for the top-level Lambda expressions.
- The function Gencode.compileClosures is invoked to generate Java bytecode for the pending closures.
- The function Genclass.genClass is invoked to generate a Java class le from the intermediate representation of target code; see Section 4.7.

The functions Gencode.compileTopLevel and Gencode.compileClosures serve as 'entry points' of the code generator, and both of these invoke the function Gencode.compileExpr to compile Lambda code to Java bytecode.

In compileTopLevel, compileExpr is folded over the list of top-level Lambda expressions to generate Java bytecode for the top-level expressions of the module. Code is generated backwards, and this implies that generated instructions may simply be added to the head of the list of target instructions. The resulting bytecode goes into method <clinit> of the target  $class<sup>1</sup>$ .

In compileClosures, compileExpr is folded over the list of Lambda expressions for each pending closure. The resulting bytecode goes into method apply of the target class (cf. Section 2.7). Again, code is generated backwards.

#### 4.3 Lifting

As in the original back-end of the Moscow ML compiler, the intermediate Lambda code of the new compiler is `lifted' before code generation proper. In the new back-end, lifting is implemented in the function Lift.liftLambda. Lifting is done per Lambda expression, by recursively traversing the sub-expressions. The result is a Lambda expression where

- the de Bruijn index of each Lvar expression has been shifted to be relative to the innermost enclosing Lambda abstraction (Lfn),
- each Lfn expression has been lifted to top-level, and has been replaced by a corresponding Pclosure primitive,
- each Latin Lifted, as a lifted, as Lifed, as Lifed, as Lifed, as Lifed, as Lifed, as Lifed, as Lifed, as Life
- each Lhandle expression appearing in a value context has been `eta-expanded' and lifted into the body of a separate function.

<sup>&</sup>lt;sup>1</sup>Method <clinit> corresponds to the static initializer static  $\{\ldots\}$  of a Java class. When the class is loaded, the JVM automatically invokes this method to initialize the class.

The resulting lifted Lambda expression thus represents only the `top-level fraction' of the original Lambda expression.

A lifted expression Lvar(0) refers to the parameter of the enclosing Lambda abstraction; Lvar(1), Lvar(2), etc. refer to let-bound or letrec-bound variables within the Lambda abstraction; and  $Lvar(i)$ , where  $i < 0$ , refers to a free variable of the Lambda abstraction.

Lifting a Lambda abstraction  $\text{Lfn}(e)$  means replacing it with an expression like this:

Lprim (Pclosure  $(t, s)$ ,  $[v_1, v_2, ..., v_n]$ )

where  $t$  is a fresh closure tag,  $s$  is the closure information for the function (used in optimizations), and  $v_1, v_2, \ldots, v_n$  are the free variables of the function.

The bodies of lifted functions are collected in a list of 'pending' closures. This list includes for each function the closure tag, the number of arguments, the free variable environment, and the lifted Lambda code of the function body.

The marks TODO and LIFTED are used in the lifting of Lshared expressions. When an Lshared expression marked as TODO is encountered, the expression is marked as LIFTED, and the subexpression is lifted (recursively). The next time this expression is encountered, via another Lshared clause referencing the same sub-expression, the shared\_lam\_state tag will already be LIFTED, and the Lshared clause remains unchanged.

An Lhandle Lambda expression may appear in a value context, as described in Section 2.3. In order to preserve the value context, the Lhandle expression is lifted into the body of a new function, and replaced by a Lambda expression like this:

Lapply(Lprim (Pclosure  $(t, s)$ ,  $[v_1, v_2, \ldots, v_n]$ ), [])

where t is the closure tag corresponding to the new function,  $s$  is the closure information for the function (used in optimizations), and  $v_1, v_2, \ldots, v_n$  are the free variables of the original Lhandle expression.

This way, an exception being raised in the sub-expression covered by the Lhandle expression will not affect the value context of the original Lhandle expression. Note that the new function is applied to an empty list of arguments .

#### $4.4$ **Environments**

A number of compile-time environments are used in the new compiler back-end. Some of these are used only to implement various optimizations, and are described in Chapter 5. The general compilation described in the following uses three environments: an export environment, export, a free variable environment, free, and a local variable environment, local.

The *export* environment maps an exported top-level identifier to the unique name under which it is to be exported. This environment is built prior to code generation, in connection with signature matching.

 $^{2}$ When an Lhandle expression is lifted into a separate funtion to preserve the value context, the function is in fact compiled to a separate JVM method. This method may be invoked with Jinvokestatic and need not take any arguments, except for the free variables of the original Lhandle expression (if any).

### 4.5. INTERMEDIATE TARGET CODE 43

The *free* environment maps a Lvar index of a free variable to its location (index) in the vector of free variables in the closure. A separate free variable environment is used in the compilation of each closure body. This environment is built in the lifting phase, in connection with the lifting of the original Lfn expression (cf. Section 4.3).

The local environment maps the Lvar index of Lambda variable to the corresponding JVM local variable index. Initially, the local environment is empty. The environment is updated during code generation every time a value is bound to a local variable, e.g. in connection with a Llet expression.

During generation of bytecode for top-level Lambda expressions, the first local variable binding uses JVM local variable index 0. When bytecode is generated for Lambda expressions in a closure body, the first local variable binding, i.e., the argument of the closure, uses JVM local variable index 1. This is because the JVM local variable at index 0 holds a reference to the closure itself (a.k.a. this).

## 4.5 Intermediate Target Code

During code generation the intermediate results are gathered in a record of this type, declared in module Jvmcode:

type  $jvm\_{code} = \{class : Jvmtype.jclass,$ names : (string, name\_info) Binarymap.dict ref, : Const.unique\_id Binaryset.set ref, exns clinit : clinit\_info ref, apply : apply\_info ref,  $\ldots$  }

The class component is the identifier of the target class.

The names component maps a top-level name to information about that name; this information is used for optimizations described in Chapter 5. The domain of the map is also used for determining which static field declarations the target class should include (cf. Section 4.7).

The exns component of the jvm\_code record holds a set of identifiers for declared top-level exceptions. This is used for initializing exception tag fields in the target class (cf. Section 4.7).

The clinit component of the jvm\_code record holds bytecode, local variable environment, and exception handler declarations for the  $\epsilon$ clinit> method.

The apply component of the jvm\_code record holds bytecode, local variable environment, exception handler declarations, and closure body entries for the apply method (cf. Section 2.7)

The jum code record also holds other information used for implementing various optimizations; see Chapter 5.

#### $4.6$ Code Generation

Generation of abstract Java bytecode from Lambda code is implemented in the function Gencode.compileExpr. In the following sections, it is described how each Lambda clause is compiled to Java bytecode, using the abstract instruction set dened in the SML-JVM

toolkit (cf. Section 3.3. The compilation shown is the general, direct translation without optimizations. A number of optimizations have also been implemented; these are described in Chapter 5.

The generated Java bytecode and Java class files expect the run-time support classes for representation of SML values to be located in the Java package sml.lang.

A relaxed notation is used in examples showing bytecode sequences generated by the code generator of the new back-end. The bytecodes are listed as sequences of pseudo-instructions akin to the abstract instructions of the SML-JVM toolkit.

#### 4.6.1 Lvar

A Lambda expression  $Lvar(i)$ , where  $i \geq 0$ , that is, a locally bound variable, is compiled to:

```
Jaload local(i)
```
This bytecode instruction loads the local variable number  $local(i)$ , where  $local(i)$  is the JVM local variable index that <sup>i</sup> maps to in the current local environment (cf. Section 4.4).

A Lambda expression  $L \text{var}(i)$ , where  $i < 0$ , that is, a free variable, is compiled to the following bytecode:

```
Jaload 0
Jgetfield Closure.free
Jiconst free(i)Jaaload
```
This bytecode sequence performs the following steps:

- 1. Loads the value of local variable 0 onto the stack. Assuming that a reference to a free variable occurs within the body of a closure, local variable 0 holds a reference to the current Closure object (a.k.a. this).
- 2. Loads the value of the instance field free of the Closure object onto the stack. This is an array of free variables for the closure. The Jgetfield instruction consumes the ob ject reference loaded in the previous step.
- 3. Pushes the index  $free(i)$  of the requested free variable onto the stack.
- 4. Loads component number free (i) of the array onto the stack. This consumes the array reference and integer constant loaded in previous steps.

The net effect of the above bytecode sequence is that of pushing the value of the free variable number *i* onto the stack.

### 4.6.2 Lconst

An Lconst clause represents an atomic or a structured constant. An atomic constant is compiled to bytecode creating a wrapper ob ject for the constant. For example, the Lambda expression Lconst (ATOMsc (INTscon 29)) is compiled to:

```
Jnew Integer
Jdup
Jiconst 29
Jinvokespecial Integer.<init>(int)
```
#### 4.6. CODE GENERATION 45

A structured constant is compiled to bytecode creating an instance of class Tuple, Constructor, or Exception, depending on the tag and span of the constant. If the constant has a constructor tag and span 1 then a Tuple ob ject is created; if it has a constructor tag and span 2 or more then a Constructor object is created; otherwise, the constant has an exception tag, and an Exception ob ject is created.

For example, the Lambda expression

```
Lconst(BLOCKsc(CONtag(1,2), [ATOMsc(INTscon 111), BLOCKsc(CONtag(0,2),[])]))
```
corresponding to the SML expression

```
111::[]
```
is compiled to:

```
Jnew Constructor
Jdup
Jiconst 1
Jiconst<sub>2</sub>
Jnewarray \{elem = Object, dim = 1\}Jdup
Jiconst 0
Jnew Integer
Jdup
Jiconst 111
Jinvokespecial Integer.<init>(int)
Jaastore
Jdup
Jiconst 1
Jnew Constructor
Jdup
Jiconst 0
Jinvokespecial Constructor.<init>(int)
Jaastore
Jinvokespecial Constructor.<init>(int,Object[])
```
This bytecode sequence creates a Constructor instance, and invokes the initialization method <init>(int,Object[]) to initialize it. The arguments to the initialization method are the tag value 1 and an array holding the actual arguments to the Constructor ob ject. An Integer ob ject, holding the value 111, is stored into index 0 of the array, and another Constructor object, initialized with tag value 0 and no arguments , is stored into index 1 of the array.

#### 4.6.3 Lapply

A Lambda expression Lapply( $e_0$ , [ $e_1$ ]), representing application of a function to an argument, is compiled to ::

A special initialization method, Constructor.<init>(int), is used for initializing a Constructor object corresponding to an SML constructor with no arguments. This method takes only one argument, namely, the constructor tag. Using this method for initializing a constructor with no arguments is more efficient than invoking the general initialization method  $\langle$ init>(int,Object[]) of class Constructor. See also section 5.2.

The notation  $\langle x \rangle$  is used for indicating the instruction sequence evaluating the value of expression  $x.$ 

```
\langle e_0 \rangleJcheckcast Closure
\langle e_1 \rangleJinvokevirtual Closure.apply(Object)
```
This bytecode sequence applies the value of  $e_0$ , assumed to be a closure, to the value of the argument  $e_1$ . Note the Jcheckcast instruction which ensures (at run-time) that the value of  $e_0$  is really a Closure object. In general, this is necessary to make Sun's bytecode verifier accept the generated code. See also Section 7.2.

More generally, a Lambda expression Lapply( $e_0$ ,  $[e_1, e_2, \ldots, e_n]$ ) is compiled to bytecode applying the value of  $e_0$ , assumed to be a closure, to the values of the arguments  $e_1, e_2, \ldots, e_n$ :

```
\langle e_0 \rangleJcheckcast Closure
\langle e_1 \rangleJinvokevirtual Closure.apply(Object)
Jcheckcast Closure
\langle e_2 \rangleJinvokevirtual Closure.apply(Object)
: : :
Jcheckcast Closure
\langle e_n \rangleJinvokevirtual Closure.apply(Object)
```
Note that application of a curried function to two or more of its arguments  $(n > 1)$  is translated to a binary application scheme:  $(\ldots ((e_0e_1)e_2)e_n)$ . The value of  $e_0$  is first applied to the value of  $e_1$ ; the result of this application, assumed to be another closure, is then applied to the value of  $e_2$ , and so forth.

#### $4.6.4$  $Lfn$

The code generator does not compile an Lfn Lambda clause into Java bytecode. This is because lifting should have replaced each Lfn expression with a Pclosure primitive (cf. Section 4.3). Hence, if the code generator encounters an Lfn expression, an exception indicating an internal error is raised.

#### 4.6.5 Llet

A Lambda expression Llet( $[e_1]$ ,  $e_0$ ) is compiled to:

```
\langle e_1 \rangleJastore local(d)\langle e_0 \rangle
```
This bytecode sequence stores the value of  $e_1$  into local variable number  $local(d)$ , where d is the first unused variable index in the context of the Let expression, and then evaluates  $e_0$ .

Before generating the bytecode for  $e_0$ , the current local variable environment is augmented with a binding for variable number d. This is necessary for enabling references in  $e_0$  to the value of  $e_1$  via variable number d.

In general, a Lambda expression Llet  $[e_1, e_2, \ldots, e_n]$ ,  $e_0$ ) is compiled to bytecode storing the values of  $e_1, e_2, \ldots, e_n$  into local variables before evaluating  $e_0$ :

```
\langle e_1 \rangleJastore local(d)\langle e_2 \rangleJastore local (d + 1)\langle e_n \rangleJastore local (d + n - 1)\langle e_0 \rangle
```
Prior to generation of bytecode for  $e_0$ , the current local variable environment is augmented with bindings for variable d through  $d + n - 1$ , where d is the first unused variable index in the context of the Llet expression.

#### $4.6.6$ Lletrec

A Lambda expression Lletrec([ $e_1$ ],  $e_0$ ), where  $e_1$  is assumed to be a Pclosure primitive with tag  $t_1$  and free variables  $v_1, v_2, \ldots, v_k$ , is compiled to:

```
Jnew cJdup
Jiconst t_1Jinvokespecial c. \langleinit\rangle(int)
Jdup
Jastore local(d)Jiconst kJnewarray \{elem = Object, dim = 1\}Jdup
Jiconst 0
\langle v_1 \rangleJaastore
Jdup
Jiconst 1
\langle v_2 \rangleJaastore
: : :
Jdup
Jiconst k-1\langle v_k \rangleJaastore
Jputfield Closure.free
\langle e_0 \rangle
```
This bytecode sequence first creates an instance of the target class  $c$ , assumed to be a subclass of  $c$ Tosure, and initializes it with tag  $\iota_1$  and no free variables . The fresh closure object is then stored into local variable number  $local(d)$ , where d is the first unused variable index in the context of the Lletrec expression. An array containing the free variables of the closure is then created and stored into the instance field free of the closure object. Finally,  $e_0$  is evaluated.

 ${}^{\circ}$ A special initialization method, c.<init>(int), is used for initializing the 'intermediate' closure object. This method takes only one argument, namely, the closure tag. Using this method for initializing a closure object with no free variables is more efficient than invoking the general initialization method <init>(int,Object[]).

Before generating the bytecode for initializing the free variables of the closure, and for evaluating  $e_0$ , the current local variable environment is augmented with a binding for variable number d. This way, a closure referring to itself via one of its free variables, i.e., representing a recursive function, may be created.

More generally, a Lambda expression Lletrec ( $[e_1, e_2, \ldots, e_n]$ ,  $e_0$ ), binding mutually recursive functions, is compiled to bytecode creating intermediate closure objects for  $e_1, e_2, \ldots, e_n$ , binding these to JVM local variables, initializing the free variables of the closures<sup>6</sup> , and then evaluating  $e_0$ :

```
Jnew c
Jdup
Jiconst t_1Jinvokespecial c. \langleinit>(\text{int})Jastore local(d)Jnew c
Jdup
Jiconst t_2Jinvokespecial c. <init>(int)
Jastore local (d + 1): : :
Jnew cJdup
Jiconst t_nJinvokespecial c. <init>(int)
Jdup
Jastore local (d + n - 1)\langle free vars array for closure t_n>
Jputfield Closure.free
Jaload local (d + 1)\langle free vars array for closure t_2>
Jputfield Closure.free
Jaload local(d)\langle free vars array for closure t_1>
Jputfield Closure.free
\langle e_0 \rangle
```
SML semantics guarantees that  $e_1, e_2, \ldots, e_n$  are closure-building expressions, that is, Pclosure primitives. It is assumed that the corresponding closure tags are  $t_1, t_2, \ldots, t_n$ .

Prior to generation of bytecode for initializing the free variables and evaluating  $e_0$ , the current local variable environment is augmented with bindings for variable d through  $d + n - 1$ , where  $d$  is the first unused variable in the context of the Lletrec expression.

Binding all intermediate closure ob jects to local variables before initializing the free variables of the closures is necessary for creating closures that refer to each other, that is, closures for mutually recursive functions.

The notation stree vars array for closure  $t_i$ > is used as an abbreviation for a bytecode sequence that creates an array holding the free variables for the closure with tag  $t_i$ .

### 4.6.7 Lprim

In general, a Lambda expression  $Lprim(p, [e_1, e_2, \ldots, e_n])$  is compiled to bytecode performing the following steps:

- 1. Evaluating and unwrapping each of the arguments  $e_1, e_2, \ldots, e_n$ .
- 2. Executing one or more instructions corresponding to the primitive  $p$ .
- 3. Wrapping the resulting value (if any) into an ob ject.

### Pget global and Pset global

A Lambda expression Lprim(Pget\_global uid, []) is compiled to bytecode loading the value of a static field  $f$ :

Jgetstatic  $f$ 

where f is a reference to the static field corresponding to the unique top-level identifier  $uid$ . However, if  $uid$  is an exported top-level identifier, then the field reference  $f$  will be based on the identifier  $\epsilon xport(uid)$  that uid maps to in the export environment (cf. Section 4.4).

The names of top-level identifiers must be mangled because the Java class file format does not permit all valid SML identifiers. The translation is simple: alphanumeric characters are left unchanged, whereas each non-alphanumeric character is replaced by \$xx, where xx is the hexadecimal representation of the ordinal value of the character. Moreover, the stamp of the SML identifier is appended to the name after an additional  $\frac{1}{2}$  character. For example, the SML top-level identifer Foo.bar' with stamp 13 is translated to the field name Foo.bar\$27\$13. This name mangling scheme is safe in the sense that it cannot introduce name clashes.

A Lambda expression Lprim(Pset\_global  $uid, e$ ) is compiled to bytecode storing the value of expression  $e$  into a static field  $f$ :

```
\langle e \rangleJputstatic f
```
where  $f$  is a reference to the static field corresponding to the unique identifier  $uid$ , as above. Again, if  $uid$  is an exported top-level identifier, then f will be based on the identifier  $export(uid)$ instead.

For each Pset global primitive in the Lambda code, the name of the static field being accessed is recorded, in order to produce the required field declarations in the target class (cf. Section 4.7).

A Ptest primitive is compiled to bytecode performing the test and pushing a constructor value corresponding to false or true onto the stack. For example, a Lambda expression Lprim(Ptest (Pint\_test PTeq),  $[e_1, e_2]$ )) is compiled to:

```
\langle e_1 \rangleJcheckcast Number
Jinvokevirtual Number.intValue()
\langle e_2 \rangle-2Jcheckcast Number
Jinvokevirtual Number.intValue()
Jif icmpne lbl'Jgetstatic Constructor.One
Jgoto lbl
Jlabel lbl'Jgetstatic Constructor.Zero
Jlabel lbl
```
It is assumed that  $e_1$  as well as  $e_2$  evaluates to a Number  $\mathrm{object'}$  . Note that the 'inverted' test is used in the bytecode: instead of testing for equality, the generated bytecode branches to label  $\iota$  or  $u$  the values of  $e_1$  and  $e_2$  differ. If the values are equal, the static field Constructor.Une, representing true, is pushed onto the stack; otherwise Constructor.Zero is stacked . The  $\,$ labels *tot* and *tot* are fresh labels.

If the test appears as the conditional of an Lif or Lwhile expression, or appears inside an Landalso or Lorelse expression, then the above bytecode sequence may be optimized; see Section 5.4.1.

Similarly, a Lambda expression Lprim(Ptest (Pfloat test PTeq),  $[e_1, e_2]$ ) is compiled to:

```
\langle e_1 \rangleJcheckcast Number
Jinvokevirtual Number.doubleValue()
\langle e_2 \rangleJcheckcast Number
Jinvokevirtual Number.doubleValue()
Jdcmpg
Jifne lbl'Jgetstatic Constructor.One
Jgoto lbl
Jlabel lbl'Jgetstatic Constructor.Zero
Jlabel lbl
```
The only significant difference is that two instructions must be used for comparison of values of JVM type double<sup>9</sup> .

The standard Java class Number is a common superclass of the Integer and Double classes. Class Number  $\,$ declares the instance methods intValue and doubleValue for extracting the wrapped value as an int value and a double value, respectively. Hence, Number.intValue may be used for unwrapping the integer value of an Integer ob ject, for converting a Double ob ject to an integer.

<sup>&</sup>lt;sup>o</sup>A number of Constructor instances with no arguments are 'predefined' in class Constructor; see Section 5.1.1.

The instruction dcmpg compares two double values and pushes the integer value -1, 0, or 1, corresponding " to the first value being less than, equal to, or greater than the second value.

#### 4.6. CODE GENERATION 51

#### Block Primitives

A Lambda expression Lprim(Pfield  $n$ , [e]) is compiled to bytecode loading the n'th argument from the value of e, assuming that e evaluates to a Block object, i.e., an instance of class Tuple, Constructor, Ref, or Exception:

```
<e>
Jcheckcast Block
Jgetfield Block.args
Jiconst nJaaload
```
As mentioned in Section 4.6.3, the Jcheckcast instruction is necessary to make Sun's bytecode verifier accept the code; see also Section 7.2.

A Lambda expression Lprim (Psetfield n,  $[e_1, e_2]$ ), corresponding to assignment to a ref cell in SML, is compiled to:

```
\langle e_1 \rangleJcheckcast Block
Jgetfield Block.args
Jiconst n\langle e_2 \rangleJaastore
Jgetstatic Tuple.Unit
```
This bytecode sequence stores the value of  $e_2$  into the n'th component in the value of  $e_1$ , and loads the empty tuple<sup>11</sup>. Again, it is assumed that  $e_1$  evaluates to a Block object, but the Jcheckcast is necessary to suit Sun's bytecode verifier.

The compilation of the Pmakeblock primitive is very similar to that of a Lconst Lambda clause representing a structured constant. The only difference is that the arguments to the Pmakeblock primitive are Lambda expressions rather than constants.

#### Pccall

In the Lambda code produced by the compiler front-end, polymorphic equality operations are represented as Pccall primitives.

In the new back-end, a Lambda expression Lprim(Pccall ("sml\_equal", 2),  $[e_1, e_2]$ ) is compiled to bytecode comparing the values of  $e_1$  and  $e_2$  via the instance method Object.equals:

```
\langle e_1 \rangle\langle e_2 \rangleJinvokevirtual Object.equals(Object)
Jifeq lbl'Jgetstatic Constructor. One
Jgoto lbl
Jlabel lbl'Jgetstatic Constructor.Zero
Jlabel lbl
```
<sup>&</sup>lt;sup>10</sup>The static field Unit in class Tuple holds a 'predefined' empty tuple, a.k.a. (): unit in SML; see Section 5.1.1.

It is assumed that the equals method returns 0 or 1, corresponding to the logical values false and true, respectively. If the result from equals is 0, then the value of Constructor.Zero, corresponding to false, is pushed onto the stack; otherwise the value of Constructor.One, corresponding to true, is stacked.

The bytecode generated for a Lambda expression Lprim(Pccall ("sml\_not\_equal", 2),  $[e_1, e_2]$ ) is quite similar, except that the result from Object.equals is negated before branching:

```
\langle e_1 \rangle\langle e_2 \rangleJinvokevirtual Object.equals(Object)
Jiconst 1
Jixor
Jifeq lbl'Jgetstatic Constructor.One
Jgoto lbl
Jlabel lbl'Jgetstatic Constructor.Zero
Jlabel lbl
```
No other Pccall primitives (i.e., external function calls) have been implemented in the new compiler back-end.

### Pnot

A Lambda expression Lprim(Pnot, [e]) is compiled to bytecode producing a constructor value corresponding to the boolean negation of the value of e:

```
\langle \rho \rangleJcheckcast Constructor
Jgetfield Constructor.tag
Jiconst 1
Jixor
Jifeq lbl'Jgetstatic Constructor. One
Jgoto lbl
Jlabel lbl'Jgetstatic Constructor.Zero
Jlabel lbl
```
It is assumed that e evaluates to a Constructor object, and that the value of its tag is either 0 or 1. If the tag is 0, the value of Constructor.Zero is pushed onto the stack, otherwise the value of Constructor.One is stacked.

If the boolean negation appears as the conditional of an Lif or Lwhile expression, or appears inside an Landalso or Lorelse expression, then the above bytecode sequence may be optimized; see Section 5.4.1.

### **Arithmetic Primitives**

A Lambda expression Lprim(Psmlnegint, [e]) is compiled to:

```
Jnew Integer
Jdup
Jcheckcast Number
Jinvokevirtual Number.intValue()
Jineg
Jinvokespecial Integer.<init>(int)
```
It is assumed that <sup>e</sup> evaluates to a Number ob ject. The value of <sup>e</sup> is unwrapped and negated, and the result is wrapped into a fresh Integer object.

Similarly, a Lambda expression Lprim (Pfloatprim Psmladdfloat,  $[e_1, e_2]$ ) is compiled to:

```
Jnew Double
Jdup
Jdup
\langle e_1 \rangleJcheckcast Number
Jinvokevirtual Number.doubleValue()
\langle e_2 \rangle-2Jcheckcast Number
Jinvokevirtual Number.doubleValue()
bbsbL.
Jinvokespecial Double.<init>(double)
```
This bytecode sequence unwraps the values of  $e_1$  and  $e_2$  as double values, adds them, and wraps the sum into a fresh Double object.

#### String, Vector and Array Primitives

A Lambda expression Lprim(Pstringlength, [e]) is compiled to bytecode calculating the length of the value of  $e$ , assuming that  $e$  evaluates to a String object, and wrapping the result into an Integer object:

```
Jnew Integer
Jdup
\langle e \rangleJcheckcast String
Jinvokevirtual String.length()
Jinvokespecial Integer.<init>(int)
```
A Lambda expression Lprim(Pgetstringchar,  $[e_1, e_2]$ ) is compiled to:

```
Jnew Integer
Jdup
\langle e_1 \rangleJcheckcast String
\langle e_2 \rangleJcheckcast Number
Jinvokevirtual Number.intValue()
Jinvokevirtual String.charAt()
Jinvokespecial Integer.<init>(int)
```
This bytecode sequence loads the character at index  $e_2$  in the value of  $e_1$ , assuming that  $e_1$ evaluates to a String object and that  $e_2$  evaluates to an Integer object. Note that the resulting character is wrapped into an Integer object.

In Moscow ML, the primitive Psetstringchar is used to implement certain library functions for manipulating character sequences. However, since an SML value of type string is represented as an immutable String object with the new back-end, this primitive is not implemented in the new compiler back-end.

The compilation of the vector/array primitives to bytecode is quite similar to that of string primitives, except that an SML vector or array is represented as a JVM array of objects .

The Pclosure primitive represents a closure-building Lambda expression (Lfn) that has been lifted to top-level (cf. Section 4.3).

A Lambda expression Lprim(Pclosure  $t$ ,  $\left[\right]$ ), i.e., a closure primitive with tag t and no free variables, is compiled to:

```
Jnew cJdup
Jiconst tJinvokespecial c. \text{init} (int)
```
This is quite similar to the creation of intermediate Closure objects shown for Lletrec.

A Lambda expression Lprim(Pclosure t,  $[e_1, e_2, \ldots, e_n]$ ) is compiled to:

```
Jnew cJdup
Jiconst tJiconst n
Jnewarray \{elem = Object, dim = 1\}Jdup
Jiconst 0
\langle e_1 \rangleJaastore
Jdup
Jiconst 1
\langle e_2 \rangleJaastore
\mathbf{r}Jdup
Jiconst n-1\langle e_n \rangleJaastore
Jinvokespecial c. <init>(int, Object[])
```
This bytecode sequence allocates a new instance of the target class c, assumed to be a subclass of Closure, and initializes it with tag t and an array holding the free variables  $e_1, e_2, \ldots, e_n$ .

 $11$ <sup>11</sup>The representation of vectors must be changed to correctly implement the SML semantics of equality on vectors. Using a JVM array of objects is a mistake, because polymorphic equality of vectors thus corresponds to pointer equality, which is not the required semantics in SML.

#### Other Primitives

The compilation of a number of other primitives to bytecode is also implemented in the prototype compiler. The translation of those primitives is similar to the translations shown above, e.g.

- Lprim (Pidentity,  $\mathbb{P}^2$ ) is computating to bytecode evaluating equation equation is computating equation for  $\mathbb{P}^2$
- Lprim(Praise, [e]) is compiled to bytecode throwing the value of <sup>e</sup> as a JVM exception, assuming that  $e$  evaluates to an Exception object,
- Lprim(Patom n, []) is compiled to bytecode pushing a constructor with tag <sup>n</sup> and no arguments on the operand stack,
- Lprim(Pswap, [e1; e2]) is compiled to bytecode evaluating e1 and e2, and swapping their values on the operand stack.

The primitives Pdummy, Pupdate, Ptag\_of, Psmlsuccint, and Psmlpredint have not been implemented in the new compiler back-end, as they are not being used in the front-end of the compiler.

### 4.6.8 Lcase, Lswitch, Lstaticfail, and Lstatichandle

In the following the abbreviation es is used for a 'switch list' of pairs comprising a key and a related Lambda expression:  $[(k_1, e_1), (k_2, e_2), \ldots, (k_n, e_n)]$ .

A Lambda expression Lstatichandle(Lswitch(n,  $e_0$ , es),  $e_f$ ) is compiled to bytecode branching on the constructor tag of the value of  $e_0$ :

```
\langle e_0 \rangleJcheckcast Constructor
Jgetfield Constructor.tag
Jlookupswitch \{ default = lbl_f,
                      cases = [(K_1, 10L_1), (K_2, 10L_2), \ldots (K_n, 10L_n)]Jlabel lbl_n\langle e_n \rangleJgoto lbl'
: : :
Jlabel lbl_2\langle e_2 \rangleJgoto lbl'Jlabel lbl_1\langle e_1 \rangleJgoto lbl'Jlabel lbl_f\langle e_f \rangleJlabel lbl'
```
where and  $\kappa_1, \kappa_2, \ldots, \kappa_n$  are the int values corresponding to the block tag keys  $\kappa_1, \kappa_2, \ldots, \kappa_n.$ 

An Lcase clause with atomic INTscon, WORDscon, or CHARscon constants as branch keys is compiled similarly to the Lswitch clause above, except that the value of  $e_0$ , which is assumed to be an Integer ob ject, is unwrapped before executing the Jlookupswitch instruction.

An Lcase clause with atomic REALscon or STRINGscon constants as keys is compiled to a series of tests. For example, the expression Lstatichandle(Lcase( $e_0, es$ ),  $e_f$ ), where the keys  $k_1, k_2, \ldots, k_n$  in es are REALscon atomic constants, is compiled to:

```
\langle e_0 \rangleJcheckcast Number
Jinvokevirtual Number.doubleValue()
Jdup2
J\mathfrak aconst \kappa_{1}Jdcmpg
Jifne lbl_2Jpop2
\langle e_1 \rangleJgoto lbl
Jlabel lbl_2Jdup2
Jaconst \kappa _2Jdcmpg
Jifne lbl_3Jpop2
\langle e_2 \rangleJgoto lbl
\mathbf{r}Jlabel lbl_nJaconst \kappa _nJdcmpg
Jifne lbl_f\langle e_n \rangleJgoto lbl
Jlabel lbl_f\langle e_f \rangleJlabel lbl
```
where  $\kappa_1, \kappa_2, \ldots \kappa_n$  are the real values corresponding to the keys  $\kappa_1, \kappa_2, \ldots, \kappa_n$ .

Note that the expression  $e_0$  will be evaluated only once. The resulting value must be duplicated (using Jdup2) between successive tests since each Jdcmpg instruction consumes the two topmost values on the operand stack (and pushes a result of -1, 0, or 1). In order to keep the operand stack consistent, the duplicated value must also be removed (using Jpop2) after the corresponding Jifne instruction.

#### 4.6.9 4.6.9 Lhandle

A Lambda expression Lhandle( $e_0$ ,  $e_1$ ) is compiled to:

```
Jlabel lbl
\langle e_0 \rangleJlabel lbl'Jgoto lbl'''Jlabel lbl''Jastore local(d)\langle e_1 \rangleJlabel lbl'''
```
This bytecode sequence evaluates  $e_0$  and branches to label  $lbl'''$ , thereby 'bypassing' the handler code of  $e_1$ . Additionally, a JVM exception exception handler, covering the instructions from label  $\iota o\iota$  to  $\iota o\iota$  is installed, with label  $\iota o\iota$  as entry point and catching JVM exceptions of class Exception.

In case an Exception object is thrown during evaluation of  $e_0$ , the current operand stack will be purged, the exception is pushed onto the stack, and execution continues at label  $\iota\overline{\iota}$  . The Exception object is then stored into a local variable, and  $e_1$  is evaluated.

Before bytecode is generated for  $e_1$  the current local variable environment is augmented with a binding for variable number  $d$ , where  $d$  is the first unused variable index in the context of the Lhandle expression.

#### $4.6.10$ Lif

A Lambda expression Lif( $e_0$ ,  $e_1$ ,  $e_2$ ) is compiled to bytecode branching on the constructor tag of the value of  $e_0$ , assuming that  $e_0$  evaluates to a Constructor object:

```
\langle e_0 \rangleJcheckcast Constructor
Jgetfield Constructor.tag
Jifeq lbl
\langle e_1 \rangleJgoto lbl'Jlabel lbl
\langle e_2 \rangleJlabel lbl'
```
If the constructor tag is 0, corresponding to the SML value false, then  $e_2$  is evaluated, otherwise  $e_1$  is evaluated.

#### 4.6.11 Lseq

A Lambda expression Lseq( $e_1$ ,  $e_2$ ) is compiled to bytecode that evaluates  $e_1$ , discards the resulting value, and then evaluates  $e_2$ :

 $\langle e_1 \rangle$ Jpop  $\langle e_2 \rangle$ 

It is assumed that evaluation of  $e_1$  leaves the value of that expression on the stack, i.e., that there is something to pop.

#### 4.6.12 Lwhile

A Lambda expression Lwhile( $e_0$ ,  $e_1$ ) is compiled to bytecode that first tests the constructor tag of the value of  $e_0$ , assuming that  $e_0$  evaluates to a Constructor object. If the tag is non-zero then  $e_1$  is evaluated, its value is discarded, and the bytecode again evaluates the expression  $e_0$  before testing the constructor tag of its value:

```
Jgoto lbl'Jlabel lbl
\langle e_1 \rangleJpop
Jlabel lbl'\langle e_0 \rangleJcheckcast Constructor
Jgetfield Constructor.tag
Jifne lbl
Jgetstatic Tuple.Unit
```
This loop is repeated until  $e_0$  evaluates to a Constructor object with a tag value of 0. Once the loop stops, the value (): unit is pushed on the stack.

### 4.6.13 Landalso and Lorelse

A Lambda expression Landalso( $e_1$ ,  $e_2$ ) is compiled to:

```
\langle e_1 \rangleJdup
Jcheckcast Constructor
Jgetfield Constructor.tag
Jifeq lbl
Jpop
\langle e_2 \rangleJlabel lbl
```
This bytecode sequence branches on the constructor tag of the value of  $e_1$ , assuming that  $e_1$ evaluates to a Constructor object. If the tag is 0, corresponding to the SML value false, then the value of  $e_1$  is left on the stack as the value of the andalso expression; otherwise  $e_2$  is evaluated.

Note that  $e_1$  will be evaluated only once. The resulting value must be duplicated before the test on its tag, as the Jifeq instruction consumes the topmost stack operand. In order to keep the operand stack consistent, it is necessary to remove the duplicated value again after the Jifeq instruction.

If an Landalso expression appears as conditional of an Lif or Lwhile expression, or appears inside another Landalso or Lorelse expression, then the above bytecode sequence may be optimized; see Section 5.4.1.

The compilation of an Lorelse Lambda expression to bytecode is dual to that of an Landalso expression. The bytecode generated for the expression  $Lorelse(e_1, e_2)$  branches on the constructor tag of the value of  $e_1$ . If the tag is 0 then  $e_2$  is evaluated; otherwise the value of  $e_1$  is left on the stack as the value of the Lorelse expression.

### 4.6.14 Lunspec

The Lunspec Lambda expression is only expected to appear in the body of a Llet expression, and is otherwise ignored (no bytecode is generated).

#### 4.6.15 Lshared

The first time a shared Lambda expression is encountered by the code generator, its status is assumed to be LIFTED (cf. Section 4.3). A Lambda expression Lshared (ref  $e$ , ref LIFTED) is compiled to:

Jlabel *lbl*  $\langle e \rangle$  $-$ 

That is, the bytecode sequence for the shared expression is simply labelled with label *tot*. The Lshared clause is then marked as COMPILED *lbl* for later use.

A Lambda expression Lshared(ref e, ref (COMPILED lbl)), i.e., a shared expression for which bytecode has already been generated, is compiled to an unconditional branch:

Jgoto lbl

thereby effectively re-using the bytecode sequence for the shared expression.

### 4.6.16 Lassign

The Lassign Lambda clause is not used in the new compiler. Hence, if the code generator encounters an Lassign expression, an exception indicating an internal error is raised.

### 4.6.17 Arithmetic Exceptions

In order to properly implement SML semantics, integer operations must check for overflow and division by zero, as described in Section 2.1.2. To this end, two compiler flags are declared in the Gencode module of the new compiler-backend: checkOverflow and checkDiv.

If the checkOverflow compiler flag is true, then bytecode is generated for each of the primitives Psmlnegint, Psmladdint, Psmlsubint, Psmlmulint, and Psmldivint to explicitly check for overflow. For example, a Lambda expression Lprim (Psmladdint,  $[e_1, e_2]$ ) is compiled to:

```
Jnew Long
Jdup
\langle e_1 \rangleJcheckcast Number
Jinvokevirtual Number.longValue()
\langle e_2 \rangleJcheckcast Number
Jinvokevirtual Number.longValue()
Jladd
Jdup2
Jlconst Int32.minInt
Jlcmp
Jiflt lbl
Jdup2
Jlconst Int32.maxInt
Jlcmp
Jifle lbl'Jlabel lbl
Jpop2
Jnew Exception
Jdup
Jgetfield General.Overflow$x0
Jinvokespecial Exception.<init>(Object)
Jlabel lbl'Jinvokespecial Long.<init>(long)
```
provided checkOverflow is true.

This bytecode sequence unwraps the operands as values of JVM type long, adds them using the proper long instruction, and then examines their sum, checking whether it can be represented as a value of type int. If the sum is less than the minimum int value or larger than the maximum int value, then an Exception object with tag Overflow is thrown. Otherwise, the sum is wrapped into an instance of the standard Java class Long (another subclass of Number).

Note that the sum is duplicated before each Jlcmp instruction in the above bytecode sequence. This is necessary since the instruction consumes the two topmost stack operands.

If the checkDiv compiler flag is true, then an extra JVM exception handler will be generated for each of the primitives Pdivint, Pmodint, Psmldivint, Psmlmodint, Psmlquotint, and Psmlremint. This exception handler maps an ArithmeticException, which is thrown in case of division by zero, to the SML exception Div.

For example, a Lambda expression Lprim(Psmldivint,  $[e_1, e_2]$ ) is compiled to:

#### 4.7. CLASS FILE GENERATION 61

```
Jnew Integer
Jdup
\langle e_1 \rangleJcheckcast Number
Jinvokevirtual Number.intValue()
-2Jcheckcast Number
Jinvokevirtual Number.intValue()
Jlabel lbl
Jidiv
Jlabel lbl'Jgoto lbl'''Jlabel lbl''Jpop
Jnew Exception
Jdup
Jgetfield General.Div$x0
Jinvokespecial Exception.<init>(Object)
Jathrow
Jlabel lbl'''Jinvokespecial Integer.<init>(int)
```
provided checkDiv is true. A JVM exception handler, covering the Jidiv instruction, catching exceptions of class  $ArithmeticException$ , and having label  $lbl''$  as entry point, is declared for the target method.

#### $4.7$ **Class File Generation**

Once code generation is complete, the compiler builds an abstract class declaration from the intermediate jvm\_code representation of the target bytecode, and generates a class file using the SML-JVM toolkit (cf. Section 3.4).

Construction of the abstract class declaration from the intermediate target code is implemented in the function Genclass.genClass. This function performs the following steps:

- generates an 'empty' method main,
- completes the bytechnic method  $\sim$
- completes the bytecode for method apply,
- generates an instance initialization method <init>(int),
- generates an instance initialization method <init>(int,Object[]),
- calculates maximum operand stack depth and maximum number of local variables used in each generated method,
- generates static matrix corresponding to the top-level  $\eta$  is the top-level names declared in the source module,
- builds an abstract class declaration (class decl record) holding the eld and method declarations of the target class, and
- emits the abstract class declaration to a Java class le, using the function Classfile.emit of the SML-JVM toolkit.

The main method contains but one bytecode instruction:

#### Jreturn

The purpose of this method is enabling the target class to serve as a 'main class' for an application (cf. Section 2.5).

Completing the bytecode for method <clinit> means introducing instructions at the beginning of the method for initializing the static field corresponding to each top-level exception declared in the module. This is necessary to properly associate a JVM value with each top-level exception tag. Moreover, this must take place prior to evaluation of any top-level expressions.

Assuming that the source module declares top-level exceptions  $id_1, id_2, \ldots, id_n$ , the resulting bytecode for method <clinit> will be:

```
Jsconst id'Jputstatic f_1Jsconst id'_2. <u>.</u> . . . . . . . . . .
Jsconstu_nJputstatic f_n<top-level expr code>
Jreturn
```
where  $ia_1, ia_2, \ldots, ia_n$  are string representations of the unique exception identifiers;  $f_1, f_2, \ldots, f_n$ are field references to the static fields declared for the exceptions; and  $\texttt{stop-level expr code>}$ represents the bytecode generated for top-level expressions of the module.

Note that (string representations of) the fully qualified and 'stamped' exception identifiers are used as exception tag values. This is necessary to ensure that exception tag values are unique.

Completing the bytecode for method apply means introducing a switch on the closure tag, branching to the bytecode for each of the closure bodies, at the beginning of the method. The resulting bytecode for method apply will be:

#### 4.7. CLASS FILE GENERATION 63

```
Jaload 0
Jcheckcast Closure
Jgetfield Closure.tag
Jtableswitch {default = lbl_f,
                 offset = <firstTag>,
                targets = [lbl_0, lbl_1, \ldots, lbl_{n-1}]Jlabel lbl_fJnew SmlError
Jdup
Jsconst "unmatched closure tag"
Jinvokespecial SmlError.<init>(String)
Jathrow
Jlabel lbl_{n-1}\text{Sbody of closure } t_{n-1}Jreturn
\sim \sim \simJlabel lbl_1\delta <br/>body of closure t_1>
Jreturn
Jlabel lbl_0\delta <br/>body of closure t_0>
Jreturn
```
The generated bytecode for the instance initialization method  $\langle$ init> $(i$ nt,Object[]) is:

```
Jaload 0
Jdup
Jinvokespecial Closure. <init>()
Jiload 1
Jputfield Closure.tag
Jreturn
```
This bytecode sequence invokes the superclass constructor on the (uninitialized) object, and stores the integer argument into the instance field tag of the object. This method may be used for initializing instances of the target class, i.e., closure objects, with no free variables.

The generated bytecode for the instance initialization method  $\langle \text{init}|$ , Object []) is:

```
Jaload 0
Jdup
Jinvokespecial Closure.<init>()
Jdup
Jiload 1
Jputfield Closure.tag
Jiload 2
Jputfield Closure.free
Jreturn
```
This bytecode sequence invokes the superclass constructor on the (uninitialized) ob ject, stores the integer argument into the instance field  $\texttt{tag}$ , and stores the array argument into the instance field free.
## Chapter 5

# Implemented Optimizations

This chapter describes the optimizations that have been implemented in the new compiler back-end and in the support classes used for representation of SML values at run-time.

#### $5.1$ 5.1 Run-time Support Classes

The implemented run-time support classes have undergone a number of minor changes and improvements, as compared to the design desribed in Chapter 2.

### 5.1.1 Predened Constructors and Unit

As mentioned in Section 4.6.7, a number of Constructor instances with no arguments have been 'predefined' in the Constructor class. Specifically, the following field declarations have been introduced :

```
public final static Constructor
  Zero = new Constructor(0),
       = new Constructor(1),
  n_{\rm B}= new Constructor(2),
  T_{WO}Three = new Constructor(3),
 Four = new Constructor(4),
 Five = new Constructor(5),
  Six = new Constructor(6),
  Seven = new Constructor(7),
 Eight = new Constructor(8),
 Nine = new Constructor(9);
```
The null-constructors will be created, initialized, and bound to the above static fields when class Constructor is first loaded and initialized.

Hence, bytecode may be generated for loading the value of these static fields, rather than creating and initializing similar instances of class Constructor over and over again.

As mentioned in Section 4.6.7, a similar 'predefined' instance has been introduced in class Tuple:

The choice to 'predefine' null-constructors only for the tag values 0 through 9 is arbitrary; more nullconstructors could have been declared, but, presumably, the smallest tag values (starting from 0) will most often be used.

public final static Tuple Unit = new Tuple(null);

The value of the static field Tuple. Unit thus corresponds to the empty tuple  $(a.k.a. ():$  unit in SML).

## 5.1.2 Specialized Initialization Methods

A special instance initialization method has been introduced in class Constructor:

```
public Constructor (int tag)
fthis.tag = tag;g
```
This method may be used for initializing a null-constructor, that is, a Constructor instance with no arguments.

A similar instance initialization method has been introduced in class Exception:

```
public Exception (Object tag)
f
  this.tag = tag;
଼ୀ
g
```
Again, this method may be used for initializing an Exception with no arguments (i.e., a static exception in the Moscow ML sense).

#### 5.1.3 5.1.3 Improved Equality Testing

The implementation of equality testing in the run-time support classes has been optimized, as compared to the naïve implementations of method equals presented in Section 2.2. For example, the implementation of method equals in class Tuple has been changed to:

```
public boolean equals (Object x)
fObject[] thisArgs = args,
           xArgs = ((Tuple)x).args;if (thisArgs != null)
    fint i = thisArgs.length;
      // no need to check args.length == xArgs.length,
      // assuming arity(this) == arity(x)while (-i \ge 0)if (!thisArgs[i].equals(xArgs[i]))
          return false;
    \mathcal{E}return true;
g
```
### 5.2. TARGET CLASS IMPROVEMENTS 67

Note that the values of the instance fields this args and x args are bound to local variables before the loop. Presumably, loading the value of a local variable is faster than loading the value of an instance field.

Similar improvements have been introduced in the implementation of method equals in class Constructor.

#### $5.2$ Target Class Improvements

The generation of target classes has been improved in a number of ways:

- $\sim$  concerning a special initially method initializer method in the  $\sim$  in  $\sim$  in  $\sim$ with no free variables.
- Generating each of the initial continues in the interest methods  $\{1,2,3,4,5\}$ only if that method is actually being invoked. The flags usesInit0 and usesInit of the jvm code intermediate target code are used to determine whether each instance initialization method is necessary in the target class.
- Making the target class a subclass of Object rather than Closure in case no instances (closures) are being created, that is, provided both usesInit0 and usesInit are false. This way, the apply method can be omitted in the target class.
- Figure the generated instance instance in a set  $\mathcal{L}$  and  $\mathcal{L}$  and  $\mathcal{L}$  and  $\mathcal{L}$  and  $\mathcal{L}$  and  $\mathcal{L}$  and  $\mathcal{L}$  and  $\mathcal{L}$  and  $\mathcal{L}$  and  $\mathcal{L}$  and  $\mathcal{L}$  and  $\mathcal{L}$  and  $\mathcal{L}$  and  $\mathcal$ way, only methods of the target class may instantiate the class. Methods in other classes may still utilize instances of the target class via the public static fields of the class.
- Flagging generated elds and methods corresponding to non-exported top-level names of the module as ACC PRIVATE.
- Optimizing the closure tag switch in method apply in case there is only one entry. Instead of generating a Jtableswitch instruction with a single entry, a Jifeq instruction, branching to the closure body, is generated.

#### $5.3$ Closure Specialization

The optimization described in this section is one of the most important and complex optimizations that have been implemented in the new compiler back-end. The purpose is that of calling manifest functions directly. For example, in this program

```
fun f n [] = n
  \int f n (x::xr) = f (n+x) xrval a = f 17 [1, 2, 3]val sum = f 0
```
the recursive call inside function f should be compiled to a direct invocation of a Java bytecode method representing f, rather than bytecode performing the following steps:

- loading a closure ob ject from a free variable,
- verifying that it is in fact and instance of class Closure, and  $\epsilon$
- invoking instance method Closure.apply on the ob ject (implying dynamic dispatch).

Similarly, the call to function  $f$  in the right-hand side of the binding val  $a = \ldots$  should be compiled to a direct invocation of the method representing f, since the function is provided with all the (curried) arguments that it expects.

However, the call to function f in the right-hand side of the binding val sum =  $\dots$  need not be optimized to a direct call, as the function is not provided with all the (curried) arguments that it expects. In other words, only saturated calls to manifest functions should be optimized.

To support direct calls to manifest functions, specialized versions of the relevant closures must be generated as separate Java bytecode methods, and information must be carried through the compiler back-end in order to recognize a saturated call to a manifest function.

## 5.3.1 Run-time Types

The following data types are declared in module Runtype of the new compiler back-end:

```
datatype runtype =
   RTnumber | RTint | RTlong | RTdouble
  | RTbool
  | RTstring | RTchararray
  | RTvector | RTarray
  | RTblock | RTtuple | RTconstructor | RTref | RTexception
  | RTclosure
  | RTmethod of Tag.tag * spec_clos
  | RTobject
and spec_clos =
   GENERAL
  | SPEC of ffreeTypes : runtype list, (* types of free variables *)
             argTypes : runtype list, (* types of arguments *)
            resType : runtype\} (* result type *)
```
The runtype data type is used for representing the run-time type of SML values at compiletime. In other words, the runtype of a value indicates its representation at run-time.

Only the RTobject, RTclosure, and RTmethod clauses are used in connection with closure specialization. The meaning of each of these clauses is:

RTobject represents a (boxed) value of unknown type; for example, this is used for the argument of a closure, which is declared to have JVM type Object.

RTclosure represents a Closure ob ject that has not been specialized.

RTmethod $(t, c)$  represents a Closure object with closure tag t for which a specialized closure has been generated. The 'specialization information'  $c$  should be a SPEC value, specifying the run-time types of free variables, arguments, and result type of the specialized closure.

The runtype data type is used in a number of environments related to closure specialization; this is explained in Section 5.3.3.

## 5.3.2 Lifting

The lifting phase of the compiler back-end has been extended to collect a list of `pending methods'. Each pending method represents a specialized closure taking one or more arguments. The list of pending methods includes the closure tag, free variable environment, number of (curried) arguments, `context depth', and Lambda expressions for each of the pending methods.

## 5.3. CLOSURE SPECIALIZATION 69

#### 5.3.3 Additional Environments 5.3.3

In order to recognize a saturated call to a manifest function, a number of extra environments have been introduced: a global environment, global, a method environment, method, and a closure environment, closure.

The global environment maps each top-level function identifier to its run-time type (runtype) RTclosure or RTmethod).

For each top-level function, the method environment maps the corresponding closure tag to the unique identier of the function. This is used in the compilation of each specialized closure to a Java bytecode method; see Section 5.3.5.

The global environment and the method environment are built in a separate pass over the lifted Lambda expressions of the module prior to code generation. This has been implemented in the function Compiler.buildGlobalEnvs.

The closure environment acts as an extension to the free variable environment used in the general compilation. The closure environment maps a closure tag to a free variable runtype environment for the closure; the latter environment maps each free variable of the closure to its runtype. The closure environment is built during code generation, based on the runtype of local variables being passed as free variables to each closure.

In addition to the information gathered in the above environments, the local variable environment local has been extended to carry the runtype of each function bound to a local variable.

## 5.3.4 Invoking Manifest Functions Directly

In the compilation of an Lapply expression, a manifest function can be recognized in three different ways:

- Direct application of a Pclosure primitive to an empty list of arguments. Such an application stems from an exception handler that has been lifted into a separate function because it appeared in a value context.
- Application of a variable of runtype RTmethod to <sup>k</sup> arguments, where <sup>k</sup> m, and <sup>m</sup> is the number of (curried) arguments expected by the specialized closure bound to the local variable. The runtype of the local variable is retrieved from the *local* environment (for a locally bound variable) or from the closure environment (for a free variable).
- Application of top-level identier of runtype RTmethod to <sup>k</sup> arguments, where <sup>k</sup> m, and  $m$  is the number of (curried) arguments expected by the specialized closure bound to the top-level identifier. The runtype of the top-level identifier is retrieved from the global environment.

In each case, if the specialized closure being invoked has any free variables, then the array of free variables from the original, unspecialized closure is passed as the first argument to the specialized closure. A specialized closure is invoked using a Jinvokestatic instruction.

## 5.3.5 Compiling Specialized Closures to Methods

Generation of Java bytecode for specialized closure bodies is implemented in the function Gencode.compileMethod. This method invokes the code generator, Gencode.compileExpr, similarly to the compilation of top-level Lambda expression and (unspecialized) closure bodies (cf. Section 4.2).

The generated bytecode for each specialized closure is collected in the extra methods component of the jvm code intermediate target code representation. The methods component holds the name, argument types, result type, exporting flag, generated bytecode, *local* environment, and declared exception handlers for each of the specialized closures.

The name of a specialized closure bound to a top-level identifier will be method  $(t)$  where t is the closure tag of the specialized closure. The name of `anonymous' functions and functions bound to local variables will be  $\texttt{clos$t; again, } t$  is the closure tag of the specialized closure.

The methods component of the jvm\_code record is used in the Genclass module of the compiler back-end for generating a separate Java bytecode method for each of the specialized closures.

#### $5.4$ Code Generation

Some optimizations have been adopted from the original compiler back-end of Moscow ML:

- Re-using labels whereever possible rather than creating fresh ones (i.e., avoiding sequences of Jlabel instructions).
- Removing dead code; all instructions following an unconditional jump, a return instruction, or a Jathrow instruction are considered unreachable, up to the next Jlabel instruction.
- Avoiding jumps to unconditional jumps. Instead of jumping to an Jgoto instruction, the target of the Jgoto instruction is jumped to.
- Avoiding an unconditional jump to a Jreturn instruction; instead, a Jreturn instruction is generated.

## 5.4.1 Boolean Expressions in Control-Flow Context

In general, a boolean expression is compiled to Java bytecode pushing a Constructor, representing false or true, as shown in Section 4.6. However, if a boolean expression appears in a control-flow context, e.g. as the conditional an Lif or Lwhile expression, or inside an Landalso or Lorelse expression, then shorter and more efficient bytecode may be generated.

## Ptest

In general, a Lambda expression Lprim(Ptest (Pint test PT1t),  $[e_1, e_2]$ )), corresponding to the boolean expression  $e_1 < e_2$ , is compiled to:

## 5.4. CODE GENERATION 71

```
\langle e_1 \rangleJcheckcast Number
Jinvokevirtual Number.intValue()
\langle e_2 \rangle-2Jcheckcast Number
Jinvokevirtual Number.intValue()
Jif icmpge lb'Jgetstatic Constructor.One
Jgoto lbl
Jlabel lbl'Jgetstatic Constructor.Zero
Jlabel lbl
```
Note that the 'inverted' test is used in the above bytecode: control is transferred to label  $lbl'$ in case the integer value of  $e_1$  is greater than or equal to the value of  $e_2$ .

If the test appears in a control-flow context then it is possible to generate more compact and efficient bytecode than that shown above. If the continuation is

```
Jcheckcast Constructor
Jgetfield Constructor.tag
Jifeq lbl
\langle C \rangle
```
then the following bytecode is generated for the above integer test:

```
\langle e_1 \rangleJcheckcast Number
Jinvokevirtual Number.intValue()
\langle e_2 \rangleJcheckcast Number
Jinvokevirtual Number.intValue()
Jif\text{image } lb: : : : : : : : : : : : : : : : : : : : : : : : : : : : : : : : : : :
\langle C \rangle
```
The bytecode above the dotted line is the code generated for the Ptest (Pint\_test PT1t) primitive, whereas the code below the line is the resulting continuation. Note that the continuation has been reduced to  $C$ , and that the label *tot* is branched to rather than *tot*.

Similarly, if the continuation is

```
Jcheckcast Constructor
Jgetfield Constructor.tag
Jifne lbl\langle C \rangle
```
then the following bytecode is generated for the above integer test:

```
\langle e_1 \rangleJcheckcast Number
Jinvokevirtual Number.intValue()
\langle e_2 \rangleJcheckcast Number
Jinvokevirtual Number.intValue()
Jif\text{1cmplt} lbl
: : : : : : : : : : : : : : : : : : : : : : : : : : : : : : : : : : :
\langle C \rangle
```
Note that the comparison operator corresponding to the test PTlt is used, and that the con-

## Pnot

As shown in Section 4.6.7, the unoptimized bytecode generated for a Lambda expression Lprim(Pnot,  $[e]$ ) is:

```
\langle e \rangleJcheckcast Constructor
Jgetfield Constructor.tag
Jiconst 1
Jixor
Jifeq lbl'Jgetstatic Constructor.One
Jgoto lbl
Jlabel lbl'Jgetstatic Constructor.Zero
Jlabel lbl
```
However, if the continuation is

```
Jcheckcast Constructor
Jgetfield Constructor.tag
Jifne lbl
```
then the following bytecode is generated for boolean negation:

Jcheckcast Constructor Jgetfield Constructor.tag Jifeq lbl : : : : : : : : : : : : : : : : : : : : : : : : : : : : : : : : : : :  $\langle C \rangle$ 

Again, the bytecode above the dotted line is the code generated for the Pnot primitive, whereas the code below the line is the resulting continuation. Note that no integer instructions are used to perform the negation, and that the continuation has been reduced to C.

Similarly, if the continuation is

```
Jcheckcast Constructor
Jgetfield Constructor.tag
Jifeq lbl
\langle C \rangle
```
## 5.4. CODE GENERATION 73

then the following bytecode is generated for boolean negation:

```
Jcheckcast Constructor
Jgetfield Constructor.tag
Jifne lbl
: : : : : : : : : : : : : : : : : : : : : : : : : : : : : : : : : : :
\langle C \rangle
```
## Landalso and Lorelse

In general, the following bytecode is generated for a Lambda expression Landalso( $e_1, e_2$ ), as

```
\langle e_1 \rangleJdup
Jcheckcast Constructor
Jgetfield Constructor.tag
Jifeq lbl
Jpop
\langle e_2 \rangleJlabel lbl
```
If the continuation is

Jcheckcast Constructor Jgetfield Constructor.tag Jifeq lbl  $\langle C \rangle$ 

then the following bytecode is generated for the above Landalso expression:

```
\langle e_1 \rangleJcheckcast Constructor
Jgetfield Constructor.tag
Jifeq lbl
\langle e_2 \rangle: : : : : : : : : : : : : : : : : : : : : : : : : : : : : : : : : : :
Jcheckcast Constructor
Jgetfield Constructor.tag
Jifeq lbl
\langle C \rangle
```
Again, the bytecode above the dotted line is the code generated for the Landalso expression, whereas the code below the line is the resulting continuation. Note that duplication of the value of  $e_1$  is avoided, and that the continuation remains unchanged, including unwrapping.

Similarly, if the continuation is

```
Jcheckcast Constructor
Jgetfield Constructor.tag
Jifne lbl
\langle C \rangle
```
then the following bytecode is generated for the above Lambda expression:

```
\langle e_0 \rangleJcheckcast Constructor
Jgetfield Constructor.tag
Jifeq lbl'\langle e_1 \rangleJcheckcast Constructor
Jgetfield Constructor.tag
Jifne lbl
Jlabel lbl': : : : : : : : : : : : : : : : : : : : : : : : : : : : : : : : : : :
\langle C \rangle
```
Note that the continuation has been reduced to C.

Optimization of an Lorelse expression appearing in a control-flow context is dual to the optimization of an Landalso expression shown above.

#### $5.4.2$ 5.4.2 Other Continuation-Based Optimizations

In addition to the optimization of boolean expressions described in the previous section, a number of other optimizations based on continuation matching has been implemented in the new code generator:

- Avoiding an instruction sequence where the wrapping of a value of simple type is immediately followed by a corresponding unwrapping operation (no wrap-unwrap code is generated). This is implemented in the function Coercion.coerce, which is used for generating bytecode for coercion from one runtype to another.
- Avoiding an instruction sequence where the creation of an ob ject is immediately followed by a Jcheckcast instruction to the same class as that of the newly created ob ject or one of its superclasses (no Jcheckcast instruction is generated).
- Avoiding an instruction sequence where a Jaload instruction loading a Closure ob ject from a local variable is followed by a Jcheckcast instruction (no Jcheckcast instruction is generated).
- Avoiding an instruction sequence where the creation of a constant is immediately followed by a Jpop instruction (no code is generated).
- Avoiding an instruction sequence where a value is rst stored into a local variable, then loaded from the same variable:

```
Jastore j
Jaload j
```
Instead, the value is first duplicated, then stored (no Jaload instruction is generated):

Jdup Jastore <sup>j</sup>

Presumably, duplicating a stack operand is at least as efficient as loading a local variable.

 Avoiding an instruction sequence where a value is rst stored into a static eld, then loaded from the same static field:

```
putstatic f
getstatic f
```
Instead, the value is first duplicated, then stored (no Jgetstatic instruction is generated):

Jdup Jputstatic  $f$ 

Presumably, duplicating a stack operand is more efficient than loading a static field.

- Avoiding conversion from controlow representation to constructor representation of boolean values, wherever possible. This is, however, not fully optimized for the first sub-expression in an Landalso or Lorelse Lambda expression (due to the use of a Jdup instruction).
- Avoiding Jcheckcast Exception inside an exception handler; the 'argument' will always be an Exception ob ject, as this is the catch type of generated exception handlers.

### 5.4.3 Other Local Optimizations

Other local optimizations include:

- Using the 'predefined' values of class Constructor and Tuple, instead of creating often used null-constructors and the empty tuple over and over again (cf. Section 5.1.1). For example, the SML constants nil, NONE, and false are compiled to bytecode loading the static field Constructor. Zero, and all occurences of (): unit are compiled to bytecode loading the static field Tuple.Unit.
- Using the special instance initialization method <init>(int) for initializing instances of class Constructor and Exception with no arguments (cf. Section 5.1.2). Similarly for initialization of instances of the target class, that is, closure objects, with no free variables (cf. Section 5.2).
- Compiling an Lcase or Lswitch Lambda expression with only one entry to a conditional branch (Jif: : : ) rather than a Jlookupswitch instruction with a single entry. For example, this situation could arise in compilation of a pattern match on an list:

```
case e_0 of
    [] => e_1| = \rightarrow e_2
```
The above SML expression translates to this Lambda code:

Lstatichandle (Lswitch  $(2, e_0, [(\text{CDNtag}(0,2), e_1)])$ ,  $e_2$ )

This is compiled to the following bytecode sequence:

 $\langle e_0 \rangle$ Jcheckcast Constructor Jgetfield Constructor.tag Jifne lbl  $\langle e_1 \rangle$ Jgoto  $lbl'$ Jlabel *lbl*  $\langle e_2 \rangle$ Jlabel $\it{lbl'}$ 

## Chapter 6

# Testing

The implemented compiler has been tested to verify that it produces the expected Java bytecode, and to investigate the performance of the generated bytecode. This chapter describes the tests that have been undertaken.

#### 6.1 Generating Correct Bytecode  $6.1$

In the process of debugging the compiler, a set of small test programs have been implemented. Each of these programs have been used to verify that specic Lambda constructs are compiled correctly.

For example, the following program tests the compilation of an Llet Lambda clause:

```
(* let.sml *)val =let val a = (util.println "a"; 1)val = (util.println "'"; 2)
       val b = (util.println "b"; 3)in
       util.println(a, b)
    end
```
Similar programs have been used to test that all Lambda clauses are in fact compiled correctly, i.e., leading to the expected bytecode. The compilation of all supported Lambda code primitives has been tested similarly. The source files for the test programs are listed in Appendix G.

### 6.1.1 The util module

Note that the above program refers to a util module. This is a simple utility class implemented in Java, which exports a number of static fields. The field util.println holds a closure wrapper, that is, an instance of the run-time support class Closure, representing the standard Java method System.out.println. When the closure is applied to an argument, it invokes System.out.println to print the argument.

In other words, the util class can be be used as a 'fake' SML module providing a number of special features, e.g. support for printing values to output. This is necessary, e.g. for the purpose of exploiting the Java output mechanism System.out.println from SML, as the SML program cannot refer directly to the standard Java libraries.

The source file util.java is listed in Appendix G along with the test programs.

#### 6.1.2 The Exception Wrapper Class

One of the problems in debugging the compiler has been with unexpected and uncaught JVM exceptions thrown by the JVM due to errors. Unfortunately, Sun's JVM implementation does not report uncaught exceptions in a program; instead, the JVM simply aborts without any indication of error.

To this end, an exception wrapper utility has been developed and implemented in Java. The source file exnWrapper.java is listed in Appendix G. Method main of class exnWrapper performs the following steps:

- loads the class specied as the rst command-line argument,
- invokes the main method of that class, passing to it the remaining command-line arguments, and
- catches any exception thrown in the previous steps, and displays the exception followed by a stack trace.

For example, the exception wrapper utility could be used to execute the above test program like this:

java exnWrapper let

This would invoke the JVM on the exnWrapper class, which would in turn load the class let and invoke its main method (with no arguments). In case any exception is thrown during the  $10a$ ding or initialization of class let , or during execution of its main method, the exception would be catched and displayed by the exception wrapper.

#### $6.2$ An Example

For the purpose of demonstrating the new compiler, this SML program has been compiled:

```
fun fib n =
    let fun fib' 0 k1 k2 = k1
          | fib' i k1 k2 = fib' (i-1) (k1+k2) k1
    in
        if n < 2 then n
        else fib' (n-2) 1 1
    end
val = (util.print "fib(10) = ";
         util.println(fib 10))
```
The intermediate Lambda code for the program and the target class file generated by the new compiler back-end are listed in Appendix C.

A JVM initializes a Java class by executing method **sclinit>** of the class.

## 6.3. BENCHMARKS 79

The Lambda code listing includes the Lambda expressions generated by the compiler front-end ("before lifting"), the lifted Lambda code ("after lifting"), plus lifted closures and specialized closures (methods). The listing of Lambda code was obtained by enabling the compiler ag Compiler.showLambda of the new compiler.

The generated target class was listed using the javap utility of Sun's JDK. The listing shows a number of the optimizations that have been implemented in the new compiler back-end. For example,

- the closure with tag 0 has been specificalized to the method fiber  $\alpha$ , the method  $\alpha$
- the closure with tag 1 has been specialized to the method clos\$\$1, taking four arguments, the first of which is an array of free variables.

Moreover, the bytecode sequences show the effect of some of the implemented code generator optimizations. For example, this expression in the source program

```
if n < 2 then n
else ...
```
has been compiled to this bytecode sequence in method fib\$0:

```
21 aload_0
22 checkcast #19 <Class java.lang.Number>
25 invokevirtual #23 <Method int intValue()>
28 iconst_2
29 if_icmpge 34
32 aload_0
33 areturn
```
With the general compilation shown in Chapter 4, the integer constant 2 would first be wrapped into an Integer object, and then be unwrapped before being compared to the value of n. However, the implemented optimization to avoid wrap-unwrap sequences has eliminated the wrapping and unwrapping of the integer constant.

The above instruction sequence also demonstrates the implemented optimization of boolean expressions in control-flow context. With the general compilation from Chapter 4, the test 2 < n would be compiled to bytecode pushing a Constructor instance representing false or true, corresponding to the result of the test. Instead, the optimized bytecode directly branches to the else section of the if expression in the source program.

#### 6.3 **Benchmarks**

In order to evaluate the performance of the bytecode generated by the compiler, some benchmark programs have been compiled and executed. The benchmarks were executed on the host zuse.dina.kvl.dk, a 250 MHz Sun UltraSparc machine with 512 MB of memory, running SunOS 5.5.1.

#### $6.3.1$ 6.3.1 Fibonacci Benchmark

The first performance test is based on the fibonacci algorithm shown above in Section  $6.2$ . A program containing the following SML functions has been compiled with the new compiler and with the existing Moscow ML compiler (version 1.42):

```
local
    fun fib' 0 f1 f2 = f1
      | fib' i f1 f2 = fib' (i-1) (f1+f2) f1
in
    fun fibCurry 0 = 0
      | fibCurry 1 = 1| fibCurry n = fib' (n-2) 1 1
end
fun fibRec 0 = 0| fibRec 1 = 1| fibRec n = \text{fibRec}(n-1) + \text{fibRec}(n-2)
```
The function fibCurry is quite similar to the fib function of the fibonacci program in Section 6.2, whereas the fibRec function is a naïve recursive variant of the same function.

Moreover, a Java program containing these methods have been compiled with the javac compiler of Sun's JDK 1.1.3:

```
private static int fib (int i, int f1, int f2)
f
  if (i == 0)return f1;
  else
    return fib(i-1, f1+f2, f1);gpublic static int fibCurry (int n)
fswitch (n)
    f
    case 0: return 0;
    case 1: return 1;
    default: return fib(n-2, 1, 1);
    - 1
    \overline{\phantom{a}}g
public static int fibRec (int n)
fswitch (n)
    f
    case 0: return 0;
    case 1: return 1;
    default: return fibRec(n-1) + fibRec(n-2);
    <sup>}</sup>
\mathcal{E}
```
The methods fib and fibCurry together correspond to the SML function fibCurry shown above, whereas method fibRec corresponds directly to the naïve recursive SML function fibRec.

The following table shows the results of running the above programs for  $n = 0$  and  $n = 30$ .

### 6.3. BENCHMARKS 81

The figures listed are the running times in seconds, measured with the Unix shell command time as the total of 'user' and 'system' time, averaged over 5 runs after an initial 'warm-up' run:

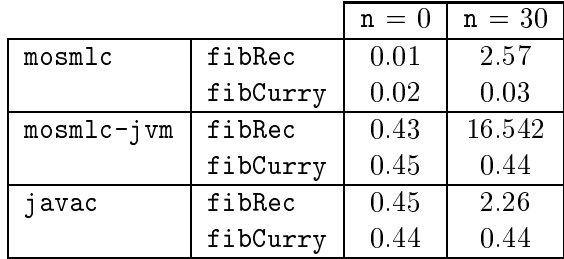

The programs compiled with mosmlc were executed with the modied Caml Light run-time system distributed with Moscow ML. The programs compiled with the new compiler, as well as the corresponding Java programs, were executed with the JVM implementation in Sun's JDK 1.1.3.

The column for  $n = 0$  shows that it takes the JVM approximately 0.44 seconds to load and

The column for  $n = 30$  shows that only the naïve recursive versions of the fibonacci algorithm take any signicant time to execute. This column also shows that the SML programs compiled with the new compiler run between 6 and 58 times slower than the same programs compiled with Moscow ML.

In other words, there appears to be potential for significant improvements on the performance of the bytecode generated by the new compiler back-end.

#### 6.3.2 6.3.2 Heapsort Benchmark

As a somewhat more realistic benchmark, this program has been compiled with the new compiler and with the existing Moscow ML compiler:

```
datatype 'a heap = Empty | Node of 'a * 'a heap * 'a heap
fun siftdown (x : int) Empty Empty = Node(x, Empty, Empty)
  | siftdown x (t1 as Node(y, a, b)) Empty =
    if x \ge y then Node(x, t1, Empty)
    else Node(y, siftdown x a b, Empty)
  | siftdown x Empty (t2 as Node(z, c, d)) =
    if x \ge z then Node(x, Empty, t2)
    else Node(z, Empty, siftdown x c d)
  | siftdown x (t1 as Node(y, a, b)) (t2 as Node(z, c, d)) =
    if x \ge y andalso x \ge z then
        Node(x, t1, t2)else if y \ge x andalso y \ge z then
        Node(y, siftdown x a b, t2)else (* z >= x and also z >= y *)Node(z, t1, siftdown x c d)
```

```
fun length xs =
   let fun h ([], c) = c
          | h (\_:::xr, c) = h (xr, c+1)in h (xs, 0) end
fun heapify xs =
   let fun h 0 xs = (Empty, xs)| h n (x::xr) =
           let val m = n div 2
               val (a, ys) = h m xrval (b, zs) = h (n-m-1) ys
           in (siftdown x a b, zs) end
          | h _ _ = raise Div
   in #1 (h (length xs) xs) end
fun del Empty Empty = Empty : int heap
         \vert del t1 Empty = t1
          \vert del Empty t2 = t2
          | del (t1 as Node(y, a, b)) (t2 as Node(z, c, d)) =
           if y \ge z then Node(y, del a b, t2)
           else Node(z, t1, del c d)
fun extract heap =
   let fun h Empty res = res
          | h (Node(x, t1, t2)) res = h(del t1 t2) (x :: res)
   in h heap [] end
fun heapsort xs = extract (heapify xs)
```
The program implements a 'heapsort' algorithm for sorting a list of integers. The algorithm first builds a balanced heap from the integer list; the biggest element is located at the top of the heap. The sorted list of integers is then built by:

- extracting the top-most element from the the top-most
- restructuring the heap so that the biggest element in the remaining health is located at  $\alpha$ the top, and
- repeating the above two steps until the steps is the steps  $\mathbf{r}_i$

The following table shows the results of running the above heapsort program 100 times on a list of n pseudo-random integers. The figures listed are the running times in seconds, measured in the same way as for the Fibonacci benchmark above.

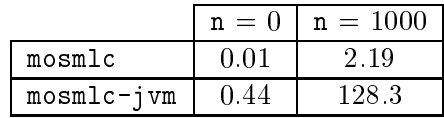

As for the Fibonacci benchmark, the column for  $n = 0$  shows that it takes the JVM about  $0.44$  seconds to load and initialize the involved classes.

The results in the column for  $n = 1000$  are also similar to those for the Fibonacci benchmark: the Java bytecode generated by the new compiler back-end executes about 58 times slower than the Caml Light bytecode generated by the existing back-end of Moscow ML.

### 6.3. BENCHMARKS 83

It has been necessary to use repeated executions of the heapsort algorithm to achieve measurable running times for the Caml Light bytecode program generated with Moscow ML. At the same time, it has not been possible to increase the number of list elements because of the memory requirements for the Java bytecode program generated by the new compiler. For example, an attempt to use  $n = 5000$  failed due to insufficient memory (required more than 512 MB).

The running times for the Java bytecode program shown in the above table were measured with a maximum heap size of 32 MB. For comparison, the Caml Light bytecode program uses approximately 1376 KB of memory.

### 6.3.3 Amlazy Benchmark

A lazy abstract machine has been implemented in SML by Peter Sestoft. The program consists of about 600 lines of SML code, and evaluates terms of the input language by rewriting.

This program has been compiled with Moscow ML and with the new compiler. Execution of the resulting bytecode programs on sample input indicates that the Java bytecode generated by the new compiler back-end is up to 57 times slower than the Caml Light bytecode generated by the existing back-end of Moscow ML.

## Chapter 7

# **Discussion**

As described in the previous chapter, the performance of the Java bytecode generated by the new compiler back-end is quite poor, as compared to the corresponding Caml Light bytecode generated by the existing Moscow ML backend, and as compared to similar Java programs compiled to Java bytecode.

To some extent, the performance problems may be attributed to Sun's JVM implementation, on which the benchmarks have been performed. Observations of run-time behaviour of Java bytecode programs indicate that the garbage collector in Sun's JVM does not handle programs that allocate many intermediate ob jects in the heap very well.

However, studies of class files generated by the new compiler back-end reveals many potential optimizations. In the following sections, we describe the most important of those.

## 7.1 Tail-Call Optimization

Lack of tail-call optimization in the implemented compiler back-end is presumably the single most important reason for the performance problems with the generated Java bytecode, as compared to the Caml Light bytecode generated by the existing front-end of Moscow ML (cf. Section 6.3).

Currently, tail-calls cannot be implemented efficiently in Java bytecode: the JVM instruction set includes no specific tail-call instructions and tail-calls are not detected and optimized in existing implementations of the JVM.

However, tail-call optimization may be introduced in future JVM implementations, specically to improve execution of recursive methods. Until then, a signicant speed-up for Java bytecode generated from SML may be achieved by implementing directly tail-recursive functions as loops, i.e., by jumping. This solution would work only for directly tail-recursive functions since a Java bytecode method cannot jump to a bytecode instruction in another method.

## 7.2 Typed Lambda Code

Annotating the intermediate Lambda code with type information would make it possible to introduce two important optimizations in the new compiler back-end: minimizing run-time type checks and minizing boxing of values of simple type.

Since the JVM enforces a static typing discipline, InstrJcheckcast instructions, enforcing runtime type checking, must be generated in many situations to satisfy Sun's bytecode veri fier, although run-time type checks are not necessary to ensure type-safety of the SML program. Moreover, since little type information is presently available to the code generator, more Jcheckcast instructions are generated than strictly necessary to suit Sun's bytecode verier.

If more type information was available to the code generator, it would be possible to estimate more precisely when a Jcheckcast instruction may be omitted, while still having Sun's bytecode verifier accept the generated bytecode. Presumably, minimizing the number of Jcheckcast instructions generated by the new compiler back-end would have only marginal effect on the performance of generated bytecode . It would, however, lead to somewhat shorter bytecode programs.

Boxing operations is probably a better candidate for performance improvements. Introducing more type information in the intermediate Lambda code would make it possible to omit coercions in a number of places. For example, it would be possible to store unboxed values of simple types into local and global variables, pass them as method arguments to specialized closures, etc.

Provided the Lambda code generated by the front-end is annotated with type information for functions and global variables, it should be possible to infer the necessary type information for the remaining Lambda clauses and primitives from the Lambda code itself. Type information corresponding to the runtype information described in Section  $5.3.1$  should suffice to minize the use of Jcheckcast instructions and coercions.

#### $7.3$ **Calling External Functions**

A mechanism for calling *static* Java methods may be implemented via the **prim-val** feature of Moscow ML (translated to a Pccall primitive in the intermediate Lambda code). For example, given the declaration

prim\_val parseInt : string -> int = 1 "java.lang.Integer.parseInt"

the expression

parseInt "37"

would be translated to this Lambda code by the front-end:

Lprim(Pccall("java.lang.Integer.parseInt", 1), ["37"])

This Lambda expression could then be compiled directly into invocation of the mentioned method (with Jinvokestatic); all method arguments should always be represented as boxed values at run-time.

#### $7.4$ Representation of SML Strings

Instead of representing SML values of type string as String ob jects, they could be represented as instances of this class:

<sup>1</sup> An intelligent JVM should ignore any excessive Jcheckcast instructions.

```
public class CharVector
fpublic char[] chars;
  public CharVector (char[] chars { this.chars = chars; }
  public boolean equals (Object x) \{ \ldots \}\mathcal{E}
```
An instance of class CharVector holds a mutable array of characters, chars. The idea is that the CharVector object serves as a 'wrapper' for the character array.

Since less copying is necessary to build a CharVector ob ject, manipulate its contents, or extract the enclosed character array, efficient implementation of various library functions manipulating character sequences would be possible. At the same time, SML semantics would guarantee that a string value cannot not manipulated by user code (library functions would exploit special primitives to manipulate and build strings).

However, more copying would be necessary in connection with tests involving string literals, since a CharVector object cannot be compared directly to a String object. String literals go into the constant pool of the target class and are represented as  $String$  objects when they are loaded at run-time.

#### 7.5 Improving Closure Specialization

The closure specialization implemented in the new compiler back-end may be improved in a number of ways, e.g. by:

- generating specialized subclasses of Closure (with 0, 1, : : : <sup>n</sup> free variables),
- generating one subclass of Closure per closure-building expression (exception for the those where only the specialized closure is ever invoked),
- calling manifest functions in other modules directly (using Jinvokestatic),
- directly creating a closure ob ject corresponding to the actual number of supplied arguments in a non-saturated call to a curried function,
- storing the free variables of a closure in the local variable that the closure should have been bound to, in case the general version of the closure is not used; the free vars could then be loaded directly from the local variable or static field when the specialized closure (method) is to be invoked,
- re-using the Object  $\epsilon$  free variable for a set of cascaded closures, by making it  $\epsilon$ enough' from the beginning; this way, the first entries in the array need not be copied over and over again,
- minimizing the number of free variables actually passed to a function by passed to passed the the free variables that are actually used, that is, avoiding references to functions that are invoked directly (e.g. the function itself ).

## 7.6 Improving the Representation of Values

The run-time support classes for representation of SML values may be improved by:

- introducing an instance initialization method <init>(int, Object) in class Constructor, for initializing constructor ob jects with a single argument,
- introducing an instance initialization method <init>(int, Object) in class Exception, for initializing exceptions with only one argument,
- using specialized Tuple, Constructor and Exception classes (with 0, 1, : : : , <sup>n</sup> arguments).

#### $7.7$ **Code Generation Improvements**

The Java bytecode generated by the new compiler may be improved by:

- comparing with pre-allocated null-constructors in tests (using Jif acmpeq or Jif acmpne),
- using integer compare-with-zero instructions (Jifeq, Jifne, etc.) wherever possible,
- using Jtableswitch instead of Jlookupswitch when the switch is 'dense enough',
- eliminating common sub-expressions (using Jdup),
- placing the code for an SML exception handler at the end of the method (seperate from the code of the body of the handler); this way, we can spare the unconditional branch at the end of the handler body; but the handler itself must branch to the end of the handler body (unless it raises another exception or returns from the method).

#### 7.8 **Other Suggestions**

- Generating an instance initializer method <init>(int, Object) in the target class. This could be used for initializing closures with only one free variable.
- Optimizing use of 'local' (i.e., non-escaping) ref cells via the Lassign Lambda clause, as in Moscow ML.
- Changing the compiler front-end to avoid using a Llet clause around each Lcase expression, unless actually necessary.
- Including function arity in compiled signature (.ui) les would facilitate implementation of direct invocation of functions in other modules.

#### $7.9$ Improving the SML-JVM Toolkit

The SML-JVM toolkit (cf. Chapter 3) already supports the entire Java class file format, as specified in The Java Virtual Machine Specification  $[4]$ . However, the toolkit could be improved in a number of ways, e.g. by

- changing the model declarations component of the Class declarations and the Classical type to be a map from field name to flags, type, and attributes.
- changing the method declarations component of the Class declarations of the Classical type to be a map from method name and signature to flags and attributes,
- enhancing the label resolution algorithm to always use the most compact branching instruction (cf. Section 3.5.2),
- implementing function Classfile.scan to read the contents of a physical class le and convert it to an abstract class declaration (class decl),

## 7.9. IMPROVING THE SML-JVM TOOLKIT 89

- implementing verication of class declarations to ensure that generated class les comply with the rules in The Java Virtual Machine Specification $[4]$ , and to check that class files read from disk observe the same rules,
- adding descriptions to the SML-JVM toolkit signatures, in order to take advantage of the module documentation feature of Moscow ML, and
- modifying the SML-JVM toolkit to use only SML-JVM and  $\alpha$  is used to use only the small facilities  $\alpha$ improving portability across SML implementations.

## Chapter 8

# Conclusion

A compiler for Standard ML (SML) has been developed, based on the Moscow ML compiler (version 1.42). The existing back-end of the Moscow ML compiler, generating Caml Light bytecode, has been replaced with a new back-end generating Java bytecode.

The new compiler supports the core language of SML and a simple module system (with 'flat' structures, as in Moscow ML). There is no support for Basis Library modules, and no interactive top-level is provided.

A few optimizations have been implemented, most notably:

- direct calls to manifest functions (via specialized constructions  $\mu$  ), and  $\mu$
- avoiding wrap-unwrap sequences in generated bytecode.

Moreover, preparations for type-based optimizations have been made.

A toolkit for representating Java bytecode and Java class declarations in SML, and for generating binary Java class files, has been developed and implemented. This 'SML-JVM toolkit' provides an abstract view of the Java Virtual Machine instruction set, and of Java class files. The toolkit has proven useful in the implementation of a Java bytecode generator for the new compiler back-end.

Moreover, the SML-JVM toolkit may be used as a general library for representing Java bytecode and class files, as it is not tied to the new compiler. Extending the toolkit to read a class file from disk and convert it to an abstract class declaration should be rather straightforward.

The compiler has been tested to verify that the expected bytecode is generated, and that implemented optimizations lead to improved bytecode and target class files.

Benchmarks show that Java bytecode programs compiled with the new compiler execute 6 to 58 times slower than the same programs compiled with Moscow ML. The Java bytecode generated by the new compiler back-end for a sample program calculating Fibonacci numbers also executes 7 times slower than a similar program compiled from Java. These figures are, of course, rather disappointing.

However, some important potential optimizations have been identied:

- optimization of the tailor of the tailor
- avoiding unnecessary run-time type checks, and
- avoiding boxing where possible.

Since tail-calls are not optimized in the new compiler, frame stack space is exhausted in connection with recursion; recursion may also lead to space leaks in the heap. In general, optimization of tail-calls requires support for this in the JVM. Unfortunately, this is not available in existing JVM implementations.

Presumably, a signicant speed-up may be achieved, even with existing JVM implementations, by compiling directly tail-recursive functions to bytecode loops (i.e., by jumping rather than calling).

Minimizing run-time type checks and boxing requires more type information than is currently available in the intermediate language of the compiler. Introducing type information in the Lambda language, or inferring such information from the intermediate program itself, would presumably lead to signicantly better performance of the generated bytecode.

## Appendix A

# User's Guide

The source files for the new compiler are available for anonymous FTP from:

ftp://ftp.dina.kvl.dk/pub/Staff/Peter.Bertelsen/mosml-jvm.zip

This is an archive containing the source files for the compiler, the SML-JVM toolkit source files, and the run-time support classes. The compiler has been tested on Linux and Solaris, but, presumably, may be built on other platforms as well.

The files may be extracted from the archive using Info-Zip's unzip utility. This will create the following directory structure:

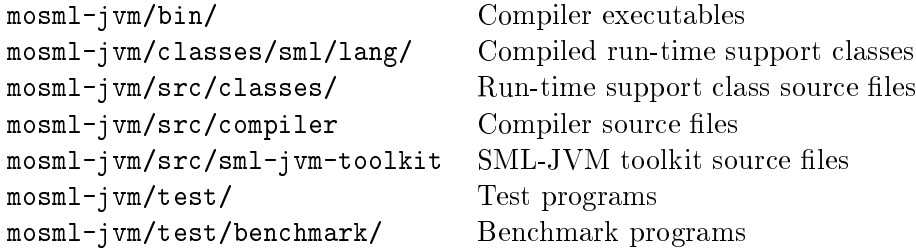

Installing the compiler requires:

- Moscow ML for compiling the SML-JVM toolkit and the new compiler itself. Moscow ML is available for anonymous FTP from: ftp://ftp.dina.kvl.dk/pub/mosml/. The new compiler, as well as the SML-JVM toolkit, has been compiled using Moscow ML version 1.42.
- GNU make. The make les for the new compiler have been tested with GNU make version 3.74.
- Sun's *Java Runtime Environment* (JRE) for running target programs generated by the new compiler. Sun's JRE is available via http://java.sun.com. The run-time support classes have been tested with version 1.1.3 of Sun's JVM implementation.

To install the new compiler, change directory to the mosml-jvm/src/ subdirectory, and invoke make. This should compile the SML-JVM toolkit and the compiler itself. Edit the script mosml-jvm/bin/mosmlc to suit your installation: bindir must equal the absolute path to the subdirectory mosml-jvm/bin, whereas stdlib must equal the absolute path to the lib/ subdirectory of the Moscow ML installation.

In order to make the run-time support classes known to the JVM, include the absolute path to the subdirectory mosml-jvm/classes/ in the CLASSPATH environment setting.

Assuming that installation completed normally, the compiler may now be invoked on an SML program, e.g.

dir/mosml-jvm/bin/mosmlc A.sml

where dir is the path to the directory in which you unpacked the mosml-jvm.zip archive. This will create the files A.ui and A.class, provided A.sml contains a valid SML program. The program may then be executed by invoking Sun's JVM on the generated class file:

java A

Note that the new compiler does not support the full SML module system; only 'flat' structures are supported, as in Moscow ML. Also, there is no interactive top-level; only batch compilation is supported.

Moreover, support for the SML Basis Library modules[3] is not available with the new compiler. In order to implement programs that produce any kind of output, the user will have to implement Java wrapper classes for invoking proper I/O methods in the standard Java classes. For an example on how to do this, see the file mosml-jvm/test/util.java.

## Appendix B

# Assumptions on JVM Semantics

The Java Virtual Machine Specification<sup>[4]</sup> is intended as a complete specification of the JVM and its semantics. Unfortunately, the specification is not complete: many details in the constraints on Java class files contents, and in the semantics of JVM instructions, are left unspecied or treated ambiguously[8].

Although the SML-JVM toolkit does not perform complete verification of classes (cf. Chapter 3), generated class files must comply with the required structure of Java class files. In practice this means that generated class files must be accepted by Sun's bytecode verifier in order to be executed by Sun's JVM implementation<sup>1</sup>. To this end the implemented compiler back-end generates Java bytecode and class files satisfying the following requirements:

- 1. The Java bytecode of a class le must obey a static typing discipline. That is, given the declared types of fields, method arguments, and method return values, it must be possible to verify statically that each bytecode instruction is applied to arguments of proper types. In case a bytecode instruction requires an operand of a more specic type than what can be inferred from static type information, a checkcast instruction must be present to ensure the proper dynamic type check.
- 2. An entry in the methods table of a class le need not include a Code attribute for the method. That is, if the method is flagged as ACC\_ABSTRACT or ACC\_NATIVE no bytecode implementation of the method should be included.
- 3. An entry in the methods table of a class file need not include an Exceptions attribute for the method.
- 4. A class file cannot contain two or more field declarations with identical names.
- 5. A class le cannot contain two or more method declarations with identical names and signatures.
- 6. The order of entries in the exception table of <sup>a</sup> Code method attribute is signicant. When an exception is thrown the exception handlers of the method are searched in declared order.
- 7. There must never be a reference to an uninitialized ob ject on the operand stack or in a local variable when one of these instructions are executed with a negative branch offset argument:

 $^1$ According to *The Java Virtual Machine Specification*[4], Sun's JVM implementation is not a reference implementation. However, since all other JVM implementations are measured against Sun's implementation, it must be considered a de facto reference implementation.

- if acmpeq or if acmpne
- if it is in the interest in the interest in its interest in the icm parameter is in the icm parameter in  $\sim$
- ifeq, ifne, iflt, ifge, ifgt, or ifle
- 
- tableswitch or lookupswitch
- goto or goto w
- 8. The instruction aastore may not be used to store a reference to an uninitialized object into an array component.
- 9. The operand stack manipulation instructions (dup, dup  $x1$ , dup  $x2$ , dup2, dup2 $x1$ ,  $\text{dup2\_x2}$ , pop, pop2, and swap) may be used on references to uninitialized objects.
- 10. The ireturn instruction must be used to return from methods of return type boolean, byte, char, short, and int.
- 11. The class of an ob ject loaded from or stored into by a getfield or putfield instruction must be the class declaring the accessed instance field or a subclass thereof.
- 12. The invokestatic instruction must be used for invoking a method flagged as ACC\_PRIVATE and ACC STATIC.
- 13. Each invokespecial instruction must refer to an  $\langle$ init> method, an instance method of the current class, or an instance method of a superclass of the current class.
- 14. The class of the object that an invokespecial or invokevirtual instruction is invoked on must be the same as the class declaring the invoked instance method or a subclass thereof.
- 15. Each instance initialization method, except for java.lang.Object.<init>, must invoke another instance initialization method on the (uninitialized) object reference in local variable 0 before instance members of the object are accessed. The invoked instance initialization method must be a member of the current class or its immediate superclass.
- 16. The special value null may be stored into a field of reference type, and may be passed as a method argument if and only if the corresponding formal parameter of the invoked method is of reference type.
- 17. The areturn instruction may be used to return the special value null from a method whose return type is a reference type.
- 18. Access permissions to classes and members correspond to those dened for the Java language[2].
- 19. Array bounds must be checked at every access to an array component. Valid indices are 0 through  $n-1$ , where n is the length of the array.
- 20. When a method return instruction is executed, the current frame is discarded. If that frame was the last on the frame stack of the current thread, then the thread terminates. If at least one frame remains on the frame stack, control is transferred to the top-most frame, and the instruction counter is set to the address of the instruction immediately following the method invocation instruction causing the frame of the method return
- 21. When the invokevirtual instruction is executed on an object, the methods of that ob ject are searched for an implementation of the referenced method, starting at the class of the ob ject, and recursively following the reference to the immediate superclass.
- 22. When a method invocation instruction is executed, the current frame may be discarded, provided
- the method invocation instruction is immediately followed by a method return instruction corresponding to the return type of the current method,
- the return type of the invoked method is the same as that of the current method (or the invoked method, as well as the current method, returns no value), and
- the method invocation instruction is not covered by an exception handler,
- the current method is no head, and it is not continued.
- 23. If an exception is thrown during execution of the <clinit> method of a class or interface, and the exception is not caught by an exception handler of the method, then the current class/interface is considered uninitialized and an exception is thrown in the method that caused the current class/interface to be loaded and initialized.

## Appendix C

# An Example: Fibonacci Numbers

#### $C.1$ Source Program

```
(* fibonacci.sml *)
fun fib n =
    let fun fib' 0 k1 k2 = k1
          | fib' i k1 k2 = fib' (i-1) (k1+k2) k1
    in
        if n < 2 then n
        else fib' (n-2) 1 1
    andval = (util.print "fib(10) = ";
        util.println(fib 10))
```
#### $C.2$ Lambda Code

```
==== before lifting ====(prim (set_global fibonacci.fib/1) (fn letrec (fn (fn (fn ((case var:2
of 0 \sim 1) statichandle let (prim (smlsubint) variable let (prim (smlsubint) variable let (prim (smlsubint) variable let (prim (smlsubint) variable let (prim (smlsubint) variable let (prim (smlsubint) variable let (prim
\mathcal{N} varies varies variables variables variables variables variables variables variables variables variables variables variables variables variables variables variables variables variables variables variables variable
(test:lt) var:1 2) then (var:1) else (app var:0 (prim (smlsubint)
var:1 2) 1 1) end))
let ((app (prim (get_global util.print/0) ) "fib(10) = "); (app (prim
(get). Println is determined util. println/0) in the contract of the contract of the contract fibre fibre \alpha) 10))) in unspec end
==== after lifting ====(prim (set_global fibonacci.fib/1) (prim (closure 0) ))
let ((app (prim (get_global util.print/0) ) "fib(10) = "); (app (prim
\{g:Y\in G\} is a primitive fibre (prime \{g:Y\in G\} fibonacci.fibonacci.fibonacci.fibonacci.fibonacci.fibonacci.fibonacci.fibonacci.fibonacci.fibonacci.fibonacci.fibonacci.fibonacci.fibonacci.fibonacci.fibonacci.fibonac
) 10))) in unspec end
--- closure 0, depth 1, [] free ---
letrec (prim (closure 1) var:1) in if(prim (test:lt) var:0 2) then
(variety (app variety variety variety variety variety variety variety variety variety variety variety variety variety variety variety variety variety variety variety variety variety variety variety variety variety variety
--- closure 1, depth 1, [ ~1] free ---
(prim (closure 2) var:~1 var:0)
```
--- closure 2, depth 1, [ ~2 ~1] free --- (prim (closure 3) var:~2 var:~1 var:0) --- closure 3, depth 1, [ ~3 ~2 ~1] free --- (as example, we can invariantle let  $\mathcal{C}$  of  $\mathcal{C}$  of  $\mathcal{C}$  ) variantle let  $\mathcal{C}$  . The smaller variant  $\mathcal{C}$ 1) in (app var:~3 var:1 (prim (smladdint) var:~1 var:0) var:~1) end) --- method 0, depth 1, [] free, 1 args -- letrec (prim (closure 1) in item (test:lt) in item (test:lt) in item (test:lt) var:0  $\sim$  2) then item (test:l (var:0) else (app var:1 (prim (smlsubint) var:0 2) 1 1) end --- method 1, depth 1, [ ~1] free, 3 args --- (as example,  $\alpha$  : variable let  $\alpha$  : variable let  $\alpha$  :  $\alpha$  : 1) in (app var:~3 var:1 (prim (smladdint) var:~1 var:0) var:~1) end)

#### $C.3$ **Generated Java Class File**

```
Compiled from fibonacci.sml
public synchronized class fibonacci extends sml.lang.Closure
    /* ACC_SUPER bit set */
fpublic static java.lang.Object fib$0;
    public static java.lang.Object fib$0(java.lang.Object);
    private static java.lang.Object clos$$1(java.lang.Object[], java.lang.Object, java.lang.Object,
java.lang.Object);
    private fibonacci(int);
    private fibonacci(int,java.lang.Object[]);
   public java.lang.Object apply(java.lang.Object);
    public static void main(java.lang.String[]);
    static static \{\};
\mathcal{E}Method java.lang.Object fib$0(java.lang.Object)
   0 new #2 <Class fibonacci>
   3 dup
   4 iconst_1
   5 invokespecial #11 <Method fibonacci(int)>
   8 dup
   9 astore_1
  10 iconst_1
  11 anewarray class #13 <Class java.lang.Object>
  14 dup
  15 iconst_0
  16 aload_1
  18 putfield #17 <Field java.lang.Object free[]>
  21 aload_0
  22 checkcast #19 <Class java.lang.Number>
  25 invokevirtual #23 <Method int intValue()>
  28 iconst_2
  29 if_icmpge 34
  32 aload_0
  33 areturn
  34 aload_1
  35 getfield #17 <Field java.lang.Object free[]>
  38 new #25 <Class java.lang.Integer>
  41 dup
  42 aload_0
  43 checkcast #19 <Class java.lang.Number>
  46 invokevirtual #23 <Method int intValue()>
  49 iconst_2
  50 isub
```
```
51 invokespecial #26 <Method java.lang.Integer(int)>
  54 new #25 <Class java.lang.Integer>
  57 dup
  58 iconst_1
  59.9 invokes pecial 19.9 in the 10.9 integer (integer). In the 10.9 integer (integer (int) 10.9 integer
  62 new #25 <Class java.lang.Integer>
  65 dup
  66 iconst_1
  67 invokespecial #26 <Method java.lang.Integer(int)>
  70 invokestatic #30 <Method java.lang.Object clos$$1(java.lang.Object[], java.lang.Object,
java.lang.Object, java.lang.Object)>
  73 areturn
Method java.lang.Object clos$$1(java.lang.Object[], java.lang.Object, java.lang.Object,
java.lang.Object)
   0 aload_1
   1 checkcast #19 <Class java.lang.Number>
   4 invokevirtual #23 <Method int intValue()>
   7 ifne 12
  10 aload_2
  11 areturn
  12 new #25 <Class java.lang.Integer>
  15 dup
  16 aload_1
  17 checkcast #19 <Class java.lang.Number>
  20 invokevirtual #23 <Method int intValue()>
  23 iconst_1
  24 isub
  25 invokespecial #26 <Method java.lang.Integer(int)>
  28 astore 4
  30 aload_0
  31 iconst_0
  32 aaload
  33 checkcast #4 <Class sml.lang.Closure>
  36 getfield #17 <Field java.lang.Object free[]>
  39 aload 4
  41 new #25 <Class java.lang.Integer>
  44 dup
  45 aload_2
  46 checkcast #19 <Class java.lang.Number>
  49 invokevirtual #23 <Method int intValue()>
  52 aload_3
  53 checkcast #19 <Class java.lang.Number>
  56 invokevirtual #23 <Method int intValue()>
  59 iadd
  60 invokespecial #26 <Method java.lang.Integer(int)>
  63 aload_2
  64 invokestatic #30 <Method java.lang.Object clos$$1(java.lang.Object[], java.lang.Object,
java.lang.Object, java.lang.Object)>
  67 areturn
Method fibonacci(int)
   0 aload_0
   1 dup
   2 invokespecial #34 <Method sml.lang.Closure()>
   5 iload_1
   6 putfield #38 <Field int tag>
   9 return
Method fibonacci(int,java.lang.Object[])
   0 aload_0
   1 dup
   2 invokespecial #34 <Method sml.lang.Closure()>
   5 dup
   6 iload_1
   7 putfield #38 <Field int tag>
```

```
10 aload_2
  11 putfield #17 <Field java.lang.Object free[]>
  14 return
Method java.lang.Object apply(java.lang.Object)
    0 aload_0
    \mathbf{13} and the set of tagether into the set of tagether into tagether into the set of tagether into the set of tagether into the set of tagether into the set of tagether into the set of tagether into the set of tagethe
   4 tableswitch 0 to 4: default=40
              0: 205
              1: 179
              2: 144
              3: 50
              4: 40
  40 new #42 <Class sml.lang.SmlError>
  43 dup
  44 ldc #44 <String "unmatced closure tag">
  46 invokespecial #47 <Method sml.lang.SmlError(java.lang.String)>
  49 athrow
  50 aload_0
  52 getteld #2, teles java.lang.e. 17 december
  54 iconst_1
  55 aaload
  56 checkcast #19 <Class java.lang.Number>
  59 invokevirtual #23 <Method int intValue()>
  62 ifne 72
  65 aload_0
  66 getfield #17 <Field java.lang.Object free[]>
  69 iconst_2
  70 aaload
  71 areturn
  72 new #25 <Class java.lang.Integer>
  75 dup
  76 aload_0
  77 getfield #17 <Field java.lang.Object free[]>
  80 iconst_1
  81 aaload
  82 checkcast #19 <Class java.lang.Number>
  85 invokevirtual #23 <Method int intValue()>
  88 iconst_1
  89 isub
  90 invokespecial #26 <Method java.lang.Integer(int)>
  93 astore_2
  94 alone alone <u>a</u>
  95 getfield #17 <Field java.lang.Object free[]>
  99 aaload
  . . . . . . . . <u>.</u> .
 100 checkcast #4 <Class sml.lang.Closure>
 103 getfield #17 <Field java.lang.Object free[]>
 106 aload_2
 107 new #25 <Class java.lang.Integer>
 110 dup
 111 aload_0
 112 getfield #17 <Field java.lang.Object free[]>
 115 iconst_2
 116 aaload
 117 checkcast #19 <Class java.lang.Number>
 120 invokevirtual #23 <Method int intValue()>
 123 aload_1
 124 checkcast #19 <Class java.lang.Number>
 127 invokevirtual #23 <Method int intValue()>
 131 invokespecial #26 <Method java.lang.Integer(int)>
 134 aload_0
 135 getfield #17 <Field java.lang.Object free[]>
 138 iconst_2
 139 aaload
```

```
140 invokestatic #30 <Method java.lang.Object clos$$1(java.lang.Object[], java.lang.Object,
java.lang.Object, java.lang.Object)>
143 areturn
144 new #2 <Class fibonacci>
147 dup
148 iconst_3
149 iconst_3
150 anewarray class #13 <Class java.lang.Object>
153 dup
154 iconst_0
155 aload_0
156 getfield #17 <Field java.lang.Object free[]>
159 iconst_0
160 aaload
161 aastore
162 dup
163 iconst_1
164 aload_0
165 getfield #17 <Field java.lang.Object free[]>
168 iconst_1
169 aaload
170 aastore
171 dup
172 iconst_2
173 aload_1
174 aastore
175 invokespecial #49 <Method fibonacci(int,java.lang.Object[])>
178 areturn
179 new #2 <Class fibonacci>
182 dup
183 iconst_2
184 iconst_2
185 anewarray class #13 <Class java.lang.Object>
188 dup
189 iconst_0
 190 aload_0
 191 getfield #17 <Field java.lang.Object free[]>
194 iconst_0
195 aaload
196 aastore
197 dup
198 iconst_1
199 aload_1
200 aastore
201 invokespecial #49 <Method fibonacci(int,java.lang.Object[])>
204 areturn
205 new #2 <Class fibonacci>
208 dup
209 iconst_1
210 invokespecial #11 <Method fibonacci(int)>
213 dup
214 astore_2
215 iconst_1
216 anewarray class #13 <Class java.lang.Object>
219 dup
220 iconst_0
221 aload_2
222 aastore
223 putfield #17 <Field java.lang.Object free[]>
226 aload_1
227 checkcast #19 <Class java.lang.Number>
230 invokevirtual #23 <Method int intValue()>
233 iconst_2
234 if_icmpge 239
 237 aloan 237 aloan 237 aloan 237 aloan 238 aloan 239 aloan 230 aloan 230 aloan 230 aloan 230 aloan 230 aloan
```

```
239 aload_2
 240 getfield #17 <Field java.lang.Object free[]>
 243 new #25 <Class java.lang.Integer>
 ----
 247 aload_1
 248 checkcast #19 <Class java.lang.Number>
 251 invokevirtual #23 <Method int intValue()>
 254 iconst_2
 255 isub
 256 invokespecial #26 <Method java.lang.Integer(int)>
 259 new #25 <Class java.lang.Integer>
 262 dup
 263 iconst_1
 264 invokespecial #26 <Method java.lang.Integer(int)>
 267 new #25 <Class java.lang.Integer>
 270 dup
 271 iconst_1
 272 invokespecial #26 <Method java.lang.Integer(int)>
 275 invokestatic #30 <Method java.lang.Object clos$$1(java.lang.Object[], java.lang.Object,
java.lang.Object, java.lang.Object)>
 278 areturn
Method void main(java.lang.String[])
   0 return
Method static \{\}0 new #2 < Class fibonacci>
   3 dup
   4 iconst 04 iconst_0
   5 invokespecial #11 <Method fibonacci(int)>
   8 putstatic #54 = 54 = 54 putstama.
  11 getstatic #59 <Field java.lang.Object print$0>
  14 checkcast #4 <Class sml.lang.Closure>
  17 ldc #61 <String "fib(10) = ">
  19 invokevirtual #63 <Method java.lang.Object apply(java.lang.Object)>
  22 pop
  23 getstatic #66 <Field java.lang.Object println$0>
  26 checkcast #4 <Class sml.lang.Closure>
  29 new #25 <Class java.lang.Integer>
  32 dup
  33 bipush 10
  35 invokespecial #26 <Method java.lang.Integer(int)>
  38 invokestatic #68 <Method java.lang.Object fib$0(java.lang.Object)>
  41 invokevirtual #63 <Method java.lang.Object apply(java.lang.Object)>
  44 return
```
## Appendix D

## Run-time Support Classes

```
package sml.lang;
public abstract class Block extends Throwable
fpublic Object[] args;
  protected abstract StringBuffer header (int n);
  public String toString ()
  fint n = (args == null)? 0 : args.length;StringBuffer s = header(n);
    if (n := 0)f
         s.append(args[0]);
         for \mathbf{r} and its interest into its interest into the \mathbf{r}s.append(", " + args[i]);
       greturn s.append(")").toString();
  gg
```

```
package sml.lang;
public class Tuple extends Block
fpublic final static Tuple Unit = new Tuple(null);
  public Tuple (Object[] args)
  fthis.args = args;
  g
  public boolean equals (Object x)
  fObject[] thisArgs = args,
             xArgs = ((Tuple)x) . args;
```

```
if (thisArgs != null)
     f
       int i = thisArgs.length;
       // no need to check args.length == xArgs.length,
       // assuming arity(this) == arity(x)while (-i \ge 0)if (!thisArgs[i].equals(xArgs[i]))
           return false;
    greturn true;
\mathcal{E}public String toString ()
fint n = (args == null)? 0 : args.length;StringBuffer s = new StringBuffer("Tuple(");
  if (n := 0)f
      s.append(args[0]);
       for \mathbf{r} and its interest into its interest into the \mathbf{r}s.append(", " + args[i]);
    þ
     greturn s.append(")").toString();
\mathcal{L}public StringBuffer header (int n)
freturn new StringBuffer("Tuple(");
g
```

```
package sml.lang;
public class Constructor extends Block
fpublic final static Constructor
      Zero = new Constructor(0),
      One = new Constructor(1),
     Three = new Constructor(3),
      Two = new Constructor(2),
      Four = new Constructor(4),
     \overline{\text{Six}} = new Constructor(6),
      Figure \sim 1.50 \sim 1.50 \sim 1.50 \sim 1.50 \sim 1.50 \sim 1.50 \sim 1.50 \sim 1.50 \sim 1.50 \sim 1.50 \sim 1.50 \sim 1.50 \sim 1.50 \sim 1.50 \sim 1.50 \sim 1.50 \sim 1.50 \sim 1.50 \sim 1.50 \sim 1.50 \sim 1.50 \simSeven = new Constructor(7),
     Eight = new Constructor(8),
     Nine = new Constructor(9);
  public int tag;
  public Constructor (int tag)
   fthis.tag = tag;
   J
   gpublic Constructor (int tag, Object[] args)
```
 $\mathcal{E}$ 

```
\{this.tag = tag;this.args = args;
gpublic boolean equals (Object x)
fConstructor X = (Constant)x;if (tag != X.tag)return false;
  Object[] thisArgs = args;
  if (thisArgs != null)
     f
        Object[] xArgs = X.args;<br>int i = thisArgs.length;
        \cdots = \cdots \cdots// no need to check args.length == xArgs.length,
        \overline{\phantom{a}} , \overline{\phantom{a}} , \overline{\phantom{a}} are arritrarely the contract of \overline{\phantom{a}}while (--i \ge 0)if (!thisArgs[i].equals(xArgs[i]))
            return false;
     \mathcal{E}return true;
g
public StringBuffer header (int n)
f\mathbb{R} = new StringBuffer s \mathbb{R} = new StringBuffer(" + tag); \mathbb{R} + tag); \mathbb{R}return (n > 0) ? s.append(": ") : s;
g
```
 $\mathcal{E}$ 

```
package sml.lang;
public class Ref extends Block
fpublic Ref (Object arg)
  f
    Object[] args = \{arg\};
    this.args = \arg s;
  g
  // NOTE: since class Ref does not override method Block.equals,
  // equality on Ref objects corresponds to pointer equality, as
  // required in SML.
  public StringBuffer header (int n)
  freturn new StringBuffer("Ref(");
  \mathcal{E}\mathcal{E}
```

```
package sml.lang;
public class Exception extends Block
fpublic Object tag;
  public Exception (Object tag)
  fthis.tag = tag;g
  public Exception (Object tag, Object[] args)
  fthis.tag = tagthis.args = \arg s;
  g// It would be appropriate to override method equals here, in order
  // to throw a JVM exception in case polymorphic equality is invoked
  // on an Exception object. This should never happen since
  // exceptions do not admit equality in SML. In Java, however, we
  // cannot override method equals to throw an exception since
  // Object.equals is not declared to throw any exceptions.
  public StringBuffer header (int n)
  fStringBuffer s = new StringBuffer("Exception(" + tag);
    return (n > 0)? s.append(": ") : s;
  \overline{\phantom{a}}g
```

```
package sml.lang;
public abstract class Closure
fpublic int tag;
  public Object[] free;
  public Closure () \{\}public abstract Object apply (Object x) throws Throwable;
  // It would be appropriate to override method equals here, in order
  \mathcal{N} , to the total dependence polymorphic equality is invoked polymorphic equality is invoked by invoked by \mathcal{N}// on a Closure object. This should never happen because function
  // types do not admit equality in SML. In Java, however, we cannot
  // override method equals to throw an exception since Object.equals
  // is not declared to throw any exceptions.
  public String toString ()
  freturn ("Closure(" + tag + ")");
  \mathcal{E}\mathcal{E}
```

```
package sml.lang;
public class General f
     public final static Object
         and the state of the state of the state of the state of the state of the state of the state of the state of the
                                               \overline{\phantom{a}}Chr$x0
= new String("General.Chr")
,
         \mathbf{u} \cdot \mathbf{v} = \mathbf{v} \cdot \mathbf{v}Domain$x0
= new String("General.Domain"),
         , and the new Stringer in the string \mathcal{L}(\mathcal{A})Ord$x0
= new String("General.Ord")
,
         \overline{\phantom{a}}, \overline{\phantom{a}}, 
         Fail$x0
= new String("General.Fail"),
         \mathbb{R}^2 is the string \mathbb{R}^2 and \mathbb{R}^2 is the string \mathbb{R}^2 is the string \mathbb{R}^2\mathcal{E}
```
## Appendix E

## **SML-JVM Toolkit Source Files**

```
(* Classdecl.sml
 * Peter Bertelsen
 \astSeptember 1997
 \ast)
 *)
local
    open Label Bytecode Jvmtype
in
    datatype access_flag =
         ACCpublic (* field/method/class/interface *)<br>ACCprivate (* field/method *)
         ACCprivate
        ACCprotected (* field/method *)ACCstatic (* field/method *)
        | ACCfinal (* field/method/class *)
        | ACCvolatile (* field *)
        | ACCtransient (* field *)
        | ACCsynchronized (* method *)
         ACCnative (** \text{ method } *)| ACCabstract (* method/class/interface *)
         | ACCsuper (* class/interface *)
       | ACCinterface (* interface *)
    type exn_hdl = (* exception handler declaration *)
         \begin{array}{ll}\n\{\texttt{start}: \texttt{label}, & (\ast \texttt{ start of handler scope *}) \\
\texttt{stop}: \texttt{label}, & (\ast \texttt{ end of handler scope *}) \\
\texttt{entry}: \texttt{label}, & (\ast \texttt{handler entry point *})\n\end{array}(* end of handler scope *)(* handler entry point *)catch: jclass option} (* class of handled exception; NONE = any *)
    datatype attribute =
         SRCFILE of string (*) (* source file name *)
       | CONSTVAL of jvm_const (* constant value *)
       | CODE of fstack: int, (* max operand stack depth *)
                                                           (* max size of local vars *)code: jvm_instr list, (* instruction sequence *)
                   hdls: exn_hdl list, (*) exception handlers *)
                   attrs: attribute list\}EXNS of jclass list ( * exception classes *)
       \mathbf{I}| LINENUM of {start: label,
                      line: int list
       | Localization: label, label, label, label, label, label, label, label, label, label, label, label, label, lab
                        thru: label,
                       name: string,
                       ty: jtype,
                       index: Localvar.index} list
```
| ATTR of {attr: string, info: Word8Vector.vector}

```
type field_decl = (* field declaration *)fflags: access_flag list, (* access flags *)
            name: string, (*) (* unqualified name *)
            ty: jtype, \left( * \text{ field type } * \right)attrs: attribute list (* field attributes *)
     type method_decl = (* method declaration *)
           \begin{array}{llll} \{ \mbox{flags:} & \mbox{access\_flag list}, & (\ast\mbox{ access flags *\}) \\ \mbox{name:} & \mbox{string}, & (\ast\mbox{ unqualified name} \\ \mbox{msig:} & \mbox{method\_sig}, & (\ast\mbox{ method signal} \\ \end{array}(* unqualified name *)(* method signature *)attrs: attribute list (* method attributes *)type class_decl = (* class/interface declaration *)
           \begin{matrix} \{\text{flags: } \text{access\_flag list}, & (\ast \text{ access flags } *) \\ \text{this: } \text{jclass}, & (\ast \text{ this class/interf} \\ \text{super: } \text{jclass option}, & (\ast \text{ direct sup} \\ \text{ifcs: } \text{jclass list}, & \text{ifcs: } \end{matrix} \end{matrix}(* this class/interface *)(* direct superclass *)(* direct superinterfaces *)fdecls: field_decl list, ( * field declarations *)
            mdecls: method_decl list, ( method declarations *)
            attrs: attribute list}
end (* local *)
```

```
(* Jvmtype.sig
  * Peter Bertelsen
  * December 1997
  *)
exception InvalidType of string
eqtype jclass
val class : {pkgs: string list, name: string} -> jclass
val packages : jclass -> string list
val className : jclass -> string
val \sim string \sim string \sim string \sim string \sim string string string string string string string string string string string string string string string string string string string string string string string str
datatype jtype =
       Tboolean
        | Tchar
       | Tfloat
       Tdouble
    | Tanzania a Tanzania a Tanzania a Tanzania a Tanzania a Tanzania a Tanzania a Tanzania a Tanzania a Tanzania
    | Tbyte
     | Tshort
       Tint
    | Times = 2002
    | Times | Times | Times | Times | Times | Times | Times | Times | Times | Times | Times | Times | Times | Time
    | Tarray of jtype
    | Tclass of jclass of jclass of jclass of jclass of jclass of jclass of jclass of jclass of jclass of jclass o
val isSimple : jtype -> bool
val arrayOf : interval array of the first field \Gamma is given in the first field \Gamma into \Gammaval array Dim : just be a strong strong and the strong strong strong strong strong strong strong strong strong
val arrayBase : jtype -> jtype
type method_sig = jtype list * jtype option
val width : jtype -> int
val typeDesc : jtype -> string
```
val scantTypeDesc : string -> jtype option -> jtype option -> jtype option -> jtype option -> jtype option -> j ... ........ .. . . ............ .... . val scanMethodDesc : string -> method\_sig option

```
(* Jvmtype.sml
 * Peter Bertelsen
 * December 1997
 \ast*)
exception InvalidType of string
fun typeError s = raise InvalidType("Jvmtype." ^ s)
datatype jclass = CLASS of {pkgs: string list, name: string}fun class (c as fpkgs, nameg) =
     let function \mathbf{f} . The false function \mathbf{f} is false function of \mathbf{f}| h (#"/", _) = false
             | h (* 1 = f
             | h (#"]", _) = false
             \blacksquare is a constant of \blacksquarefun validName s = Substring.foldl h true (Substring.all s)
     in
          if List.all validName pkgs andalso validName name then CLASS c
          else typeError "class: invalid class identifier"
     end
fun className (CLASS \{name, \ldots\}) = name
fun packages (CLASS {pkgs, \ldots}) = pkgs
fun revAppend s cs = CharVector.foldl (op ::) cs s
fun revAppendDelim (s, cs) = #"/" :: (revAppend s cs)
fun revQualName cs {pkgs, name} =revAppend name (List.foldl revAppendDelim cs pkgs)
fun qualName (CLASS c) = String.implode(rev (revQualName [] c))
(*
val insDots = List.foldl (insDelim #".") []
fun javaQualName (CLASS {pkgs, name}) =
          String.implode(rev (revAppend name (insDots pkgs)))
   | javaQualName (ARRAY _) =
*)
datatype jtype =
     Tboolean
     | Tchar
     Tfloat
   | The Times of the Times of the Times of the Times of the Times of the Times of the Times of the Times of the Times of the Times of the Times of the Times of the Times of the Times of the Times of the Times of the Times of
    | Tdouble
   | Tbyte
    | Tshort
    | Tint
   | Tlong
   | Tarray of jtype
   | Tclass of jclass
```

```
fun isSimple t =
     (case t of
           Tboolean => true
         | Tahar == true == true == true == true == true == true == true == true == true == true == true == true == true
         \blacksquare The true term of the true term of the true term of the true term of the true term of the true term of the true term of the true term of the true term of the true term of the true term of the true term of the true te
         | Tdouble => true<br>| Tbyte => true
         \blacksquare| Tshort => true
         | Tint => true
           | Tlong => true
         \vert \vert => false)
type method_sig = jtype list * jtype option
fun arrayOf' (0, t) = t\begin{pmatrix} 1 & 1 & 1 & 1 \\ 1 & 1 & 1 & 1 \\ 1 & 1 & 1 & 1 \end{pmatrix} (k, t) = array Of '(k-1, Tarray t)
fun arrayOf (n, t) = if n' >= 0 then arrayOf'(n, t)
                            else raise Domain
fun arrayDim' (Tarray t, res) = arrayDim'(t, res + 1)
   | arrayDim' (_, res) = res
fun arrayDim (Tarray t) = arrayDim'(t, 1)
  | arrayDim _ = raise Domain
fun arrayBase' (Tarray t) = arrayBase' t
   | arrayBase' t = t
fun arrayBase (Tarray t) = arrayBase' t
  | arrayBase _ = raise Domain
fun width t =
     (case t of
           Tboolean => 1
           Tchar => 1<br>Tfloat => 1
           Tfloat
         \blacksquare| Thomas = 2
           \begin{array}{ccc} \text{Type} & \text{=> 1} \\ \text{Ishort} & \text{=> 1} \end{array}Tshort
         | Tshort => 1
           Tint => 1<br>
Tlong => 2
         | Tlong
         | Tarray _ => 1
         | Tclass _ => 1)
fun revDesc (t, cs) =
     (case t of
         \blacksquareTfloat => \# "F" :: cs\blacksquareT\sin t = 2 + \sin t :: cs
         | Tbyte => #"B" :: cs
           | Tint => #"I" :: cs
         \int Tarray t' => revDesc(t', #"\lceil" :: cs)
         | Tclass (CLASS c) => #";" :: (revQualName (#"L" :: cs) c))
fun typeDesc t =
     let val cs = revDesc(t, [])in
          String.implode(rev cs)
     end
fun methodDesc (argTs, retT) =
     val cs' = \#")" :: cs
          val cs'' = (case retT of
                               NONE => #"V" :: cs'
```

```
| SOME t => revDesc(t, cs'))
    in
         String.implode(rev cs'')
    end
local
    open Substring
    val splitQualName = splitl (fn c => c <> #"/" andalso c <> #";")
    fun scanQualName ids ss =
         let val (id, ss') = splitQualName ss
              val id' = string id
              val ss'' = \text{trim} i ss'
         in
              if isEmpty ss' then
                  typeError "scanQualName: invalid qualified name"
              else
                   if sub(s<sub>s</sub>, 0) = #";" then (rev ids, id', ss'')
                   else scanQualName (id' :: ids) ss''
         end
    fun scan' dim ss =
         let val ss' = triml 1 ss
         in
              (case sub(ss, 0) of
                   #"Z" => (dim, Tboolean, ss')
             | #"C" => (dim, Tchar, ss')
             | #"F" => (dim, Tfloat, ss')
              # "D" => (dim, Tdouble, ss')
             | #"B" => (dim, Tbyte, ss')
             | #"S" => (dim, Tshort, ss')
             | #"I" => (dim, Tint, ss')
             | #"J" => (dim, Tlong, ss')
             | #"[" => scan' (dim + 1) (triml 1 ss')
             | #"L" => let val (pkgs, name, ss'') = scanQualName [] ss'
                             val class = CLASS {pkgs = pkgs, name = name}
                         in
                              (dim, Tclass class, ss'')
                         end
             | _ => typeError "scan: invalid type descriptor")
         end
    fun scan ss =
         let val (\dim, t, ss') = scan' 0 ss
         in
              (arrayOf'(dim, t), ss')
         end
     for scandard scandard scandard scandard scandard scandard scandard scandard scandard scandard scandard scandard scandard scandard scandard scandard scandard scandard scandard scandard scandard scandard scandard scandard s
         if sub(ss, 0) = #")" then
              (rev ts, triml 1 ss)
         e]se
              let val (t, ss') = scan ssin
                   scanArgs(ss', t :: ts)
              end
in
    fun scanTypeDesc s =
         let val (t, rest) = scan(all s)in
               if isEmpty rest then SOME t
               else NONE
         end
    fun scanMethodDesc s =
```

```
let val ss = all s
         in
               if sub(ss, 0) = #"("thenlet val (\arg s, ss') = \text{scanArgs}(\text{triml 1 ss, []})in
                        if sub(s, 0) = #"V" then SOME(args, NONE)else
                             let val (\text{ret}, \text{ss}^{\prime\prime}) = scan ss'
                             in
                                  if isEmpty ss'' then SOME(args, SOME ret)
                                  else NONE
                             end
                   end
               else NONE
         end
end
```

```
(* Label.sig
  \ast* September 1997
  *)
 eqtype label
 type labels are a set of the labels of the labels of the labels of the labels of the labels of the labels of the labels of the labels of the labels of the labels of the labels of the labels of the labels of the labels of t
val toString : label -> string
val freshLabels : labels
val newLabel : labels -> labels * label
```

```
(* Label.sml
 \star* Peter Bertelsen
 * August 1997
 \ast)
  *)
datatype label = LBL of internal experimental experimental experimental experimental experimental experimental
datatype labels = LBLS of international
fun toString (LBL n) = "label " ^ (Int.toString n)
val freshLabels = LBLS 0
fun newLabel (LBLS n) = (LBLS (n+1), LBL n)
```
(\* Localvar.sig \* Peter Bertelsen \* December 1997 \*) exception LocalvarsFull

```
type locals
eqtype index
\mathbf{v}val compare : index * index -> order
val freshLocals : locals
\mathcal{L} interaction : localization of slots used the number of slots used \mathcal{L}(* NOTE:
 * fromInt raises Domain if the specified index is invalid
* nextVar1 allocates a slot for a one-word variable
 *)
```

```
(* Localvar.sml
 * December 1997
 *)
exception LocalvarsFull
datatype index = various = various
datatype locals = LOCALS of interesting interesting interesting interesting interesting interesting interesting interesting interesting interesting interesting interesting interesting interesting interesting interesting in
\mathcal{N} = \{ \mathcal{N} \mid \mathcal{N} \}val this = VAR 0
fun fromInt n =
     if n <= maxIndex1 then VAR n
     else raise Domain
fun toInt (VAR n) = nfun toString (VAR n) = "var " \hat{ } (Int.toString n)
fun compare (VAR m, VAR n) = Int.compare(m, n)
val freshLocals = LDCALS 0
fun count (LOCALS n) = n
fun nextVar1 (LOCALS n) =
           if n <= maxIndex1 then (LOCALS (n+1), VAR n)
          else raise LocalvarsFull
fun nextVar2 (LOCALS n) =
          if n \leq maxIndex2 then (LOCALS (n+2), VAR n)
          else raise LocalvarsFull
```

```
(* Bytecode.sml
 *)
exception InternalError of string
exception Unimplemented of string
datatype jumps in the second construction of the second construction of the second construction of the second construction of the second construction of the second construction of the second construction of the second cons
   | Cint of Int32.int
    | Cfloat of Real32.real
    | Clong of Int64.int
    | Cdouble of Real64.real
   | Cstring of string
local
      open Label Localvar Jvmtype
in
      datatype class_ref =<br>CLASS of jclass<br>| ARRAY of jtype
                                       (* a class or interface *)(* an 'array class' of the given element type *)type field_ref = {class : jclass, (* not an array class *)name : string,
                                  ty : jtype}
      type method_ref = fclass : jclass, (* not an array class *)
                                    name : string,
                                   msig : method_sig}
      (* The type of JVM instructions, extended with labels *)
      datatype jvm_instr =
         | Jsconstant of strings of strings
           | Jaaload
            | Jaastore
           | Jaconst_null
           Jaload of index
     (*| Jaload_0 | Jaload_1 | Jaload_2 | Jaload_3 *)
     (* | Janewarray of class_ref *)
    (* | Jareturn *)
         | Jarraylength
         | Jastore of index
     (* | Jastore_0 | Jastore_1 | Jastore_2 | Jastore_3 *)
           | Jathrow
            | Jbaload
           | Jbastore
     (* | Jbipush of int *)
            | Jcaload
         | Jcastore
         \blacksquare Jacobson of classes referred to construct of classes referred to construct the construction of construction of construction of construction of construction of construction of construction of construction of construc
            | Jd2f
            | Jd2i
         | January 1992
           | Jdadd
            | Jdaload
         | Jdastore
         | Jdcmpg | Jdcmpl
         | John Stewart of Real64.real64.real64.real64.real64.real64.real64.real64.real64.real64.real64.real64.real64.r
     (*) Jdconst 0 | Jdconst 1 *)
            vibbI.
         | Jddiv
            Jdload of index
```

```
(* | Jdload_0 | Jdload_1 | Jdload_2 | Jdload_3 *)
     | Jdmul
        | Jdneg
(*| Jdrem
(* | Jdreturn *)
       Jdstore of index
(* | Jdstore_0 | Jdstore_1 | Jdstore_2 | Jdstore_3 *)
        | Jdsub
        | Jdup
        | Jdup_x1
        | Jdup_x2
        | Jdup2
        | Jdup2_x1
        Jdup2 \overline{x}2
        | Jf2d
        | Jf2i
        Jf21| Jf2l
        | Jfadd
        | Jfaload
     | Jfastore
     \blacksquare Jecolet \blacksquare \blacksquare \blacksquare \blacksquare(* | Jfconst_0 | Jfconst_1 | Jfconst_2 *)
     | Jfconstant of Real32.real32.real32.real32.real32.real32.real32.real32.real32.real32.real32.real32.real32.real3
        Jfdiv
     | January 1980, January 1980, January 1980, January 1980, January 1980, January 1980, January 1980, January 19
        | Jfload of index
(* | Jfload_0 | Jfload_1 | Jfload_2 | Jfload_3 *)
        | Jfmul
        | Jfneg
        Jfrem
     | Jfrem
(* | Jfreturn *)
     | Jfstore of index
(*\blacksquare ) and the contract \blacksquare and \blacksquare and \blacksquare and \blacksquare and \blacksquare . In the store \blacksquare| Jfsub
     \blacksquare Julian of field of field of field of field of field of field of field of field of field of field of \blacksquare| Jgetstatic of field_ref
        Jgoto of label
(*Jgoto_W of label *)| Ji2b
       | Ji2c
       | Ji2d
        | Ji2f
       | Ji2l
       | Ji2s
        | Jiadd
       | Jiaload
       | Jiand
       | Jiastore
     International and International Action of International Action of International Action of International Action
(* | Jiconst_m1 | Jiconst_0 | Jiconst_1 | Jiconst_2 *)
\blacksquare ) \blacksquare , and the state \blacksquare and the state \blacksquare| Jidiv
     | Jif_acmpeq of label | Jif_acmpne of label
     | Jif_icmpeq of label | Jif_icmpac of label | Jif_icmplt of labels
     \blacksquare Jif\blacksquare Jif\blacksquare Jif\blacksquare of label \blacksquare and label \blacksquare| Jifeq of label | Jifne of label | Jiflt of label
     | Jifge of label | Jifgt of label | Jifle of label
     | Jifnonnull of label | Jifnon | Jifnon | Jifnon
     | Jiinc of {var : index,
                          const : int}
     | Jiload of index and index and index and index and index and index and index and index and index and index and
(*(* | Jiload_0 | Jiload_1 | Jiload_2 | Jiload_3 *)
        Jimul
     In the second control of the second control of the second control of the second control of the second control of the second control of the second control of the second control of the second control of the second control of
       | Jineg
       | Jinstanceof of class_ref
        | Jinvokeinterface of method_ref
     | Jinvokespecial of method_ref
```

```
Jinvokestatic of method_ref
       Jinvokevirtual of method_ref
       | Jior
(*| Jirem
(* | Jireturn *)
      | Jishl
       | Jishr
       | Jistore of index
(* | Jistore_0 | Jistore_1 | Jistore_2 | Jistore_3 *)
     | Jisub
       | Jiushr
      Jixor<br>Jjsr of label
     | Jjer of labels of labels of labels of labels of labels of labels of labels of labels of labels of labels of
(* | Jjsr_w of label *)
       | Jl2d
       | Jl2f
       | Jl2i
       | Jladd
     | Jlaload
     | Jland
       | Jlastore
       | Jlcmp
      Jlconst of Int64.int<br>Jlconst_0 | Jlconst_1 *)
\blacksquare ) and the state of \blacksquare(* ) + = p i = const = const = const = const = const = const = const = const = co
(* | Jldc_w of jvm_const *)
(* | Jldc2_w of jvm_const *)
       | Jldiv
       Jlload of index
     | Jalloon of index of index of index of index of index of index or index of index or in the index of index or in
\blacksquare ) and \blacksquare and \blacksquare and \blacksquare and \blacksquare in the \blacksquare| Jlmul
     | Jlneg
    | Jlookupswitch of {default : label,
                                     \csc : (Int32.int * label) list}
      | Jlor
       | Jlrem
(*) Jlreturn *)| Jlshl
       J1shr
     | Jlshr
     | Jlstore of index
(* | Jlstore_0 | Jlstore_1 | Jlstore_2 | Jlstore_3 *)
       | Jlsub
         | Jlushr
     | Jlxor
       Jmonitorenter<br>Jmonitorexit
     | Jmonitorexit
(* ) just a set of felement in the felement of felement in the felement in the felement of felement in the felement of felement in the felement of felement in the felement of felement in the felement of felement in the fe
                                        dim : int *)
     | Jacques of joyce of joyce of joyce of joyce of joyce of joyce of joyce of joyce of joyce of joyce of joyce o
(* | Jnewarray of jtype *)
    | Jnewarray of \{elem : jtype,
                              dim : int}
       | Jnop
       | Jpop
       | Jpop2
       Jputfield of field_ref
       Jputstatic of field ref
       Jret of index
       | Jreturn
       | Jsaload
      | Jsastore
(* | Jsipush of int *)
     | Jswap
     | Jtableswitch of {default : label,
                                    offset : Int32.int, (* key of first target *)
```

```
targets : label Vector vector\}(* | Jwide of jvm_instr *\tilde{)}end (* local *)
(* NOTE: Some JVM instructions have been omitted in the jvm_instr
 * datatype. For example, there is no need to distinguish aload 0
 * from aload_0 until the binary byte code is emitted; the emitter can
 * choose the most compact aload variant. These are the translations
 * made by the bytecode emitter (Emitcode.emit):
        Jsconst ==> 1dc or 1dc_w\Rightarrow aload_\langle n \rangle, aload, or wide aload
        Jaload
        Jastore ==> astore_\langle n \rangle, astore, or wide astore
        Jdconst ==> dconst < d> or ldc2_w\starJdload
  * Jdload ==> dload_<n>, dload, or wide dload
 \star\blacksquare John de totalen die store gewone die name die store, or wide die store, or wide die store, or wide die store, or wide die store, or wide die store, or wide die store, or wide die store, or wide die store, or wide d
 ×
  \sim Jfconstant \sim for large \sim for large \sim . In the set of large \simJfload
  * Jeload ==++++ + + + +++++, + + ++++++
 ×
       Jfstore
  * Jfstore ==> fstore_<n>, fstore, or wide fstore
 \ast* Jgoto ==> goto or goto_w
 \starJiconst
  \mathbf{f} = \mathbf{f} \mathbf{f} + \mathbf{f} \mathbf{f} + \mathbf{fJiinc = \Rightarrow iinc or wide iinc
 \starJiload
  \blacksquare Jiload \blacksquare iload, or with illustration in the interval of the interval or wide interval or wide interval or wide interval or wide interval or wide interval or wide interval or wide interval or wide interval or w
       Jistore
 ×
  * Jistore ==> istore_<n>, istore, or wide istore
       Jjsr ==> jsr or jsr_wJlconst ==> lconst \zeta loonst \zeta or ldc2_w\ddot{\phantom{0}}* Jlload ==> lload_<n>, lload, or wide lload
       Jlstore
  * Jlstore ==> lstore_<n>, lstore, or wide lstore
 \star\mathbf{1} Jnewarray, and anew \mathbf{1} Jnewarray, and \mathbf{1} Jnew array, or multiple warrang, or multiple warrang, or multiple warrang, \mathbf{1}\ast\ast\mathbf{1}return \mathbf{1}\star)
  *)
(* Utility functions *)
fun intConst i = Jiconst (Int32.fromInt i)
fun charConst c = Jiconst (Int32.fromInt(Char.ord c))
function words when we are \mathcal{L} when \mathcal{L}fun realConst r = Jdconst (Real64.fromReal r)
fun checkCast c = Jcheckcast (CLASS c)
fun checkArray t = Jcheckcast (ARRAY t)
```

```
(* Stackdepth -- Peter Sestoft 1997-07-29
 \ast)
 *)
val maxdepth : Bytecode.jvm_instr list -> Label.label list -> int
(* [maxdepth code hdlrs] computes the maximal local stack depth
 * reached by any computation of the given code, and with the given
 * exception handler entry points hdlrs.
 *)
```

```
(* Stackdepth -- Peter Sestoft 1997-07-03, 1997-07-27
              -- Peter Bertelsen 1997-08-01, 1997-08-07, 1997-10-10
Computes the maximal stack depth of a well-formed JVM bytecode
sequence.
Restrictions on local subroutines (implemented by jsr and ret),
enforced by the code below:
  - a subroutine immediately stores the return address (from the stack)
   in a local variable;
  - the subroutine does not subsequently modify that variable (not even
   by calling other subroutines);
  - that variable must be used in all the subroutine's ret instructions;
  - subroutines can call subroutines, but they cannot be recursive (neither
    directly nor indirectly);
   subroutines can be entered and exited only by means of jsr and ret;
  - hence every instruction belongs either to the main program or to a
    single subroutine;
  - this is the `color' of the instruction: NONE if it belongs to the
   main program, SOME 1bl if it belongs to the subroutine that begins
   with label lbl;
  - a subroutine may fail to return by entering an infinite loop, by
    throwing an exception, or by terminating the containing method.
\star)
*)
(* This belongs elsewhere ******************************* *)
exception Impossible of string
(* End of This belongs elsewhere ******************************* *)
fun bug s = raise Impossible ("Stackdepth." ^ s)
local
    open Jvmtype
in
    fun fieldDelta t = width t
    (* Compute difference between method return type size and
       arguments type size *)
    fun methodDelta (argTs, retT) =
        let val argsSize = List.foldl (fn (t, tot) => width t + tot) 0 argTs
        in
            case retT of
                \mathbf{A}| Some t - argument - argument
        end
end
(* Manipulating sets of modified local variables *)
abstype lvarset = Lvarset of Intset.intset
with
    open Intset
    val emptyset = Lvarset empty
    fun addtoset1 lvar (Lvarset s) =
```

```
fun addtoset2 lvar (Lvarset s) =
    let val i = Localvar.toInt lvar
    in
```
Lvarset (add(s, Localvar.toInt lvar))

```
Lvarset (add(add(s, i), i+1))
          end
     fun inset lvar (Lvarset s) =
          Intset.member(s, Localvar.toInt lvar)
     fun union (Lvarset a) (Lvarset b) =
          Lvarset(Intset.union(a, b))
end
(* What is known about the code at a given label:
     PENDING
     LBLRESOLVED - label reached, stack depth and color resolved
     SRPENDING - subroutine called, not returned from, still resolving
     SRPARTIAL - subroutine called and returned from, still resolving
     SRRESOLVED - subroutine called and fully resolved
\ast)
*)
datatype lblinfo =
     PENDING of Bytecode.jvm_instr list
    LBLRESOLVED of \{ dep : int, col : Label.label option \}| SRPENDING
  | SRPARTIAL of { after : int, modifref : lvarset ref }
  | SRRESOLVED of { dep : int, after : int option,
                        model: \text{lvarset}, \text{maxdep} : \text{int} \}fun maxdepth code hdlrs =
     let open Bytecode
          (* Create a table with information for all labels in the program *)
         val exnFind = Fail "Stackdepth.maxdepth: undefined label"
          val labelinfo = Polyhash.mkPolyTable(1021, exnFind)
          fun update lbl info = Polyhash.insert labelinfo (lbl, info)
          fun lookup lbl = Polyhash.find labelinfo lbl
          fun buildpending [] = ()
            \mathbf{b} buildpending (Julaat label label label label label label label label label label label label label label label label label label label label label label label label label label label label label label label label
               (update left); buildpending restrictions restrictions restrictions restrictions restrictions of \mathcal{C}| buildpending (_ :: rest) = buildpending rest
          val _ = buildpending code
          (* Record the stack depth at return from local subroutine lbl *)
          fun jsrupdate lbl depth modif =
               case lookup lbl of
                   SRPARTIAL \{after, modifier\} =>
                        if depth <> after then
                             raise Fail "Inconsistent stack depths at ret"
                        else
                             modifref := union (!modifref) modif
                 | SRPENDING =>
                        update 1b1 (SRPARTIAL {after=depth, modifref=ref modif})
                 | _ => bug "jsrupdate"
          fun color NONE = NONE
             | color (SOME( , lbl)) = SOME lbl
          (* Record the stack depth at an ordinary label *)
          fun resolve depth srCol modif (lbl, maxdepth) =
               case lookup later lookup later lookup later later later later later later later later later later later later
                         (update lbl (LBLRESOLVED \{ \text{dep=depth}, \text{ col=color} srCol \});
                          finddepth code srCol modif depth maxdepth)
                 | LBLRESOLVED \{dep, col\} =>
```
if col <> color srCol then raise Fail "Inconsistent subroutine colors at label" else if depth <> dep then raise Fail "Inconsistent stack depths at label" else maxdepth | \_ => raise Fail "Subroutine label used as ordinary label" (\* Get the stack depth after subroutine lbl; resolve if necessary \*) and jsrlookup depth lbl = case lookup later lookup later lookup later later later later later later later later later later later later PENDING [] => raise Fail "No code in subroutine" | PENDING (Jastore lvar :: rest) =>  $let val = update lb1 SRPENDING$ val maxdep = finddepth rest (SOME (lvar, lbl)) emptyset (depth-1) depth val (after, modif0) = case lookup lbl of SRPENDING => (\* no reachable Jret \*) (NONE, emptyset)  $\blacksquare$  SRPARTIAL farthermore  $\blacksquare$  satisfactory and  $\blacksquare$  satisfactory and  $\blacksquare$ (SOME after, !modifref) | => bug "jsrlookup" val modif = addtoset1 lvar modif0 in if inset lvar modif0 then raise Fail "Subroutine overwrites return address" else (update lbl (SRRESOLVED fdep=depth, after=after, modif=modif,  $maxdep = maxdep$ }); (after, modif, maxdep)) end | PENDING \_ => raise Fail "Subroutine should start with Jastore" | LBLRESOLVED \_ => raise Fail "Ordinary label used as subroutine label" | SRRESOLVED  $\{$  dep, after, modif, maxdep  $\}$  => if depth <> dep then raise Fail "Inconsistent stack depths at subroutine" else  $\sim$  and  $\sim$  modified, maximum  $\sim$   $\sim$  $\blacksquare$  . The fail of the subroutine call loop  $\blacksquare$  ratios fail  $\blacksquare$ (\* Find maxdepth by code execution; resolve labels and subroutines \*) and find find the find of the maximum finddepth maximum finds of the maximum finds of the maximum finds of the | finddepth (code as ins1 :: rest) srCol modif depth maxdepth = let fun finddepth1 modif delta = let val depth = depth + delta val maxdepth = Int.max(depth, maxdepth) finddepth rest srCol modif depth maxdepth end fun finddepth2 modif delta lbl = let val depth = depth + delta val maxdepth = Int.max(depth, maxdepth) in finddepth rest srCol modif depth (resolve depth srCol modif (lbl, maxdepth)) end in case ins1 of Jathrow => maxdepth | Jreturn => maxdepth | Jgoto lbl => resolve depth srCol modif (lbl, maxdepth)

```
| Jlookupswitch \{default, cases\} =>
       let val depth' = depth -1fun resolve' ((_, lbl), maxdepth) =
                  resolve depth' srCol modif (lbl, maxdepth)
            val maxdepth' = List.foldl resolve' maxdepth cases
       in
            resolve depth' srCol modif (default, maxdepth')
\blacksquarelet val depth = depth - 1
            val maxdepth' =
                  Vector.foldl (resolve depth srCol modif)
                                   maxdepth targets
       in
            resolve depth srCol modif (default, maxdepth')
       end
  | Jlabel lbl => resolve depth srCol modif (lbl, maxdepth)
  Jjsr lbl =>
       let val (afterOpt, modif', maxdepth') =
                  jsrlookup (depth+1) lbl
             val modif'' = union modif modif'
            val maxdepth'' = Int.max(maxdepth, maxdepth')
       in
            case afterOpt of
                  SOME after =>
                       finddepth rest srCol modif'' after maxdepth''
                | NONE => maxdepth''
       end
| Jret lvar =>
        (case srCol of
              NONE => raise Fail "Local ret not within subroutine"
           | SOME (lvar', lbl) =>
                   if lvar <> lvar' then
                        raise Fail "Wrong lvar in local ret"
                   else
                         (jsrupdate lbl depth modif;
                         maxdepth))
\blacksquare Jastore j modification is finded point of the set 1 modification is finded point of the set of the set of the set of the set of the set of the set of the set of the set of the set of the set of the set of the set
| José José j = findade postalistica jeunes jamesto jeunes j
  Jistore j => finddepth1 (addtoset1 j modif) ~1<br>Jlstore j => finddepth1 (addtoset2 j modif) ~2
\blacksquare Jfstore j modification is finded points to the set \blacksquare and \blacksquare is the set of \blacksquare\Rightarrow finddepth1 (addtoset2 j modif) ~2
  Jsconst \qquad => finddepth1 modif 1
  Jaaload => finddepth1 modif \tilde{}1Jaastore \Rightarrow finddepth1 modif \overline{3}| Jaconst_null => finddepth1 modif 1
  Jaload \overline{j} => finddepth1 modif 1
\blacksquare Jarraylength \blacksquare find \blacksquare and \blacksquare modified \blacksquare| Jbaload == finding == finding and the set of \simJcaload => finddepth1 modif \tilde{1}\blacksquare Jbastore \blacksquare , find the set of \blacksquare modification \blacksquareJcastore \implies finddepth1 modif \degree3
  Jcheckcast i => finddepth1 modif 0
                     \Rightarrow finddepth1 modif \tilde{ } 1
  HCbL.
  Jd2i => finddepth1 modif \sim 1
  Jd21 => finddepth1 modif 0
                     \Rightarrow finddepth1 modif \degree2
  Jdadd
  Jdaload => finddepth1 modif 0<br>Jdastore => finddepth1 modif ~4
| Jdastore => finddepth1 modif ~4
| Jdcmpg => finddepth1 modif ~3
| John Paris = find a find on the find of the second second parts are not a second of the second of the second of the second of the second of the second of the second of the second of the second of the second of the second
  | Jdconst _ => finddepth1 modif 2
  Jddiv => finddepth1 modif ~2
  Jdload j => finddepth1 modif 2
```
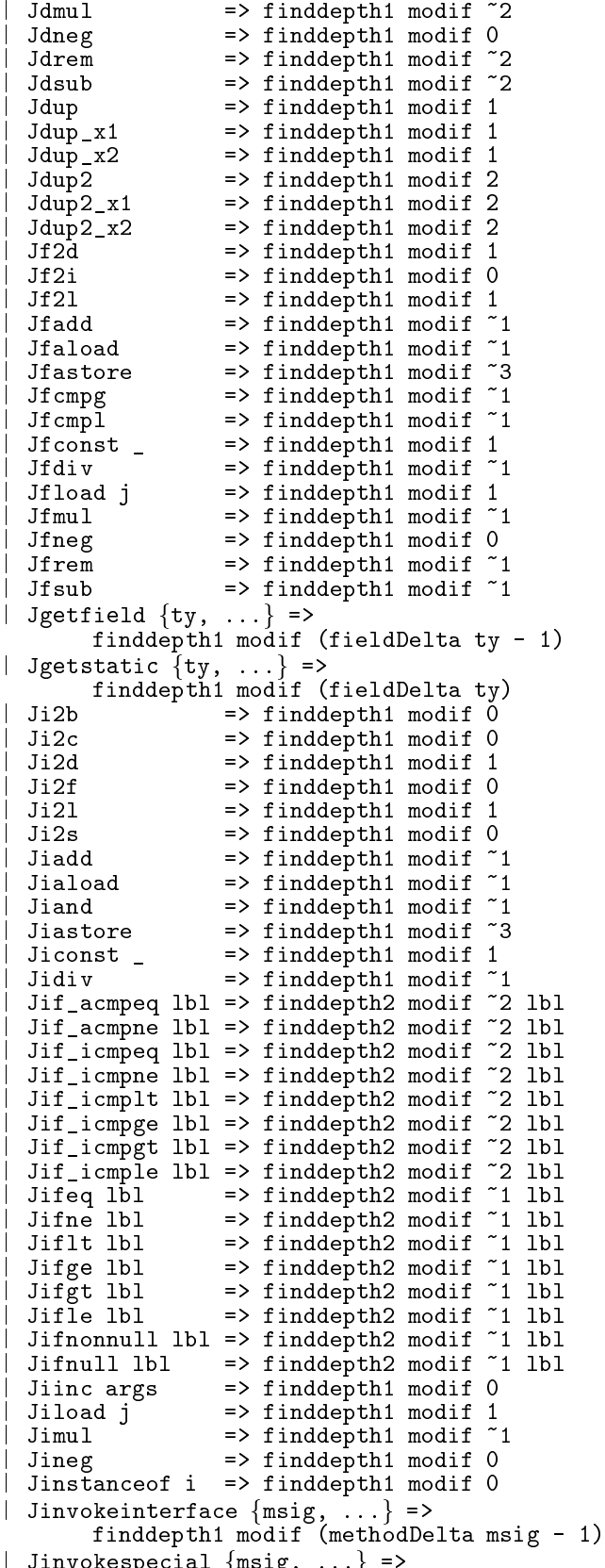

| Jinvokespecial fmsig, ...g =>

finddepth1 modif (methodDelta msig - 1) | Jinvokestatic  $\{msig, \ldots\}$  => finddepth1 modif (methodDelta msig) | Jinvokevirtual fmsig, ...g => finddepth1 modif (methodDelta msig - 1) | Jior = find a final model and a final model  $\sim$  $\blacksquare$  Jirem  $\blacksquare$  and  $\blacksquare$  and  $\blacksquare$  modification  $\blacksquare$  $Jishl$  => finddepth1 modif  $\tilde{ }$  1  $\begin{tabular}{ll} Jishr & => find depth1 modif "1] \\ Jisub & => find depth1 modif "1] \\ \end{tabular}$ | Jisub = find a final model  $\sim$  1 modification  $\sim$  1 modification  $\sim$  1 modification  $\sim$  $\blacksquare$  Jiushr  $\blacksquare$  and  $\blacksquare$  modification  $\blacksquare$  and  $\blacksquare$  and  $\blacksquare$  and  $\blacksquare$  and  $\blacksquare$  and  $\blacksquare$  and  $\blacksquare$ | Jixor = finding = finding and the find the set of  $\sim$  $J12d$  => finddepth1 modif 0  $J12f$  => finddepth1 modif  $\tilde{ }$  1  $\blacksquare$  Julian  $\blacksquare$  , find the final model  $\blacksquare$ | Jaarta = find = finding and the second  $\sim$  $Jlaload$  => finddepth1 modif 0 | Julai = finddepth1 modif == finddepth1 modification == finddepth1 modification == finddepth1 modification == f  $\blacksquare$  Julastore  $\blacksquare$  , find the finding  $\blacksquare$ | Julie = find the find of the find the set of the set of the set of the set of the set of the set of the set o | Jlconst \_ => finddepth1 modif 2  $Jldiv$  => finddepth1 modif  $Jlload$  j => finddepth1 modif 2  $Jlmul$  => finddepth1 modif ~2 | Jlneg => finddepth1 modif 0 | Jlor => finddepth1 modif ~2<br>| Jlrem => finddepth1 modif ~2 | Jereo <del>January 1 modifical</del> was not all the second that the second second the second of  $\sim$ | Justin = find the find of the find of the find of the find of the find of the find of the find of the find of  $Jlsub$  => finddepth1 modif  $\tilde{c}$ <br>Jlushr => finddepth1 modif  $\tilde{c}$  $\blacksquare$  Just  $\blacksquare$  and  $\blacksquare$  and  $\blacksquare$  and  $\blacksquare$  and  $\blacksquare$  and  $\blacksquare$  and  $\blacksquare$  and  $\blacksquare$  and  $\blacksquare$ | Jlushr => finddepth1 modif ~2 | Januar = finding = finding = finding and depth = finding =  $\frac{1}{2}$ | Jmonitorenter => finddepth1 modif ~1 | Jmonitorexit => finddepth1 modif ~1  $Jnew$  i => finddepth1 modif 1 Jnewarray  $\{ \dim, \ldots \} \Rightarrow \text{finddepth1 modif } (1 - \dim)$  $J$ nop  $\Rightarrow$  finddepth1 modif 0  $Jpop$  => finddepth1 modif  $J_{\text{pop2}}$  => finddepth1 modif  $z$  $\mathbf{I}$ . .*......* ..., ... finddepth1 modif (~(fieldDelta ty) - 1) | Jputstatic fty, ...g => finddepth1 modif (~(fieldDelta ty)) Jsaload | Januari = finddepth1 modif = finddepth1 modification = finddepth1 modification = finddepth1 modification = f | Jsastore => finddepth1 modif ~3 | Jswap => finddepth1 modif 0 end in finddepth code NONE emptyset 0 (List.foldl (resolve 1 NONE emptyset) 0 hdlrs) end

(\* Constpool.sig \* Peter Bertelsen  $\star$ December 1997  $\star$ ) \*) exception InvalidEntry of string type pool

```
eqtype index
datatype entry =
       CPutf8 of string
    | CPint of Int32.int
       | CPfloat of Word8Vector.vector
      | CPlong of Int64.int
    | CPdouble of Word8Vector.vector
     | CPclass of index
    | CPstring of index
    \vert CPfieldref of \{class: index, nameType: index\}| CPmethodref of fclass: index, nameType: indexg
    \blacksquare CPImethodref of fclass: index, nameType: index, nameType: index, nameType: index, nameType: index, nameType: index, nameType: index, nameType: index, nameType: index, nameType: index, nameType: index, nameType: ind
    | CPnametype of {name: index, desc: index}
    | CPunused (* placeholder *)
val create : unit -> pool
val makeIndex : int -> index
val indexValue : index -> int
val insurance in pool -> index -> index -> index -> index -> index -> index -> index -> index -> index -> index -> index -> index -> index -> index -> index -> index -> index -> index -> index -> index -> index -> index ->
val institution in the state of the state of the state of the state of the state of the state of the state of the state of the state of the state of the state of the state of the state of the state of the state of the stat
val insFloat : pool -> Real32.real -> index
\mathbf{v} instants \mathbf{v} instants \mathbf{v} in the index \mathbf{v} index \mathbf{v} in dependent \mathbf{v}val insDouble : pool -> Real64.real -> index
val insclass : pool -> \mathbf{p} inscription -> index -> index -> index -> index -> index -> index -> index -> index -> index -> index -> index -> index -> index -> index -> index -> index -> index -> index -> index -> ind
val insArrayClass : pool -> Jvmtype.jtype -> index
\mathbf{v} instruction instruction \mathbf{v} in the string -string -string -string -string -string -string -string -string -string -string -string -string -string -string -string -string -string -string -string -string -stri
val instruments in the string of the string, the string, the string, the string, the string, the string, the string, the string, the string of the string of the string of the string of the string of the string of the strin
                                                       \sim index \sim index \sim index \sim index \simval insFieldref : pool -> Bytecode.field_ref -> index
val insMethodref : pool -> Bytecode.method_ref -> index
val insIMethodref : pool -> Bytecode.method_ref -> index
val insConst : pool -> Bytecode.jvm_const -> index
val lookup : pool -> index -> entry -> entry -> entry -> entry -> entry -> entry -> entry -> entry -> entry ->
val emit : (Word8.word -> unit) -> pool -> unit
```

```
(* Constpool.sml
 * Peter Bertelsen
 * December 1997
 \star)
 *)
exception InvalidEntry of string
fun entryError s = raise InvalidEntry("Constpool." ^ s)
datatype index = IDX of int
val maxPool = 0xffff
fun makeIndex k = if 0 \le k andalso k \le maxPool then IDX kelse raise Overflow
fun indexValue (IDX i) = i
(* NOTE: index values produced by the insert functions will never
 * exceed maxPool-1, due to the use of Array.sub in insert.
```

```
*)
```

```
datatype entry =
     \sim strings of strings of strings of strings of strings of strings of strings of strings of strings of strings of strings of strings of strings of strings of strings of strings of strings of strings of strings of strings
   \sim 100 \sim 100 \sim 100 \sim 100 \sim 100 \sim 100 \sim 100 \sim 100 \sim 100 \sim 100 \sim 100 \sim 100 \sim 100 \sim 100 \sim 100 \sim 100 \sim 100 \sim 100 \sim 100 \sim 100 \sim 100 \sim 100 \sim 100 \sim 100 \sim 1
   | CPfloat of Word8Vector.vector
    | CPlong of Int64.int
    CPdouble of Word8Vector.vector
   | CPclass of index
   | CPstring of index
   \vert CPfieldref of \{class: index, nameType: index\}\vert CPmethodref of \{class: index, nameType: index\}| CPimethodref of {class: index, nameType: index}
   \vert CPnametype of \{name: index, desc: index\}| CPunused (* placeholder *)
(* NOTE: float and double entries are stored as byte vectors, rather
 * than Real32.real/Real64.real values, since polymorphic equality is
 * used in the constant pool implementation.
 *)
datatype pool =
     CP of {pool : entry Array.array ref,
              cache : (entry, index) Polyhash.hash_table,
              count : int ref(* NOTE: the first valid entry in the constant pool is pool[1]. *)
val exnFind = Bytecode.InternalError
                 "Constpool.insert: unexpected use of Polyhash.find"
fun create () =
     CP \{pool = ref (Array.array(maxPool, CPunused)\},\cache = Polyhash.mkPolyTable(1021, exnFind),
          count = ref 1}
fun insert size (CP {pool, cache, count}) entry =
     let val count' = \cdot count
          val index = IDX count'
     in
          case Polyhash.peekinsert cache (entry, index) of
               NONE => (Array.update(!pool, count', entry);
                           count: = count' + size;index)
                           index)
             | SOME index' => index'
     end
val insert1 = insert 1 (* insert constant occupying one entry *)val insert2 = insert 2(* insert constant occupying two entries *)
fun insUtf8 cp str = insert1 cp (CPutf8 str)
fun insInt cp k = insert1 cp (CPint k)fun insFloat cp r = insert1 cp (CPfloat (Real32.toBytes r))
fun insLong cp k = insert2 cp (CPlong k)
fun insDouble cp r = insert2 cp (CPdouble (Real64.toBytes r))
fun insString cp str =
     let val ins = insert1 cp
     in
          ins(CPstring (ins(CPutf8 str)))
     end
```

```
fun insClass' ins class =
      let val name = Jvmtype.qualName class
      in
           ins(CPclass (ins(CPutf8 name)))
      end
fun insClass cp = insClass'(insert1 cp)
fun insArrayClass cp t =
      let open Jvmtype
            value of the insert \alpha insert \alpha insert \alpha insert \alpha insert \alpha insert \alpha insert \alphaval desc \mathbf{v} and \mathbf{v} the office the case the case the case the case the case the case the case the case the case of \mathbf{v}Tarray t' => typeDesc t, <u>------ ----- qualities class</u>
                                | _ => entryError "insArrayClass: invalid array class")
      in
           ins(CPclass (ins(CPutf8 desc)))
      end
fun insNameType' ins name desc = ins(CPnametype {name = ins(CPut8 name)},
                                                                       desc = ins(CPut6 desc))fun insNameType cp {name, desc} = insNameType' (insert1 cp) name desc
fun insFieldref cp {class, name, ty} =
      let val ins = insert1 cp
           val desc = Jvmtype.typeDesc ty
      in
           ins(CPfieldref {class = insClass' ins class,
                                  nameTwo = insNameTwo' ins name desc})
      end
fun insMethodref cp {class, name, msig} =
      let val ins = insert1 cp
           val desc = Jvmtype.methodDesc msig
           ins(CPmethodref {class = insClass' ins class,
                                    nameType = insNameType' ins name \, desc)end
fun insIMethodref cp {class, name, msig} =
      let val ins = insert1 cp
           val desc = Jvmtype.methodDesc msig
      in
           ins(CPimethodref {class = insClass' ins class,
                                     nameType = insNameType' ins name desc)end
local
      open Bytecode
in
     fun insConst cp value =
            (case value of<br>Cint i => insInt cp i
                   cint is interesting the contract of \sim\mathcal{L} = \mathcal{L} = \mathcal| Clong l => insLong cp l
                 | Cdouble d => insDouble cp d
                | Cstring s => insString cp s
                | _ => entryError "insConst: invalid constant")
end
fun lookup (CP {pool, count, ...}) (IDX i) =
      if 1 \leq i and also i \leq ! count then
           Array.sub(!pool, i)
```

```
else
         raise Subscript
fun charToUtf8 (c, res) = (* convert character to UTF-8 representation *)
     let val k = \text{ord } cin
         if 1 \leq k andalso k \leq 127 then
              (Word8.fromInt k) :: res
          else
           (* if k <= 2047 then *)
                   let
                        \mathbf{v} = \mathbf{v}\mathbf{v} = \mathbf{v}(Word8.fromInt x) :: (Word8.fromInt y) :: res
                   end
           (* else
                   let
                        val k' = k div 0x40val x = 0xe0 + (k' div 0x40)
                        val y = 0x80 + (k' mod 0x40)
                        \mathbf{v} = \mathbf{v}in
                        \mathcal{N} :: (WordS.fromInt y) :: (WordS.fromInt y) :: (WordS.fromInt y) :: (WordS.fromInt y) :: (WordS.fromInt y) :: (WordS.fromInt y) :: (WordS.fromInt y) :: (WordS.fromInt y) :: (WordS.fromInt y) :: (WordS.fromInt y) ::
                        (Word8.fromInt z) :: res
                   end *)
           (* NOTE: the latter section will be necessary if WideChar.char is
            * used for characters<br>*)
            *)
     end
fun emit out (CP fpool, count, ...g) =
         val emitLong = Int64.emit out
         fun emitIndex (IDX i) = emitU2i i
         fun emit' (CPutf8 s) =
                   let val cs = CharVector.foldr charToUtf8 [] s
                   in
                        out 0w1; (* CONSTANT Utf8 *)
                        emitU2i(length cs);
                        List.app out cs
                   end
            | emit' (CPint i) =
                    \sim (out of \sim Constant \sim Constant \sim Constant \sim Constant \sim| emit' (CPfloat bs) =
                     emitInt i)
                   (out 0w4; (* CONSTANT_Float *)
                     Word8Vector.app out bs)
            | emit' (CPlong l) =
                   (out 0w5; (* CONSTANT_Long *)
                    emitLong l)
            | emit' (CPdouble bs) =
                   (out 0w6; (* CONSTANT_Double *)
                    Word8Vector.app out bs)
            | emit' (CPclass i) =
                   (out 0w7; (*  CONSTANT\_Class *)<br>emitIndex i)
            \frac{1}{2} emit' (CPstring i) =
                   (out 0w8; (* CONSTANT_String *)
                    emitIndex i)
            \parallel emit' (CPfieldref {class = c, nameType = nt}) =
```
 $\sim$  0.000  $\sim$  0.000  $\sim$  0.000  $\sim$  0.000  $\sim$  0.000  $\sim$  0.000  $\sim$  0.000  $\sim$  0.000  $\sim$  0.000  $\sim$ 

```
emitte and contain the containing of the containing of the containing of the containing of the containing of the containing of the containing of the containing of the containing of the containing of the containing of the c
                                 emitIndex nt)
               \parallel emit' (CPmethodref {class = c, nameType = nt}) =
                              \sim 0.000; (and 0.000); (and 0.000); (constant \sim 0.000); (
                                 emitIndex c;
               \parallel emit' (CPimethodref {class = c, nameType = nt}) =
                              \sqrt{2} , \sqrt{2} and \sqrt{2} and \sqrt{2} and \sqrt{2} and \sqrt{2} and \sqrt{2} and \sqrt{2} and \sqrt{2} and \sqrt{2} and \sqrt{2} and \sqrt{2} and \sqrt{2} and \sqrt{2} and \sqrt{2} and \sqrt{2} and \sqrt{2} and \sqrt{2} and \sqrt{2}emitIndex c;
                                emitIndex nt)
               \vert emit' (CPnametype {name = n, desc = d}) =
                              \sim 0.000 \sim 0.000 \sim 0.000 \sim 0.000 \sim 0.000 \sim 0.000 \sim 0.000 \sim 0.000 \sim 0.000 \sim 0.000 \sim 0.000 \sim 0.000 \sim 0.000 \sim 0.000 \sim 0.000 \sim 0.000 \sim 0.000 \sim 0.000 \sim 0.000 \sim 0.000 emitIndex n;
               \parallel emit' CPunused = ()
in
          emitU2i(!count);
          Array.appi (fn (, e) => emit' e) (!pool, 1, SOME(!count))
end
```

```
(* Emitcode.sig
 * Peter Bertelsen
  October 1997
 \ast\ast*)
exception InvalidCode of string
val emit : Constpool.pool -> Jvmtype.jtype option ->
           Bytecode.j.m_instruction.com/instruction.com/instruction.com/inter-
val isByte : int -> bool
```

```
(* Emitcode.sml
 * Peter Bertelsen
 * December 1997
 \ast*)
open Bytecode Jvmtype
(* NOTE: it is assumed that Constpool.indexValue and Localvar.toInt
 * return integers in the range [0, 0xffff].
 *)
exception InvalidCode of string
fun codeError s = raise InvalidCode("Emitcode." ^ s)
fun bug s = raise InternationalError("Emitcode." s)type address = int
datatype placeholder =
    0FS16 of {addr: address, base: address}
```

```
| OFS32 of {addr: address, base: address}datatype target =
    PENDING of placeholder list ref
  | Resolved of additional properties of additional properties of additional properties of additional properties
fun typeKey t =
    case t of
        Tboolean => 0w4 : Word8.word
        Tchar => 0w5Tfloat => 0w6
        Tdouble \Rightarrow 0w7\text{Type} => 0w8\mathbf{I}Tshort => 0w9Tint \t>> 0w10Tlong => 0w11| _ => bug "typeKey: not a simple JVM type"
val exnFind = InvalidCode "Emitcode.emit: label not found"
val wide = 0w196 : Word8.word (* opcode for JVM wide instruction prefix *)
fun isShort k = \degree32768 <= k andalso k <= 32767
fun isByte k = ~128 <= k andalso k <= 127
fun placeHolder16 addr = addr + 2
fun placeHolder32 addr = \alphaddr + 4
datatype method_kind = STATIC | NONSTATIC
fun argsWidth mkind (msig: method_sig) =
    let val extra =
        (case mkind of
            STATIC => 0<br>| NONSTATIC => 1)
              STATIC
                                (*) include size of objectref (this) *)
    in
        List.foldl (fn (t, res) \Rightarrow width t + res) extra (#1 msig)
    end
fun emit cp returnTy code =
    let \overline{\phantom{a}} val nextAddr = ref 0 (* the first instruction goes into code'[0] *)
        val targets = Polyhash.mkPolyTable(1021, exnFind)
        val code' = Word8Array.array(0xffff, 0w0)
                         (* max 0xffff bytes of code per method *)
        local
             open Constpool
        in
             val insInt' = insInt cp
             val insFloat' = insFloat cp
             val insLong' = insLong cpval insDouble' = insDouble cp
             val insClass' = insClass cp
             val insArrayClass' = insArrayClass cp
             val insString' = insString cp
             val insFieldref' = insFieldref cp
             val instructor = ------<br>val insMethodref' = insMethodref cp
             val insIMethodref' = insIMethodref cp
         end
        fun setU1 w addr = (Word8Array.update(code', addr, w);
                              addr + 1)(* NOTE: the set* functions store a value at a specific
```

```
* address in the code' array, and return the next address;
 * the emit* functions also update the nextAddr counter, and
 * return () : unit.
 \star)
 *)
val setU1i = setU1 o Word8.fromInt
fun emitU1 w = nextAddr := setU1 w (!nextAddr)
val setVec = Word8Vector.foldl (\text{fn} (\text{w}, \text{a}) => setU1 \text{w} \text{a})fun setU2i k addr = setVec addr (Word16.toBytes(Word16.fromInt k))
val setCpIndex = setU2i o Constpool.indexValue
fun setInt k addr = setVec addr (Int32.toBytes k)
val setInti = setInt o Int32.fromInt
fun emitBipush k = (* assuming isByte k holds *)
     let val addr = setU1 0w16 (!nextAddr)
    in
         nextAddr:= setU1i k addr
     end
fun emitSipush k = (* assuming isShort k holds *)
    let val addr = setU1 0w17 (!nextAddr)
     in
         nextAddr := setU2i k addr
     end
fun emitLdc index =
    let val index' = Constpool.indexValue index
    in
          if isU1 index' then
              let val addr = setU1 0w18 (!nextAddr) (* ldc *)
               in
                   nextAddr:= setU1i index' addr
              end
          else
               let val addr = setU1 0w19 (!nextAddr) (* ldc w *)
               in
                   nextAddr:= setU2i index' addr
               end
     end
fun emitLdc2_w index =
     let val addr = setU1 0w20 (!nextAddr) (* ldc2_w *)in
         nextAddr:= setCpIndex index addr
fun emitIntConst i =
     (let val i' = Int32.toInt i
           case i' of
                 1 => emitU1 0w2 (* iconst_m1 *)
              \blacksquare emitted to the constant of the constant \blacksquare\blacksquare . The minimum of the minimum of the minimum of the minimum of the minimum of the minimum of the minimum of the minimum of the minimum of the minimum of the minimum of the minimum of the minimum of the minimum of th
                 2 \Rightarrow emitU1 0w5 (* iconst_2 *)<br>3 => emitU1 0w6 (* iconst 3 *)
                                      (* iconst3 *)4 => emitU1 0w7 (* iconst_4 *)<br>5 => emitU1 0w8 (* iconst 5 *)
                 5 => emitU1 0w8| _ => if isByte i' then emitBipush i'
                        else if isShort i' then emitSipush i'
                              else emitLdc(insInt' i)
```

```
end) handle Overflow => emitLdc(insInt' i)
local
    open Real32
 (* val bytes_0 = toBytes(fromReal 0.0) *)
    val bytes_0 = Word8Vector.fromList[0w0, 0w0, 0w0, 0w0]
    val bytes-1 = toBytes(fromReal 1.0)
    val bytes_2 = toBytes(fromReal 2.0)
in
    fun emitFloatConst f =
        let val bytes = toBytes f
        in
            if bytes = bytes_0 then
                emitU1 0w11 (* fconst 0 *)
            else if bytes = bytes_1 then
                     emitU1 0w12 (* fconst_1 *)
                 else if bytes = bytes_2 then
                          emitU1 0w13 (* fconst_2 *)
                       else
                           emitLdc(insFloat' f)
        end
end
local
    val zero = Int64.fromInt 0
    val one = Int64.fromInt 1
in
    fun emitLongConst l =
        \text{if } l = \text{zero then}<br>emitU1 0w9
                        (* lconst_0 *)else
            if l = one then
                emitU1 0w10 (* lconst_1 *)
            else
                emitLdc2_w(insLong' l)
end
local
    open Real64
    val bytes_0 = toBytes(fromReal 0.0)
    val bytes_\overline{1} = toBytes(fromReal 1.0)
in
    fun emitDoubleConst d =
        let val bytes = toBytes d
        in
            if bytes = bytes_0 then
                emitU1 0w14 (* dconst_0 *)else
                if bytes = bytes_1 then
                    emitU1 0w15 (*) dconst_1 *)e]se
                    emitLdc2_w(insDouble' d)
        end
end
fun emitVarAccess instr j = (* assuming isU2 j holds *)
    let val addr = !nextAddr
    in
        if isU1 j then
            let val addr' = setU1 instr addr
            in
                nextAddr:= setU1i j addr'
            end
        else (* emit wide instruction variant *)
            let val addr' = setU1 wide addr
                 val addr'' = setU1 instr addr'
```

```
in
                        nextAddr:= setU2i j addr''
                   end
      end
fun immVarAccess {instr, imm_0, imm_1, imm_2, imm_3} index =
      let val index<sup>\}</sup> = Localvar.toInt index
      in
            case index' of
                  0 => emitU1 imm_0
                  1 => emitU1 imm_1
                  2 \Rightarrow emitU1 imm_2
                  3 => emitU1 imm 3
                | => emitVarAccess instr index'
      end
fun emitBranch16 instr lbl =
      let val base = !nextAddr
            val addr = setU1 instr base
      \mathbf{m}case Polyhash.peek targets lbl of
                  NONE => let val phs = [0F516 \{addr = addr, base = base\}]val \text{trgt} = \text{PENDING} (ref phs)
                               in
                                     Polyhash.insert targets (lbl, trgt);
                                     nextAddr:= placeHolder16 addr
                \mathbb{R} some \mathbb{R} and \mathbb{R} and \mathbb{R} phs in the set of the set of the set of the set of the set of the set of the set of the set of the set of the set of the set of the set of the set of the set of the set of 
                         \mathcal{P}(p) = \mathcal{P}(p) for p \in \mathcal{P}(p) , \mathcal{P}(p) = \mathcal{P}(p); (i.e., \mathcal{P}(p)); (i.e., \mathcal{P}(p)); (i.e., \mathcal{P}(p)); (i.e., \mathcal{P}(p)); (i.e., \mathcal{P}(p)); (i.e., \mathcal{P}(p)); (i.e., \mathcal{P}(p)); (i.e., \mathcal{P}(p)); 
                           nextAddresser Addresser Addresser Addresser Addresser Addresser Addresser Addresser Addresser Addresser Addres
                | SOME (RESOLVED trgt) =>
                         let val ofs = trgt - basein
                               if isShort ofs then nextAddr:= setU2i ofs addr
                               else codeError "emit: branch offset out of range"
                         end
      end
fun setOffset32 base lbl addr =
      (case Polyhash.peek targets lbl of
              NONE => let val phs = [0FS32 \{addr = addr, base = base\}]in
                                Polyhash.insert targets (lbl, PENDING (ref phs));
                                placeHolder32 addr
                          end
           | SOME (PENDING phs) =>
                     (\text{phs}: = \text{OFS32} \{ \text{addr} = \text{addr}, \text{base} = \text{base} \} :: (!phs);
                      placeHolder32 addr)
           | SOME (RESOLVED trgt) => setInti (trgt - base) addr)
fun emitBranch160r32 {instr, instr_w, lbl} =
      let val base = !nextAddr
      in
            case Polyhash.peek targets lbl of
                  \texttt{NONE} => let val addr = setU1 instr_w base
                                     val phs = [0FS32 \{addr = addr, base = base\}]in
                                     Polyhash.insert targets
                                                               (lbl, PENDING (ref phs));
                                     nextAddr:= placeHolder32 addr
                \mathbb{R} some photon phs) \mathbb{R} and phs (Pending phs) \mathbb{R} and phs) \mathbb{R} and phs) \mathbb{R} and phs) \mathbb{R} and photon photon photon photon photon photon photon photon photon photon photon photon photon photon
                         let val addr = setU1 instr_w base
                         in
                               phs:= 0FS32 {addr = addr, base = base} :: (!phs);
```
```
nextAddr:= placeHolder32 addr
             \mathbf{R} some \mathbf{R} some \mathbf{R} some \mathbf{R} some \mathbf{R} some \mathbf{R}let val ofs = trgt - basein
                         if isShort ofs then
                              let val addr = setU1 instr base
                              innextAddr:= setU2i ofs addr
                              end
                         else
                              let val addr = setU1 instr_w base
                              in
                                   nextAddr:= setInti ofs addr
                              end
                    end
     end
fun backPatch lbl =
     let val trgt = !nextAddr
          fun patch ofs =
               (case ofs of
                      OFS16 faddr, baseg =>
                           let val ofs = trgt - base
                                      "emit: branch offset out of range"
                           end
                   | OFS32 {addr, base} => setInti (trgt - base) addr;
                ())
    in
          (case Polyhash.peek targets lbl of
                 NONE => ()
              \mathbb{R} some problem patch ( ) and ( ) apply patch ( ) app patch ( ) app patch ( ) app patch ( ) app patch ( ) app patch ( ) app patch ( ) app patch ( ) app patch ( ) app patch ( ) app patch ( ) app patch ( ) app patch (
              | _ => codeError "emit.backPatch: label already resolved");
          Polyhash.insert targets (lbl, RESOLVED trgt)
     end
fun emitIinc fvar, constg =
     let val j = Localvar.toimet val j = Localvar.toimet val j = Localvar.toimet val j = Localvar.toimet val j = Lo
          val addr = !nextAddr
     in
          if isU1 j andalso isByte const then
               let val addr' = setU1 0w132 addr (* iinc *)
                    val addr'' = setU1i j addr'
               in
                    nextAddr:= setU1i const addr''
                      let val addr' = setU1 wide addr
                           val addr'' = setU1 0w132 addr'
                          val addr'' = setU2i j addr''in
                          nextAddr:= setU2i const addr'''
                     end
                else codeError "emit: iinc constant out of range"
     end
     let val addr = setU1 instr (!nextAddr)
          val index =
               (case class of
                     CLASS c => insClass' c
                   | ARRAY elem => insArrayClass'(Tarray elem))
```

```
in
         nextAddr:= setCpIndex index addr
    end
fun emitFieldAccess instr args =
    let val addr = setU1 instr (!nextAddr)
    in
         nextAddr:= setCpIndex (insFieldref' args) addr
    end
function extension for \mathbf{m} as functions \mathbf{m} as functions \mathbf{m} as functions \mathbf{m} as functions \mathbf{m} as functions \mathbf{m} as functions \mathbf{m} as functions of \mathbf{m} as functions of \mathbf{m} as func
     \mathbf{M} arguments \mathbf{M} arguments \mathbf{M}in
         if isU1 nargs then
              val addr' = setCpIndex (insIMethodref' mref) addr
                  val addr'' = setUli nargs addr'
              in
                  nextAddr:= setU1 0w0 addr''
              \mathbf{A}else codeError "emit [Jinvokeinterface]: nargs out of range"
    endfun emitInvokeMethod mkind instr (mref as {msig, ...}) =
    if isU1 (argsWidth mkind msig) then
         let val addr = setU1 instr (!nextAddr)
         in
             nextAddr:= setCpIndex (insMethodref' mref) addr
         end
    else codeError
          "emit [Jinvoke{special, static, virtual}]: nargs out of range"
fun emitNewarray \{elem, dim\} =
    if \dim = 1 then
         if isSimple elem then
              let val addr = setU1 0w188 (!nextAddr) (* newarray *)
              in
                  nextAddr:= setU1 (typeKey elem) addr
         else
              let val addr = setU1 0w189 (!nextAddr) (* anewarray *)
              in
                  nextAddr:= setCpIndex (insArrayClass' elem) addr
              end
    else
         if isU1 dim then (* multinewarray *)
              let val addr = setU1 0w197 (!nextAddr)
                   val index = insArrayClass'(Tarray elem)
                   val addr' = setCpIndex index addr
              in
                  nextAddr:= setU1i dim addr'
              end
         else codeError "emit [Jnewarray]: dim out of range"
fun wordAlign addr = addr + (\tilde{\phantom{a}}addr \mod 4)fun emitLookupswitch \{default, cases\} =
    let val base = |nextAddr<br>val addr = setU1 0w171 base
         val addr' = set0ffset32 base default (wordAlign addr)
         val addr'' = setInti (length cases) addr'
         fun addCase ((key, lbl), map) = Binarymap.insert(map, key, lbl)
         val caseMap =
              List.foldl addCase (Binarymap.mkDict Int32.compare) cases
```

```
fun setCase (key, lbl, a) =
                 setOffset32 base lbl (setInt key a)
     in
           nextAddr:= Binarymap.foldl setCase addr'' caseMap
     end
fun emitTableswitch \{default, offset, targets\} =
     let val base = !nextAddrval addr' = setOffset32 base default (wordAlign addr)
           val addr'' = setInt offset addr'
           val len = Vector.length targets
           val high = Int32.toInt offset + len - 1
           (* NOTE: high should be calculated using Int32.+ and Int32.- *)
           val addr''' = setInti high addr''
           val setOffsets =
                 Vector.foldl (fn (1b1, a) => set0ffset32 base 1b1 a)
     in
           nextAddr:= setOffsets addr''' targets
     end
fun returnInstr () : Word8.word =
      \sim return Type return Type return Type return Type return Type return Type return.
             NONE => 0w177 (* return *)
          | SOME t =>
                  (case t of
                         Tboolean => 0w172 (* ireturn *)<br>Tchar => 0w172 (* ireturn *)
                         Tchar
                                                     (* ireturn *)| Tangar = 0w172 (* 172 (* 172 – 172 – 172 – 172 – 172 – 172 – 172 – 172 – 172 – 172 – 172 – 172 – 172 – 172 – 172 – 172 – 172 – 172 – 172 – 172 – 172 – 172 – 172 – 172 – 172 – 172 – 172 – 172 – 172 – 172 – 172 – 172 – 172
                       | Tfloat => 0w174 (* freturn *)
                         \begin{array}{ll}\n\text{Tabuble} &=> 0 \text{w175} & (*) & \text{dreturn} & * \text{y172} \\
\text{Thyte} &=> 0 \text{w172} & (*) & \text{intturn} & * \text{y173}\n\end{array}\mathbf{I}Tbyte \Rightarrow 0w172 (* ireturn *)
                         Tshort => 0w172 (* ireturn *)
                         Tint => 0w172 (* ireturn *)
                                     = > 0w172
                       | Tlong => 0w173 (* lreturn *)
                       \blacksquare . Owner that the contract of areturn \blacksquare| Talass _ Charles & Charles * (* 177
fun emitInstr instr =
     (case instr of
          \frac{1}{\sqrt{5}} Jsconst s => emitLdc(insString' s)
            | Jaaload => emitU1 0w50
          | Jaastore == emitted and discussed and discussed and discussed and discussed and discussed and discussed and
          | Jaconstant_numler= emitted = emitted = emitted = emitted = emitted = emitted = emitted = emitted = emitted =
          | Jaload \overline{j} => immVarAccess
                                                 \{instr = 0w25,immediately in the observed problem of \alpha and \alphaimm_2 = 0w44, imm_3 = 0w45g j
            | Jarraylength => emitU1 0w190
            Jastroire j => imw</math>arAccessf = 0 . The f = 0imm_0 = 0w75, imm_1 = 0w76,
                                                   immuzika e osmanlari mashrida e osmanlari mashrida e osmanlari mashrida e osmanlari mashrida e osmanlari mash
            \begin{array}{lll} \text{Jathrow} & => \text{emitU1} \ \ 0 \text{w191} \\ \text{Jbaload} & => \text{emitU1} \ \ 0 \text{w51} \end{array}| Jbaload => emitU1 0w51
                                      \Rightarrow emitU1 0w84
            | Jcaload => emitU1 0w52
            | Jcastore => emitU1 0w85
            | Jcheckcast class => emitClassRef 0w192 class
            Jd2f => emitU1 0w144| Jd2i => emitU1 0w142
            | Jd2l => emitU1 0w143
            hhahl.
                                      \Rightarrow emitU1 0w99
            Jdaload => emitU1 0w49
```
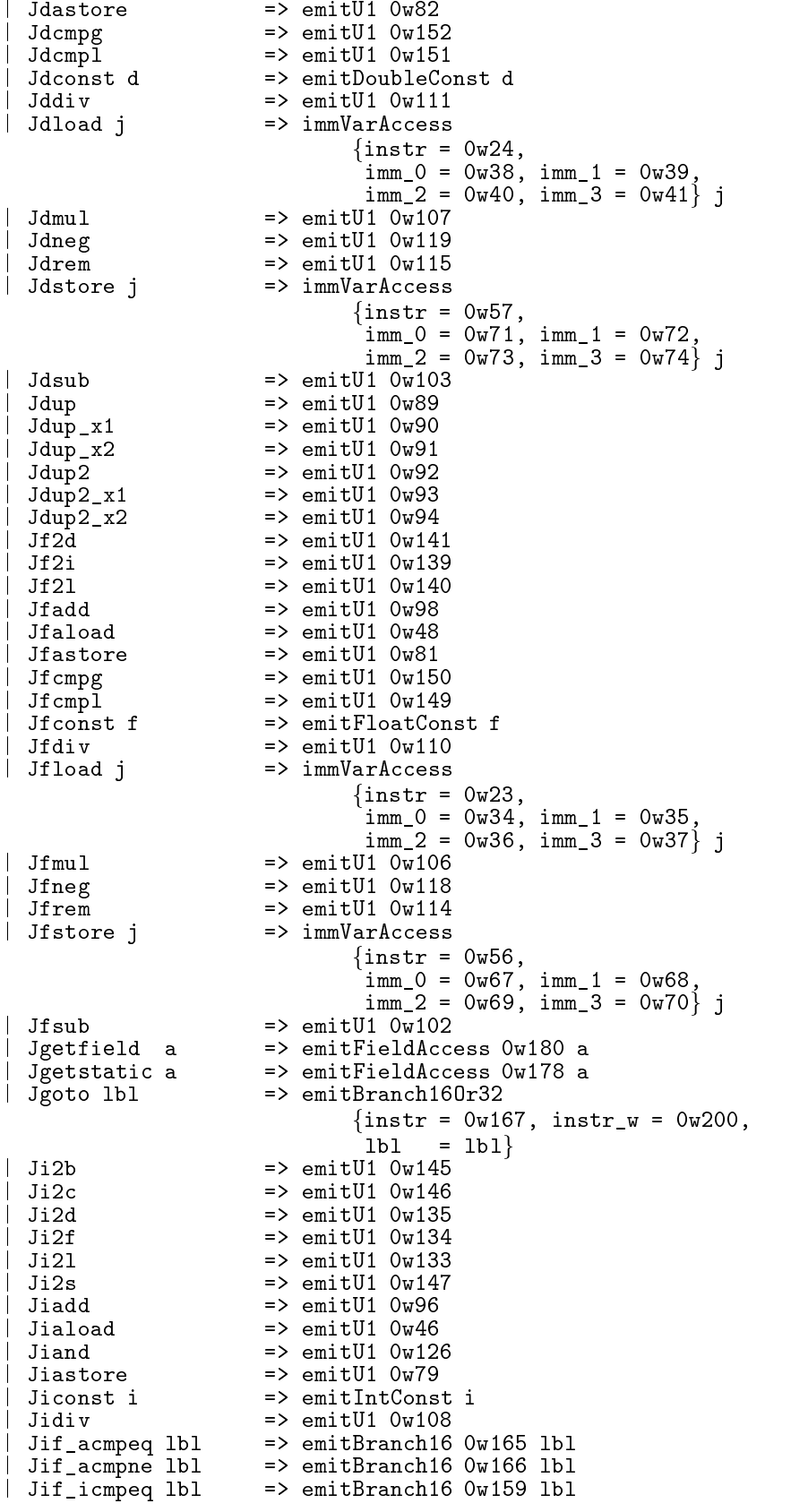

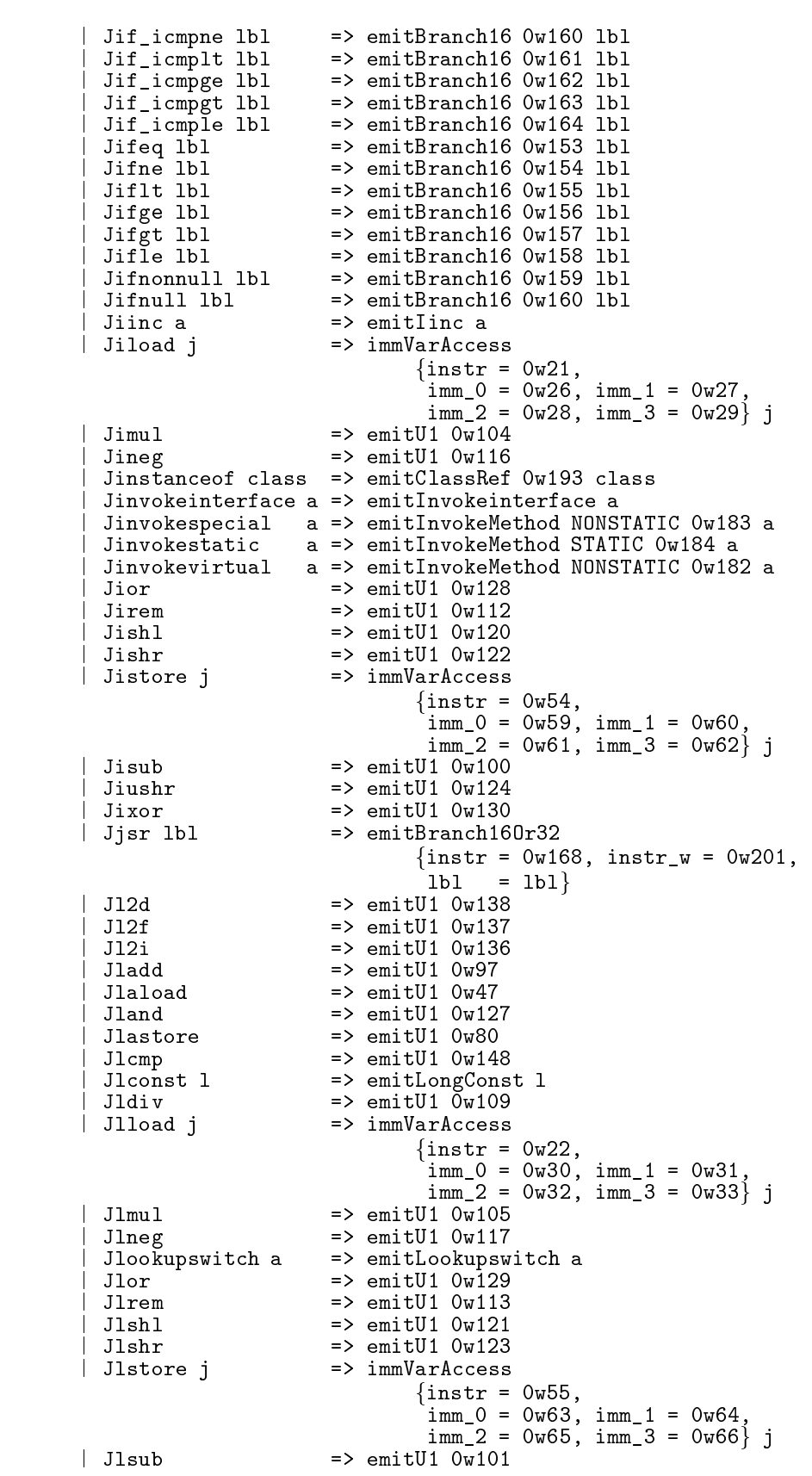

```
Jlushr => emitU1 0w125| Jlxor => emitU1 0w131
               | Jmonitorenter => emitU1 0w194
             | Jmonitorexit == emitted == emitted == emitted == emitted == emitted == emitted == emitted == emitted == emit
             \blacksquare Jnew class \blacksquareJnewarray a \Rightarrow emitNewarray a
               | Jnop => emitU1 0w0
               Jpop => emitU1 0w87
               J_{\text{pop2}} => emitU1 0w88
               Jputfield a = > emitFieldAccess 0w181 a
               Jputstatic a \implies emitFieldAccess 0w179 a
               | Jret j => emitVarAccess 0w169 (Localvar.toInt j)
               | Jreturn => emitU1(returnInstr())
               | Jsaload => emitU1 0w53
               | Jsastore => emitU1 0w86
               | Jswap => emitU1 0w95
              | Jtableswitch a => emitTableswitch a
          \lambda)
    val codeVec = (List.app emitInstr code;
                      Word8Array.extract(code', 0, SOME (!nextAddr)))
    fun labelMap lbl =
         \mathcal{C} as Polyhash.peek targets lbl of the experimental distribution of the experimental distribution of the experimental distribution of the experimental distribution of the experimental distribution of the experimenta
               NONE => codeError "emit.labelMap: unknown label"
              | SOME (RESOLVED trgtAddr) => trgtAddr
             | _ => codeError "emit.labelMap: unresolved label")
in
    (codeVec, labelMap)
end
```

```
(* Classfile.sig
 * Peter Bertelsen
 * October 1997
 *)
exception InvalidClass of string
val emit : (Word8.word -> unit) ->
           Constpool.pool -> Classdecl.class_decl -> unit
val scan : (unit -> Word8.word) -> Classdecl.class_decl * Constpool.pool
```

```
(* Classfile.sml
* Peter Bertelsen
* December 1997
\ast*)
open Classdecl Constpool
(* NOTE: it is assumed that Constpool.indexValue and the labelMap
* returned by Emitcode.emit return integers in the range
 * [0, 0xffff].
 *)
exception InvalidClass of string
```

```
fun classError s = raise InvalidClass("Classfile." ^ s)
fun bug s = raise Bytecode.InternalError("Classfile." ^ s)
type exn_hdl =
    fstart : Word16.word,
      stop : Word16.word,
      entry : Word16.word,
      catch: index option\}type line_number_info =
     fstart : Word16.word,
      line : Word16.word}
type local_var_info =
    fstart : Word16.word,
      length : Word16.word,
            \overline{\phantom{a}}: index,
     name
      desc: index,
      index : Word16.worddatatype attribute =
    SRCFILE of {attr : index,
                   file : index
  | CONSTVAL of {attr : index,
                    value : indexg
  | CODE OF FACTOR : index, index, index, index, index, index, index, index, index, index, index, index, index, 
                stack : Word 16.word, 16.word, 16.word, 16.word, 16.word, 16.word, 16.word, 16.word, 16.word, 16.word, 16.word
               locals : Word16.word,
               code : Word8Vector.vector,
               hdls : exn_hdl list,
               attrs : attribute list}
  | EXNS of {attr : index,
               \{exp s : index list\}| LINENUM of {attr : index,
                   lines : line_number_info list}
  | LOCALVAR of {attr : index,
                    vars: local_var_info list\}| ATTR of {attr : index,
               info: Word8Vector.vector\}type member =
    fflags : Word16.word,
     name : index,
      desc : index,
      attrs : attribute listg
type class_file =
     fmagic : Word32.word,
     minor
               : Word16.word,
     major : Word16.word,<br>pool : pool,
               pool : pool,
      flags : Word\mathbf{f}this
      t index, in this set of \mathbf{r}super : index option,
      ifcs : index list,
     fields : member list,
     methods : member list,
      attrs
              : attribute list\}val magic' = Word8Vector.fromList[0wxca, 0wxfe, 0wxba, 0wxbe]
val magic = valOf(Word32.fromBytes magic')
```

```
val major = Word16.fromWord 0w45
fun toWord' flag =
        (case flag of
             ACCpublic => 0wx0001
             ACCprotected => 0wx0004
           \blacksquare| ACCstatic => 0wx0008
             ACCfinal => 0wx0010<br>ACCvolatile => 0wx0040
             ACCvolatile => 0wx0040<br>ACCtransient => 0wx0080
             ACCtransient
             | ACCsynchronized => 0wx0020
             ACCnative => 0wx0100ACCabstract => 0wx0400
            ACCsuper => 0wx0020 (* same as ACCsynchronized *)
           | ACCinterface => 0wx0200)
fun toWord (flag, w) = Word.orb(toWord' flag, w)
val flagsToWord = Word16.fromWord o (List.foldl toWord 0w0)
val isU2 = Emitcode.isU2
\frac{1}{\text{det}} val insUtf8' = insUtf8 cp
        val insUtf8' = insUtf8 cp<br>val insConst' = insConst cp
        val insClass' = insClass cp
        fun insExnHandler labelMap {start, stop, entry, catch} =
            let val labelMap' = Word16.fromInt o labelMap
            in
                \{start = labelMap' start,
                  stop = labelMap' stop,
                  entry = labelMap' entry,
                 \text{catch} = \text{case catch of}\Rightarrow NONE
                              NONE.
                             | SOME class => SOME (insClass' class))endfun insLnumInfo labelMap {start, line} =
            if isU2 line then
                \{start = Word16.fromInt(labelMap start),\}line = Word16.fromInt line}
            else classError
                 "fromClassDecl.insLnumInfo: line number out of range"
        fun insLvarInfo labelMap \{ from, thru, name, ty, index\} =
            let val start' = labelMap from
                val length = labelMap thru - start'
                val index' = Localvar.toInt index
            i<sub>n</sub>if isU2 length then
                    if isU2 index' then
                         \{start = Word16.fromInt start',
                          length = Word16.fromInt length,
                         name = insUtf8' name,desc = insUtf8'(Jvmtype.typeDesc ty),
                         index = Word16.fromInt index'}
                     else classError
                         "fromClassDecl.insLvarInfo: index out of range"
                else classError
                      "fromClassDecl.insLvarInfo: length out of range"
            end
```

```
fun insAttr' _ _ (Classdecl.SRCFILE file) =
        SRCFILE fattr = insUtf8' "SourceFile",
                 file = insUtf8' file| insAttr' _ _ (Classdecl.CONSTVAL value) =
        CONSTVAL fattr = insUtf8' "ConstantValue",
                  value = insConst' value}
  | insAttr' _ ty (Classdecl.CODE {stack, locals, code, hdls, attrs}) =
        let val (code', labelMap) = Emitcode.emit cp ty code
            val insExnHandler' = insExnHandler labelMap
            val insAttr'' = insAttr' labelMap ty
        in
            if isU2 stack then
                if isU2 locals then
                    CODE {attr = insUtf8' "Code",
                          stack = Word16.fromInt stack,
                          locals = Word16.fromInt locals,
                          code = code'.
                          hdls = List.map insExnHandler' hdls,
                          attrs = List.map insAttr<sup>'</sup>' attrs}
                else classError
                     "insAttr [CODE]: max_locals out of range"
            else classError "insAttr [CODE]: max_stack out of range"
        end
  | insAttr' | (Classdecl.EXNS exns) =
        EXNS {attr = insUtf8' "Exceptions",
              \{ \text{exns} = \text{Listmap insClass'} \text{exns} \}| insAttr' labelMap _ (Classdecl.LINENUM lines) =
        LINENUM fattr = insUtf8' "LineNumberTable",
                 lines = Listmap (insLnumInfo labelMap) lines}
  | insAttr' labelMap _ (Classdecl.LOCALVAR vs) =
        LOCALVAR {attr = insUtf8' "LocalVariableTable",
                  vars = Listmap (insLvarInfo labelMap) vs}
  | insAttr' \angle (Classdecl.ATTR {attr, info}) =
        ATTR \{attr = insUtf8, 'attr,info = info}
fun emptyLblMap _ = classError
val insAttr = insAttr' emptyLblMap
    (* NOTE: when insAttr is used for inserting a method
     * attribute, the second argument specifies the (optional)
     * return type for the method; when insAttr is used for
     * inserting a field or class attribute, the faked 'return
     * type' is NONE.
     \ast)
     *)
fun insField \{flags, name, ty, attrs\} =
    {\text{flags}} = {\text{flagsTobord flags}}name = insUtf8' name,desc = insUtf8'(Jvmtype.typeDesc ty),
     attrs = List.map (insAttr NONE) attrs}
fun insMethod {flags, name, misig, attrs} =let val (\_ , returnTy) = msig
    in
        fflags = flagsToWord flags,
         name = insUtf8' name,
         desc = insUtf8'(Jvmtype.methodDesc msig),
         attrs = Listmap (insAttr returnTy) attrs}
    end
(* NOTE: cp need not be completed before we start building the
```
in

```
{magic = magic,}minor = minor,<br>
major = major,
             major = major,
             post the contract of the contract of the contract of the contract of the contract of the contract of the contract of the contract of the contract of the contract of the contract of the contract of the contract of the contr
             f = f \circ f for f = f \circ f for f = f \circ fthis = insClass' this,
             super = (case super ofNONE => NONE| SOME class => SOME (insClass' class)),
            ifcs = List.map insClass' ifcs,
            fields = List.map insField fdecls,
            methods = List.map insMethod mdecls,
             attrs = List.map (insAttr NONE) attrs}
     end
fun toClassDecl cf = raise Bytecode.Unimplemented "Classfile.toClassDecl"
val wordt in wordt 16. Maart 2001 wordt de kommen wordt de kommen wordt de kommen wordt de kommen wordt de kom
val wordsal wordstromword val
fun emitClassFile out {magic, minor, major, pool, flags, this,
                                 super, ifcs, fields, methods, attrsg =
           val emitU2i = emitU2 o Word16.fromInt
           val emitU4 = Word32.emit out
           val emitU4i = emitU4 o Word32.fromInt
           val emitCpIndex = emitU2i o Constpool.indexValue
            fun emitCpIndexOpt NONE = emitU2 word16_0
               \mathbf{P} = \mathbf{P} \mathbf{S} = \mathbf{S} \mathbf{S} = \mathbf{S} \mathbf{S} = \mathbf{S} \mathbf{S}fun emitExnHdl {start, stop, entry, catch} =
                 (emitU2 start;
                  emitU2 stop;
                  emitU2 entry
                  emitCpIndexOpt catch)
           fun emitLineNumInfo \{start, line\} =\mathcal{L} start; the starting start; the starting start; the starting starting starting starting starting starting starting starting starting starting starting starting starting starting starting starting starting starting
                         emitU2 line)
           fun emitLocalVarInfo \{start, length, name, desc, index\} =(emitU2 start;
                        emitU2 length;
                        emitCpIndex name;
                         emit Communication and the communication of the communication of the communication of the communication of the
                         emitU2 index)
           fun attrSize (LINENUM \{lines, ...\}) = 8 + List.length lines * 4
               | attrSize (LOCALVAR fvars, ...g) = 8 + List.length vars * 10
              | attrSize _ = classError "emit.attrSize: invalid nested attributes"
               | attrSize (ATTR finfo, ...g) = 2 + Word8Vector.length info
                 List.foldl (fn (a, sz) => attrSize a + sz) 0 attrs
           fun emitAttr (SRCFILE \{attr, file\}) =(emitCpIndex attr;
                        emitU4 word32 2:
                        emitCpIndex file)
               | emitAttr (CONSTVAL \{attr, value\}) =
                       (emitCpIndex attr;
                        emitU4 word32_2;
                        emitCpIndex value)
```
\* resulting class\_file since Constpool.pool is imperative. \*)

```
| emitAttr (CODE \{attr, stack, \:locals, \:code, \:olds, \:attrs\}) =
          let val codeLength = Word8Vector.length code
               val hdlsCount = List.length hdls
          in
               if isU2 hdlsCount then
                    (emitCpIndex attr;
                     emitted to the contract of \mathbf{A} and \mathbf{A} and \mathbf{A} and \mathbf{A} and \mathbf{A} and \mathbf{A} and \mathbf{A} and \mathbf{A} and \mathbf{A} and \mathbf{A} and \mathbf{A} and \mathbf{A} and \mathbf{A} and \mathbf{A} and \mathbf{A} and
                               2 + attrsSize attrs);
                     emitU2 stack;
                     emitU2 locals;
                     emitU4i codeLength;
                     Word8Vector.app out code;
                     emitU2i hdlsCount;
                     List.app emitExnHdl hdls;
                     emitAttrs attrs)
               else classError
                     "emit.emitAttr [CODE]: too many exception handlers"
          end
  | emitAttr (EXNS fattr, exnsg) =
          let val execute = list.length examp
          in
               if isU2 exnCount then
                    (emitCpIndex attr;
                     emitU4i(2 + exnCount * 2);emitU2i exnCount;
                     List.app emitCpIndex exns)
               else classError "emit.emitAttr [EXNS]: too many exceptions"
          end
  | emitattr (Linesense) ===================
          let val lineCount = List. length lines
          in
               if isU2 lineCount then
                    (emitCpIndex attr;
                     emitU4i(2 + lineCount * 4);emitU2i lineCount;
                     List.app emitLineNumInfo lines)
               else classError "emit.emitAttr [LINENUM]: too many lines"
          end
  | emitAttr (LOCALVAR \{attr, vars\}) =
          let val varCount = List. length vars
          in
               if isU2 varCount then
                    (emitCpIndex attr;
                     emit\bar{U4}i(2 + varCount * 10);emitU2i varCount;
                     List.app emitLocalVarInfo vars)
                     .emit.emit.et .externe variables too many variables.
          end
  | emitAttr (ATTR \{attr, info\}) =
          (emitCpIndex attr;
           Word8Vector.app out info)
and emitAttrs attrs =
     let val len = List.length attrs
    in
          if isU2 len then (emitU2i len;
                                List.app emitAttr attrs)
          else classError "emit.emitAttrs: too many attributes"
     end
fun emitMember \{flags, name, desc, attrs\} =
     (emitU2 flags;
      emitCpIndex name;
      emit Communication and the communication of the communication of the communication of the communication of the
```
emitAttrs attrs)

val ifcsCount = List.length ifcs val fieldsCount = List.length fields val methodsCount = List.length methods in if isU2 ifcsCount then if isU2 fieldsCount then if isU2 methodsCount then (emitU4 magic; emitU2 minor; emitU2 major; Constpool.emit out pool; emitU2 flags; emitCpIndex this; emitCpIndexOpt super; emitU2i ifcsCount; List.app emitCpIndex ifcs;  $\mathbf{r}$ List.app emitMember fields; emitu2i methodscount; List.app emitMember methods; emitAttrs attrs) else classError "emit: too many methods" emit: too many methods" emitted was the emitted was the emitted was t else classError "emit: too many fields" emit: too many fields" emitted to many fields" emitted to many fields" else classError "emit: too many direct superinterfaces" end function of the control of the control of the control of the control of the control of the control of the control of the control of the control of the control of the control of the control of the control of the control of emitClassFile out (from ClassPile op decl) fun scanClassFile src = raise Bytecode.Unimplemented "Classfile.scanClassFile" fun scan src = toClassDecl(scanClassFile src)

## Appendix F

## Source Files for the New Back-End

```
(* Codeutil.sml
 * Peter Bertelsen
 * December 1997
 *)
local
    open Prim Lambda Const Jvmtype Bytecode Smlclasses Runtype Jvmcode Error
    val labels = ref Label.freshLabels
    val tags = ref Tag.freshTags
    (* NOTE: labels and tags will be unique across target class
     * methods *)
    val charFmtHex = (Int.fmt StringCvt.HEX) o Char.ord
    fun toJvmChar (c, l) = if Char.isAlphaNum c then Char.toString c :: l
    fun toJvmName' l s = String.concat(CharVector.foldr toJvmChar l s)
    fun member x = List.exists (fn y => y=x)in
    fun resetLabels () = labels:= Label.freshLabels
    fun resetTags () = tags:= Tag.freshTags
    (* Generate a fresh label *)
    fun newLabel () =
        let val (labels', lbl) = Label.newLabel(!labels)
        in
            labels:= labels';
            lbl
        end
    \mathcal{L} fresh tag \mathcal{L}fun nextTag () =
        let val (tags', tag) = Tag.nextTag('tags)tags:= tags';
            tag
        end
    fun lastTag () = TaguastTag('tags)(* Add a label to a list of instructions *)
```

```
fun labelCode C =
     (case C of
           Jgoto lbl :: \_ => (lbl, C)<br>Jlabel lbl :: \_ => (lbl, C)
         | Jellie === ( ) ; _ _ ( ) ; _ ( ) ; }
         \blacksquare . The newlabel experiment is new Label experiment in the new Label experiment in the new Label experiment in the \lambdain
                        (lbl, Jlabel lbl :: C)
                  end)-(* Generate a branch to the given list of instructions *)
fun makeBranch C =
     (case C of
       J_{\rm eff} , and J_{\rm eff} (Jreturn ) is the contract of the contract of the contract of the contract of the contract of the contract of the contract of the contract of the contract of the contract of the contract of the con
    \sim (branch as (Fgoto \sim )) :: \sim (branch, C)
    | Jlabel _ :: Jreturn :: _ => (Jreturn, C)
    | Jlabel lbl :: _ => (Jgoto lbl, C)
    \vert \vert => let val lbl = newLabel()
             in(Jgoto lbl, Jlabel lbl :: C)
             -(* Discard all instructions up to the next label *)
fun dropDead C =
     \sim C of of order \sim C of order \sim[] => []
         | Julie - September - Contract - Contract - Contract - Contract - Contract - Contract - Contract - Contract - C
         (* | Kset_global _ :: _ => C *) (* is this critical??? [PMB] *)
         \blacksquare :: \blacksquare :: \blacksquare(* Avoid checkcast to the specified class *)
fun dropCast class C =
     (case C of
           Jcheckcast (CLASS c) :: C' => if c = class then C' else C
         | => C)
(* Avoid checkcast to any of the specified classes *)
fun dropCasts classes C =
     (case C of
           Jcheckcast (CLASS c) :: C' => if member c classes then C' else C
         \vert \quad = \rangle C)
(* Generate code to store a value into a local variable and avoid
 * loading the same value immediately thereafter *)
fun storeInVar j C =
     (case C of
            Jaload j' :: C' =>
                 if j = j' then Jdup :: Jastore j :: C'
                 else Jastore j :: C
         | = > Jastore j :: C)
(* Generate code to store a value into a static field and avoid
 * loading the same value immediately thereafter *)
fun putStatic f C =
     (case C of
            Jgetstatic f' :: C' =>
                 if f = f' then Jdup :: Jputstatic f :: C'else Junior de la companyation de la companyation de la companyation de la companyation de la companyation de
         \blacksquare . The static field of \blacksquare(* Converting an identifier to a Bytecode.field_ref *)
val toJvmName = toJvmName' []
fun toFieldName id n = toJvmName' ["$", Int.toString n] id
fun exnToFieldName id n = toJvmName' ["$x", Int.toString n] id
```

```
fun toFieldref rt ({qual, id}, n) =
     let val class =
          (case qual of
                "General" => General
              | \geq => class{pkgs = [], name = qual})
     in
          {class = class,{\rm name} = to{\rm Fie1}dName id n,
           ty = toJvmType rt : field_ref
     end
fun exnToFieldref rt ({qual, id}, n) =let val class =
          (case qual of
                "General" => General
              \vert \vert => class{pkgs = [], name = qual})
     in
          {class = class, }name = <math>2225</math>,<br>name = <math>exnToFieldName</math> id n,ty = toJvmType rt : field_ref
     end
fun toMethodref argTypes resType ({qual, id}, n) ={class = class{pkgs = []}, name = qual},name = toFieldName id n,
      msig = toMethodSig argTypes resType} : method_ref
fun uidToString ({qual, id}, 0) = qual " "." " id| uidToString (\{quad}qual, id\}, n) = qual ^ "." ^ id ^ "/" ^ Int.toString n
fun specMethodName tag = "clos$$" ^ Tag.toString tag
ensing the specific class is name for the comparison of the comparison of the comparison of the values of the c<br>Let val argTypes' = if freeTypes = [] then argTypes
                              else RTarray :: argTypes
     in
          {class = class, }name = name,msig = to \text{MethodSig argTypes'} resType\}: method_ref
     end
fun globalMethodref {freeTypes, argTypes_j resType} uid =
     Let val argTypes<sup>\delta</sup> = if freeTypes = \Box then argTypes
                              else RTarray :: argTypes
     in
          toMethodref argTypes' resType uid
     end
(* invert a bool_test *)
fun invertTest t =let val invert' =
          (fn PTeq => PTnoteq
             | PTnoteq == PTnoteq == PTnoteq == PTnoteq == PTnoteq == PTnoteq == PTnoteq == PTnoteq == PTnoteq == PTnoteq == PTnoteq == PTnoteq == PTnoteq == PTnoteq == PTnoteq == PTnoteq == PTnoteq == PTnoteq == PTnoteq == PTnoteq == 
             | PTnoteqimm _ => fatalError "Codeutil.invertTest: PTnoteqimm"
             | PTlt => PTge
             | PTle = PTgt
             | PTgt => PTle
             | PTge = PT1t)
     in
          case t of
              Peq_test => Pnoteq_test<br>Pnoteq_test => Peq_test
             | Pnoteq_test
             | Pint_test t' \implies Pint_test (invert' t')
```

```
| Pfloat_test t' => Pfloat_test (invert' t')
                 | Pstring_test t' => Pstring_test (invert' t')
                   Pword_test t' => Pword_test (invert' t')<br>Pnotegtag test =>
                 | Pnoteqtag_test
                          fatalError "Codeutil.invertTest: Pnoteqtag_test"
      end
(* Convert a prim_test to a JVM int test *)
val intTest =
       (fn PTeq => Jif_icmpeq : Label.label -> jvm_instr
          | PTnotegoria == Jifqine == Jifqine == Jifqine == Jifqine == Jifqine == Jifqine == Jifqine == Jifqine == Jifqine == Jifqine == Jifqine == Jifqine == Jifqine == Jifqine == Jifqine == Jifqine == Jifqine == Jifqine == Jifqine
          | PTnoteqimm _ => fatalError "Codeutil.intTest"
          | PT1t
          \blacksquare PTLT \blacksquare and \blacksquare and \blacksquare and \blacksquare and \blacksquare| PTLE == Jift_icmple.com
          | PTG = Jifotti = Jifotti = Jifotti = Jifotti = Jifotti = Jifotti = Jifotti = Jifotti = Jifotti = Jifotti = Ji
          \overrightarrow{PTge} => Jif_icmpge)
(* Convert a prim_test to a JVM int test against zero *)
val zeroTest =
      (fn PTeq => Jifeq : Label.label -> jvm_instr
          | PT<sub>no</sub>te<sub>q</sub> = Jifney = Jifney = Jifney = Jifney = Jifney = Jifney = Jifney = Jifney = Jifney = Jifney = Jifney = Jifney = Jifney = Jifney = Jifney = Jifney = Jifney = Jifney = Jifney = Jifney = Jifney = Jifney = Jifney =
          | PTnoteqimm _ => fatalError "Codeutil.zeroTest"
          | PTlt => Jiflt
          | PTLE == Jiffe == Jiffe == Jiffe == Jiffe == Jiffe == Jiffe == Jiffe == Jiffe == Jiffe == Jiffe == Jiffe == Ji
          | PTgt => Jifgt
          | PTge = \rightarrow Jifge)
(* Check if a list of switch clauses contains exception tags
 * (i.e., tags that are not resolved until load-time) *)fun containsExnTags clauses =
      List.exists (\bar{f}n (EXNtag _, _) => true | _ => false) clauses
(* Maximum and minimum 32-bit integers *)
val minInt32 = valOf Int32.minInt
val maxInt32 = valOf Int32.maxInt
(* Maximum and minimum 32-bit integers represented as 64-bit values *)
val minInt32As64 = IntCvt.int32To64(valOf Int32.minInt)
val maxInt32As64 = IntCvt.int32To64(valOf Int32.maxInt)
(* Convert an int operator to a long operator *)
val longOper =
       \mathcal{L} and \mathcal{L} and \mathcal{L} and \mathcal{L} and \mathcal{L} and \mathcal{L} and \mathcal{L} and \mathcal{L} and \mathcal{L} and \mathcal{L} and \mathcal{L} and \mathcal{L} and \mathcal{L} and \mathcal{L} and \mathcal{L} and \mathcal{L} and \mathcal{L} and 
          | Jisub <del>-</del> Jisub - Jisub - Jisub - Jisub - Jisub - Jisub - Jisub - Jisub - Jisub - Jisub - Jisub - Jisub - Jisub - Jisub - Jisub - Jisub - Jisub - Jisub - Jisub - Jisub - Jisub - Jisub - Jisub - Jisub - Jisub - Jisub - Ji
          | Jimul => Jlmul
          | Jidiv => Jldiv
          | Jirem => Jlrem
          | _ => fatalError "Codeutil.longOper")
(* Build a list with n copies of e *)
fun copy e n =
      let fun copy' 0 es = es
                 \log^{10} k es = copy' (k-1) (e::es)
      in
             if n \ge 0 then copy' n []
             else raise Domain
      end
(* The identity function *)
fun identity x = x(* Bind an Lvar in the local environment, updating the environment *)<br>fun bindLvar localEnv n rt =
```

```
let val (localEnv', j) = Localenv.bind (!localEnv) n rt
            in
                  localEnv:= localEnv';
                  j
            end
      (* Register an exception with a given uid *)
      fun registerExn ({class, names, exns, \ldots} : jvm_code)
            (uid as ({qual, id}, n))=
            if qual = Jvmtype.className class then
                  let val name = exnToFieldName id n
                         val nameInfo =
                               {runType = RTobject,}\text{export} = \text{true}in
                        names:= Binarymap.insert(!names, name, nameInfo);
                        exns := Binaryset.add(!exns, uid)
            else ()
      (* Build a map from free variable index to runtype, given a list
       * of free variables and a local variable environment, and record
       * it in the closure environment: *)
      fun registerFreeRts tag free lvarRT closureEnv =
            let fun h \Box m = m\blacksquare h i (n) and i (n) and i (n) and i (n) and i (n) and i (n) and i (n) and i (n) and i (n) and i (n) and i (n) and i (n) and i (n) and i (n) and i (n) and i (n) and i (n) and i (n) and i (n) and i (n) and i (n) and i 
                               h (i+1) rest (Intmap.insert(m, i, lvarRT n))
                      | h _ _ _ codeutil.register_freeRts".register_freeRts"
                  val m = h 0 free (Intmap.empty())
            in
                  closureEnv:= Binarymap.insert(!closureEnv, tag, m)
            end
      (* Retrieve the free variable runtype environment corresponding to
        \mathbf{r} the specified tag from the closure environment, and return and return and return and return and return and return and return and return and return and return and return and return and return and return and return
        \mathbf{u} is the free variable runtype environment: \mathbf{u} is the free variable runtype environment: \mathbf{v}fun freeRuntype closureEnv tag =
            let val m = \text{Binarymap.find}(!\text{closureEnv}, \text{tag})handle Binarymap.Notification == Notification == Notification == Notification == Notification == Notification == N
                         fatolers that is the contract the string tage of \mathbb{F}_\mathsf{m} tag.
            in
                  fn i => (Intmap.retrieve(m, i))handle Intmap.NotFound =>
                                       fatalError("Codeutil.freeRuntype (tag " ^
                                                        \mathbf{r} to the variance variable variable variable variable variable variable variable variable variable variable variable variable variable variable variable variable variable variable variable variable variable variabl
                                                       Int.toString i))
            end
end (* local *)
```

```
(* Coercion.sig
   Coercion between boxed and unboxed run-time representation of SML
 \mathbf{r}* values.
 * Peter Bertelsen<br>* December 1997
 \ast)
type wrapper = Bytecode.jvm_instr list -><br>(Bytecode.jvm_instr list -> Bytecode.jvm_instr list)
                    * Bytecode.jvm_instr list
                 : Runtype.runtype -> Runtype.runtype -> wrapper
val coerce
```

```
(* Coercion.sml
 * Peter Bertelsen
 * December 1997
 \star)
open Jvmtype Bytecode Smlclasses Codeutil Runtype Error
type wrapper = jvm_instr list ->
                 (jvm_instr list -> jvm_instr list) * jvm_instr list
fun new class C = Jnew class :: Jdup :: Cfun wrap class init : wrapper =
    fn C \Rightarrow (new class, Jinvokespecial init :: C)
val wrapInteger' = wrap Integer integerInit
var wrapinooger<br>val wrapLong' = wrap Long longInit<br>val wrapDouble' = wrap Double doubleInit
val wrapString' = wrap String stringInit<br>val wrapVector' = wrap Vector vectorInit
fun wrapBoolean' C =
    let val (branch, C') = makeBranch C
         val lbl = newLabel()in
         (identity, Jifeq 1b1 :: Jgetstatic constructorOne :: branch ::
                      Jlabel 1bl :: Jgetstatic constructorZero :: C')
    end
fun wrapInteger'' m C C' =if m = \text{intValue} then (identity, C')
    else if m = longValue then (identity, Ji2l :: C')
          else wrapInteger' C
fun wrapInteger (C as Jcheckcast (CLASS c) :: Jinvokevirtual m :: C') =
         if c = Number then wrapInteger'' m C C'
         else wrapInteger' C
   | wrapInteger (C as Jinvokevirtual m :: C') = wrapInteger'' m C C'
  | wrapInteger C = wrapInteger' Cfun wrapLong'' m C C' =if m = \text{longValue} then (identity, C')
    else if m = intValue then (identity, J12i :: C')
          else wrapLong' C
```
154

```
fun wrapLong (C as Jcheckcast (CLASS c) :: Jinvokevirtual m :: C') =
        if c = Number then wrapLong'' m C C
        else wrapLong' C
  | wrapLong (C as Jinvokevirtual m :: C') = wrapLong'' m C C'
  | wrapLong C = wrapLong' C
fun wrapDouble (C as Jcheckcast (CLASS c) :: Jinvokevirtual m :: C') =
        if c = Number andalso m = doubleValue then (identity, C')
        else wrapDouble' C
  | wrapDouble (\bar{C} as Jinvokevirtual m :: C') =
        if m = doubleValue then (identity, C')
        else wrapDouble' C
  | wrapDouble C<sup>-</sup> = wrapDouble' C
fun wrapString (C as Jcheckcast (CLASS c) :: Jinvokevirtual m :: C') =
        if c = String andalso m = stringToCharArray then (identity, C')
        else wrapString' C
  | wrapString (\bar{C} as Jinvokevirtual m :: C') =
        if m = stringToCharArray then (identity, C')
        else wrapString' C
  | wrapString (C as Jcheckcast (CLASS c) :: C') =(* this situation may occur, e.g. in connection with a string test *)if c = String then wrapString' C'
        else wrapString' C
  | wrapString C = wrapString' C
fun wrapVector (C as Jcheckcast (CLASS c) :: Jgetfield f :: C') =
        if c = Vector andalso f = vectorElems then (identity, C')
        else wrapVector' C
  | wrapVector (\bar{C} as Jgetfield f :: C') =
        if f = vectorE lems then (identity, C')
        else wrapVector' C
  | wrapVector C = wrapVector' C
fun wrapBoolean (C as Jcheckcast (CLASS c) :: Jgetfield f :: C') =
        if c = Constructor andalso f = constructorTag then (identity, C')
        else wrapBoolean' C
  | wrapBoolean (C as Jgetfield f : C') =if f = constructorTag then (identity, C')
        else wrapBoolean' C
  | wrapBoolean C = wrapBoolean' C
fun castTo class C = (identity, checkCast class :: C)fun castToArray elem C = (identity, checkArray elem:: C)fun unwrapMethod class m : wrapper =
    let val check = checkCast class
        val invoke = Jinvokevirtual m
    in
        fn C => (identity, check :: invoke :: C)
    end
fun unwrapField class f : wrapper =
    let val check = checkCast class
        val get = Jgetfield f
    in
        fn C \Rightarrow (identity, check :: get :: C)
    end
val unwrapInteger = unwrapMethod Number intValue
val unwrapLong = unwrapMethod Number longValue
val unwrapDouble = unwrapMethod Number doubleValue
val unwrapBoolean = unwrapField Constructor constructorTag
val unwrapString = unwrapMethod String stringToCharArray
val and the vector distances in the vector vector vector \mathcal{L}
```

```
fun invokeVirtual m C = (identity, Jinvokevirtual m :: C)
fun getField f C = (identity, Jgetfield f :: C)fun coerce src trgt C =
         if src = trgt then (identity, C)
         else
                  \sim (src, transferred to the case of the case of the case of the case of the case of the case of the case of the case of the case of the case of the case of the case of the case of the case of the case of the case of the
                             (RTnumber, RTint) => invokeVirtual intValue C
                         \mathbb{R} , represented by a single-Virtual longitude control longitude \mathbb{R} in the control \mathbb{R}\mathbf{R} , and the contract \mathbf{R} invokes \mathbf{R} invokes \mathbf{R} invokes \mathbf{R} invokes \mathbf{R} in a set of \mathbf{R}| (RTint, RTnumber) => wrapInteger C
                         \mathcal{L} (i.e. \mathcal{L} :: C) = (i.e. \mathcal{L} :: C) :: C) :: C) :: C) :: C) :: C) :: C) :: C) :: C) :: C) :: C) :: C) :: C) :: C) :: C) :: C) :: C() :: C() :: C() :: C() :: C() :: C() :: C() :: C() :: C() :: C() :: C() :
                         | (RTint, RTdouble) => (identity, Ji2d :: C)
                         \blacksquare (RTint, RT) == wraphp. RTobiection is wrapping contact (RTI) == wraphp. RTobiection is a wraphp. RTOBjection in the contact of R| (RTlong, RTnumber) => wrapLong C
                         | (RTlong, RTint) => (identity, Jl2i :: C)
                         | (RTlong, RTdouble) => (identity, Jl2d :: C)
                         \mathbb R and \mathbb R and \mathbb R and \mathbb R and \mathbb R \mathbb R and \mathbb R \mathbb R and \mathbb R \mathbb R \mathbb R \mathbb R \mathbb R \mathbb R \mathbb R \mathbb R \mathbb R \mathbb R \mathbb R \mathbb R \mathbb R \mathbb R \mathbb R \mathbb R \mathbb R \mathbb R \mathbb R \mathbb R \blacksquare (RT) = \blacksquare| (RTdouble, RTint) => (identity, Jd2i :: C) (* ??? *)
                         \blacksquare (returned) such that \blacksquare .: \blacksquare :: \blacksquare :: \blacksquare :: \blacksquare :: \blacksquare :: \blacksquare :: \blacksquare :: \blacksquare :: \blacksquare :: \blacksquare :: \blacksquare :: \blacksquare :: \blacksquare :: \blacksquare :: \blacksquare :: \blacksquare :: \blacksquare :: \blacksquare :: \bl| (RTdouble, RTobject) => wrapDouble C
                         | (RTbool, RTconstructor) => wrapBoolean C
                        | (RTbool, RTobject) => wrapBoolean C
                           | (RTstring, RTchararray) => invokeVirtual stringToCharArray C
                         | (RTchararray, RTstring) => wrapString C
                          | (RTvector, RTarray) => getField vectorElems C
                         | (RTarray, RTvector) => wrapVector C
                         | (RTblock, RTtuple) => castTo Tuple C
                         | (RTblock, RTconstructor) => castTo Constructor C
                         \blacksquare (RTblock, RTF) = castTo RTF R castTo RTF R castTo RTF R castTo RTF R castTo RTF R castTo RTF R castTo RTF R castTo RTF R castTo RTF R castTo RTF R castTo RTF R castTo RTF R castTo RTF R ca
                         | (RTblock, RTexception) => castTo Exception C
                         | (RTtuple, RTblock) => (identity, C)
                         \blacksquare\mathbb{R} (reconstruction) \mathbb{R} and \mathbb{R} construction construction \mathbb{R} construction \mathbb{R}\mathcal{R} (i.e. \mathcal{R} ) and \mathcal{R} (i.e. \mathcal{R} ) and \mathcal{R}| (RTexception, RTblock) => (identity, C)
                  (*) (RTclosure, RTmethod) => ??? *)
                            | (RTobject, RTnumber) => castTo Number C
                            (RIobject, Alint) => unwrapintege<br>(RIobject, RIlong) => unwrapLong C
                         \blacksquare (r.e.f., r.e.f., r.e.f., r.e.f., r.e.f., r.e.f., r.e.f., r.e.f., r.e.f., r.e.f., r.e.f., r.e.f., r.e.f., r.e.f., r.e.f., r.e.f., r.e.f., r.e.f., r.e.f., r.e.f., r.e.f., r.e.f., r.e.f., r.e.f., r.e.f., r.e.f., r.e.f
                         \mathbb{R} and \mathbb{R} and \mathbb{R} unwrapped \mathbb{R} and \mathbb{R} unwrapped \mathbb{R} and \mathbb{R} and \mathbb{R} and \mathbb{R} and \mathbb{R} and \mathbb{R} and \mathbb{R} and \mathbb{R} and \mathbb{R} and \mathbb{R} and \mathbb{R} and | (RTobject, RTbool) => unwrapBoolean C
                         \mathcal{L} (respectively) show that the string contribution \mathcal{L} and \mathcal{L} and \mathcal{L} and \mathcal{L}\mathcal{L} (respectively discrete \mathcal{L} and \mathcal{L} cases \mathcal{L} cases \mathcal{L} and \mathcal{L} and \mathcal{L}\mathbf{R} (RTS) = castTo \mathbf{R} (RTS) = castTo Vector CastTo Vector CastTo Vector CastTo Vector CastTo Vector CastTo Vector CastTo Vector CastTo Vector CastTo Vector CastTo Vector CastTo Vector CastTo Vector CastTo Vecto
                         \blacksquare (RTS) == castTobject, RTobject, RTobject, RTobject, RTobject, RTobject, RTobject, RTobject, RTobject, RTobject, RTobject, RTobject, RTobject, RTobject, RTobject, RTobject, RTobject, RTobject, RTobject, RTobject, RT
                         \mathbf{R} (RTS) = castTo Block Control \mathbf{R}| (RTobject, RTtuple) => castTo Tuple C
                         | (RTobject, RTconstructor) => castTo Constructor C
                         \mathcal{R} (RTs and \mathcal{R} are formulated \mathcal{R} and \mathcal{R} are formulated as \mathcal{R}\mathbf{R} (RTS) = castTo Exception Construction Construction Construction Construction Construction Construction Construction Construction Construction Construction Construction Construction Construction Construction Const
                         \blacksquare (RTClosure) == castTo Closure Closure Closure Closure Closure Closure Closure Closure Closure Closure Closure Closure Closure Closure Closure Closure Closure Closure Closure Closure Closure Closure Closure Closure 
                  (* | (RTobject, RTmethod _) => ??? *)
```

```
| (_, RTobject) => (identity, C)
| _ => fatalError "Coercion.coerce: invalid coercion")
```

```
(* Freeenv.sml -- applicative map from (negative) Lvar id to free var index
 * Peter Bertelsen
 * December 1997
 \ast*)
type free_env
val fresh : free_env
val fromList : int list -> free_env
val fromSet : Intset.intset -> free_env
val add : free_env -> int -> int -> free_env
val remove : free_env -> int -> free_env
val lookup : free_env -> int -> int option
val find : free_env -> int -> int
val numItems : free_env -> int
val app : (int * int -> unit) -> free\_env -> unitval foldl : (int * int * 'a -> 'a) -> 'a -> free\_env -> 'aval foldr : (int * int * 'a -> 'a) -> 'a -> free\_env -> 'aval shift : free environmental shift : free environmental shift : free environmental shift : free environmental
val domain
val domain : free_env -> int list
(* NOTE: remove and find raise Domain in case the specified index is
 * not found in the environment *)
(* Freeenv.sml
(* Free en 1916)
 * December 1997
 *)
open Lambda
datatype free_env = ENV of int Intmap.intmap
val fresh = ENV (Intmap.empty())
fun fromList xs =
    let fun h [] m = ENV m
          | h i (x::xr) m = h (i+1) xr (Intmap.insert(m, i, x))
    in
        h 0 xs (Intmap.empty())
    end
fun fromSet s =
    let fun h (i, (n, m)) = (n+1, Intmap.insert(m, i, n))val (\_, m) = Intset.foldl h (0, Intmap.empty)) s
    in
        FNV m
    end
```
fun add (ENV m) i  $x = ENV$  (Intmap.insert(m, i, x))

```
fun remove (ENV m) i =
    let val (m', -) =(Intmap.remove(m, i)) handle Intmap.NotFound => raise Domain
    in
        ENV m'
    end
fun lookup (ENV m) i = Intmap.peek(m, i)
fun find (ENV m) i = (Intmap.retrieve(m, i))handle Intmap.NotFound => raise Domain
fun numItems (ENV m) = Intmap.numItems m
fun app f (ENV m) = Intmap.app f m
fun foldl f a (ENV m) = Intmap.foldl f a m
fun foldr f a (ENV m) = Intmap.foldr f a m
fun shift (ENV m) =
    let fun h (\tilde{1}, x, m') = m'| h (i, x, m') = Intmap.insert(m', i+1, x)in
        ENV (Intmap.foldl h (Intmap.empty()) m)
               (* \text{ or } . \text{foldr } *)endfun domain (ENV m) = Intmap.foldr (fn (i, 1, 1) => i::1) [] m
```

```
(* Genclass.sml
 * Peter Bertelsen
 * December 1997
 \ast*)
10c<sub>8</sub>1open Jvmtype Bytecode Classdecl Localenv Jvmcode Runtype Smlclasses
            Instantiate Codeutil
     (* Codeutil Error *)
     fun maxStack entries C = (Stackdepth.maxdepth C entries)
                            handle Fail s => (print(s \n' 'n'');0xffff)
                                                     \overline{\phantom{a}}val init0 : method_decl =
           let val (env, j) = bind envInstance 1 RTint
                val code = [Jaload Localvar.this, in this code = [Jaload Localvar.this, in this, in this, in this, in this, in
                                Jdup,
                                Jinvokespecial closureInit,
                                Jiload j,
                                Jputfield closureTag,
                                Jreturn]
           in
                {\{flags = \lceil}ACCprivatel.
                 name = initName,msig = ([Tint], NONE),attrs = [CDDE \{stack = maxStack]locals = maxLocals env,
                                      code, code, code, code, code, code, code, code, code, code, code, code, code, code, code, code, code, code, co
                                      hdls = [],
```

```
attrs = []}
              \}end
val init : method_decl =
      val (\text{env}', \text{ii}') = \text{bind} env 2 RTarray
             value \blacksquareJdup,
                               Jinvokespecial closureInit,
                               Jdup,
                               Jiload j,
                               \blacksquareJaload j',
                               Jputfield closureFree,
                               Jreturn]
      in
            fflags = [ACCprivate],
              name = initial initial initial intervals of the initial initial initial initial initial initial initial initial initial initial initial initial initial initial initial initial initial initial initial initial initial initia
              msig = ([Tint, Tarray (Tclass Object)], NONE),
              attrs = [CODE \{stack = maxStack]locals = maxLocals env',
                                      code, code, code, code, code, code, code, code, code, code, code, code, code, code, code, code, code, code, co
                                     attrs = \begin{bmatrix} 1 \end{bmatrix}hdls = [],
              \}end
val main : method_decl =
      {flags = [ACCpublic, ACCstatic]},
       \begin{bmatrix} 1 & 1 & 1 & 0 \\ 0 & 1 & 1 & 0 \\ 0 & 0 & 0 & 0 \\ 0 & 0 & 0 & 0 \\ 0 & 0 & 0 & 0 \\ 0 & 0 & 0 & 0 \\ 0 & 0 & 0 & 0 \\ 0 & 0 & 0 & 0 \\ 0 & 0 & 0 & 0 \\ 0 & 0 & 0 & 0 \\ 0 & 0 & 0 & 0 \\ 0 & 0 & 0 & 0 & 0 \\ 0 & 0 & 0 & 0 & 0 \\ 0 & 0 & 0 & 0 & 0 \\ 0 & 0 & 0 & 0 & 0 \\ 0 & 0 & 0 & 0 & 0 \\ 0 & 0 & msig = ([Tarray (Tclass String)], NONE),
       attrs = [CODE {stack = 0, <br>locals = 1,locals = 1,
                               code = international state = international state = international state = international state = international
                               hdls = [],
                               attrs = []]]
       \}fun staticFlags export =
      if export then [ACCpublic, ACCstatic]
      else [ACCprivate, ACCstatic]
fun makeStaticField (name, {runType, export}, fs) ={flags = staticFlags expect, }name = name,ty = toJvmType runType,
       attrs = []} :: fs : field_decl list
fun makeCodeAttr code env hdls =
      CODE \{stack = maxStack (List.map #entry hdls) code,
               locals = maxLocals env,
                         code = code,
               code
               hdls = rev hdls,
               attrs = [] : attribute
(* NOTE: the list of exception handler declarations for each
  * method must be reversed to make nested handlers work
 * properly. *)
fun makeStaticMethod ({name, argTypes, resType, export, code, env, hdls},
                                  \overline{m}s) =
      fflags = staticFlags export,
       name = name,msig = toMethodSig argTypes resType,
```

```
attrs = [makeCodeAttr code env hdls] :: ms : method_decl list
fun makeClinit class exns {code, env, hdls} =
     let val class' = className class
         fun h (uid as (\{qual, id\}, n), C) =
              Jsconst (uidToString uid) ::
              Jputstatic (exnToFieldref RTobject uid) :: C
         val code' = Binaryset.foldl h code exns
     in
          {\text{flags = [ACCstatic]}},name = clientName,msig = ([], NONE),attrs = [makeCodeAttr code' env hdls]} : method_decl
     end
fun makeApply {code, env, entries, hdls} =<br>let val firstTag' = Tag.toInt Tag.firstTag<br>val lastTag' = Tag.toInt(lastTag())
         val faillb\tilde{l} = newLabel()
          (* Generate a switch on the closure tag at the beginning
         * of method apply *)<br>
fun tagSwitch _ [] C = C<br>
\left| \begin{array}{c} t \text{ as } 0 \leq t \leq 0 \\ t \text{ as } 0 \leq t \leq 0 \end{array} \right| tagSwitch fail (lbls as (lbl::rest)) C =
              Jaload Localvar. this ::
              Jgetfield closureTag ::
              (case rest of
                    [] => if firstTag' = 0 then Jifeq 1b1 :: Celse intConst firstTag' ::
                                  Jif_icmpeq lbl :: C
                  \vert => Jtableswitch {default = fail,
                                            offset = Int32.fromInt firstTag',targets = Vector.fromList 1bls :: C)
         fun sortEntries [] = []| sortEntries xs =
              let val a = Array.array(lastTag' - firstTag' + 1, failLbl)in
                            Array.update(a, i, 1b1)
                        end
              in
                   List.app h xs;
                   Array.foldr (op::) [] a
              end
         val code' = Jlabel failLbl :: Jnew SmlError :: Jdup ::<br>Jsconst "unmatced closure tag" ::
                         Jinvokespecial smlErrorInit :: Jathrow :: code
         val code'' = tagSwitch failLbl (sortEntries entries) code'
     in
          {flags = [ACCpublic]},
           name = "apply",= ([Tclass Smlclasses.0bject],
           msig
                      SOME (Tclass Smlclasses.Object)),
           attrs = [makeCodeAttr code'' env hdls]} : method_decl
     end
fun makeClassDecl srcName ({class, names, exns, methods, usesInitO,
                                 usesInit, clinit, apply}: jvm_{code} =
     let val usesInit0' = !usesInit0<br>val usesInit' = !usesInit
```

```
val anyClosures = usesInit0' orelse usesInit'<br>val ms = [main, makeClinit class (!exns) (!clinit)]
             val ms' = [main, manifestic class (("clinity")]<br>val ms' = if anyClosures then makeApply (!apply) :: ms else ms
             val ms'' = if usesInit' then init :: ms' else ms'
             val ms''' = if usesInit0' then init0 :: ms'' else ms''
         in
             fflags = [ACCsuper, ACCpublic],
              this = class,super = SOME (if anyClosures then Closure else Object),
              ifcs = [],
              mdecls = List.foldl makeStaticMethod ms''' (!methods),
              \text{attrs} = [SRCFILE (Path.file srcName)]} : class_decl
         end
in
    fun genClass srcName trgtName jvmCode =
         let val outStream = BinIO.openOut trgtName
             fun out w = BinIO.output1(outStream, w)
             val constPool = Constpool.create()
             val classes = makeClassEl stranger jameter
         in
             (Classfile.emit out constPool classDecl;
              BinIO.closeOut outStream)
             handle x => (BinIO.closeOut outStream;
                           FileSys.remove trgtName;
                           raise x)
         end
end
```

```
(* Gencode.sig
 * Peter Bertelsen
 * December 1997
 \ast)
 *)
type free_runtypes = Runtype.runtype Intmap.intmap
type closure_env = (Tag.tag, free_runtypes) Binarymap.dict
type global_env = (Const.unique_id, Runtype.runtype) Binarymap.dict
type export_env = (Const.unique_id, Const.unique_id) Binarymap.dict
type method_env = (Tag.tag, string * bool) Binarymap.dict
val resetCodeGen : unit -> unit
    (* reset label and tag generators *)
val compileTopLevel : global_env -> export_env -> Lambda.Lambda list ->
                      closure_env ref -> Jvmcode.jvm_code -> unit
    (* generate JVM code for top-level expressions *)
val compileClosures : global_env -> export_env -> Lift.pending_closure list ->
                      closure_env ref -> Jvmcode.jvm_code -> unit
    (* generate JVM code for lifted closure bodies *\overline{)}val compileMethods : global_env -> method_env -> export_env ->
                     Lift.pending_method list -> closure_env ref ->
                     Jvmcode.jvm_code -> unit
    (* generate JVM code for specialized closure bodies *)
```

```
(* Gencode.sml -- generating JVM bytecode from Lambda terms
                  (based on Doug Currie's Back.sml)
 * Peter Bertelsen
 * December 1997
 \ast*)
open Mixture Lambda Prim Const Lift Bytecode Smlclasses Codeutil Runtype
     Coercion Instantiate Jvmcode
val checkOverflow = false (* flag: generate code to check for Overflow? *)
val checkDiv = true (* flag: generate code for raising Div? *)
type free_runtypes = runtype Intmap.intmap
type closure_env = (Tag.tag, free_runtypes) Binarymap.dict
type global_env = (Const.unique_id, Runtype.runtype) Binarymap.dict
type export_env = (Const.unique_id, Const.unique_id) Binarymap.dict
type method_env = (Tag.tag, string * bool) Binarymap.dict
fun genCodeError s = Error.fatalError("Gencode." ^ s)
(* Reset the code generator state (label and closure tag counters) *)
fun resetCodeGen (\check{)} = (resetLabels();
                       resetTags())
(* Compile the clauses of an Lcase or Lswitch statement; this function
 * cannot be declared as part of the large letrec in compileExpr since
 * it gives a typing problem (the type of intOfKey cannot be
 * generalized). *)
\frac{1}{2} compClauses compExpr' (SOME sfLbl) intOfKey \left[ (k, e)] C =
    let val C' = compExpr' e C
        val k' = intOfKey k
    in
        if k' = 0 then
           Jifne sfLbl :: C'
        else
            intConst k' :: Jif_icmpne sfLbl :: C'
    end
  | compClauses compExpr' sfOpt intOfKey (clause::rest) C =
    val \{branch, C'\} = makeBranch C
        fun compClause ((k, e), (cases, C'')) =
            let val (lbl, C''') = labelCode(compExpr' e (branch :: C''))
            in
                ((int320fKey k, 1b1) :: cases, C'''')end
        val (cases, C'') =
            let val (k, e) = clause
                val (\overline{1b1}, C'') = labelCode(compExpr' e C')
            in
                List.foldl compClause ([(int32OfKey k, lbl)], C'') rest
            end
        (* NOTE: we should not generate a branch after the code for
         * the first clause (the one whose resulting bytecode comes
         * last); in case a branch is necessary, it will already be in
         * C, e.g. due to the context being a Lstatichandle term.
         * This is why we fold compClause over rest, not over all of
         * the clauses. *)
```

```
val (lbl, cases') =
                \sim (cases) of the case (sfOpt, cases) of the cases of the cases of the cases of the cases of the cases of the cases of the cases of the cases of the cases of the cases of the cases of the cases of the cases of the cases
                       (NONE, []) => genCodeError "compClauses (no staticfail)"
                    \blacksquare (NONE, \blacksquare): \blacksquare| (SOME 1b1, |) => (1b1, cases))
           (* NOTE: sfOpt = NONE should only happen when the case
            * statement is in fact exhaustive; in that case we use one of
            * the cases as the `default' target. *)
     in
           Jlookupswitch \{default = lb1,cases = cases' :: C'''
     end
(* The translator from lambda terms to lists of instructions.
 \ast\mathbf{r} : maps a global name (uid) to its runtype (uid) to its runtype (uid) to its runtype (uid) to its runtype (uid) to its run to its run to its run to its run to its run to its run to its run to its run to its run to
 * exportEnv : maps a global name (uid) to the exported name (uid)
 * closureEnv : maps a closure tag to a runtype environment for the free vars
                     of the closure (side-effected)
    jvmCode : target JVM code and class info
 * hdls : declared exception handlers (side-effected)
 * varIndex : renumbering of Lvars (in compilation of specialized closures)
 * getLvar : generating code to load the value of an Lvar
 * lvarRT : maps an Lvar id to its runtype
                  : maps an Lvar id to a Localvar index (side-effected)
 * sfOpt : NONE or SOME(the label to which Lstaticfail must branch)
 * compShared : compilation of Lshared Lambda expressions
 * depth : depth of the Front.sml stack model (excl. codegen temporaries)
 * expr : lambda term to compile
 \ast C
                   : continuation, i.e., code that follows the code for expr
 *)
fun compileExpr globalEnv exportEnv (closureEnv : closure_env ref)
           (jvmCode: jvm_code) hdls varIndex getLvar lvarRT
           (localEnv : Localenv.local_env ref) sfOpt compShared =
     let fun compExpr depth expr C =
           (case expr of
                 Lvar n => compLvar n C
               | Lconst scon => compConst scon C
               | Lapply (body, args) => compApply depth body args C
                Lfn body => genCodeError "compExpr: Lfn"<br>Llet (args, body) => compLet depth arg
               \blacksquare . The complete depth argument argument argument argument argument argument argument argument argument argument argument argument argument argument argument argument argument argument argument argument argument argu
               \mathcal{L} , and \mathcal{L} are constant and are constant body constant and \mathcal{L} are constant body constant and \mathcal{L}| Lprim (prim, args) => compPrim depth prim args C
                Lcase (arg, clauses) => compCase depth arg clauses C
                 Lswitch (size, arg, cs) => compSwitch depth size arg cs C
               | Lstaticfail =>
                       (case sfOpt of
                             none and and another the compilement of the contract of the contract of the contract of the contract of the co
                           | SOME lbl => Jgoto lbl :: dropDead C)
               | Lstatichandle (body, handler) =>
                       compStaticHandle depth body handler C
               \mathbb{R} , and the computation of computation \mathbb{R} , and the computation body handle depth body handle depth body handle depth body handler \mathbb{R} , and the computation of \mathbb{R}| Lif (cond, ifSo, ifNot) => compIf depth cond ifSo ifNot C
               | Lseq (e1, e2) => compExpr depth e1 (Jpop :: compExpr depth e2 C)
                 | Lwhile (cond, body) => compWhile depth cond body C
                 Landalso (e1, e2) => compAndAlso depth e1 e2 C
                 Lorelse (e1, e2) => compOrElse depth e1 e2 CLunspec \Rightarrow \ddot{C}| Lshared (ref e, lblRef) => compShared (compExpr depth) e lblRef C
               | Lassign _ => genCodeError "compExpr: Lassign")
           and compLvar n (Jpop :: C) = C
```

```
\vert compLvar n C =let val (rt, C') = getLvar n Cin
         \simend
and compConst _ (Jpop :: C) = C<br>| compConst scon C =
         (case scon of
               ATOMsc a \Rightarrow genAtom a C
               BLOCKsc (tag, scons) => compBlockConst tag scons C
             | QUOTEsc _ => genCodeError "compConst: QUOTEsc")
and compBlockConst (CONtag (tag, span)) scons C =
     (case (span, scons) of
           (1, \begin{bmatrix} 1 \end{bmatrix}) => genUnit C
          (1, \sum => genTuple compConst scons C<br>(-, \overline{L}) => genConstructor0 tag C
  (2, 2) => genConstructor compConst tag scons C)<br>compBlockConst (EXNtag uid) scons C =
     (registerExn jvmCode uid;
      case scons of
          [] => genException0 uid C
        | _ => genException compConst uid scons C)
and compApply depth (Lprim (Pclosure (tag, SPEC ts), free)) [] C =
     (* assuming List. length (*argTypes ts) = 0 *)let (* val = print("appl\check{y} \text{''} \text{''} probability to the function of the function of the function.val {class, \ldots} = jvmCode
         val mref = specMethodref class (specMethodName tag) ts
                   = Jinvokestatic mref :: \tilde{C}val C'in
         registerFreeRts tag free lvarRT closureEnv;
         if free = [] then \overline{C}'
         else genArray (compExpr depth) free C'
     end
  | compApply depth (body as (Lvar n)) args C =
  compApplyLvar depth n args C<br>| compApplyLvar depth n args C<br>| compApply depth (body as (Lprim (Pget_global uid, []))) args C =
     compApplyGlobal depth uid args C
  | compApply depth body args C = compApplyClosures depth body args C
and compApplyLvar depth n args C =
    let val_n' = varIndex_nfun loadFree C' =<br>let val C'' = Jgetfield closureFree :: C'val C'''' = i \tilde{f} n' >= 0 then C''else Jcheckcast (CLASS Closure) :: C''
                   (* NOTE: we needn't use checkcast for a
                    * locally bound Lvar that isn't free; it is
                    * assumed to have runtype RTmethod, and thus
                    * to be bound to a Closure object at
                    * run-time. The bytecode verifier should
                    * accept this. *)
                   val (rt, C''') = getLvar n C''in
                   C, , , ,
              end
         fun applyClosure C' =let val (new, C'') = compApplyClosureArgs depth args C'
                   val (rt, (c'')') = getlvar n (dropCast Closure c^{\gamma})
                  new C,
              end
```

```
in
        case lvarRT n of
            RTmethod (tag, SPEC ts) =>
                let val {freeTypes, argTypes, \dots} = ts
                 in
                     if List.length args >= List.length argTypes then
                         let val mref = specMethodref (#class jvmCode)
                                             (specMethodName tag) ts
                             val C' = compApplyMethod depth mref
                                             argTypes args C
                         in
                          (* print("apply Lvar " ^ Int.toString n ^
                                   \binom{m}{n}; *)
                                    ": " ^ specClosToString tag ts ^
                             if freeTypes = [] then C'
                             else loadFree C'
                         end
                     else applyClosure C
                end
          | => let val (new, C') = compApplyClosureArgs depth args C
                      val (rt, C'') = getLvar n C'
                  in
                      new C''
                  end
    end
and compApplyGlobal depth uid args C =
    let val uid' =(case Binarymap.peek(exportEnv, uid) of
             NONE = \frac{1}{2} uid
           | SOME uid' => uid')
        fun applyDefault C'let val (new, C'') = compApplyClosureArgs depth args C'
            in
                 Jgetstatic (toFieldref RTobject uid') :: new C''
            end
    in
        case Binarymap.peek(globalEnv, uid') of
            SOME (RTmethod (tag, SPEC ts)) =>
                let val {freeTypes, argTypes, \dots} = ts
                in
                     if List.length args >= List.length argTypes then
                         let val mref = globalMethodref ts uid'
                             val C' = compApplyMethod depth mref
                                             argTypes args C
                         in
                         in
(* print("apply " ^ uidToString uid' ^ ": " ^
                                   specClosToString tag is \wedge "\n"); *)
                             if freeTypes = [] then C'
                             else genCodeError
                                    ("compApplyGlobal: free vars with " ^
                                   uidToString uid')
                         end
                     else applyDefault C
                end
          | _ => applyDefault C
    end
and compApplyMethod depth mref argTypes args C =
    let fun compArgs [] args' =
            let val (\overline{new}, \overline{C}) = compApplyClosureArgs depth args' C
            in
```

```
(new, Jinvokestatic mref :: C')
             end
           \mathbf{I}let val (new, C') = compArgs rtr ar
                  val (new', C'') = coerce RTobject rt C'
             in
                  (new o new', compExpr depth a C')
             end
           \blacksquare comparagrees and the comparagree \blacksquareval (new, C') = compArgs argTypes args
    in
        new C'
    end
and compApplyClosureArgs depth args C =
    let fun apply [] = (identity, C)<br> | apply (a::ar) =
         let val (new, C') = apply ar
             val C'' =
                 compExpr depth a (Jinvokevirtual closureApply :: C')
             val (new', C''') = coerce RTobject RTclosure C'
         in
             (new o new', (\mathbb{C}^{\prime})^{\prime})end
    in
         apply args
    end
and compApplyClosures depth body args C =
    let fun h (arg, (new, C')) =
         let val C'' =
             compExpr depth arg (Jinvokevirtual closureApply :: C')
             val (\text{new}, \dot{C}, \dot{C}) = coerce RTobject RTclosure C^{\dot{b}}in
             (new o new', (\mathbb{C}^{\prime})^{\prime})end
        val (new, C') = List.foldr h (identity, C) args
    in
        new(compExpr depth body C')
    end
and compLet depth [arg] Lunspec C =
                       special case arising from val = arg *)
                 (\ast)let val C' =
        (case C of
             Jreturn :: = => C| _ = > Jpop :: C)
    in
        compExpr depth arg C'
    end
  | compLet depth args body C =
    let fun h d [] = comp\check{L}xpr d body C
          | h d (a::ar) =
         let val rt =
             (case a of
                  Lprim (Pclosure (tag, spec as SPEC _{}), _{}) =>
                       RTmethod (tag, spec)
                  Lprim (Pclosure \sum, \sum => RTclosure
                 | _ _ RTO POD POD
             val C' = h (d+1) ar
             val j bindlere erreformet de
         in
             compExpr d a (storeInVar j C')
         end
```

```
in
           h depth args
      end
and compLetrec depth args body C =
     let fun bindArgs d \begin{bmatrix} 1 & \cdots & -1 \end{bmatrix}| bindArgs d (a::ar) =
                 let val rt =(case a of
                               Lprim (Pclosure (tag, spec as SPEC _), _) =>
                                      RTmethod (tag, spec)
                            | _ => RTclosure)
                 in
                       bindLvar localEnv d rt;
                       bindArgs (d+1) ar
                  end
            fun compArgs d || cs C' = (cs. C')
               | compArgs d ((Lprim (Pclosure (tag, _), free))::ar) cs C' =
                  val (z') = val (z'') = val(case free of
                                      [] => C'\blacksquare . The set of \blacksquare : \blacksquare : \blgenArray (compExpr d) free
                                                      (Jputfield closureFree :: C'))
                   in
                         compArgs (d+1) ar ((i, tag) : : cs) C''
                   end
               | compArgs _ _ _ _ = genCodeError "compLetrec"
           val {class, usesInit0, \ldots} = jvmCode
           fun initArg ((j, tag), C') =genTarget0 class tag (storeInVar j C')
           val depth' = depth + List.length argsval (c\bar{s}, C') =
                  (bindArgs depth args;
                   compArgs depth args [] (compExpr depth' body C))
                   handle Domain => genCodeError "compLetrec: Domain"
     in
            List.foldl initArg C' cs \begin{bmatrix} 0 & 0 & 0 \end{bmatrix}end
and complete prima depth prim arguments complete prim arguments of the complete prim arguments of the complete
      \lambda case (primary argument) of \lambda(Pidentity, \mathbf{P}) and \mathbf{P} are computed expressions of \mathbf{P}| (Pget_global uid, []) => compGetGlobal uid C
          \mathbb{R} , and the component understand depth uid expectation of \mathbb{R} . The Component understand depth under \mathbb{R}| (Ptest t, es) => compBoolTest depth t es C
          | (Pupdate, _) => genCodeError "compPrim: Pupdate"
          \mathcal{L} (Possessible tag, es) == comparements to complete tag estimate
          | (Ptag_of, _) => genCodeError "compPrim: Ptag_of"
          | (Pfield n, [e]) => compGetField depth n e C
          \mathbb{R}^n , \mathbb{R}^n , \mathbb{R}^n , \mathbb{R}^n et al. (1) e1 e2 comps n e1 e2 comps n e1 e2 comps n e1 e2 comps n e2 comps n e2 comps n e2 comps n e2 comps n e2 comps n e2 comps n e2 comps n e2 comps n e2 comps n e2 co
          \blacksquarecompare arity estimated the compare arithmetric estimated to the compare arithmetric estimated the compare ari
          | (Praise, [e]) => compRaise depth e C
          | (Pnot, [e]) => compNot depth e C
          (* unsigned integer operations *)
            | (Paddint, es) => compUncheckedIntOper Jiadd depth es C
          | (Psubint, es) => compUncheckedIntOper Jisub depth es C
          | (Pmulint, es) => compUncheckedIntOper Jimul depth es C
```

```
| (Pdivint, es) => compIntDiv false Jidiv depth es C
            | (Pmodint, es) => compIntDiv false Jirem depth es C
         | (Pandint, es) => compUncheckedIntOper Jiand depth es C
         | (Porint, es) => compUncheckedIntOper Jior depth es C
         \mathbb{R}^n , especially estimated into the computation of \mathbb{R}^n| (Pshiftleftint, es) => compUncheckedIntOper Jishl depth es C
         | (Pshiftrightintsigned, es) =>
                 compUncheckedIntOper Jishr depth es C
            | (Pshiftrightintunsigned, es) =>
                 compUncheckedIntOper Jiushr depth es C
         | (Pintoffloat, [e]) => compRealToInt depth e C
         \mathbb{P}^{\mathcal{P}} (Pfloatofint, Floatofint, Eq. ) = complex depth e Compined depth e Compined depth e Compined depth e Compined depth e Compined depth e Compined depth e Compined depth e Compined depth e Compined depth e Co
         \mathbb{R} , especially prime \mathbb{R} and \mathbb{R} are computed compared \mathbb{R} . The comparison of \mathbb{R}| (Pfloatprim Psmladdfloat, es) => compRealOper depth es Jdadd C
         | (Pfloatprim Psmlsubfloat, es) => compRealOper depth es Jdsub C
            | (Pfloatprim Psmlmulfloat, es) => compRealOper depth es Jdmul C
            | (Pfloatprim Psmldivfloat, es) => compRealOper depth es Jddiv C
         \blacksquare (Pstringlength) == compseted depth engineering \blacksquare| (Pgetstringchar, [e1, e2]) =>
                 competence components the contract of the contract of the contract of the contract of the contract of the contract of the contract of the contract of the contract of the contract of the contract of the contract of the cont
         | (Psetstringchar, [e1, e2, e3]) =>
                 comps to the compset of the compset of the compseted and complete the compseted and complete the complete of the complete the complete of the complete of the complete of the complete of the complete of the complete of the 
            | (Pmakevector, [e1, e2]) => compMakeVector depth e1 e2 C
         \mathbb{R} , and \mathbb{R} are computed depth experimentally depth expectation depth e \mathbb{R}\mathcal{L} (Pgetvective comparent depth end \mathcal{L} expressions are \mathcal{L} expressions of exception \mathcal{L}| (Psetvectitem, [e1, e2, e3]) =>
                 compSetVectItem depth e1 e2 e3 C
         (* NOTE: smlXXXXint are signed integer operations *)
            | (Psmlnegint, [e]) => compNegInt depth e C
            | (Psmlsuccint, _) => genCodeError "compPrim: Psmlsuccint"
         | (Psmlpredint, _) => genCodeError "compPrim: Psmlpredint"
         | (Psmladdint, es) => compIntOper checkOverflow Jiadd depth es C
            | (Psmlsubint, es) => compIntOper checkOverflow Jisub depth es C
         | (Psmlmulint, es) => compIntOper checkOverflow Jimul depth es C
         | (Psmldivint, es) => compIntDiv checkOverflow Jidiv depth es C
            (Psmlmodint, es) => compIntDiv false Jirem depth es C
            | (Pmakerefvector, [e1, e2]) => compMakeVector depth e1 e2 C
           (Patom n, [e]) =compExpr depth e (Jpop :: genConstructor0 n C)
            | (Psmlquotint, es) => compIntDiv checkOverflow Jidiv depth es C
         | (Psmlremint, es) => compIntDiv false Jirem depth es C
         \mathcal{P} (Pclosure info estimate info estimate info estimate info estimate info estimate info estimate info estimate info estimate info estimate info estimate info estimate info estimate info estimate info estimate info e
            (Pswap, es) => compExprList depth es (Jswap :: C)
            | _ => genCodeError "compPrim: unimplemented primitive")
and compIntExprs depth es C =
     let fun h (e, C') =let val (new, C'') = coerce RTobject RTint C'
          in
                new(compExpr depth e C'')
     in
          List.foldr h C es
     end
(* integer operation without check for overflow or division by zero *)
and compUncheckedIntOper oper depth es C =
     let val (new, C') = coerce RTint RTnumber C
     in
          new(compIntExprs depth es (oper :: C'))
     end
and compIntOper chkOverflow oper depth es C =
     if chkOverflow then
           (* integer operation with check for overflow: converts
            * each operand to a long value, performs a long
```

```
* operation, checks that the result is within int
          * bounds, converts back to an int result, and builds
         * an Integer object *)<br>let val (new, C') = coerce RTlong RTnumber C<br>val lbl = newLabel()
             val 1b1' = newLabel()val C'' =
                  longOper oper :: Jdup2 :: Jlconst minInt32As64 ::
                  Jlcmp :: Jiflt lbl :: Jdup2 :: Jlconst maxInt32As64 ::<br>Jlcmp :: Jiflt lbl :: Jdup2 :: Jlconst maxInt32As64 ::<br>Jlcmp :: Jifle lbl' :: Jlabel lbl :: Jpop2 ::
                  throwOverflow(Jlabel lbl' :: C')
         in
             new(compLongExprs depth es C'')
         end
    else compUncheckedIntOper oper depth es C
and compLongExprs depth es C =let fun h (e, C') =
         let val (new, C'') = coerce RTobject RTlong C'in
             new(compExpr depth e C'')
         end
    {\tt in}List.foldr h C es
    end
and compRealExprs depth es C =let fun h (e, C') =
         let val (new, C'') = coerce RTobject RTdouble C'in
             new(compExpr depth e C'')
         endin
         List.foldr h C es
    endand compRealOper depth es oper C =let val (new, C) = coerce RTdouble RTnumber C
    in
         new(compRealExprs depth es (oper :: C'))
    end
and compStringExprs depth es C =let fun h (e, C') =<br>let val (new, C'') = coerce RTobject RTstring C'
         in
             new(compExpr depth e C'')
         end
    in
         List.foldr h C es
    end
and compGetGlobal uid C =let val uid' =
         (case Binarymap.peek(exportEnv, uid) of
                          \Rightarrow uid
              NONE
             | SOME uid' => uid')
    in
         Jgetstatic (toFieldref RTobject uid') :: C
    end
and compSetGlobal depth (uid as (\{qual, id\}, n)) e C =
    let val C' =(case C of
                 Jpop :: C' => C'<br>| _ = > C
```

```
val (field, name, nameInfo) =
             (case Binarymap.peek(exportEnv, uid) of
                  NONE => (toFieldref RTobject uid,
                            toFieldName id n,
                            {runType = RTobject,}\text{export} = \text{false}| SOME (uid' as (\{qual, id\}, n)) =>
                       (toFieldref RTobject uid',
                        toFieldName id n,
                        {runType = RTobject,}\text{export} = \text{true}))
        val {\{names, \ldots\}} = jvmCodein
        names:= Binarymap.insert(!names, name, nameInfo);
        compExpr depth e (putStatic field C')
    end
and compBoolTest depth t es C =let val (new, C^5) = coerce RTbool RTconstructor C
        val (t', lb1, C'') =(case C' of
                  Jifne 1b1 :: C'' => (t, 1b1, C')
                 Jifeq lbl :: C'' => (invertTest t, lbl, C'')
                 \vert =>
                \mathsf{I}let val (1b1, C'') = labelCode C'<br>val 1b1' = newLabel()
                          val C''' = intConst 0 :: Jgoto 1b1 ::<br>Jlabel 1b1' :: intConst 1 :: C'''in
                           (t, lb1', C'end)
        val C''' =
             (case t' of
                  Peq_ttest =>
                       compExprList depth es (Jif_acmpeq lbl :: C'')
                Pnoteq_test =>
                      compExprList depth es (Jif_acmpne lbl :: C'')
                \vert Pint_test t'' =>
                      let val test = (intTest t'') lbl
                      in
                           compIntExprs depth es (test :: C'')
                      end
                | Pfloat_test t'' =>
                      let val test = (zeroTest t'') lbl
                      in
                           compRealExprs depth es (Jdcmpg :: test :: C'')
                       end| Pstring_test t'' =>
                      let val test = (zeroTest t'') lbl
                      in
                           compStringExprs depth es
                               (Jinvokevirtual stringCompareTo ::
                                test :: C'')
                       endPword_test t'' =>
                      let val test = (intTest t'') lbl
                      in
                           compIntExprs depth es (test :: C'')
                      end
                | Pnotegtag_test tag =>
                      genCodeError "compBoolTest: Pnoteqtag_test")
    in
        new Cend
```

```
and compMakeBlock depth (CONtag (tag, span)) es C =
    let val compExpr' = compExpr depth
    in
         if tag = Config.refTag then
              (case es of
                   [e] => genRef compExpr' e C
         \vert => genCodeError "compMakeBlock: malformed ref")<br>else if span = 1 then genTuple compExpr' es C
               else genConstructor compExpr' tag es C
    end
  (* Note: there's no need to treat the case es = []<br>* specially here. Empty tuples, aka () : unit,
   * null-constructors, and null-exceptions are represented as
   * Lconsts. *)
  | compMakeBlock depth (EXNtag uid) es C =
     (registerExn jvmCode uid;
     genException (compExpr depth) uid es C)
and compGetField depth n \in C =
    let val (new, C') =
         coerce RTobiect RTblock (Jgetfield blockArgs ::
                                        intConst n :: Jaaload :: C)in
         new(compExpr depth e C')
    end
and compSetField depth n e1 e2 C =
    let val C' = \text{compExpr depth} e2 (Jaastore :: genUnit C)<br>val (new, C') =
              coerce RTobject RTblock (Jgetfield blockArgs ::
                                            intConst n :: C')in
         new(compExpr depth e1 C'')
    end
and compCcall depth name arity es C =(\text{case (name, arity) of} \\("sml\_equal", 2) =\ranglelet val (new, C') = coerce RTbool RTconstructor C
                     val C'' = Jinvokevirtual objectEquals :: C'in
                     new (compExprList depth es C'')
                end
         | ("sml_not_equal", 2) =><br>let val (new, C') = coerce RTbool RTconstructor C
                val \overrightarrow{C}<sup>7</sup>
                      (case C' of
                           Jifne lbl :: C'' => Jifeq lbl :: C''<br>Jifeq lbl :: C'' => Jifne lbl :: C''| C'' \rightleftharpoons \text{intConst } 1 :: \text{Jixor } :: C'')val C''' = Jinvokevirtual objectEquals :: C'''in
                new(compExprList depth es C''')
            end| _ => genCodeError "compCcall: unimplemented call")
and compRaise depth e C =let val rt = (case e ofLvar n \Rightarrow lvarRT n\Rightarrow RTobject)
         val (new, C') = coerce rt RTexception (Jathrow :: dropDead C)
    in
         new(compExpr depth e C')
    end
and compNot depth e C =
```

```
let val (new, C') = coerce RTbool RTconstructor C
         val C<sup>''</sup>
               (case C' of
                   Jifne 1b1 :: C'' => Jifeq 1b1 :: C''<br>| Jifeq 1b1 :: C'' => Jifne 1b1 :: C''
                   | C'' > \frac{1}{2} intConst 1 :: Jixor :: C'')
         val (new', C'') = coerce RTobject RTbool C'in
         new(new'(compExpr depth e C'''))
     end
and compIntDiv chkOverflow oper depth (es as [e1, Lconst(ATOMsc k)]) C =
     (case (intOfAtom k, checkDiv, chkOverflow) of
           (0, true, ) = \times (* division by zero *)
                let val uid = (\text{qual} = "General", id = "Div", 0)<br>val C' = genException0 uid (Jathrow :: dropDead C)
                in
                     compExpr depth e1 (Jpop :: C')
                end
         |\, (\degree1, _, true) =>
                                   (* \text{ check for overflow } *)let val (new, C) = coerce RTint RTnumber C<br>val (1b1, C'') = labelCode(intConst ~1 :: oper :: C')
                     val (new^{\prime}, C^{\prime}, \cdot) =
                          coerce RTobject RTint (Jdup :: Jiconst minInt32 ::
                                                       Jif_icmpne lbl :: Jpop ::
                                                       throw0verflow C'')
                in
                    new(new'(compExpr depth e1 C'''))end
         \vert => (* no need to check for division by zero or overflow *)
                compUncheckedIntOper oper depth es C)
  | compIntDiv chkOverflow oper depth es C =
    if checkDiv then
         let val (new, C') = coerce RTint RTnumber C<br>val (branch, C'') = makeBranch C'
              val \text{lbl} = \text{newLabel}()<br>val \text{lbl'} = \text{newLabel}()val 1b1, = newLabel()= Jlabel 1b1 :: oper :: Jlabel 1b1' :: branch ::
              val C''Jlabel 1bl'' :: Jpop :: throwDiv C''
              val exnHdl = {start = 1b1,
                                \begin{array}{rcl} \texttt{stop} & = & 1 \texttt{bl} \end{array}entry = lb1<sup>"</sup>
                                \texttt{catch} = \texttt{SOME} ArithmeticException}
              val C^{\prime\prime\prime\prime} =
                    if chkOverflow then
                         Jdup :: intConst ~1 :: Jif_icmpne lbl :: Jswap ::
                         Jdup_x1 :: Jiconst minInt32 :: Jif_icmpne lbl ::
                        Jpop2 :: throwOverflow C'''
                    else \ddot{C}<sup>1</sup>,
          in
              hdls: = exnHdl :: (!hdls);
              new (compIntExprs depth es C'''')
          end
     else compIntOper chkOverflow oper depth es C
and compRealToInt depth e C =let val (new, C') = coerce RTint RTnumber C
         val (new', C'') = coerce RTobject RTdouble (Jd2i :: C')
     in
         new(new'(compExpr depth e C''))end
and compIntToReal depth e C =let val (new, C') = coerce RTdouble RTnumber C
```
```
val (new', C') = coerce RTobject RTint (Ji2d :: C')
    in
        new(new'(compExpr depth e C''))
    end
and compStringLength depth e C =
    let val (new, C') = coerce RTint RTnumber C
        val (new', C'') =
            coerce RTobject RTstring (Jinvokevirtual stringLength ::
                                       C'in
        new(new'(compExpr depth e C''))
    end
and compGetStringChar depth e1 e2 C =
    let val (new, C') = coerce RTint RTnumber C
        val (new', C'') =coerce RTobject RTint (Jinvokevirtual stringCharAt :: C')
        val (new''', C''') =coerce RTobject RTstring (compExpr depth e2 C'')
    in
        new(new'(new''(compExpr depth e1 C''')))
    end
and compSetStringChar depth e1 e2 e3 C =
 (*) let val C' = Jcastore :: genUnit C
        val C'' = compExpr depth e3 (unwrapInteger C')
        val C''' = compExpr depth e2 (unwrapInteger C'')
    in
        compExpr depth e1 (unwrapCharVector C''')
    end
  \ast*)
and compMakeVector depth e1 e2 C =
    let val C' = compExpr depth e2 (Jinvokestatic utilMakeArray :: C)
        val (new, C'') = coerce RTobject RTint C'
    in
        new(compExpr depth e1 C'')
    end
and compVectLength depth e C =
    let val (new, C') = coerce RTint RTnumber C
    in
        new(compExpr depth e (Jarraylength :: C'))
    end
let val (new, C') = coerce RTobject RTint (Jaaload :: C)
    in
        new(compExpr depth e1 (compExpr depth e2 C'))
    end
and compSetVectItem depth e1 e2 e3 C =
    let val C' = compExpr depth e3 (Jaastore :: genUnit C)
        val (new, C^{\prime\prime}) = coerce RTobject RTint C
    in
        new(compExpr depth e1 (compExpr depth e2 C''))
    end
and compNegInt depth e C =let val (new, C') = coerce RTint RTnumber C
        val \ddot{C}'' =
            if checkOverflow then
                let val lbl = newLabel()
                in
```

```
Jdup :: Jiconst minInt32 ::
                        Jif_icmpne lbl :: Jpop ::
                        throwOverflow(Jlabel lbl :: Jineg :: C')
                   end
              else Jineg :: C'
         val (new', C''') = coerce RTobject RTint C''
    in
         new(new'(compExpr depth e C'''))
    end
and compClosure depth (tag, \sim C \sim C \sim C \sim C \sim C \sim C \sim C \sim C \sim C \sim C \sim C \sim C \sim C \sim C \sim C \sim C \sim C \sim C \sim C \sim C \sim C \sim C \sim C \sim C \sim C \sim C \sim C \simlet val fclass, usesInit0, usesInit, ...g = jvmCode
    in
         registerFreeRts tag free lvarRT closureEnv;
         case free of
              [] => (usesInit0:= true;
                       genTarget0 class tag C)
            | => (usesInit:= true;
                       genTarget class (compExpr depth) tag free C)
    end
and compCase \Box \Box = genCodeError "compCase"
  | compCase depth arg (cs as ((scon, _{\_}) : :_{\_})) C =
    let val (new, C')^{\sim}=
         (case scon of
               REALscon _ =>
                    coerce RTobject RTdouble (compTests depth cs C)
             | STRINGscon =>
                    coerce RTobject RTstring (compTests depth cs C)
             | _ => let val C'<sup>"</sup>= compClauses (compExpr depth) sf0pt
                                                    intOfAtom cs C
                      in
                          coerce RTobject RTint C'
                      end)
    in
         new(compExpr depth arg C')
and compTests depth clauses C =
    let val sfLbl =
              (case sfOpt of
                    NONE => genCodeError "compTests (sfOpt)"
         val (branch, C') = makeBranch C
                  | Some some some \simfun compClause ((scon, e), (lbl, C'')) =
              let val \mathcal{C}^{\prime\prime}'' = comp\mathbb{E}xpr depth e (branch :: \mathcal{C}^{\prime\prime})
                   val 1b1' = newLabel()
                   val C'''' =
                        (case scon of
                              REALscon r =>
                                   Jlabel lbl' :: Jdup2 :: realConst r ::
                                   Jdcmpg :: Jifne lbl :: Jpop2 :: C'''
                            | STRINGscon s =>
                                   Jlabel lbl' :: Jdup :: Jsconst s ::
                                   Jinvokevirtual stringCompareTo ::
                                   Jifne lbl :: Jpop :: C'''
                            \blacksquare and \blacksquare and \blacksquarein
                   (lb1', C'end
         val lbl = newLabel()
    in
         case rev clauses of
              (REALscon r, e): rest =>
```

```
let val C'' = Jlabel 1bl :: realConst r :: Jdcmpg ::
                                   Jifne sfLbl :: compExpr depth e C'
                  in
                       #2(List.foldl compClause (lbl, C'') rest)
                  end
            | (STRINGscon s, e)::rest =>
                  let val C^{j}<sup>'</sup> = Jlabel 1bl :: Jsconst s ::
                                   Jinvokevirtual stringCompareTo ::
                                   Jifne sfLbl :: compExpr depth e C'
                       #2(List.foldl compClause (lbl, C'') rest)
                  end
            | _ => genCodeError "compTests"
    end
and compSwitch depth size arg clauses C =
    (* We assume the argument to be safe (not producing
     * side-effects, and always terminating), because switches
      * are generated only by the match compiler *)
    \sqrt{2} (size, \sqrt{2} ) of \sqrt{2}(i) is contained (ii) and \alpha is competent of \alpha .
        | (2, [(CONtag(0,_), e)]) =>
               compIf depth arg Lstaticfail e C
        |(2, [(\text{CDNtag}(1, \_), e)]) \Rightarrowcompies are computed and considered computed and
        \blacksquare (2, \blacksquare) \blacksquare (2, \blacksquare), (Contaggentagental) = \blacksquare) = \blacksquare) = \blacksquarecompIf depth arg e1 e0 C
        | (2, [(CONtag(1,_), e1), (CONtag(0,_), e0)]) =>
               compiles arguments arguments are computed and computed arguments are computed and computed arguments are contr
        \mathbb{L}\ge => let val rt = (case arg of
                                     Lvar n => lvarRT n
                                             => RTobject)
                     val (\text{rt}', \text{c}') =
                          if containsExnTags clauses then
                               (RTexception,
                               Jgetfield exceptionTag ::
                                compExnTests depth clauses C)
                          else let val C' =
                                    compClauses (compExpr depth) sfOpt
                                         intOfAbsoluteTag clauses C
                               in
                                    (RTconstructor,
                                     Jgetfield constructorTag :: C')
                     val (new, C'') = coerce rt rt' C'in
                     new(compExpr depth arg C'')
                end)
and compExnTests depth clauses C =
    let val sfLbl =
              (case sfOpt of
                   NONE => genCodeError "compExnTests (sfOpt)"
                  | SOME lbl => lbl)
         val (branch, C') = makeBranch C
         fun compClause ((tag, e), (lbl, C'')) =
              let val C''' = compExpr depth e (branch :: C'')
                   val lbl' = newLabel()
                   val C'''' =
                       (case tag of
                             EXNtag uid \Rightarrowlet val _ = registerExn jvmCode uid
                                  val f = exnToFieldref RTobject uid
                             in
                                  Jlabel lbl' :: Jdup :: Jgetstatic f ::
```

```
Jif_acmpne lbl :: Jpop :: C'''
                             | _ => genCodeError "compExnTests")
               in
                    (lb1', C'end
         val lbl = newLabel()
    in
          case rev clauses of
               (EXNtag uid, e)::rest =>
                    let val de val de val de val de val de val de val de val de val de val de val de val de val de val de val de v
                        val C'' = Jlabel lbl :: Jgetstatic f ::
                         val f \mathbb{R}^n f \mathbb{R}^n f \mathbb{R}^n f \mathbb{R}^n f \mathbb{R}^n f \mathbb{R}^n f \mathbb{R}^n f \mathbb{R}^n f \mathbb{R}^nJif_acmpne sfLbl :: compExpr depth e C'
                    in
                        #2(List.foldl compClause (lbl, C'') rest)
                    end
            | _ => genCodeError "compExnTests"
     end
and compStaticHandle depth body Lstaticfail C = \text{complexpr} depth body C| compStaticHandle depth body handler C =
     let val (branch, C') = makeBranch C
          val (sfBody, C'') = labelCode(compExpr depth handler C')
         val C''' = branch :: dropDead C'''
    in
          compileExpression and the compileExpression and the compileer of the compile of the compile of the compile of the compile of the compile of the compile of the compile of the compile of the compile of the compile of the com
               variation get-letter index index and the state of \mu composition is
               depth body C'''
     end
and compHandle depth body handler C =let val (branch, C') = makeBranch C
         val 1b1 = newLabel()val 1b1' = newLabel()
         val j = bindLvar localEnv depth RTexception
          val C'' = Jlabel lbl :: branch :: Jlabel lbl' ::
                        storeInVar j (compExpr (depth+1) handler C')
         val (lb1', C'') = labelCode(compExpr depth body C'')
    in
         hdls:= \{start = lb1''',stop = lb1,entry = lb1',catch = SOME Exception} :: ('hdls);C'''
     end
and compIf depth cond Lstaticfail ifNot C =
    let val sfLbl =
          (case sfOpt of
                N and N and N and N and N and N (sinor N ) and N (sinor N ) and N| Some later == 1
         val (new, C') =
               coerce RTobject RTbool (Jifne sfLbl ::
                                             compExpr depth ifNot C)
    in
         new(compExpr depth cond C')
     end
  | compIf depth cond ifSo Lstaticfail C =
    let val sfLbl =(case sfOpt of
                NONE => genCodeError "compIf (sfOpt)"
              | SOME 1bl => \text{lb1})val (new, C') =
               coerce RTobject RTbool (Jifeq sfLbl ::
```

```
compExpr depth ifSo C)
   in
        new(compExpr depth cond C')
    end
  | compIf depth cond ifSo ifNot C =
   let val (branch, C') = makeBranch C
        val (lbl, C'') = labelCode(compExpr depth ifNot C')
        val C''' = compExpr depth ifSo (branch :: dropDead C'')
        val (new, C''') = coerce RTobject RTbool (Jifeq lbl :: C''')
   in
        new(compExpr depth cond C'''')
    end
and compWhile depth cond body C =
    let val 1b11 = newLabel()val (new, C') =
            coerce RTobject RTbool (Jifne lbl1 :: genUnit C)
        val (1b12, C') = labelCode(new(compExpr depth cond C'))
   in
        Jgoto 1b12 :: Jlabel 1b11 :: compExpr depth body (Jpop :: C'')
    end
and compAndAlso depth e1 e2 C =
   let val (new, C') =
        (case C of
             Jcheckcast (CLASS c) :: Jgetfield f :: C' =>
                 if c = Constructor andalso f = constructorTag then
                     let val C'' =
                         (case C' of
                               Jifeq lbl :: _ =>
                             | Jifne lbl : C'' =>
                                   let val (lbl', C''') = labelCode C''
                                       val (new. (\cdot')''') =
                                           coerce RTobject RTconstructor
                                           \lim_{\delta \to 0} lbl :: C^{\prime\prime\prime})
                                  in
                                       Jifeq lbl' ::
                                      new(compExpr depth e2 C'''')
                                   end
                             | _ => genCodeError "compAndAlso")
                     in
                         coerce RTobject RTbool C''
                     end
                 else genCodeError "compAndAlso"
           \vert => let val (lbl, C') = labelCode C
                      val (new, C') =
                          coerce RTobject RTbool (Jifeq lbl :: Jpop ::
                                                   compExpr depth e2 C')
                  in
                      (new, Jdup :: C'')end)end)
   in
       new(compExpr depth e1 C')
    endand compOrElse depth e1 e2 (Jcheckcast (CLASS c) :: Jgetfield f :: C) =
    if c = Constructor andalso f = constructorTag then
        let val C' =
            (case C of
                 Jifne 1b1 :: -Jifne lbl :: compExpr depth e2 C
               | Jifeq lbl :: C' =>
                     let val (lbl', C'') = labelCode C'
                         val (new, C''') =
```

```
coerce RTobject RTconstructor
                                                 (Jgetfield constructorTag ::
                                                  Jifeq 1b1 :: C')
                                inJifne lbl' :: new(compExpr depth e2 C'')
                       val \bar{p}(new, C'') = coerce RTobject RTbool C'in
                      new(compExpr depth e1 C'')
                  end
             else genCodeError "compOrElse"
           | compOrElse depth e1 e2 C =
              let val (lbl, C') = labelCode C
                  val C'' = Jifne lbl :: Jpop :: compExpr depth e2 C'
                  val (new, C'') = coerce RTobject RTbool Cin
                  new(compExpr depth e1 (Jdup :: C'''))
             end
         and compExprList depth es C =
                 List.foldr (fn (e, C') => compExpr depth e C') C es
    in
         compExpr
    end (* compileExpr *)
(* General compilation of an Lshared expression. Assumption: all
 Lshared expressions are flagged either as LIFTED or as COMPILED. *)
fun compSharedGeneral compExpr expr lblRef C =
     (case !lblRef of
          LIFTED =>
              let val (1bl, C') = labelCode(compExpr expr C)
              in
                   lblRef:= COMPILED lbl;
                   Cand| COMPILED lbl => Jgoto lbl :: dropDead C
        | _ => genCodeError "compSharedGeneral")
(* Compilation of an Lshared expression for a specialized closure
 * Assumption: all Lshared expressions are flagged either as COMPILED
 * or SPECIALIZED. *)
fun compSharedSpecial compExpr expr lblRef C =
     (case !lblRef of
          COMPILED =>
              let val (lbl, C') = labelCode(compExpr expr C)
              in
                   lblRef:= SPECIALIZED lbl;
                   \mathcal{C}'| SPECIALIZED lbl => Jgoto lbl :: dropDead C
        \mathbf{I}| _ => genCodeError "compSharedSpecial")
(* Compile time model of runtime environment, mapping Lvar id to
 * closure args index or Localvar index; free is the environment of
 \mathbf{f} free Lvars; the position of a negative identity in free is the closure identity in free is the closure in free is the closure in free is the closure in free is the closure in free is the closure in free is the cl
 \mathbf{r} arguments; localization is a reference to a map from Lvar id to \mathbf{r}* index and runtype. *)
fun getTopLvar localEnv n C =
    if n < 0 then genCodeError("getTopLvar: free Lvar " ^ Int.toString n)
    else
         let val (j, rt) = Localenv.find (!localEnv) n
```

```
genCodeError("getTopLvar: Lvar " ^ Int.toString n)
        in
            (rt, Jaload j :: C)
        end
fun topLvarRT localEnv n =
    if n < 0 then genCodeError("topLvarRT: free Lvar " ^ Int.toString n)
    else
        let val (_, rt) = Localenv.find (!localEnv) n
            handle Domain =>
                genCodeError("topLvarRT: Lvar " ^ Int.toString n)
        in
            rt
        end
fun getClosureLvar freeRuntype free localEnv n C =
    if n < 0 then
        let val i = Freeenv.find free n
            handle Domain =>
                genCodeError("getClosureLvar: free Lvar " ^ Int.toString n)
        in
            (freeRuntype i,
             Jaload Localvar.this :: Jgetfield closureFree ::
             intConst i :: Jaaload :: C)
        end
    else let val (j, rt) = Localenv.find (!localEnv) n
             handle Domain =>
                 genCodeError("getClosureLvar: Lvar " ^ Int.toString n)
         in
             (rt, \text{ Jaload } j :: C)end
fun closureLvarRT freeRuntype free localEnv n =
    if n < 0 then
        let val i = Freeenv.find free n
            handle Domain =>
                genCodeError("closureLvarRT: free Lvar " ^ Int.toString n)
        in
            freeRuntype i
        end
    else let val (_, rt) = Localenv.find (!localEnv) n
                 handle Domain =>
                     genCodeError("closureLvarRT: Lvar " ^ Int.toString n)
         in
             rtend
fun getMethodLvar freeRuntype free ofs localEnv n C =
    let val n' = n + of sin
        if n' < 0 then
            let val i = Freeenv.find free n'
                handle Domain =>
                    genCodeError("getMethodLvar: free Lvar " ^ Int.toString n')
                (freeRuntype i,
                 Jaload (Localvar.fromInt 0) :: intConst i :: Jaaload :: C)
            end
        else let val (j, rt) = Localenv.find (!localEnv) n'handle Domain =>
                         genCodeError("getMethodLvar: Lvar " ^ Int.toString n')
             in
                 (rt, Jaload j :: C)
             end
    end
```

```
fun methodLvarRT freeRuntype free ofs localEnv n =
    let val n' = n + ofs
    in
        if n' < 0 then
            .<br>let val i = Freeenv.find free n'
                 handle Domain =>
                     genCodeError("methodLvarRT: free Lvar " ^ Int.toString n')
             in
                 freeRuntype i
             end
        else let val (, rt) = Localenv.find (!localEnv) n'
                      handle Domain =>
                          genCodeError("methodLvarRT: Lvar " ^ Int.toString n')
                  rt
              end
    end
fun compileTopLevel globalEnv exportEnv exprs closureEnv
    (jvmCode: jvm_code as {clinit, ...}) =let val {code, env, hdls} = !clinit
        val env' = ref env (* side-effected in compileExpr *)
        val hdls' = ref hdls (* side-effected in compileExpr *)
        val varIndex = identity
         val getLvar = getTopLvar env'
         val lvarRT = topLvarRT env'
        val sf0pt = NONE<br>val depth = 0
         val compileExpr' =
             compileExpr globalEnv exportEnv closureEnv jvmCode hdls' varIndex
                 getLvar lvarRT env' sf0pt compSharedGeneral depth
        fun h (expr, code') = compileExpr' expr code'
    in
        clinit := \{code = List.float1 h code express,env = lenv'hdls = \{\text{hdls'}\}end (* compileLambdas *)
fun compileClosures globalEnv exportEnv pendingClos closureEnv
    (jvmCode: jvm_code as {apply, ...}) =let val {code, env, entries, hdls} = !apply<br>val env' = ref env (* side-effec
        val env' = ref env (* side-effected in compileExpr *)val hdls' = ref hdls (* side-effected in compileExpr *)
         val val val val variante\mathbf{v} is the identity of \mathbf{v} in the identity of \mathbf{v}val store that the non-
        fun compileClos (\{tag, free, depth, body\}, (C, 1bls)) =
             let val argTypes = copy RTobject depth
                 val freeRT = freeRuntype closureEnv tag
                 val getLvar = getClosureLvar freeRT free env'
                 val lvarRT = closureLvarRT freeRT free env'
                 val C' =
                      (env':= Localenv.bindRange (!env') 0 argTypes;
                       compileExpr globalEnv exportEnv closureEnv jvmCode hdls'
                           varIndex getLvar lvarRT env' sfOpt compSharedGeneral
                 val (1bl, C^{\gamma}) = labelCode C)
             in
                 (C', (tag, lb1)::lbls)end
        val (code', entries') =
```

```
List.foldl compileClos (code, entries) pendingClos
    in
         apply := \{code \ = code \ =code},env = lenv'entries = entries',
                    hdls = \verthdls'}
    end (* compileClosures *)
fun compileMethods globalEnv methodEnv exportEnv pendingMeth closureEnv
    (jvmCode: jvm_code as {methods, ...}) =
    let fun compileMethod (\{tag, free, nargs, body, depth\}, ms) =
             let val argTypes = copy RTobject nargs
                  val any r = Freeenv.num Items free > 0val \text{env} = Localenv.freshEnv (if anyFree then 1 else 0)
                  val env' = ref (Localenv.bindRange env 0 argTypes)
                                  (* side-effected in compileExpr *)
                  val hdls = ref []
                  value of the narge state \mathbf{r} and \mathbf{r} and \mathbf{r} and \mathbf{r} and \mathbf{r}val getLvar = getMethodLvar freeRT free varOfs env'
                  val getLvar = getMethodLvar freeRT free varOfs env<br>val lvarRT = methodLvarRT freeRT free varOfs env'
                  val sf0pt = NONE
                  val depth' = nargs
                  val code =
                      (compileExpr globalEnv exportEnv closureEnv jvmCode hdls
                            varIndex getLvar lvarRT env' sfOpt compSharedSpecial
                            depth' body [Jreturn])
                  val (name, export) =
                      (case Binarymap.peek(methodEnv, tag) of
                           NONE => (specMethodName tag, false)
                          | SOME res => res)
             in
                  \{name = name,argTypes = if anyFree then RTarray::argTypes
                               else argTypes,
                  resType = RTobjec\bar{t},
                   \text{export} = \text{export}, \quad (* \text{ only specialized closures declared})* in the same module are invoked *)
                   code = code,
                   env = lenv'hdls = \text{hdls} :: ms
             end
    in
          methods := List.foldl compileMethod (!methods) pendingMeth
    end (* compileMethods *)
```

```
(* Instantiate.sml
 * Peter Bertelsen
 * December 1997
 *)
loca1open Const Jvmtype Bytecode Smlclasses Codeutil Runtype Coercion
     val dropture Cast TupleCast = dropture Cast TupleCast TupleCast TupleCast TupleCast TupleCast TupleCast TupleCa
     val dropConstructorCast = dropConstructorCast ConstructorCast ConstructorCast ConstructorCast ConstructorCast C
     val dropClosureCast = dropClosureCast ClosureCast ClosureCast ClosureCast ClosureCast ClosureCast ClosureCast C
     (* Generate a new instance of the specified class, using compArgs
      * to generate code for the arguments, and invoking initialization
      * method init *)
    fun genInstance class =
         let val dropCast' = dropCast class
         in
              fn comp\text{Args} \Rightarrow \text{fn init} \Rightarrow \text{fn C} \RightarrowJnew class :: Jdup ::
                   compArgs (Jinvokespecial init :: dropCast' C)
         end
    fun genTarget' class compArgs init C =
         Jnew class :: Jdup ::
         compArgs (Jinvokespecial init :: dropClosureCast C)
    val genTuple' = genInstance Tuple
    val genRef' = genInstance Ref
     val genConstructor' = genInstance Constructor
     val genException' = genInstance Exception
    val tagConst = intConst o Tag.toInt
in
     (* Generate a new Object instance *)
    fun genObject C =
         Jnew Object :: Jdup :: Jinvokespecial objectInit :: C
     (* Generate a new Integer object containing the specified value *)
    fun genIntAtom n C =
         let val (new, C') = coerce RTint RTnumber C
              val C'' =
                   (case C' of
                        Ji2l :: C'' => Jlconst (Int64.fromInt n) :: C''| = > intConst n :: C')
         in
             new C''
         end
     (* Generate an atomic constant *)
    fun genAtom a C =
         (case a of
               INTscon n => genIntAtom n C
             | WORDscon w => let val (new, C') = coerce RTint RTnumber C
                                  in
                                      new(wordConst w :: C')
             | REALscon r => let val (new, C') = coerce RTdouble RTnumber C
                                  innew(realConst r :: C')
                                  end
             | STRINGscon s => Jsconst s :: C)
```

```
(* Generate an Object array from a list of expressions *)
fun genArray _ \left[\right] C = Jaconst_null :: C
  \left[ \begin{array}{ccc} \text{Set } \text{fun} \text{h} & \text{f} \end{array} \right] \left[ \begin{array}{ccc} \text{C'} & = \text{C'} \end{array} \right]| h k (e::er) C' =
             Jdup :: intConst k :: compExpr e (Jaastore :: h (k+1) er C')
    in
         intConst (List.length es) ::
         Jnewarray {elem = Tclass Object, dim = 1} :: h 0 es C
    end
(* Generate an empty Tuple object, a.k.a. () : unit \ellfunction \mathcal{L} and \mathcal{L} is contact to \mathcal{L} . Contact the contact of \mathcal{L}| genUnit C = Jgetstatic tupleUnit :: dropTupleCast C
(* Generate a Tuple object with the specified arguments *)
fun genTuple compExpr args =
    genTuple' (fn C = > genArray compExpr args C) tupleInit
(* Generate a Ref object with the specifed argument *)
fun genRef compExpr arg = genRef' (fn C => compExpr arg C) refInit
(* Generate a Constructor object with the specified tag, and with no
 * arguments *)
fun genConstructor0 tag C =
    let val C' = dropConstructorCastin
         case tag of
             0 => Jgetstatic constructorZero :: C'
             | 1 => Jgetstatic constructorOne :: C'
             2 \Rightarrow Jgetstatic constructorTwo :: C'
           | 3 => Jgetstatic constructorThree :: C'
           | 4 => Jgetstatic constructorFour :: C'
             | 5 => Jgetstatic constructorFive :: C'
             6 \Rightarrow Jgetstatic constructorSix :: C'
           | 7 => Jgetstatic constructorSeven :: C'
           | 8 => Jgetstatic constructorEight :: C'
           | 9 => Jgetstatic constructorNine :: C'
           \vert => genConstructor' (fn C'' => intConst tag :: C'')
                                     constructorInit0 C
    end
fun genConstructor compExpr tag args =
    Let fun compArgs C = \text{intConst tag}: genArray compExpr args C
    in
        genConstructor' compArgs constructorInit
    end
(* Generate a new instance of the specified class (assumed to be a
 * subclass of Closure) with the specified tag, and with no free
 * variables *)
fun genTarget0 class =let val init : method_ref =
             {class = class,name = initName,
               msig = ([Tint], NONE)g
    in
        fn tag => genTarget' class (fn C => tagConst tag :: C) init
    end
(* Generate a new instance of the specified class (assumed to be a
 * subclass of Closure) with the specified tag and free variables *)
fun genTarget class =
    let val init : method_ref =
             {class = class, }name = initName,
```

```
msig = ([Tint, Tarray (Tclass Object)], NONE)in
       fn compExpr => fn tag => fn free =>
            let fun compArgs C = tagConst tag :: genArray compExpr free C
            in
                genTarget' class compArgs init
            end
    end
(* Generate a new Exception object with the tag built by `tag'
 * code, and with no arguments *)
fun genException0 uid C =let fun compArgs C = Jgetstatic (exnToFieldref RTobject uid) :: C
    in
       genException' compArgs exceptionInit0 C
    end
(* Generate a new Exception object with the specified tag and
 * arguments *)
fun genException compExpr uid args =
    let fun compArgs C = Jgetstatic (exnToFieldref RTobject uid) ::
                         genArray compExpr args C
    in
       genException' compArgs exceptionInit
    end
fun throwGeneralExn id C =
   genException0 ({qual = "General", id = id}, 0) (Jathrow :: dropDead C)
val throwDiv = throwGeneralExn "Div"
val throwOverflow = throwGeneralExn "Overflow"
```

```
(* Jvmcode.sml -- intermediate representation of target JVM code and class info
 * Peter Bertelsen
 * December 1997
 *)
(* open Jvmtype Bytecode Label Localenv Classdecl Smlclasses Codeutil
 Instantiate Runtype *)
type name_info =
    frunType : Runtype.runtype,
     \begin{bmatrix} \text{export} \\ \text{tooc1} \end{bmatrix}type exn_info = Const.unique_id list Binaryset.set
type method_info =
    {name} : string,
     argTypes : Runtype.runtype list,
     resType : Runtype.runtype,
     export : bool,
     code : Bytecode.jvm_instr list,
     env : Localenv.local_env,
     hdls : Classdecl.exn_hdl list}
type clinit_info =
    fcode : Bytecode.jvm_instr list, (* code for method clinit *)
     env : Localenv.local env, (* local variable env *)
```
end

```
hdls : Classdecl.exn_hdl list} (* exception handlers *)type apply_info =
    fcode : Bytecode.jvm_instr list, (* code for method apply *)
     env : Localenv.localenv.localenv.localenv.local variable env \mathbf{I}entries : (Tag.tag * Label.label) list, (* closure tags and body labels *)
     hdls : Classdecl.exn_hdl list} (* exception handlers *)
type jvm_code =
    fclass : Jvmtype.jclass, (* target class id *)
     names : (string, name_info) Binarymap.dict ref, (* top-level names *)
     exns : Const.unique_id Binaryset.set ref,
                  \mathbf{r} static exception names \mathbf{r} static exception names \mathbf{r}methods
     methods : method_info list ref, (* specialized closures *)
     usesInit0 : bool ref, ( is \langle init>(int) ever invoked? *) usesInit : bool ref, ( * is \langle init>(int, 0bject[]) ever i
                                    (* is <i>init</i>)(int, <i>Object[]</i>) ever invoked? *)clinit : clinit_info ref,
     apply : apply_info ref
     g
(* Generate trailing code for a target class *)
fun codeTrailer class =
    {class} = class.
                = ref (Binarymap.mkDict String.compare),
     names
     exns = ref (Binaryset.empty Const.compareUids),
     methods \sim ref \sim \simusesInit0 = ref false,
     usesInit = ref false,
     clinit = ref {code = [Bytecode.Jreturn],
                        env = Localenv.envStatic,
                       hdls = [],
     apply = ref \{code = []env = \overline{\text{Localenv}}.\text{env}Theory
                        entries = [],
                        hdls = []g
     g : jvm_code
```

```
(* Lift.sig
 * Peter Bertelsen
 * January 1998
 \star)
  *)
type pending_closure =
      ftag : Tag.tag,
        free : Free : Free : Free environmental control of the environmental control of the environmental control of the environmental control of the environmental control of the environmental control of the environmental control 
       depth : int,
       body : Lambda.Lambda
        g
type pending_method =
      ftag : Tag.tag,
        free : Freeenv.free_env,
       nargs : int, (* number of curried arguments (method arguments) *)
       depth : int,
       body : Lambda.Lambda
        gval liftLambdas : pending_closure list ref -> pending_method list ref ->
```
(bool \* Lambda.Lambda) list \* Lambda.Lambda list ->

```
(* Lift.sml
 * Peter Bertelsen
 * December 1997
 \star*)
(* Translation of lambda-deBruijn to lambda-merged-stackdepth.
 * This requires giving all the Lvars unique ids within the enclosing
 * function (unique within their scope). To this end we maintain an
 * rstack depth model, and the translation is simply:
          deBruijn -> depth - deBruijn - 1
 * All functions are lifted to top level simultaneously; as a result
 * of this, all free variables have negative ids. A closure map is
 * built for use by compileFn, and each Lfn term is replaced with a
 * corresponding Pclosure primitive.
 \star)
  *)
open Lambda Const Prim Codeutil Runtype Error
type pending_closure =
      ftag : Tag.tag,
       free : Freeenv.free_env,
       depth : intervals of the state of the state of the state of the state of the state of the state of the state of the state of the state of the state of the state of the state of the state of the state of the state of the st
       body : Lambda.Lambda
       gtype pending_method =
      ftag : Tag.tag,
       free : Free : Free : Free environmental control of the environmental control of the environmental control of the environmental control of the environmental control of the environmental control of the environmental control 
       nargs : int,
       depth : intervals of the state of the state of the state of the state of the state of the state of the state of the state of the state of the state of the state of the state of the state of the state of the state of the st
       body : Lambda.Lambda
       \overline{\phantom{a}}fun liftLambdas pendingClos pendingMeth (lams, exprs) =
      let fun liftExpr free inCtx depth =
            (* NOTE: inCtx indicates whether the expression `appears in a
             * context', that is, whether the run-time operand stack will
             * be non-empty prior to the evaluation of the expression.
             * This is significant in connection with exception handling:
             * throwing a JVM exception clears the operand stack of the
             * current method. *)
           let fun lift expr =
                 (case expr of
                        Lvar n \Rightarrowlet val id = depth - n - 1val _ = if id < 0 then free: Intset.add(!free, id)
                                                 Also()else ()
                              in
                                    Lvar id
                              end
                      | Lassign _ => fatalError "Lift.liftExpr: Lassign"
                        | Lconst cst => expr
                      | Lapply (body, args) =>
```

```
let fun h (Lfn body) = liftBody free depth true 1 body
                   | h a = liftExpr free true depth a
           in
                Lapply (lift body, List.map h args)
           end
    (* NOTE: Lapply with k curried arguments is preserved,
     * rather than being translated to k single-argument
     * applications. *)
    | Lfn body => liftBody free depth false 1 body
    \sim optimize special case arising from \sim arg: \sim\mathcal{L} , and the contract of \mathcal{L} is the contract of \mathcal{L} are large \mathcal{L} are less than \mathcal{L}\mathbf{1} arguments both body in the contract of \mathbf{1}let fun h ea [] acc =
                   \ln h ea (expr' :: rest) acc =
                     let val acc' =
                          ((liftExpr free inCtx ea expr') :: acc)
                     in
                         h (ea + 1) rest acc'
                     ond
           in
               h depth args []
           end
    | Lletrec (args, body) =>
           let val ea = depth + List. length args
               Lletrec (List.map (liftExpr free inCtx ea) args,
                           liftExpr free inCtx ea body)
           end
    | Lprim (p, []) => expr
    | Lprim (p, e::er) =>
           Lprim (p,
                    lift e :: List.map (liftExpr free true depth) er)
    | Lstatichandle (body, handler) =>
           Lstatichandle (lift body, lift handler)
    | Listaticfail == Listaticfail == Listaticfail == Listaticfail == Listaticfail == Listaticfail == Listaticfail
    | Landle (body, handler)
           if inCtx then
                Lapply (liftBody free depth false 0 expr, [])
           else
               Lhandle (lift body,
                           liftExpr free inCtx (depth + 1) handler)
    | Lif (cond, ifSo, ifNot)\RightarrowLif (lift cond, lift ifSo, lift ifNot)
    | Lseq (expr1, expr2) => Lseq (lift expr1, lift expr2)
                                  \Rightarrow Lwhile (lift cond, lift body)
    | Landalso (expr1, expr2) => Landalso (lift expr1, lift expr2)
      Lorelse (expr1, expr2) => Lorelse (lift expr1, lift expr2)
    | Lcase (arg, clauses) =>
           let fun h (tag, act) = (tag, lift act)
               Lcase (lift arg, List.map h clauses)
           end| Lswitch (size, arg, clauses) =>
           let fun h (tag, act) = (tag, lift act)
           in
               Lswitch (size, lift arg, List.map h clauses)
           end
    | Lunspec => Lunspec
    \mathcal{L} as (ref \mathcal{L} as (ref ToDO)) = \mathcal{L} as (ref ToDO)) = \mathcal{L} as (ref ToDO)) = \mathcal{L} as (ref ToDO)) = \mathcal{L} as (ref ToDO)) = \mathcal{L} as (ref ToDO)) = \mathcal{L} as (ref ToDO)) = \mathcal{L} as (ref ToDO)
           \sqrt{2}lblRef := LIFTED;
            expr)
    | Lshared _ => expr)
1ift
```
in

```
end
let val (tag, free', spec) = liftBody' nargs nargs body
         val spec' =
             if inArg then GENERAL
             else (registerMethod tag free' spec;
                    SPEC ffreeTypes = copy RTobject (Freeenv.numItems
                                                        free'),
                          argTypes = copy RTobject (#nargs spec),
                          resType = RTobject)function is a set of \mathcal{L} . In the set of \mathcal{L}let val n = depth + id
                 val = = if n < 0 then free:= Intset.add(!free, n)
                          else ()
             in
                 Lvar n :: 1
             end
    in
        Lprim (Pclosure (tag, spec'),
                Freeenv.foldr h [] free')
    end
and registerMethod tag free \{nargs, depth, body\} =let val method =
         ftag = tag,
          free = free,
         nargs = nargs,
         \frac{1}{2} depth = depth,
         body = bodyin
        pendingMeth:= method :: (!pendingMeth)
    end
and liftBody' nargs depth body =
    let val tag = nextTag()val (free, body', method) =
             \sim - \sim - \sim \sim \sim \sim \simLfn \text{body'} =>
                       let val (tag', free, method) =
                                liftBody' (nargs+1) 1 body'
                           fun h (id, 1) = Lvar (id+1) :: 1in
                            (Freeenv.shift free,
                             Lprim (Pclosure (tag', GENERAL),
                                     Freeenv.foldr h [] free),
                            method)
                       end
                 | _ => let val free = ref Intset.empty
                                        (* side-effected in liftExpr *)
                            val body' = liftExpr free false depth body
                            val method =
                                 \{\text{nargs} = \text{nargs},\}\texttt{depth} = \texttt{depth},body = body'in
                             (Freeenv.fromSet(!free), body', method)
                        end)
        val = = if nargs > 0 then registerClosure tag free depth body'
                 else (else ()
    in
         (tag, free, method)
    end
```

```
and registerClosure tag free depth body =
           let val closure =
                 f \cdot f = ffree f free, free, free, free, free, free, free, free, free, free, free, free, free, free, free, free, free, free, free, free, free, free, free, free, free, free, free, free, free, free, free, free, free, free, free, fr
                  depth = depth,body = bodypendingClos:= closure :: (!pendingClos)
           end
     fun liftLambda ((pure, expr), exprs) = (* NOTE: pure is ignored *)
           val expr' = liftExpr free false 0 expr\qquad \qquadin
                 if Intset.numItems(!free) = 0 then expr' :: exprs
                 else fatalError "Lift.liftLambda: free variables at top-level"
     end
in
     List.foldl liftLambda exprs lams
end (* liftLambdas *)
```

```
(* Localenv.sig -- applicative map from Lvar id to Localvar index and runtype
 * Peter Bertelsen
 * December 1997
 \ast*)
type local_env
val freshEnv : int -> local_env (* create local_env with specified number
                                      * of unreachable Localvar bindings *)
val enveloped in \mathcal{N} . In the static method for static method \mathcal{N}val bind : local_env -> int -> Runtype.runtype ->
val envirst envirst : local_env (* fresh local_env for instance method *)
                  local_env * Localvar.index
val bindRange : local_env -> int -> Runtype.runtype list -> local_env
val lookup : local_env -> int -> (Localvar.index * Runtype.runtype) option
val find : local_env -> int -> (Localvar.index * Runtype.runtype)
val numItems : local_env -> int (* number of bindings *)
value \sim interval maximum - intervalue \sim intervalue \sim index used \sim(* NOTE: find raises Domain if the requested lvar # is not found in
 * the local_env.
 \ast)
 *)
```

```
(* Localenv.sml
 *)
open Localvar Runtype Error
datatype local_env = ENV of (index * runtype) Intmap.intmap * locals
fun freshEnv n =
    let fun h 0 1 = 1
           | h k l =
             let val (1', -) = nextVar1 1
             in
                 h (k-1) l'
             end
    in
         if n > = 0 then ENV (Intmap.empty(), h n freshLocals)
         else raise Domain
    endfun bind' (m, 1) id rt =
    NONE => let val (1^{\prime}, \cdot) = nextVar1 l
                       val m' = Intmap.insert(m, id, (j, rt))
                   in
                       ((m', 1'), j)end
        | SOME (j, -) =>
              let val m' = Intmap.insert(m, id, (j, rt))
              in
                   ((m', 1), j)end)
let val (env', j) = bind' env id rt
    in
         (ENV env', j)
    end
fun bindRange (ENV env) firstId rts =
    let fun h id [] env' = ENV env'
           | h id (rt::rest) env' =
             let val (env'', _) = bind' env' id rt
             in
                 h (id+1) rest env''
             end
    in
        h firstId rts env
    end
fun lookup (ENV (m, 2)) n = Intmap.peek(m, n)function find function find \mathbf{r} and \mathbf{r}handle International experimental experimental experimental experimental experimental experimental experimental
fun numItems (ENV(m, )) = Intmap.numItems mfun maxLocals (ENV (, 1)) = count 1
```

```
(* Runtype.sml
  * Peter Bertelsen
  * December 1997
  *)
(* Run-time representation of SML values *)
datatype runtype =
       RTnumber | RTint | RTlong | RTdouble
      | RTbool
    | RTstring | RTchararray
      RTvector | RTarray
      | RTblock | RTtuple | RTconstructor | RTref | RTexception
    | RTclosure
    | RTmethod of Tag.tag * spec_clos
    | RTobject
and spec_clos =
    | SPEC of ffreeTypes : runtype list, (* types of free variables *)
                       \text{argTypes} : runtype list, (*) types of argum<br>resType : runtype} (*) result type *)
                        T . The statistic distribution of an arguments T(* NOTE: GENERAL should not be used with RTmethod *)
fun specClosToString tag ffreeTypes, argTypes, resTypeg =
       R . The tage of the tage of R tag. The tag of \mathcal{R} is the tag of \mathcal{R} and \mathcal{R} are tags of \mathcal{R} and \mathcal{R} are tags of \mathcal{R} and \mathcal{R} are tags of \mathcal{R} and \mathcal{R} are tags of \mathcal{R} and
                                                                                         \mathbf{H}International free that the string free \mathcal{L} free \mathcal{L}Int.toString(List.length argTypes) ^ " args)"
(* NOTE: the arity of a RTmethod-typed closure is List.length args *)
loca1open Jvmtype Smlclasses Error
in
       val toJvmType =
              (fn RTnumber => Tclass Number
                   | RTint => Tint
                  \blacksquare ratio \blacksquare Tlong \blacksquare| RTdouble == The control of the control of the control of the control of the control of the control of the control of the control of the control of the control of the control of the control of the control of the control o
                  | RTbool = Tbool = Tbool = Tbool = Tbool = Tbool = Tbool = Tbool = Tbool = Tbool = Tbool = Tbool = Tbool = Tbool
                  \blacksquare \blacksquare \blacks| RTchararray => Tarray Tchar
                  | RTvector => Tclass Vector
                   | RTarray
                                             => Tarray (Tclass Object)
                    RTblock => Tclass Block<br>RTtuple => Tclass Tuple
                  | RTtuple => Tclass Tuple
                  | RTconstructor => Tclass Constructor
                  | RTREF == Talent == Talent == Talent == Talent == Talent == Talent == Talent == Talent == Talent == Talent ==
                  | RTexception => Tclass Exception
                  | RTmethod _ => Tclass Closure
                  \mathbf{R}_{\text{max}} and \mathbf{R}_{\text{max}} closure \mathbf{R}_{\text{max}} closure \mathbf{R}_{\text{max}} closure \mathbf{R}_{\text{max}}=> Tclass Object)
       fun toMethodSig argTypes resType =
              (List.map toJvmType argTypes, SOME (toJvmType resType)) : method_sig
end
```

```
(* Smlclasses.sig
 * Peter Bertelsen
 * December 1997
 *)
val clinitName : string
val initName : string
(* from package java.lang *)
val Object : Jvmtype.jclass
val objectInit : Bytecode.method_ref
val objectEquals : Bytecode.method_ref
val Number : Jvmtype.jclass
val intValue : Bytecode.method_ref
val longValue : Bytecode.method_ref
val doubleValue : Bytecode.method_ref
val Integer : Jvmtype.jclass
val integerInit : Bytecode.method_ref
val Long : Jvmtype.jclass
val longInit : Bytecode.method_ref
val Double : Jval Double : Jval Double : Jval Double : Jval Double : Jval Double : Jval Double : Jval Double :
val doubleInit : Bytecode.method_ref
val String : Jvmtype.jclass
val stringInit : Bytecode.method_ref
val stringLength : Bytecode.method_ref
val stringCharAt : Bytecode.method_ref
val stringCompareTo : Bytecode.method_ref
val stringToCharArray : Bytecode.method_ref
val ArithmeticException : Jvmtype.jclass
(* from package sml.lang *)
val Block : Jvmtype.jclass
val blockArgs : Bytecode.field_ref
val Tuple : Jvmtype.jclass
val tupleUnit : Bytecode.field_ref
val tupleInit : Bytecode.method_ref
val Ref : Jvmtype.jclass
val refInit : Bytecode.method_ref
val Constructor : Jvmtype.jclass
val constructorZero : Bytecode.field_ref
val constructorOne : Bytecode.field_ref
val constructor : Bytecherare, Bytechera
val constructorThree : Bytecode.field_ref
val constructor : Bytecode.field.field.field.field.field.field.field.field.field.field.field.field.field.field
val constructor : Bytecode.field.field.field.field.field.field.field.field.field.field.field.field.field.field
val constructorsized references in the construction of the field reference of the construction of the field ref
val constructorSeven : Bytecode.field_ref
val constructorEight : Bytecode.field_ref
val constructorNine : Bytecode.field_ref
val constructorTag : Bytecode.field_ref
value to \mathbf{E} is a construction of \mathbf{E} : Bytecode.methods : Bytecode.methods : Bytecode.methods : Bytecode.methods : Bytecode.methods : Bytecode.methods : Bytecode.methods : Bytecode.methods : Bytecode.methods :
```
val constructorInit : Bytecode.method\_ref

```
: Jvmtype.jclass
val closureTag
: Bytecode.field_re
f
: Bytecode.field.field.field.field.field.field.field.field.field.field.field.field.field.field.field.field.field.field.field.field.field.field.field.field.field.field.field.field.field.field.field.field.field.field.field.f
val closure Initiative International Control of the Control of the Control of the Control of the Control of th
: Bytecode.method.com/ Pytecode.method_ref
val Exception
                                        : Jvmtype.jclass
val exceptionTag
: Bytecode.field_re
f
: Bytecode.method.method.method.method.method
val exceptionInitial exceptionInitial exceptionInitial exceptionInitial exceptionInitial exceptionInitial except
val General
                                          : Jvmtype.jclass
val generalException
: Bytecode.field_re
f
val Vector
                                : Jvmtype.jclass
val val vectorElement in the field reflection of the field reflection of the field reflection of the field reflection of the field reflection of the field reflection of the field reflection of the field reflection of the f
val val vectories in the contract of the contract of the contract of the contract of the contract of the contract of the contract of the contract of the contract of the contract of the contract of the contract of the contr
val SmlError
                                  : Jvmtype.jclass
val smlErrorInit
: Bytecode.method_ref
val Util
                                      : Jvmtype.jclass
val utilMakeArray
: Bytecode.method_re
f
```

```
(* Tag.sig ** Peter Bertelsen * December 1997
  \ast)
  *)
eqtype tag
type tags
: tag = tag : tag : tag
\mathbf{v} into the state of tag \mathbf{v} into the state of tag \mathbf{v}: <u>the stage</u> of the stage of the stage of the stage of the stage of the stage of the stage of the stage of the stage of the stage of the stage of the stage of the stage of the stage of the stage of the stage of the stage 
val toString
: tag -> string
: tag - tag - order
: the fresh-tags is the \mathbb{R}^nval nextTag
: tags -> tags
* tag
: tags - tags - tags - tags
```

```
(* Tag.sml ** Peter Bertelsen * December 1997
 \ast*)
datation is the contract of interesting the contract of interest \mathcal{L}datatype tags
= TAGS of int
val firstTag
= TAG
0
fun toInt (TAG n)
=
n
```

```
fun toString (TAG n) = Int.toString n
fun compare (TAG m, TAG n) = Int.compare(m, n)
val freshTags = TAGS 0
fun nextTag (TAGS n) = (TAGS (n+1), TAG n)fun lastTag (TAGS n) = TAG n
```

```
(* Compiler.sml -- adopted from Moscow ML version 1.42
 * Modified by Peter Bertelsen
 * December 1997
 *)
open Obj Mixture Const Lambda Prim Globals Location Units Types Smlperv Asynt
     Parser Ovlres Infixres Elab Sigmtch Tr_env Front Jvmcode Jvmtype Bytecode
     Smlclasses Codeutil Runtype Gencode Genclass Error
val showLambda = true (* flag: show Lambda code before and after lifting? *)
(* Lexer of stream *)
fun createLexerStream (is : BasicIO.instream) =
  Lexing.createLexer (fn buff => fn n => Nonstdio.buff_input is buff 0 n)
(* Parsing functions *)
fun parsePhrase parsingFun lexingFun lexbuf =
    let fun skip () =(case lexingFun lexbuf of
              EOF
              - - ()
            \blacksquare\Rightarrow skip())
              handle LexicalError (\_ ,\_ ,\_ ) => skip()
    in
         (parsingFun lexingFun lexbuf)
        handle Parsing.ParseError f =>
                     let val post = lexing.getLexement lexing.
                         val pose = lexing.getLexement lexing.
                     in
                         Lexer.resetLexerState();
                         if f(Obj.repr EOF) orelse f(Obj.repr SEMICOLON) then ()
                         else skip();
                         msgIBlock 0;
                         errLocation(Loc(pos1, pos2));
                         erra error. Error. Syntax error. Syntax error. Syntax error. Syntax error. Syntax error. Syntax error. Syntax e
                         msgEOL();
                         msgEBlock();
                         raise Toplevel
                    end
              | LexicalError(msg, pos1, pos2) =>
                     (msgIBlock 0;
                      if pos1 >= 0 andalso pos2 >= 0 then
                          errLocation (Loc(pos1, pos2))
                      else ();
                      errPrompt "Lexical error: "; msgString msg;
```

```
msgString "."; msgEOL();
                      msgEBlock();
                      skip();
                      raise Toplevel)
               | Toplevel =>
                     (skip();
                      raise Toplevel)
    end
fun parsePhraseAndClear parsingFun lexingFun lexbuf =
     let val phr = (parsePhrase parsingFun lexingFun lexbuf)
                    handle \mathbf{r} = \mathbf{r}Parsing.clearParser();
                                   raise x)
    in
         Lexer.resetLexerState();
        Parsing.clearParser();
         phr
    end
val parseToplevelPhrase = parsePhraseAndClear Parser.ToplevelPhrase Lexer.Token
val parseStructFile = parsePhraseAndClear Parser.StructFile Lexer.Token
val parseSigFile = parsePhraseAndClear Parser.SigFile Lexer.Token
fun cleanEnvAcc [] acc = acc
  | cleanEnvAcc ((k, v) :: \text{rest}) acc =
         if List.exists (fn (k', -) => k = k') acc then
             cleanEnvAcc rest acc
         else
             cleanEnvAcc rest ((k, v) :: acc)
fun cleanEnv env =
         cleanEnvAcc (foldEnv (fn a => fn x => fn acc => (a, x)::acc) [] env) []
(* Reporting the results of compiling a phrase *)
val verbose = ref false
fun reportFixityResult (id, status) =
         ((case status of
               NONFIXst => msgString "nonfix "
              | INFIXst i => (msgString "infix ";
                                 msgint is magnetic international contract of the set of the set of the set of the set of the set of the set of
              \mathbf{I} is the string term in the string term in the string \mathbf{I}msgString id)
                                 msgint is magnetic interesting the set of \mathcal{L}fun reportEquOfType equ =
         msgString (case equ of
                          FALSEequ => ""
                        | TRUEequ => "eq"
                        \mathbf{r} = \mathbf{r} - \mathbf{r} . The primarily defined by
fun reportLhsOfTypeResult (tyname : TyName) =
    let val vs = newTypeVars (#tnArity (! (#info tyname)))
         val lhs = type_con (map TypeOfTypeVar vs) tyname
    in
         printType lhs
    end
fun reportTypeResult (tyname : TyName) =
    let val {qualid, info} = tymameval \{thEqu, thStr, ... \} = !info
    in
         case tnStr of
```

```
NILts =>
                      (reportEquOfType tnEqu;
                       msgString "type ";
                       reportLhsOfTypeResult tyname)
              | TYPEts(vs, tau) = \frac{1}{2}let val lhs = type_con (map TypeOfTypeVar vs) tyname
                      in
                           msgString "type ";
                           resetTypePrinter();
                           collectExplicitVars lhs;
                           collectExplicitVars tau;
                           printNextType lhs; msgString " =";
                           msgBreak(1, 2);printNextType tau;
                           resetTypePrinter()
                      end
              | DATATYPEts dt =>
                      let val uname = #qual qualid
                           val sign = if uname = currentUnitName() then (!currentSig)
                                          else findSig Location.nilLocation uname
                           val CE = findConstructions sign dt
                      in
                           if null CE then
                                 (msgString "abstype "
                                  reportLhsOfTypeResult tyname)
                           else
                                 (msgString "datatype ";
                                  reportLhsOfTypeResult tyname)
                      end
              | REAts _ => fatalError "reportTypeResult"
     end
fun lookupNewCBas cBas id =
           (lookupEnv cBas id : ConStatus)
           handle Subscript => fatalError "lookupNewCBas"
fun reportCompResults iBas cBas static_VE static_TE =
           \text{(app (fn x =)}(msgIBlock 0; reportFixityResult x; msgEOL(); msgEBlock()))
                  (cleanEnv iBas);
            app (fn (id, tn) =>
                   (msgIBlock 0; reportTypeResult tn; msgEOL(); msgEBlock()))
                  (cleanEnv static_TE);
            app (id) is considered to be a set of the schedule of the schedule of the schedule of the schedule of the schedu
                   let val status = lookupNewCBas cBas id
                   in
                        msgIBlock 0;
                        msgCBlock 0;
                        msgString (case #info status of
                                            \begin{array}{ccccc}\n\text{VARM} & & = > & \text{"val} & \text{"}\n\\ \n\text{PRIMname} & = > & \text{"val} & \text{"}\n\end{array}| PRIMname _ => "val "
                                          \blacksquare . The contract of the contract of the contract of the contract of the contract of the contract of the contract of the contract of the contract of the contract of the contract of the contract of the contract of the 
                                          | EXNname _ => "exn "
                                          | REFname = \rightarrow "con ");
                         msgString id;
                         \sim \sim \sim \sim \sim \sim \simmsgBreak(1, 2);
                        printScheme sch;
                        msgEBlock();
                         \simmsgEBlock()
                   end)
            (cleanEnv static_VE);
            msgFlush())
```

```
(* To write the signature of the unit currently compiled *)
(* The same value has to be written twice, because it's unclear *)
(* how to `open` a file in "read/write" mode in a Caml Light program. *)
fun writeCompiledSignature filename_ui =
    let val sigStamp = ref dummySigStamp
        val sigLen = ref 0
    in
        let val os = BasicIO.open_out_bin filename_ui
            (Nonstdio.output_value os (!currentSig);
             sigLen:= Nonstdio.pos_out os;
             BasicIO.close_out os)
            handle x =>
                (BasicIO.close_out os;
                 FileSys.remove filename_ui;
                 raise x)
        end;
        let val is = BasicIO.open_in_bin filename_ui
        in
            let val sigImage = BasicIO.input(is, !sigLen)
                prim_val md5sum_ : string -> string = 1 "md5sum"
            in
                if size sigImage < !sigLen then raise Size
                else ();
                BasicIO.close_in is;
                FileSys.remove filename_ui;
                sigStamp := md5sum_ sigImage
            andhandle x \Rightarrow (BasicIO.close_in is;
                         FileSys.remove filename_ui;
                         raise x)
        end;
        let val os = BasicIO.open_out_bin filename_ui
        in
            (BasicIO.output(os, !sigStamp);
             Nonstdio.output_value os (!currentSig);
             BasicIO.close_out os)
            handle x => (BasicIO.close_out os;
                         FileSys.remove filename_ui;
                         raise x)
        end;
        !sigStamp
    \rhond
(* Checks and error messages for compiling units *)
fun checkUnitId msg (locid as (loc, id)) uname =
    if id = uname then ()
    else (msgIBlock 0;
          errLocation loc;
          errPrompt "Error: ";
          msgString msg;
          msgString " name and file name are incompatible";
          msEOL();
          msgEBlock();
          raise Toplevel)
fun fileExists s = FileSys.access(s, [])
fun rmFileIfExists s = if fileExists s then FileSys.remove s
                       else ()
fun checkExists filename_ui filename_sig filename_sml =
    if fileExists filename_ui then ()
```

```
else (msgIBlock 0;
           errPrompt "File ";
            msgString filename_sig;
            msg-r-ng must be completed before ";
            msgString filename_sml;
           msgEOL();
           msgEBlock();
           raise Toplevel)
fun checkNotExists filename_sig filename_sml =
    if fileExists filename_sig then
         (msgIBlock 0;
          errPrompt "File ";
          msgString filename_sig;
          msgs cross contracted is no signature constraint in ";
          msgString filename_sml;
          msgEOL();
           msgEBlock();
           raise Toplevel)
     - - \sim \sim(* Compiling a signature *)
fun compileSpecPhrase spec =
    let val (iBas, cBas) = resolveToplevelSpec spec
         val (VE, TE) = elabToplevelSpec spec
    in
         updateCurrentInfixBasis iBas;
         extendCurrentConBasis cBas;
         extendCurrentStaticTE TE;
         updateCurrentStaticVE VE;
         if !verbose then
              (reportCompResults iBas cBas VE TE;
               msgFlush())
         else ()
    endfun compileSignature uname filename =
     \equiv filence \equiv filence \equiv . The signal field \equiv . The signal field \equiv . The signal field \equiv . The signal field \equiv . The signal field \equiv . The signal field \equiv . The signal field \equiv . The signal field \equivval filename_ui = filename ^ ".ui"
      \blacksquare value of \blacksquaremsgString "[compiling file \"";
                    msgString filename_sig;
                   msEOL();
                    msgString "\"]";
                   msgEBlock();) *)
         val _ = startCompilingUnit uname
         val = initInitialEnvironments()
         val _ = rmFileIfExists filename_ui;
         val is = BasicIO.open_in_bin filename_sig
         val lexBuf = createLexerStream is
         fun compileSig (AnonSig specs) = app compileSpecPhrase specs
            \blacksquare compiles the compiles of the compiles \blacksquare(checkUnitId "signature" locsigid uname;
                    app compileSpecPhrase specs)
    in
         input_name := filename_sig;
         input_stream:= is;
         input_lexbuf:= lexBuf;
         (compileSig(parseSigFile lexBuf);
          ignore(rectifySignature());
          ignore(writeCompiledSignature filename_ui);
          BasicIO.close_in is)
```

```
handle x => (BasicIO.close_in is; raise x)
    end(* Compiling an implementation *)
fun updateCurrentCompState ((iBas, cBas, VE, TE), RE) =
          (updateCurrentInfixBasis iBas;
          updateCurrentConBasis cBas;
          updateCurrentStaticTE TE;
          updateCurrentStaticVE VE;
          updateCurrentRenEnv RE;
          if !verbose then (reportCompResults iBas cBas VE TE;
                                msgFlush())
          else ())
fun isInTable key tbl =
     (case Hasht.peek tbl key of
        | Southeast 2019 - 1986
fun filterExnRenList exnRen cBas =
    List.filter (fn ({qual, id}, )) => isInTable id cBas) exnRen
fun filterValRenList valRen cBas =
    List.filter (fn (id, stamp) => isInTable id cBas) valRen
fun checkSig sigOpt uname filename_ui lamss (jvmCode : jvm_code) =
     let val fclass, names, exns, ...g = jvmCode
         val (exnRen, valRen) = rectifySignature()
         val \text{(exnRen}^j, \text{valRen}^j, \text{lams}^j) =
              (case sigOpt of
                    NONE => (writeCompiledSignature filename_ui;
                               \mathcal{E} and values) is a set of the set of the set of the set of the set of the set of the set of the set of the set of the set of the set of the set of the set of the set of the set of the set of the set of the set of t
                  \sim some (specified as functional as function \sim(filterExnRenList exnRen uConBasis,
                          filterValRenList valRen uConBasis,
                          matchSignature (!currentSig) specSig :: lamss))
         fun registerExn ((qid, uid as (\{qual, id\}, n)),
                             NE as (names', exns')) =
              if qual = className class then
                   let val name = exnToFieldName id n
                       val nameInfo =
                            {runType = RTobject,}\text{export} = \text{true}in
                        (Binarymap.insert(names', name, nameInfo),
                         Binaryset.add(exns', uid))
                   end
              else NE
         fun exportVal ((id, n), exportEnv) =
              let val qid = {qual = uname, id = id}
              in
                   Binarymap.insert(exportEnv, (qid, n), (qid, 0))
              end
         val (names', exns') = List.foldl registerExn (!names, !exns) exnRen
         val exportEnv =
              List.foldl exportVal (Binarymap.mkDict compareUids) valRen
    in
         names:= names';
         \n  <b>exns</b> := <b>exns'</b>;
         (exportEnv, lamss')
```

```
fun buildGlobalEnvs exportEnv lams =
     let val globalEnv = Binarymap.mkDict compareUids (* uid -> runtype *)
         val methodes varymap.mkdict Tag.compare (* tag.compare (* tag.compare (* tag.compare (* tag.compare (* tag.compare (* tag.compare (* tag.compare (* tag.compare (* tag.compare (* tag.compare (* tag.compare (* tag.compare
         fun h (Lprim (Pset_global uid, [arg]), (GE, ME)) =
              let val (uid', export) =
                   (case Binarymap.peek(exportEnv, uid) of
                      \parallel SOME uid' => (uid', true)val ({qual, id}, n) = uid'
              in
                   case arg of
                      Lprim (Pclosure (tag, spec as SPEC _), _) =>
                            (Binarymap.insert(GE, uid', RTmethod (tag, spec)),
                             Binarymap.insert(ME, tag, (name, export)))
                     | Lprim (Pclosure _, _) =>
                            (Binarymap.insert(GE, uid', RTclosure),
                             ME)
                     | _ => (Binarymap.insert(GE, uid', RTobject),
                              ME)
              end
            \vert h (\vert, GE_ME) = GE_ME
         (* NOTE: it is assumed that all global names in the lifted
          * code are bound in this way: Lprim (Pset_global uid, [arg]).
           *)
    in
         List.foldl h (globalEnv, methodEnv) lams
    end
fun printExportEnv (exportEnv : export_env) =
    let fun h (uid, uid') = print (uidToString uid \hat{ } " as " \hat{ }uidToString uid' ^ "\n")
    in
         if Binarymap.numItems exportEnv = 0 then ()
         else (print "Exporting: \n";
                Binarymap.app h exportEnv)
    end
fun printLamsList lamss =
     let fun h (lams, _) =
         List.app (fn (_, lam) => (Pr_lam.printLam lam; print "\n")) lams
    in
         List.foldr h () lamss
    end
fun printLiftedLams lams =
    let fun h (lam, _{\text{P}} = (Pr_lam.printLam lam; print "\n")
    in
         List.foldr h () lams
    end
fun printFree free =
    Freeenv.app (fn (i, _) => print(" " ^{\circ} Int.toString i)) free
fun printClosures pendingClos =
     let fun h ftag, free, depth, bodyg =
         (print("--- closure " ^ Tag.toString tag ^
                  \mathcal{A} , and the point of \mathcal{A} intervals depth \mathcal{A}printFree free;
          print("] free ---\n");
           Pr_lam.printLam body;
```
print =  $\sim$  1-0  $\sim$ 

end

```
in
           List.app h pendingClos
      end
fun printMethods pendingMeth =
      let fun h ftag, free, nargs, depth, bodyg =
            \mathcal{P} and the method \mathcal{P} tag.tostring tag.tostring tag.tostring tag.tostring tag.tostring tag.tostring tag.tostring tag.tostring tag.tostring tag.tostring tag.tostring tag.tostring tag.tostring tag.tostring tag.to
                       \blacksquare, depth " \blacksquare . Intertwing depth \blacksquare , \blacksquare , \blacksquareprintFree free;
              print("] free, " ^ Int.toString nargs ^ " args ---\n");
              Pr_lam.printLam body;
              print = \sim 1-0 \simin
           List.app h pendingMeth
      end
function function compiles \mathbf{f} and \mathbf{f} and \mathbf{f} and \mathbf{f} and \mathbf{f} and \mathbf{f} and \mathbf{f} and \mathbf{f} and \mathbf{f} and \mathbf{f} and \mathbf{f} and \mathbf{f} and \mathbf{f} and \mathbf{f} and \mathbf{f} and 
      let val filename_sml = filename ^ ".sml"
           val filename_class = filename ^ ".class"
            val filename automatic entre la filename de la filename de la filename de la filename de la filename de la fil
           val targetClass = Jvmtype.class{pkgs = [], name = filename}
           val _ = startCompilingUnit uname
           val _ = initInitialEnvironments()
           val = resetCodeGen()val pendingclos = ref [] (* side-effected in Lift.lift.lift.lift.lift.lift.lift.
            val pendingMeth = ref [] (* side-effected in Lift.liftLambda *)
            fun compilePhrase (dec, lamss) =
                  let val (iBas, cBas, dec') = resolveToplevelDec dec
                        val (VE, TE) = elabToplevelDec dec'
                       val _ = resolveOvlDec dec'
                       val (RE, lams) = translateToplevelDec dec'
                  in
                        updateCurrentCompState((iBas, cBas, VE, TE), RE);
                        lams :: lamss
                  end
            val (topLams, exportEnv, jvmCode) =
                  (* NOTE: lamsList and lamsList' are not used after
                    \mathbf{f} is a lifting the scope of the scope of the scope of these to the scope of these to the scope of these to the scope of the scope of the scope of the scope of the scope of the scope of the scope of the scope of the
                    * let-binding below, we give GC a chance to get rid of
                   * the original Lambdas *)
                  let (* Build list of lists of Lambdas; each list of Lambdas
                         * corresponds to a top-level declaration *)
                        val lamsList = List.foldl compilePhrase [] decs
                        (* Create stub JVM code; side-effected below *)
                        val jvmCode = codeTrailer targetClass
                        (* Prepare `exports' from the module *)
                        val (exportEnv : export_env , lamsList') =
                              checkSig sigOpt uname filename_ui lamsList jvmCode
                        (* val _ = printExportEnv exportEnv *)
                        val = =
                              if showLambda then
                                    (print "===== before lifting =====\n\cdot n";
                                      printLamsList lamsList')
                              else () and () and () and () and () and () and () and () and () and () and () and () and () and () and () and () and () and () and () and () and () and () and () and () and () and () and () and () and () and () and () and 
                        (* Lift the Lambdas, creating a list of lifted Lambdas in
                         * reversed order (compared to the original sequence of
                         * top-level declarations) *)
```

```
val topLams =
                       List.foldr (Lift.liftLambdas pendingClos pendingMeth)
                                    [] lamsList'
              i<sub>n</sub>if showLambda then
                       (print "===== after lifting =====\n\cdotn";
                        printLiftedLams topLams;
                        printClosures(!pendingClos);
                        printMethods(!pendingMeth))
                  else ();
                  (topLams, exportEnv, jvmCode)
              end
         val (globalEnv : global_env, methodEnv : method_env) =
              buildGlobalEnvs exportEnv topLams
         val closureEnv : closure_env ref = ref (Binarymap.mkDict Tag.compare)
          (* closureEnv is a map from a closure tag to a free variable
           * runtype map; the latter maps a free variable index to its
           * runtype; closureEnv is side-effected in compileTopLevel,
           * compileClosures, and compileMethods *)
    in
         (* Generate code backwards for the top-level Lambdas *)
         compileTopLevel globalEnv exportEnv topLams closureEnv jvmCode;
         \mathcal{C} Generate code for pending code for pending code for pending closures and methods \mathcal{C}compilectorum et globalEnv exportEnv (!pendingClos) closureEnv jvmCode;;
         compileMethods globalEnv methodEnv exportEnv (!pendingMeth)
              closureEnv jvmCode;
         (* Complete the generated code and build the target class *)
         genClass filename_sml filename_class jvmCode
    end
fun compileUnitBody uname filename =
     \equiv filence \equiv filence \equiv . The signal field \equiv . The signal field \equiv . The signal field \equiv . The signal field \equiv . The signal field \equiv . The signal field \equiv . The signal field \equiv . The signal field \equivval filename_sml = filename ^ ".sml"
         val filename_ui = filename ^ ".ui"
         val is = BasicIO.open_in_bin filename_sml
         val lexbuf = createLexerStream is
         fun compileStruct (AnonStruct decs) =
              if file_exists filename_sig then
                  (hasSpecifiedSignature:= true;
                   checkExists filename_ui filename_sig filename_sml;
                   compileAndEmit uname filename (SOME (readSig uname)) decs)
              مع[م
                  (hasSpecifiedSignature:= false;
                   rmFileIfExists filename_ui;
                   compileAndEmit uname filename NONE decs)
            | compileStruct (NamedStruct{locstrid, locsigid = NONE, decs}) =
                  (checkUnitId "structure" locstrid uname;
                   checkNotExists filename_sig filename_sml;
                   hasSpecifiedSignature:= false;
                   rmFileIfExists filename_ui;
                   compileAndEmit uname filename NONE decs)
            | compileStruct (NamedStruct _) = fatalError "compileUnitBody"
            | compileStruct (Abstraction{locstrid, locsigid, decs}) =
                  (checkUnitId "structure" locstrid uname;
                   checkUnitId "signature" locsigid uname;
                   checkExists filename_ui filename_sig filename_sml;<br>hasSpecifiedSignature:= true;
                    hasSpecifiedSignature:= true;
                    compileande commit una mediciname (some (sommit), some
```

```
in
    input_name := filename_sml;
    input_stream:= is;
    input_lexbuf:= lexbuf;
    (compileStruct (parseStructFile lexbuf))
    handle x \Rightarrow (BasicIO.close_in is;
                  raise x)
end
```

```
(* Sigmtch.sml -- adopted from Moscow ML version 1.42
 * Modified by Peter Bertelsen
 * September 1997
 \ast)
 *)
open List Fnlib Mixture Const Prim Lambda Globals Units Types Front
(* Signature matching *)
function \mathbf{r}_1 = \mathbf{r}_2 = \mathbf{r}_1 is the sign of \mathbf{r}_2Hasht.find (#uTyEnv sign) id
  handle Subscript =>
     (msgIBlock 0;
      errPrompt "Type "; msgString id;
      msgString
         " is specified in the signature but not defined in the unit body";
      msgEOL();
      msgEBlock();
      raise Toplevel)
function \mathcal{N}=\{N\} is the sign of \mathcal{N} in the sign \mathcal{N} is the sign of \mathcal{N} in the sign \mathcal{N} is the sign \mathcal{N} in the sign of \mathcal{N} in the sign \mathcal{N} is the sign of \mathcal{N} in the sign \mathcal{NHasht.find (#uVarEnv sign) id
  handle Subscript =>
     (msgIBlock 0;
      errPrompt "Value "; msgString id;
      msgString
         " is specified in the signature but not defined in the unit body";
      msgEOL();
      msgEBlock();
      raise Toplevel)
fine sign is the contract of the sign of \simhandle Subscript =>
   Hasht.find (#uConBasis sign) id
     (msgIBlock 0;
      errPrompt "Value "; msgString id;
      msgString
         \frac{1}{1} is specified in the signature but not defined in the unit body";
      msgEOL();
      msgEBlock();
      raise Toplevel)
fun errorImplMismatch id =
\simm = 1errPrompt "Mismatch between the specification of the value ";
  msgString id; msgEOL();
  errPrompt "in the signature and its implementation in the unit body";
  msgEOL();
```

```
msgEBlock();
  raise Toplevel
\lambda)
fun errorConImplMismatch id =
(
  msgIBlock 0;
  errPrompt "Mismatch between the specification of the value constructor ";
  msgString id; msgEOL();
  errPrompt "in the signature and its implementation in the unit body";
  msgEOL()
  msgEBlock();
  raise Toplevel
)
fun errorExConImplMismatch id =
- (
\simmsgIBlock 0;
  errPrompt "Mismatch between the specification of the exception constructor ";
  msgString id; msgEOL();
  errPrompt "in the signature and its implementation in the unit body";
  msgEOL();
  msgEBlock();
  raise Toplevel
\Delta)
fun mkTypeFcnOfTyName (tn : TyName) =
   let value \mathcal{N} are new TypeVars ( \mathcal{N} to the transformation of the transformation of the transformation of the transformation of the transformation of the transformation of the transformation of the transformatio
     TYPEts(vs, type_con (map TypeOfTypeVar vs) tn)
  end
fun applyRea (tyname : TyName) ts =
  case #tnStr(!(#info tyname)) of
       NILts => type_con ts tyname
       | TYPEts(pars, body) => fatalError "applyRea"
       DATATYPE<sup>E</sup>ts => type_con ts tyname
     | REAts tn =>
          let val arity = List.length ts
               val \{info=ref\}tnArity, tnStr, ...\}, ...= tn
          in
             if the contract of the contract of the contract of the contract of the contract of the contract of the contract of the contract of the contract of the contract of the contract of the contract of the contract of the contra
                fatalError "applyRea"
             else ();
             case tnStr of
                  NILts => type_con ts tn
                | TYPEts(pars, body) =>
                    type_subst (zip2 pars ts) body
                 DATATYPEts = \frac{1}{2} type_con ts tn
                | REAts _ => fatalError "applyRea"
          end
fun expandRea UE tau =
  case normType tau of
     VARt var =>
        (lookup var UE
         handle Subscript => fatalError "expandRea: Unknown variable")
   | ARROWt(t, t') =>
        ARROWt(expandRea UE t, expandRea UE t')
   | CDNt(ts, tn) =>
       applyRea tn (map (expandRea UE) ts)
  | RECt rt =>
        let val {fields=fs, rho=rho} = !rt in
          RECt (reffields=map_filelds (expandRea UE) fs, rho=rho})
```

```
mkTypeVar false false false 0
fun newHardTypeVar () =
  let val tv = mkTypeVar false false false 0 in
    setTvKind tv (Explicit "");
    t.vend
fun isTypeFcnEqu vs' tau' vs tau =
  let val ts = map (fn _ => TypeOfTypeVar(newHardTypeVar())) vs
       val UE = zip2 vs ts
      val tau0 = expandRea UE tau
      val UE' = zip2 vs' ts
      val tau'0 = type_subst UE' tau'
  in
    (unify tau'0 tau0; true)
    handle Unify = > falseend
fun matchDatatype (tyname : TyName) (CE : ConEnv) (CE' : ConEnv) =
  let val domCE = map (fn gci => #id(#qualid gci)) CE
      val domCE' = map (fn \gcd => #id(#qualid \gcd)) CE'
  in
    (* domCE' is non-empty, because `abstype' is not allowed *)
    (* in signature \mathbf{r} in signature \mathbf{r} in the represented \mathbf{r} in the representation of \mathbf{r}(* as NILts. *)if domCE <> domCE' then (
      msgIBlock 0;
      errPrompt "Realization mismatch: variant type constructor ";
       msg-e--a ("id ("id the tyname)); msg-e- ();
      errPrompt "in the names and/or the order of value constructors";
       errPrompt "has specification and realization that differ"; msgEOL();
      msgEOL();
      msgEBlock();
      raise Toplevel)
    else ();
    (* We don't have to compare the types of constructors here, *)
    (* because they will be compared as values. Note that all *)
    (* constructors are visible, for redefining values in signatures *)
    (* is not allowed. *)
    ()
fun refresh0HardTypeVar (var : TypeVar) =
  let val \{tvEqu, tvImp, ... \} = !varval tv = mkTypeVar tvEqu tvImp false 0
  in
    setTvKind tv (Explicit "");
    tv
  end
fun refresh0TypeVar (var : TypeVar) =
  let val \{tvEqu, tvImp, ... \} = !varmkTypeVar tvEqu tvImp false 0
  end
fun matchStamps (inferredSig : CSig) (specSig : CSig) =
  Hasht.apply
    (\text{fn} \text{ uname} \Rightarrow \text{fn} \text{ stamp} \Rightarrow)
```
end

fun newParTypeVar () =

```
let val stamp' = Hasht.find (#uMentions inferredSig) uname in
        if stamp' <> stamp then (
           msgIBlock 0;
           erreprompt "The signature of "; msgs tring" uname;
           msgString " has changed, while "; msgString (#uName specSig);
           msgString ".sig depends on it."; msgEOL();
           erreprompt "Please, recompile "; managers"; managers ("uname specification"; managers ("uname specification"; m
           \mathbb{R} . sig, before the form \mathbb{R} , msg tring ( \mathbb{R} . signed spectral \mathbb{R}msgString ".sml."; msgEOL();
           msgEBlock();
           raise Toplevel)
         else ()
       end
      handle Subscript => ())
    (#uMentions specSig)
fun realizeTyName (infTyName : TyName) (specTyName : TyName) =
  let val \{info=ref\ inflnfor, ... \} = infTyName
      val \{info=ref\ specInfo, \quad quality=specTyNamein
    if #tnArity specInfo <> #tnArity infInfo then (
      msgIBlock 0:
       errPrompt "Arity mismatch: type constructor ";
      msgString id; msgString " is specified as having arity ";
      msgInt (#tnArity specInfo); msgEOL();
       msgInt (#tnArity infInfo); msgString " in the unit's body";
      msEOL();
       msgEBlock();
       raise Toplevel)
    else ();
    case #tnEqu specInfo of
         REFequ =>
           if #tnEqu infInfo <> REFequ then (
             msgIBlock 0;
             msgString " is specified as 'prim_EQtype',";
             msgEOL();
             errPrompt "but isn't realized as a 'prim EQtype'";
             msgEOL();
             msgEBlock();
             raise Toplevel)
           else ()
       | TRUEequ =>
           if #tnEqu infInfo = FALSEequ then (
             msgIBlock 0;<br>errPrompt "Type constructor "; msgString id;
             erreprompt "Type constructor" is not constructed in the constructor of the constructor of the constructor of t
             msgString " is specified as admitting equality,";
             ...<br>errPrompt "but its realization doesn't admit equality";
             msgEOL();
             msgEBlock();
             raise Toplevel)
           else ()else ()
       | FALSEequ =>
           ();
    case #tnStr specInfo of
         N set the set N set N set N set N set N| Test = = ()
       \blacksquare| REAts _ => fatalError "realizeTyName"
  end
fun checkRealization (inferredSig : CSig) (specSig : CSig)
                       (inffyName : TyName) (specTyName : TyName) =
```

```
let val \{info=ref\ inflnfor, ... \} = infTyName
      val \{info=ref\ specInfo,\ quad=id=\{id,\dots\}\} = specTyName
  in
    case #tnStr specInfo of
        NILts => fatalError "checkRealization"
      | TYPEts(vs, tau) =>
           (case #tnStr infInfo of
                NILts =>
                  (msgIBlock 0;
                   errPrompt "Realization mismatch: type constructor ";
                   msgString id; msgString " is specified"; msgEOL();
                   errPrompt "as a type abbreviation,"; msgEOL();
                   errPrompt "but implemented as a primitive type"; msgEOL();
                   msgEBlock();
              | TYPEts(vs', tau') =>
                  if not(isTypeFcnEqu vs' tau' vs tau) then (
                     msgIBlock 0;
                     errPrompt "Realization mismatch: type constructor ";
                     msg-r-ng-r; msg-r-ng " -- r: m: ; msg-r- ();
                    errPrompt "to non-equivalent type abbreviations"; msgEOL();
                    errPrompt "in the signature and in the unit body"; msgEOL();
                    msgEBlock();
                    raise Toplevel)
                  else ()
              | DATATYPEts _ =>
                  (msgIBlock 0;
                   errPrompt "Realization mismatch: type constructor ";
                   msgString id; msgString " is specified"; msgEOL();
                   errPrompt "as a type abbreviation,"; msgEOL();
                   errPrompt "but implemented as a variant type"; msgEOL();
                   msgEBlock();
                   raise Toplevel)
              | REAts tn' => fatalError "checkRealization")
      | DATATYPETS de la provincia de la provincia de la provincia de la provincia de la provincia de la provincia d
           let val CE = findConstructors specSig dt in
             case #tnStr infInfo of
                 NILts =>
                   (msgIBlock 0;
                    errPrompt "Realization mismatch: type constructor ";
                    msgString id;
                    msgString " is specified as a variant type,"; msgEOL();
                    errPrompt "but implemented as a primitive type"; msgEOL();
                    msgEBlock();
                    raise Toplevel)
               | TYPEts(vs', tau') =>
                   (msgIBlock 0;
                    errPrompt "Realization mismatch: type constructor ";
                    msgString id;
                     msgString " is specified as a variant type,"; msgEOL();
                     errPrompt "but implemented as a type abbreviation"; msgEOL();
                    msgEBlock();
                    raise Toplevel)
               | DATATYPEts dt' =>
                   let val CE' = findConstructors inferredSig dt'
                   in matchDatatype specTyName CE CE' end
               | REAts tn' => fatalError "checkRealization"
          end
      | REAL PROPERTY ()
  end
fun matchTypeSchemes id infSc specSc =
  let
    val TypeScheme{tscParameters=vs, tscBody=tau} = specSc
    val ts = map (fn v => TypeOfTypeVar(refreshOHardTypeVar v)) vs
```

```
val UE = zip2 vs ts
    val tau0 = expandRea UE tau
    val TypeScheme{tscParameters=vs', tscBody=tau'} = infSc
    val ts' = map (fn v => TypeOfTypeVar(refreshOTypeVar v)) vs'
    val UE' = zip2 vs' ts'
    val tau'0 = type_subst UE' tau'
  in
    unify tau'0 tau0
    handle Unify = =>
       (let
          val ts = map TypeOfTypeVar vs
          val UE = zip2 vs ts
        val tau0 = 2expandRea UE tau
          msgIBlock 0;
          errPrompt "Type mismatch: value identifier "; msgString id;
          msgString " in the signature has type"; msgEOL();
          errPrompt "whereas its implementation in the unit's body has type";
          errPrompt " "; printType tau0; msgEOL();
          msgEOL();
          errPrompt " "; printScheme infSc; msgEOL();
          msgEBlock();
          raise Toplevel
        end)
  end
fun checkHomeUnits infQual specQual id thing =
  if specQual <> infQual then (
     msgIBlock 0;
     erreprompt "Specified signature expects" "Specified signature expects the ";" see Specified signature expects the ";" see Specified Specified signature expects the ";" see Specified Specified Specified Specified Specified 
     msg-1-1-q; 1-1-1-q; msg-1-1-1-q; 1
     msgString id; msgString " to be defined"; msgEOL();
    msgString " but it is defined in the unit ";
     erreprompt "in the unit "in the unit of the unit \mathcal{L}msgString infQual; msgEOL();
    msgEBlock();
    raise Toplevel)
  else ()
fun exportValAsVal (infStatus: ConStatus) (specStatus: ConStatus) =
    (true, Lprim(Pset_global (#qualid specStatus, 0),
                   [Lprim(Pget_global (#qualid infStatus, 0), [])]))
fun exportPrimAsVal (pi : PrimInfo) (specStatus : ConStatus) =
     (true, Lprim(Pset_global (#qualid specStatus, 0),
                   [trPrimVar (#primOp pi)]))
fun exportConAsVal (ci : ConInfo) (specStatus : ConStatus) =
     (true, Lprim(Pset_global (#qualid specStatus, 0),
                   [trConVar ci]))
fun exportExConAsVal (ei : ExConInfo) (specStatus : ConStatus) =
     (true, Lprim(Pset_global (#qualid specStatus, 0),
                   [trTopExConVar ei]))
fun matchIdStatus infStatus specStatus lams =
    let val {qualid = infQualid, info = infInfo} = infStatus
         val \{qualid = specQualid, info = specInfo\} = specStatus
         val \{quad = \infQual = \{nfQual, ...\} = \infQualid
         val \{quad}qual = specQual, id = id} = specQualid
    in
         case specInfo of
             VARname ovltype =>
                  (* checkHomeUnits infQual specQual id "value"; *)
                  (case infInfo of
```
```
VARname ovltype' =>
                         let val \bar{ } = if ovltype = ovltype' then ()
                                     else errorImplMismatch id
                         in
                             if specQual <> infQual then
                                 exportValAsVal infStatus specStatus :: lams
                             else lams
                         end
                    PRIMname pi' => exportPrimAsVal pi' specStatus :: lams
                   | CONname ci' => exportConAsVal ci' specStatus :: lams
                   | EXNname ei' => exportExConAsVal ei' specStatus :: lams
                   | REFname => errorImplMismatch id)
          | PRIMname pi =>
          (* checkHomeUnits infQual specQual id "prim_value"; *)
                (case infInfo of
                     VARname ovltype' => errorImplMismatch id
                   | PRIMname pi'=> if pi = pi' then lams
                                    else errorImplMismatch id
                     | CONname ci' => errorImplMismatch id
                     EXNname ei' => errorImplMismatch id
                   | REFname => errorImplMismatch id)
          | CONname ci =>
          (* checkHomeUnits infQual specQual id "value constructor"; *)
                (case infInfo of
                     VARname ovltype' => errorImplMismatch id
                    PRIMname pi' => errorImplMismatch id
                   | CONname \vec{c}i' =>
                         if #conArity(!ci) <> #conArity(!ci')
                             orelse #conIsGreedy(!ci) <> #conIsGreedy(!ci')
                             orelse #conTag(!ci) <> #conTag(!ci')
                             orelse #conSpan(!ci) <> #conSpan(!ci')
                             then errorConImplMismatch id
                         else lams
                    EXNname ei' => errorImplMismatch id
                   | REFname => errorImplMismatch id)
          | EXNname ei =>
                (checkHomeUnits infQual specQual id "exception";
                 case infInfo of
                     VARname ovltype' => errorImplMismatch id
                   | PRIMname pi' => errorImplMismatch id
                   | CONname ci' => errorImplMismatch id
                   | EXNname ei' =>
                         if #exconArity(!ei) <> #exconArity(!ei')
                             orelse #exconIsGreedy(!ei) <> #exconIsGreedy(!ei')
                             then errorExConImplMismatch id
                         else lams
                   | REFname => errorImplMismatch id)
          | REFname =>
                (case infInfo of
                     VARname ovltype' => errorImplMismatch id
                   | PRIMname pi' => errorImplMismatch id
                   | CONname ci' => errorImplMismatch id
                     EXNname ei' => errorImplMismatch id
                   | REFname => lams)
fun matchSignature (inferredSig : CSig) (specSig : CSig) =
    let val = (* Matching stamps of mentioned signatures *)
        matchStamps inferredSig specSig
            = (* Type realization *)
        val
            Hasht.apply (fn id => fn specTyName =>
                 realizeTyName (lookupSig_TyEnv inferredSig id) specTyName)
                  (#uTyEnv specSig)
        val _ =
            Hasht.apply (fn id => fn specTyName =>
```

```
checkRealization inferredSig specSig
                                                  (lookupSig_TyEnv inferredSig id) specTyName)
                     (#uTyEnv specSig);
       \blacksquare . (* Matching value types types types types types types types types types types types types types types types types types types types types types types types types types types types types types types types types ty
             Hasht.apply (fn id => fn specSc =>
                       matchTypeSchemes id (lookupSig_VarEnv inferredSig id) specSc)
                     (#uVarEnv specSig);
in
       (* Status matching; this may cause some code to be generated, in
        \mathcal{L} case a primitive function or a value constructor is exponentially define construction or a value constructor is exponentially define \mathcal{L}* as a value *)
      Hasht.fold (fn id => fn specStatus => fn lams =>
                          matches (status inferred inferred inferred in \alpha is specified in the set of \alphalams) [] (#uConBasis specSig)
end
```
## Appendix G

## Test Programs

(\* andalso.sml \*)

```
val _ = util.println(true andalso false,
                     if true andalso false then 111 else 222)
```

```
(* callextern.sml *)
val _ =
    let val arg = ("hejsa", "dav")
        showarg.f' arg;
        showarg.g'' arg
   end
```
 $(* \text{ clos1.sml } *)$ val  $f = fn x \Rightarrow x$ 

```
(* \text{ clos2.sml } *)val f =
    let val x = 42in
        fn y \Rightarrow x+yend
val = = util.println(f 117)
```

```
(* clos3.sml *)
val f = fn x => fn y => x+y
\mathbf{v} and \mathbf{v} and \mathbf{v} and \mathbf{v}val _ = util.println(g 117)
```

```
(* \text{ clos } 4.\text{sml } *)value of the final field \mathbf{r} = \mathbf{r} + \mathbf{r} and \mathbf{r} = \mathbf{r} + \mathbf{r} + \mathbf{r} where \mathbf{r} = \mathbf{r} + \mathbf{r} + \mathbf{r}\mathbf{v} and \mathbf{v} and \mathbf{v} and \mathbf{v}v = v \cdot \mathbf{v}val = (h 0;
                     h 100:
                     h 1000)
```

```
(* clos5.sml *)
val h = fn f' => fn g' => fn z => f'(g' z)
val fg = h f gval _ = util.println(f 21, g 117, fg 1)
```

```
(* \text{ clos } 6.\text{sml } *)fun f x =let val a = 42fun g y = a+y\mathbf{r}val = util.println(f 117)
```

```
(* clos7.sml *)
val =let val f = fn \times => x+xval h = fn f' => fn g' => fn z => f'(g' z)
    in
        util.println(h f g 21)
    end
```

```
(* clos8.sml *)
val \frac{1}{\mathrm{let}} val f
         val g = fn x => x*x
         val h' = fn x => fn y => f(x - y)
         val h'' = fn x => fn y => f x - g y
    in
         h', 42, 117,
                       h'' 37 7)
    end
```

```
(* clos9.sml *)
val and the second control of the second control of the second control of the second control of the second control of the second control of the second control of the second control of the second control of the second contr
                 in
                                 util.println(id (fn x \Rightarrow x+x) 21)
                 end
```

```
(* clos10.sml *)
fun f x = x+1fun g x = f n y => x+yval f = fn x \Rightarrow f xval = = util.println(f 42, g 7 117)
val g =
    \det val a = 42
    in
        fn x \Rightarrow g a xend
```

```
(* clos11.sml *)
fun f g h =let val x = 117in
       h x
    end
val _ = f 42 (fn y => util.println y)
```

```
(* div.sml *)
\frac{1}{1} a \frac{1}{2} = 42
    in
        (a' div 0) handle Div => 117
    end
val b = (42 \div 3) handle = => 217
val c = let val c' = 0in
             (42 \div c') handle Div => 317
        end
val = = util.println(a, b, c)
```

```
(* exn1.sml *)
exception A and B
exception C = A
local
       exception D and E = B
      val v = (A, B, C, D, E)in
       exception A and B
       exception F = C and G = Dfun f () = (\text{raise } F) : unit
       fun g () = (raise G) : unit
       - (for \sim ) \sim () handle \sim () \sim () \sim () \sim () \sim () \sim () \sim () \sim () \sim () \sim () \sim () \sim () \sim () \sim () \sim () \sim () \sim () \sim () \sim () \sim () \sim () \sim () \sim () \sim (
                       g() handle G \sim ();
                      util.println v)
end
```

```
(* exn2.sml *)
exception Slam = Fail
  | f k = (util.println k;
          f(k-1)val _ = (f 3) handle (e as Slam _) => (util.print "Caught exception ";
                                      util.println e)
val a = 42 handle e => raise Slam "Zap!"
val _ = util.println a
```

```
(* exn3.sml *)
val and the second control of the second control of the second control of the second control of the second control of the second control of the second control of the second control of the second control of the second contr
                                \mathbf{v} = \mathbf{v} + \mathbf{v}util.com and a bit is a bit in the set of the set of the set of the set of the set of the set of the set of th
              util.println(a, b)<br>end
```

```
(* \text{exn4}.\text{sm1} *)exception Zap of string
val and the second control of the second control of the second control of the second control of the second control of the second control of the second control of the second control of the second control of the second contr
          let fun f () = (raise Zap "kazam!") : int
                     val b = 42 + (f() handle Zap _ => a)
                  util.println(a, b)
         end
```

```
(* \text{ern5.m1} *)fun f () =let exception Slam
    in
       (raise Slam): unit
    end
val = f()
```

```
(* \text{exn6.sml }*)fun f n =let exception Slam
    in
         else (f (n-1) handle Slam => 117)
    end
val = = f 3
```

```
(* exn7.sml *)
value of the contract of the contract of the contract of the contract of the contract of the contract of the contract of the contract of the contract of the contract of the contract of the contract of the contract of the c
                 let exception such a second control of the second control of the second control of the second control of the s
                                                                             else (f (n-1) handle Slam => 117)
               in
                                util.println(f 3)
                end
```

```
(* exn8.sml *)
value of the contract of the contract of the contract of the contract of the contract of the contract of the contract of the contract of the contract of the contract of the contract of the contract of the contract of the c
         let exception Slam
                 val e = Slam
                 fun f n =if n=0 then
                                    let exception Slam
                                     in
                                             raise e
                                    end
                           else (f (n-1) handle Slam => 117)
        in
                 util.println(f 3)
         end
```

```
(* exn9a.sml *)
fun A x = x+xval f = Aval =  = util.println f
exception A of string
local
       exception B of int
in
        exception C = B
       exception B of string
end
exception D = Fail
val and the util. Println \mathcal{A} is a strong strong strong strong strong strong strong strong strong strong strong strong strong strong strong strong strong strong strong strong strong strong strong strong strong strong 
                                          <u>----</u> ,
                                         \overline{c} 42,
                                         D "Oops!")
```

```
(* exn9b.sml *)
val and the second control of the second control of the second control of the second control of the second control of the second control of the second control of the second control of the second control of the second contr
               let open exn9a
             in
                              util.println f;
                              util.com/international/water/water/water/water/water/water/water/water/water/water/water/water/water/water/water/
                                                                             <u>s — p</u> . ,
                                                                           \overline{C} 117,
                                                                            D "What?",
                                                                           Fail "Bingo!")
             end
```

```
(* \text{ } \text{exp9c}.\text{ } \text{sn1} *)
open exn9a
 \sim (util.println f; \sim , \sim , \sim , \sim , \sim , \sim , \sim , \sim , \sim , \sim , \sim , \sim , \sim , \sim , \sim , \sim , \sim , \sim , \sim , \sim , \sim , \sim , \sim , \sim , \sim , \sim , \sim , \sim , \simutil.println(A "Kazam", "
                                                                                                            B "Zap!",
                                                                                                               . <u>. . .</u> . .
                                                                                                               d "What?", "What?", "What?", "What?", "What?", "What?", "What?", "What?", "What?", "What?", "What?", "What?", "What?", "What?", "What?", "What?", "What?", "What?", "What?", "What?", "What?", "What?", "What?", "What?", "Wha
                                                                                                            Fail "Bingo!"))
```

```
(* exn9d.sml *)
value of the contract of the contract of the contract of the contract of the contract of the contract of the contract of the contract of the contract of the contract of the contract of the contract of the contract of the c
                  let open exn9c
                in
                                    util. Println f; and find for the state of the state of the state of the state of the state of the state of the
                                    util.com/international/water/water/water/water/water/water/water/water/water/water/water/water/water/water/water/
                                                                                             B "Zap!",
                                                                                             C 117,<br>D "What?",
                                                                                               D "What?",
                                                                                               Family \mathbf{B} . The state \mathbf{B}end
```

```
(* fnpair.sml *)
val (f, g) = (fn x => x+x, fn y => y*y)val = \text{util.println}(f 42, g 42)
```
 $(* if sml *)$ val  $=$  = util.println(if true then 111 else 222)

```
(* intcase.sml *)
\begin{bmatrix} - & - & - & - & - \\ - & & 1 & - & - \\ 1 & - & 1 & - \\ 0 & - & 1 & - \\ 0 & - & 1 & - \\ 0 & 0 & 0 & - \\ 0 & 0 & 0 & 0 \end{bmatrix}\vert app' (x::xr) = (f x: app' xr)app'
        end
fun f x =util.print
                 \begin{array}{ccc} \text{(case x of)} & \\ 0 & \text{=>} \end{array}"
                        | 117 => "b "
                        | 43 => "c "
                        \blacksquare . The distribution of \blacksquareval _ \-rr = _ . . -- , -- , -- . <u>.</u> .
                    util.println "")
```

```
(* inteq.sml *)
function and the false state of the false state of the false state of the false state of the false state of the
   | mem v (x::xr) = v=x orelse mem v xr
val xs = [1, 2, 3, 4]
val ys = [1, 2, 4, 5]
val _ = util.println(mem 3 xs, mem 3 ys)
```

```
(* intexpr.sml *)
val (a, b) =
       val d = 4-5in
        (c mod d, c div d)
   end
val = = util.println(a, b)val = util.println (a, b, e)
```

```
(* inttest.sml *)
fun f' (a: int, b) =
     \mathcal{L} and by the print late \mathcal{L} and \mathcal{L}util.println(a < b, a <= b, a = b, a <> b, a >= b, a > b))
val _ = (f'(42, 42));
            f'(42, 117);
            f'(117, 42))
```

```
(* let.sml *)
val and the second control of the second control of the second control of the second control of the second control of the second control of the second control of the second control of the second control of the second contr
           let val a = (util.println "a"; 1)
                     val _ = (util.println "_"; 2)
                     val b = (util.println "b"; 3)
                    util.println(a, b)
         end
```

```
(* letrec1.sml *)
val and the second control of the second control of the second control of the second control of the second control of the second control of the second control of the second control of the second control of the second contr
           let function function function \mathbf{f} and \mathbf{f} is the function function function function \mathbf{f}util.println x)
                      and g y = (util.print "g";
                                                     util.println y)
                      and h z = (util.print "h ";
                                                   util.println z)
          in
                     f 111;
                      \sim - \sim \sim \simend
```

```
(* letrec2.sml *)
val and the second control of the second control of the second control of the second control of the second control of the second control of the second control of the second control of the second control of the second contr
            let fun f x = (util.print "f ";
                                                          util. Println x; and a structure of the structure of the structure of the structure of the structure of the structure of the structure of the structure of the structure of the structure of the structure of the structure of
                                                          else ()if x < 11 then g x
                        and g y = (util.print "g";
                                                          util.println y;
                        and h z = (util.print "h";
                                                          h(y+1))
                                                         util.println z;
                                                         f(z*2))
           inf 1
           end
```

```
(* listswitch.sml *)
\begin{bmatrix} 1 & 1 & 1 \\ 1 & 1 & 1 \end{bmatrix} ints' (0, 1) = 1| ints' (k, l) = ints'(k-1, k::l)
       in
               ints'(n, [])
       end
function function function in the contract of the contract of the contract of the contract of the contract of the contract of the contract of the contract of the contract of the contract of the contract of the contract of 
    \mathbf{r} , \mathbf{r} is the contract of \mathbf{r}f xr)
fun g [] = util.println "nil"
    | g (x::xr) = (g xr;
                                util.println x)
val xs = ints 3
val _{-} = (f xs;
                util.println xs;
                 g xs)
```

```
(* not.xml *)fun h x = not xval _ = util.println(not false, h true,
                     if not true then 111 else 222,
                     if h false then 333 else 444)
```

```
(* orelse.sml *)
val _ = util.println(false orelse true,
                     if false orelse true then 111 else 222)
```

```
(* overflow.sml *)
val and the second control of the second control of the second control of the second control of the second control of the second control of the second control of the second control of the second control of the second contr
                                       val a = (min - 1)handle Div => 117
                                                                                                    | Overflow => 127
                                                                                                                                                               \Rightarrow 137
                                         \sim 1) \sim 100 \sim 100 \sim 100 \sim 100 \sim 100 \sim 100 \sim 100 \sim 100 \sim 100 \sim 100 \sim 100 \sim 100 \sim 100 \sim 100 \sim 100 \sim 100 \sim 100 \sim 100 \sim 100 \sim 100 \sim 100 \sim 100 \sim 100 \sim 1
                                                                                                            | Div == 2277 | Div == 2277 | Div == 2277 | Div == 2277 | Div == 2277 | Div == 2277 | Div == 2277 | Div == 227
```

```
| => 237
   val c = (42 \div 7)\blacksquare| => 337
   val d = (min div<sup>2</sup>1)handle Overflow => 417
               | Div = 427
               | => 437
   val e = (117 * 3)handle Div => 517
               | Overflow => 527
               | => 537
   val f = (max * 2)| Continued as 627
                         \Rightarrow 637| |in
   util.println(a, b, c, d, e, f)
end
```

```
(* polyeq.sml *)
 for a memory \mathbf{r} and \mathbf{r} and \mathbf{r}| mem v (x::xr) = v=x orelse mem v xr
           \mathcal{L}value of the contract of the contract of the contract of the contract of the contract of the contract of the contract of the contract of the contract of the contract of the contract of the contract of the contract of the c
          let val xs = [1, 2, 3, 4]
                   val ys = [1, 2, 4, 5]
                   val zs = [1, 2, 3, 4]
                  util.println(mem 3 xs, mem 3 ys, xs = ys, xs = zs)
         end
v<sub>a</sub>1value of the contract of the contract of the contract of the contract of the contract of the contract of the contract of the contract of the contract of the contract of the contract of the contract of the contract of the c
          let value value \mathcal{L} and \mathcal{L} and \mathcal{L} and \mathcal{L}val ys = [1.0, 2.0, 4.0, 5.0]
                   val zs = [1.0, 2.0, 3.0, 4.0]
         in
                  util.println(mem 3.0 xs, mem 3.0 ys, xs = ys, xs = zs)
         end
val =let value value value \mathbf{1} and \mathbf{1} and \mathbf{1} and \mathbf{1} and \mathbf{1} and \mathbf{1}val ys = ["1", "2", "4", "5"]
                   val zs = ["1", "2", "3", "4"]
         in
                  util.println(mem "3" xs, mem "3" ys, xs = ys, xs = zs)
         end
datatype t =
         \Delta\mathbf{B} of internal properties of internal properties of internal properties of internal properties of internal properties of internal properties of internal properties of internal properties of internal properties of int
       C of real
    | D of string
 \blacksquare and \blacksquare and \blacksquare and \blacksquare and \blacksquareutil.println(() = (), (), (), println(), println(), D = (17) = (C + 3.0, D = (2)
```

```
(* realcase.sml *)
\begin{bmatrix} - & - & - & - & - \\ - & & 1 & - & - \\ 1 & - & 1 & - \\ 0 & - & 1 & - \\ 0 & - & 1 & - \\ 0 & 0 & 0 & - \\ 0 & 0 & 0 & 0 \end{bmatrix}| app' (x:ixr) = (f x: apo' xr)app'
        end
fun f x =util.print
                (case x of
                       0.0 => "a "<br>| 117.0 => "b "
                       | 117.0 \sim 117.0 \sim 117.0 \sim 117.0 \sim| 43.0 \pm 0 \pm| = > "d")
val de la portugal de la portugal de la portugal de la portugal de la portugal de la portugal de la portugal d
                   util.println "")
```

```
(* realeq.sml *)
fun mem v ([] : real list) = false
  \mathbf{v} = \mathbf{v} , we can consider memory of \mathbf{v} = \mathbf{v}val xs = [1.0, 2.0, 3.0, 4.0]
val ys = [1.0, 2.0, 4.0, 5.0]
val = util.println(mem 3.0 xs, mem 3.0 ys)
```

```
(* realtest.sml *)
fun f' (a: real, b) =
    (util.println(a, b);
    util.println(a < b, a <= b, a = b, a <> b, a > = b, a > b))
val _ = (f'(42.0, 0.0 / 0.0);
         f'(42.0, 42.0);
         f'(42.0, 117.0)f'(117.0, 42.0))
```

```
(* refloop.sml *)
datatype t = T of t option ref
val =
     let val x = T (ref NONE)
         \mathbf{v} = \mathbf{v}in
        y := SOME x;
```

```
util.println x
end
```

```
(* showarg.sml *)
fun f' x = util.println xval g'' : 'a \rightarrow unit = util.println
```

```
(* sig.sig *)
type t1
datatype t2 = C | D of t2val g : 'a -> 'a
```

```
(* \text{sig sml } *)datatype time that is a official property
datatype t2 \sim C \sim C \sim C of t2 \sim C of t2 \sim C of t2 \sim C of t2 \sim C of t2 \sim Of t2 \sim Of t2 \simfun f x = xval g = f
```

```
(* stringcase.sml *)
\begin{bmatrix} 1 & 1 \\ 1 & 1 \end{bmatrix} fun app' \begin{bmatrix} 1 & 1 \\ 1 & 1 \end{bmatrix}\vert app' (x::xr) = (f x: app' xr)app'
     end
fun f x =util.print
           (case x of
                | 117 \sim 117 \sim 117 \sim 117 \sim| "43" => "c "
                | \_ => "d")
val _ = (app f ["0", "42", "43", "117"];
             util.<br>Println ") – "
```

```
(* stringeq.sml *)
for a memory of the false string line f , and the false string line f is the false string line f| mem v (x::xr) = v=x orelse mem v xr
val xs = ["1", "2", "3", "4"]
val ys = ["1", "2", "4", "5"]
val _ = util.println(mem "3" xs, mem "3" ys)
```

```
(* stringprim.sml *)
primaval size \mathbf{r}_1 . String - 1 \mathbf{r}_2 into \mathbf{r}_3 . The string interval \mathbf{r}_3prim_val sub : string -> int -> char = 2 "get_nth_char"
val _ = util.println(size "slam", sub "SLAM" 2)
```

```
(* stringtest.sml *)
for \mathbf{a} for \mathbf{b} and \mathbf{b} for \mathbf{b}(util.println(a, b);
          util.println(a < b, a <= b, a = b, a <> b, a >= b, a > b))
val _ = (f("hej", "hej");
                    f("hej", "dav");
                    for the contract of the contract of the contract of the contract of the contract of the contract of the contract of the contract of the contract of the contract of the contract of the contract of the contract of the contr
                    f("hej", "hejsa");
                    for the contract of the contract of \mathcal{A}
```

```
(* \text{switch.ml } *)datatype t =\Lambda| B of int
   | C of real
   | D of string
fun println A = util.println "A"
   | println (B i) = (util.print "B ";
                            util.println i)
   | println (C r) = (util.print "C ";
                           util.println r)
   | println (D s) = (util.print "D";
                           util.println s)
val = (println A;
           \begin{array}{c}\n\text{print: B} \\
\text{print: B} \\
\text{print: B} \\
\text{print: C} \\
\end{array}println(C 117.0);
            println(D "slam"))
```
(\* tostring.sml \*) val \_ = util.println(42, 42.000, "slam", (), [1, 2, 3], true, SOME 117,

--- --, -- -- - *--,* 

```
(* while.sml *)
 value of the contract of the contract of the contract of the contract of the contract of the contract of the contract of the contract of the contract of the contract of the contract of the contract of the contract of the c
             in
                              where \mathbf x \in \mathbb R of \mathbf x \in \mathbb R and \mathbf x \in \mathbb R\cdotsutil.println "Lift-off!"
             end
```
## Bibliography

- [1] P. Bertelsen. Semantics of Java byte code. Technical report, Department of Mathematics and Physics, Royal Veterinary and Agricultural University, Copenhagen, Denmark, April 1997. Available at http://www.dina.kvl.dk/~pmb.
- [2] J. Gosling et al. The Java Language Specication. Addison-Wesley, 1996. ISBN 0-201- 63451-1.
- [3] J. Reppy et al. Standard ML Basis Library. Technical report, Bell Labs, Lucent Technologies, 1997. Available at http://www.cs.bell-labs.com/~jhr/sml/basis.
- [4] T. Lindholm and F. Yellin. The Java Virtual Machine Specification. Addison-Wesley, 1996. ISBN 0-201-63452-X.
- [5] R. Milner, M. Tofte, and R. Harper. The Definition of Standard ML. MIT Press, 1990.
- [6] R. Milner, M. Tofte, R. Harper, and D.B. MacQueen. The Definition of Standard ML (Revised). MIT Press, 1997.
- [7] Martin Odersky and Philip Wadler. Pizza and Java: Translating theory into practice. In Proc. 24th ACM Symposium on Principles of Programming Languages, pages 146-159, January 1997.
- [8] R. Perera and P. Bertelsen. The unofficial Java Spec Report. Available at http://www.nodule.demon.co.uk/java. Last issue released November 1997.
- [9] S. Romanenko and P. Sestoft. Moscow ML Language Overview, version 1.42, July 1997. Available at http://www.dina.kvl.dk/~sestoft/mosml.html.
- [10] S. Romanenko and P. Sestoft. Moscow ML Owner's Manual, version 1.42, July 1997. Available at http://www.dina.kvl.dk/~sestoft/mosml.html.